# **UFRRJ**

## **INSTITUTO DE AGRONOMIA PROGRAMA DE PÓS-GRADUAÇÃO EM EDUCAÇÃO AGRÍCOLA**

**DISSERTAÇÃO**

### **O USO DE PROGRAMAS COMPUTACIONAIS E MATERIAIS MANIPULÁVEIS NO PROCESSO DE ENSINO E APRENDIZAGEM DA GEOMETRIA PLANA E ESPACIAL DE ALUNOS DO ENSINO TÉCNICO EM AGROPECUÁRIA DO COLÉGIO AGRÍCOLA DE FLORIANO - PI**

**RICARDO DE CASTRO RIBEIRO SANTOS**

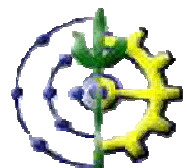

### **UNIVERSIDADE FEDERAL RURAL DO RIO DE JANEIRO INSTITUTO DE AGRONOMIA PROGRAMA DE PÓS-GRADUAÇÃO EM EDUCAÇÃO AGRÍCOLA**

### **O USO DE PROGRAMAS COMPUTACIONAIS E MATERIAIS MANIPULÁVEIS NO PROCESSO DE ENSINO E APRENDIZAGEM DA GEOMETRIA PLANA E ESPACIAL DE ALUNOS DO ENSINO TÉCNICO EM AGROPECUÁRIA DO COLÉGIO AGRÍCOLA DE FLORIANO - PI**

### **RICARDO DE CASTRO RIBEIRO SANTOS**

*Sob Orientação da Professora Doutora* **Luciana Helena Maia Porte** 

> Dissertação submetida como requisito parcial para obtenção do grau de **Mestre em Ciências**, no Programa de Pós-Graduação em Educação Agrícola, Área de Concentração em Educação Agrícola.

**Seropédica, RJ Novembro de 2011** UFRRJ / Biblioteca Central / Divisão de Processamentos Técnicos

```
371.425
               Santos, Ricardo de Castro Ribeiro, 1976-
S237u
               0 uso de programas computacionais e<br>materiais manipuláveis no processo de
\mathbf{T}ensino e aprendizagem da geometriá plana e
               espacial de alunos do ensino técnico em
               agropecuária do colégio agrícola de
               Floriano - PI / Ricardo de Castro Ribeiro
               Santos - 2011.
                  148 f. : il.
                  Orientador: Luciana Helena Maia Porte.
                  Dissertação (mestrado) - Universidade
               Federal Rural do Rio de Janeiro, Curso de
               Pós-Graduação em Educação Agrícola.
                  Bibliografia: f. 93-104.
                  1. Ensino técnico - Teses. 2. Ensino
               profissional - Recursos de rede de<br>computador - Teses. 3. Ensino - Meios
               auxiliares - Teses. 4. Ensino agrícola -
               Piauí - Teses. 5. Geometria plana - Estudo
               e ensino - Teses. 6. Aprendizagem - Teses.
               I. Porte, Luciana Helena Maia, 1969-. II.
               Universidade Federal Rural do Rio de
               Janeiro. Curso de Pós-Graduação<br>Educação-Agrícola.III.Título.
                                                           em
```
Bibliotecário:

Data:  $1/$ 

### UNIVERSIDADE FEDERAL RURAL DO RIO DE JANEIRO **INSTITUTO DE AGRONOMIA** PROGRAMA DE PÓS-GRADUAÇÃO EM EDUCAÇÃO AGRÍCOLA

#### Ricardo de Castro Ribeiro Santos

 $\sim 10^{-11}$ 

Dissertação submetida como requisito parcial para obtenção do grau de Mestre em Ciências, no Programa de Pós-Graduação em Educação Agrícola, Área de Concentração em Educação Agrícola.

DISSERTAÇÃO APROVADA EM 28/11/2011.

 $\sim 400$ 

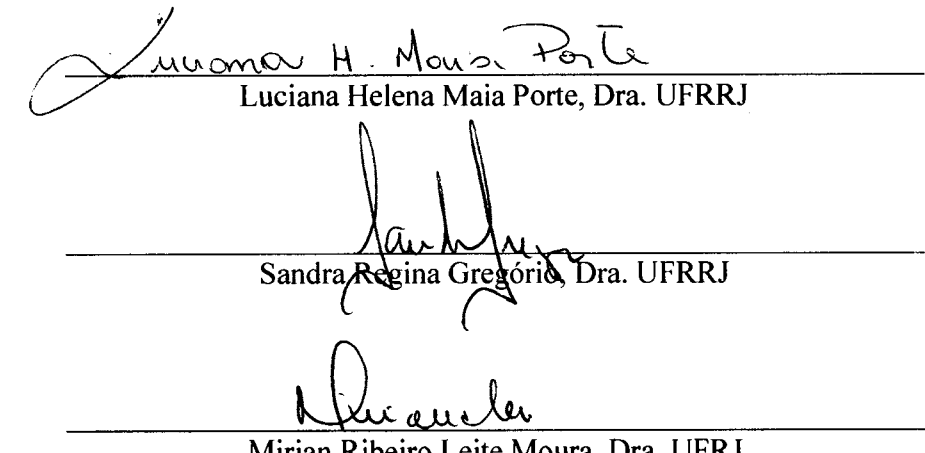

Mirian Ribeiro Leite Moura, Dra. UFRJ

 $\sim 10^{11}$ 

*Dedico este trabalho a meu avô-pai Paulo Garapa, por todos os anos que se dedicou a me tornar uma pessoa estudiosa, investindo em um ensino de qualidade e que hoje não poderá, lucidamente, acompanhar esta vitória.*

*À minha esposa Marli Ribeiro Moreira e à minha querida filha Maria Beatriz Ribeiro de Castro que, por diversas vezes, tiveram de conviver com minha ausência nos momentos mais difíceis desse Mestrado.*

### **AGRADECIMENTOS**

Agradeço primeiramente a Deus, senhor de todos os destinos e que, por diversas vezes, nos coloca à prova e nos mostra que somos capazes de superar nossos maiores desafios.

À minha família, especialmente à minha querida vó-mãe, Maria José de Castro Ribeiro Santos, que tanto se preocupava com as viagens para o Rio de Janeiro.

Ao professor Gabriel de Araújo Santos e à professora Sandra Barros Sanches pela iniciativa em lutar por um programa que pudesse beneficiar a todos, sem distinção, favorecendo a Educação no Brasil.

À minha ex-orientadora Sandra Regina Gregório, pela sua capacidade de conduzir o diálogo entre as pessoas e por mostrar que sempre é possível alcançar o caminho certo.

À minha orientadora Luciana Helena Maia Porte, que se mostrou uma pessoa extremamente competente e compreensiva e, além de tudo, paciente.

A todos os professores do programa, que possibilitaram uma evolução intelectual em nossas mentes e que nos fizerem repensar a educação, em especial à professora Ana Maria Dantas Soares, que estendeu a mão quando mais precisei.

Aos colegas de turma, pela amizade e possibilidade de troca de conhecimentos, em especial ao amigo Clodoaldo.

À nova família, formada por Marcelo, João, Júlia, Denise e Lara, pelos dias de alegria que minimizaram o fato de estar longe de casa.

À equipe da UFRRJ/PPGEA (Paulinho, Marcos, Nilson, Luís, Cristina e demais colaboradores) pelo apoio dado durante as semanas de luta.

Aos alunos do 3.º ano de Agropecuária do Colégio Agrícola de Floriano, por abraçarem a causa do projeto e por terem se dedicado tanto para que tudo desse certo.

Aos futuros alunos que, com certeza, serão grandes propagadores dos conhecimentos adquiridos na UFRRJ/PPGEA.

Aos meus grandes e inseparáveis amigos Aldir e Janileide, aos quais não tenho palavras para descrever meus agradecimentos.

Aos amigos de trabalho Everardo, Sidclay e Ribamar, pelas dicas fundamentais na formulação do projeto de pesquisa, em especial ao amigo Jossivaldo Pacheco, pela orientação à linha de pesquisa a ser seguida.

Aos amigos Roseno, Igor, Itamar, Agnelo e Jaine, pela estrutura concedida durante as viagens à capital Teresina-Pi.

À Empresa Lili Doces (Ipiranga-Pi), representada pelo Sr. José Raimundo, por abrir as suas portas para a realização do estágio profissional, concedendo toda a estrutura necessária para a concretização do mesmo, em especial às doceiras da empresa, pelo carinho e atenção concedidos.

Ao amigo Vavá, pelo apoio dado na cidade de Ipiranga-Pi nos momentos de descontração, fazendo com que as duas semanas de estágio passassem mais depressa.

Ao CTUR (UFRRJ), representado por todos os seus professores, em especial pelo prof. Ricardo (Diretor) e pela prof<sup>a</sup>. Sandra Sanchez, por possibilitarem a realização do estágio pedagógico, dando total liberdade às observações.

Às escolas de Vitória de Santo Antão (VSA) e Maceió, por possibilitarem um novo ambiente de estudos e troca de saberes.

#### **RESUMO**

SANTOS, R.C.R. **O uso de programas computacionais e materiais manipuláveis no processo de ensino e aprendizagem da geometria plana e espacial de alunos do ensino técnico em Agropecuária do Colégio Agrícola de Floriano – Piauí.** 2011. 164f. Dissertação (Mestrado em Educação Agrícola). Instituto de Agronomia, Universidade Federal Rural do Rio de Janeiro, Seropédica, RJ. 2011.

O presente trabalho tem por objetivo verificar a mudança ou não do nível de aprendizado de geometria dos trinta e sete alunos do terceiro ano do Ensino Técnico em Agropecuária Concomitante com o Ensino Médio (EMTA-3), matriculados no ano de 2009, após o uso como ferramenta dos softwares Cabri Geometry II Plus, Calques 3D e Poly, bem como o uso dos Sólidos Geométricos usados no processo de produção da agroindústria no CAF – Colégio Agrícola de Floriano. A escolha do tema Geometria, dentre os conteúdos associados à ementa na Agroindústria, foi motivada pela constatação das dificuldades que os alunos, de diferentes níveis, apresentam em relação ao assunto, com a proposta de implantar um novo método de trabalho que servirá como modelo às aulas apenas teóricas. Dessa forma, na Agroindústria encontram-se várias formas espaciais que podem ser analisadas matematicamente. Contudo, faz-se os seguintes questionamentos: De que forma podemos fazer isso? O uso de softwares irá apresentar algum benefício dentro deste contexto? Poderá o aluno compreender a relação entre o Ensino Médio e o Ensino Técnico? Para responder a estas perguntas os alunos foram submetidos a seis etapas, dentre elas:  $1^a$  etapa: aplicação de um teste no tempo zero  $(t_0)$ ,  $2^a$ etapa: doze aulas expositivas, 3ª e 5ª etapas: vinte e duas aulas no laboratório de informática, 4ª etapa: encontro na agroindústria (manhã toda) e 6ª etapa: aplicação de um teste no tempo um  $(t_1)$ . Após a aplicação do teste  $t_0$  observou-se que mais da metade dos sujeitos da pesquisa apresentaram índice de acertos inferior a  $50\%$ ; já no teste  $t_1$ , aplicado após as intervenções metodológicas, esse índice ultrapassou, para mais da metade dos sujeitos, os 50%. Com isso, percebemos que ao final do projeto, os alunos se mostraram mais motivados quanto ao ensino da matemática, associando-a ao uso de softwares e despertando para a contextualização e a interdisciplinaridade, assim a interligação do ensino técnico com o ensino médio ficará mais sólida em relação à participação do aluno, fazendo com que enfoque a importância da matemática no cotidiano. Pôde-se concluir que a análise das formas planas e espaciais por parte dos alunos se tornou mais consistente, comprovando que o uso de sólidos e softwares se mostrou com uma ferramenta eficaz no processo de ensino aprendizagem da geometria, possibilitando a interligação das diversas áreas.

**Palavras-chave**: Softwares Livres; Ensino de Geometria; Educação tecnológica.

#### **ABSTRACT**

SANTOS, R.C.R. **The use of computer programs and manipulatives in the teaching and learning of plane geometry and spatial students of technical education in the College of Agriculture Agricultural Floriano - Piaui.** 2011. 164p. Dissertation (Master of Education Fund). Institute of Agriculture, Rural Federal University of Rio de Janeiro, Seropédica, RJ. 2011.

The present work aims to verify whether or not the change in the level of learning geometry of the thirty-seven students of the third year of Technical Education in Agriculture Concurrent with high school (EMTA-3), enrolled in 2009, after use software as a tool of Cabri Geometry II Plus, 3D calques and Poly, and the use of geometric solids used in the production process of the agribusiness in the CAF - Floriano Agricultural College. The choice of subject Geometry, from the content associated with the menu in Agribusiness, was motivated by the difficulties that students of different levels, present in the subject, with the proposal to deploy a new way of working that will serve as a model to only theoretical classes. Thus, in Agribusiness are many ways that space can be analyzed mathematically. However, it is the following questions: How can we do this? Use of the software will provide some benefit in this context? Can the student understand the relationship between high school and technical education? To answer these questions the students were subjected to six steps, including: Step 1: application of a test at time zero  $(t_0)$ , Step 2: twelve lectures, 3rd and 5th steps: twenty-two classes in computer lab , Step 4: Meeting in agribusiness (all morning) and Step 6: application of a test in a time  $(t_1)$ . After application of the test  $t_0$  observed that more than half of the subjects had lower scores than the 50%, whereas the  $t_1$  test, applied after the intervention methodology, this figure exceeded for more than half of the subjects, 50%. With this, we realize that the end of the project, students were more motivated about teaching mathematics, associating it with the use of software and awakening to the contextualization and interdisciplinarity, and the interconnection of technical education in high school will be stronger regarding the participation of the student, making focus the importance of mathematics in everyday life. It was concluded that the analysis of planar and spatial forms by the students became more consistent, showing that the use of solid and software proved to be an effective tool in the process of teaching and learning of geometry, enabling the interconnection of different areas.

**Key words:** Free Software; Geometry Education; Education Technology.

### **LISTA DE TABELAS**

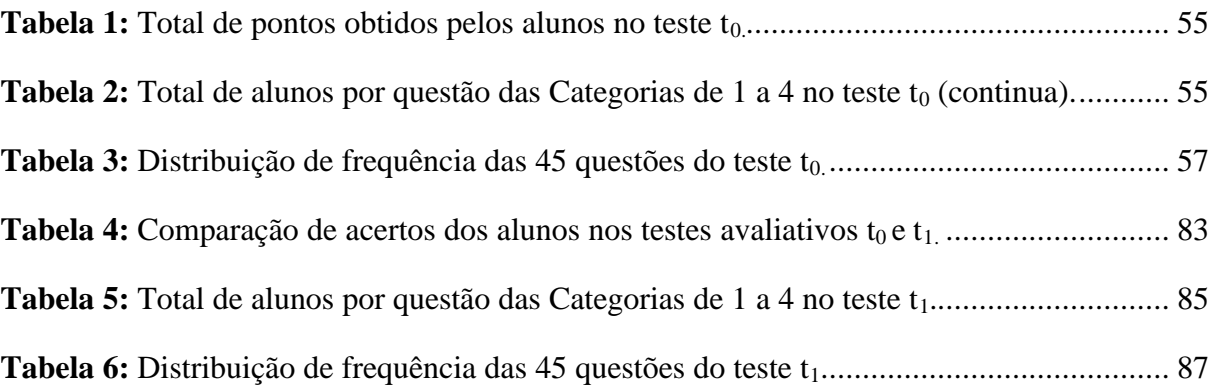

### **LISTA DE QUADROS**

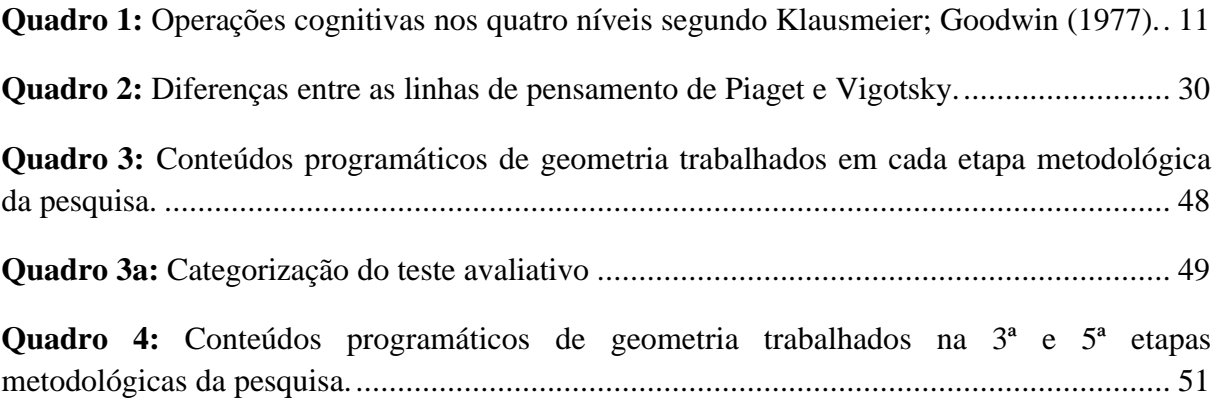

### **LISTA DE FIGURAS**

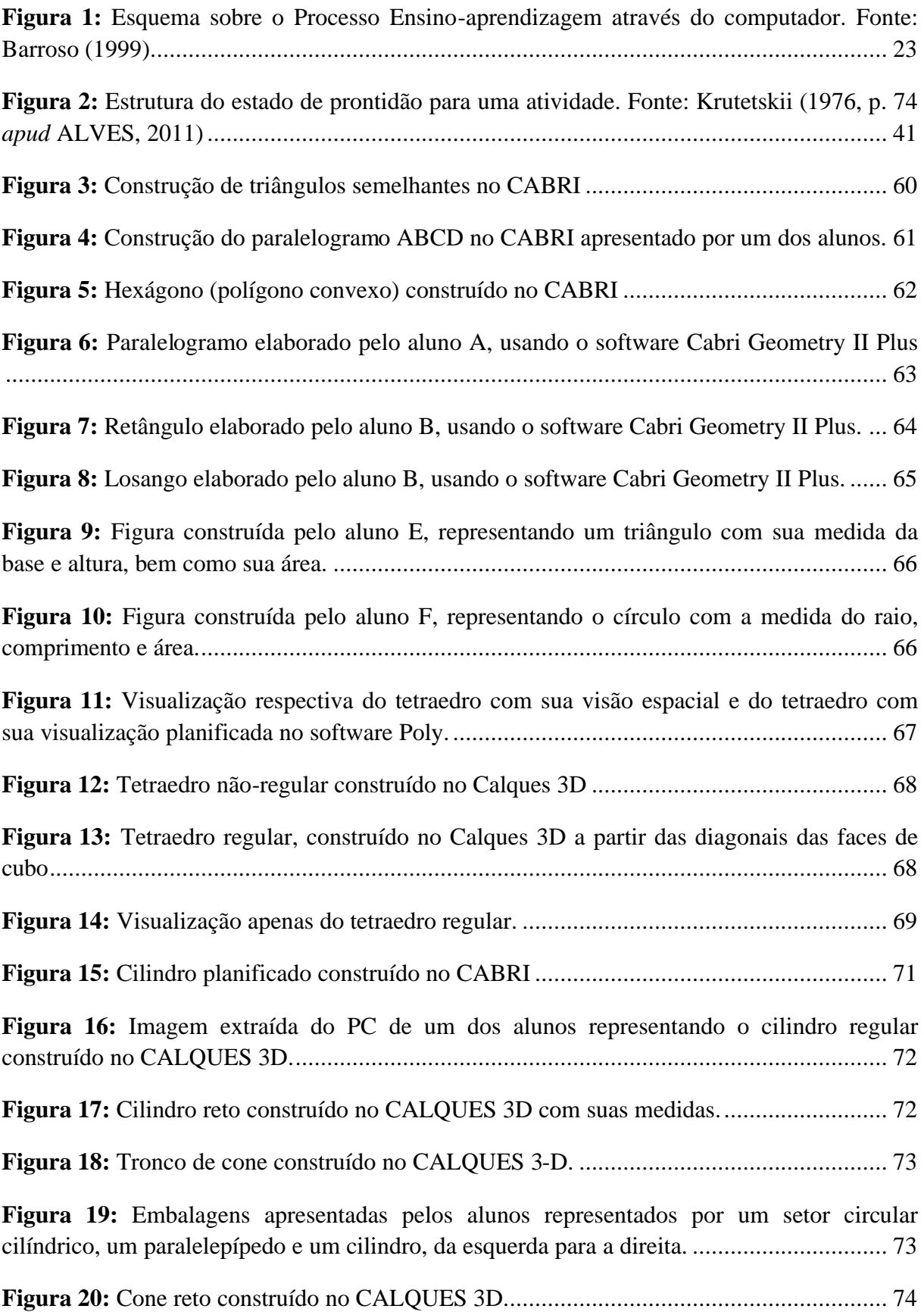

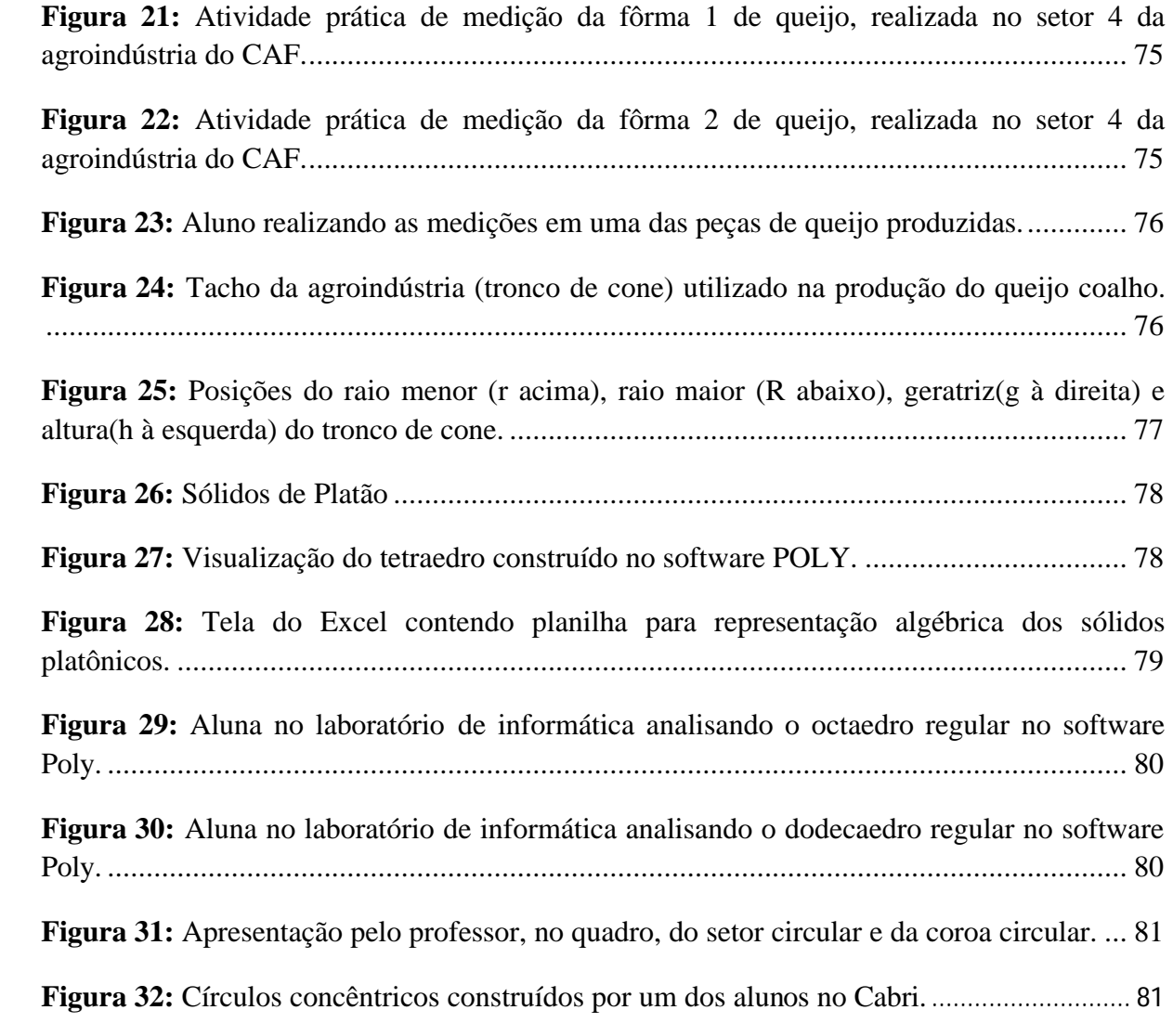

### **LISTA DE GRÁFICOS**

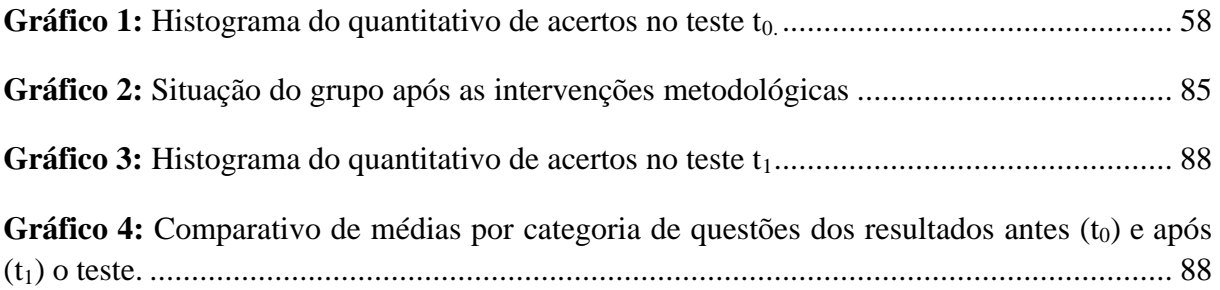

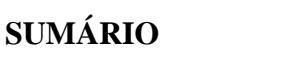

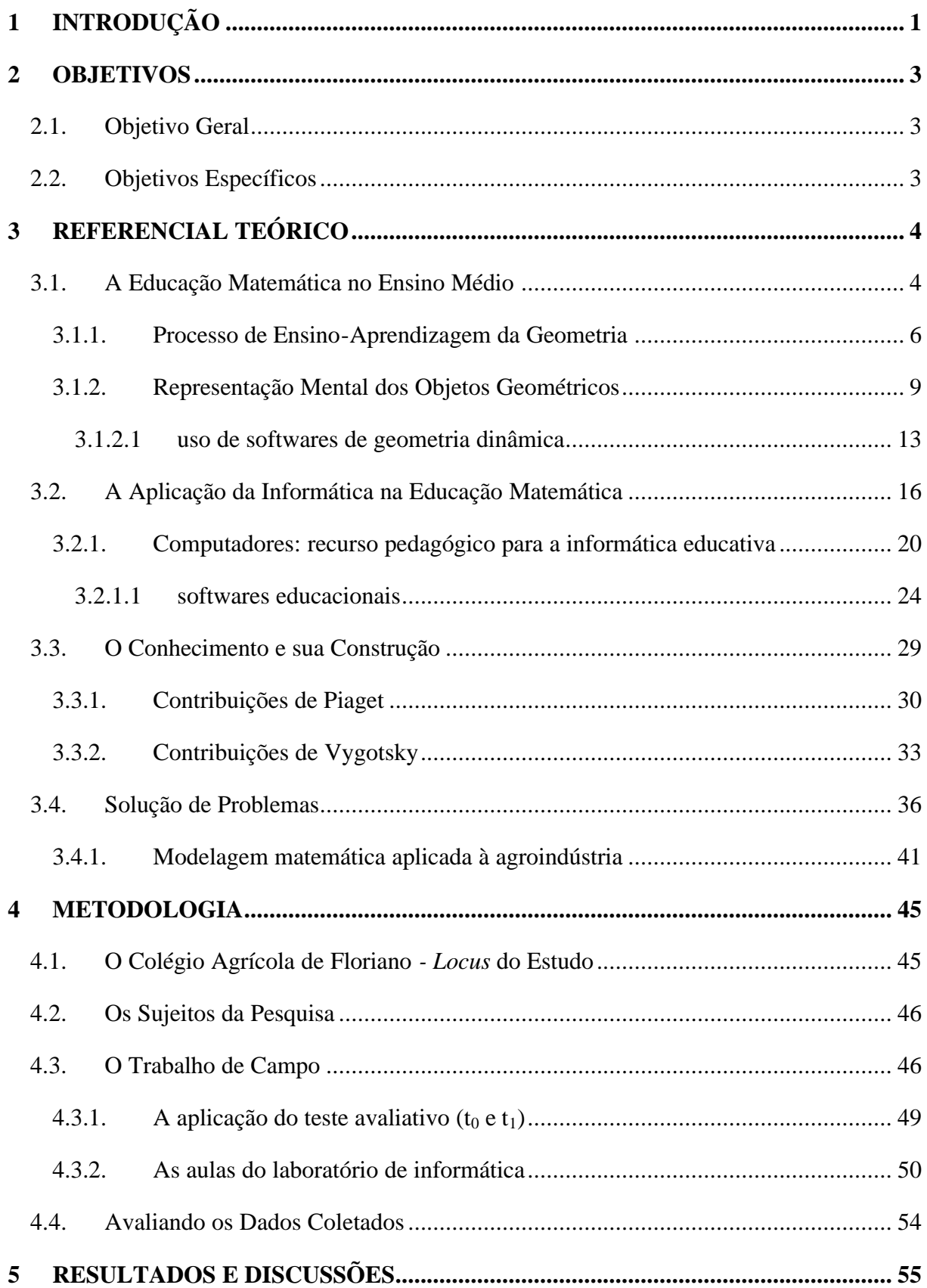

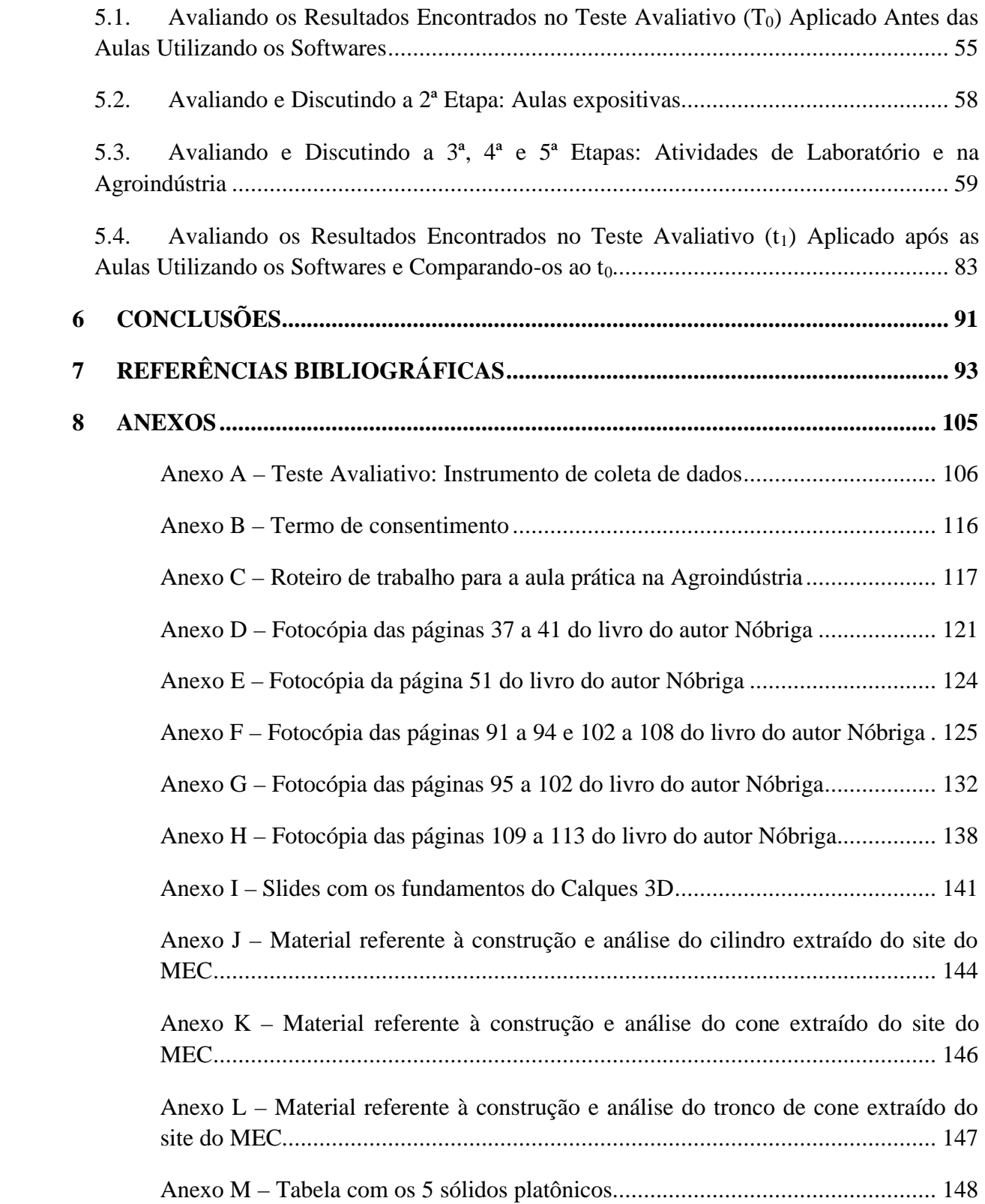

### **1 INTRODUÇÃO**

Nos dias de hoje, muito se fala sobre mudança de paradigmas e esses novos paradigmas para a educação consideram que os alunos devem ser preparados para conviver numa sociedade em constantes mudanças, e serem construtores do seu conhecimento, serem sujeitos ativos do processo em que a intuição e a descoberta são elementos privilegiados. Nesta nova visão educacional, os professores deixam de ser os entregadores principais da informação, passando a atuar como facilitadores do processo de aprendizagem, onde o aprender a aprender é privilegiado em detrimento da memorização de fatos (MOREIRA, 2003).

Desta forma, compreender a Matemática é essencial para o cidadão agir como consumidor prudente ou tomar decisões em sua vida pessoal e profissional. O aluno deve perceber a Matemática como um sistema de códigos e regras que a tornam uma linguagem de comunicação de ideias e permite modelar a realidade e interpretá-la. A Matemática ajuda a estruturar o pensamento e o raciocínio dedutivo, além de ser uma ferramenta para tarefas específicas em quase todas as atividades humanas (BRASIL, 2000).

Assim, a escolha do tema Geometria, dentre os conteúdos associados à ementa na Agroindústria, foi motivada pela constatação das dificuldades que os alunos, de diferentes níveis, apresentam em relação ao assunto, com a proposta de implantar um novo método de trabalho que servirá como modelo às aulas apenas teóricas.

Como ferramenta de apoio às construções geométricas, utiliza-se softwares específicos para essa finalidade. Estes softwares, pelo fato de sua licença ser livre, podem ser implantados nos computadores das escolas, sem qualquer custo e, além disso, por serem dinâmicos, possibilitam que o aluno comprove diversas propriedades apenas movendo determinados pontos da figura o que, se tivesse sido feito em uma folha de papel, não possibilitaria essa comprovação.

Segundo Sangiacomo (1996, p.38), é importante lembrar que o uso do computador, sem reflexão, não leva ao conhecimento. Só se deve utilizar uma ferramenta diferente se ela puder acrescentar algum elemento a essa aprendizagem. É bem possível que o aluno pense que a geometria do computador em nada se relaciona com o que ele aprendeu no papel. Porém, se o professor consegue trabalhar de forma a reconstruir os conhecimentos anteriores, o aluno aos poucos começa a perceber que ele pode fazer uso desses conhecimentos.

Dessa forma, as construções geométricas feitas na folha de papel passam a assumir um caráter secundário na análise de figuras geométricas planas e espaciais e o aluno, através do uso do computador, passa a interagir com a máquina, não apenas pelo fato de estar num novo ambiente de estudo (laboratório de informática), mas sim por participar da construção passo a passo de diversas figuras como cilindros, cones, troncos de cones, e outras.

Segundo Maranhão (1994, p.35 *apud* Leite, 2008), se o aluno puder conhecer um sistema matemático e, mais que isso, participar da construção desse sistema, terá oportunidade de compreender como se dá a organização do conhecimento da matemática e conhecer uma forma de seu desenvolvimento.

Ainda, segundo Maranhão (1994 *apud* Leite, 2008, p.16), é preciso primeiramente não colocar produtos acabados e prontos, transmitidos aos alunos de forma unicamente expositiva, reduzindo-se a meros expectadores. É preciso que eles participem da construção do próprio conhecimento adquirido, com a prática, com o uso em sua vida.

Um conceito geométrico construído pelo aluno, ao ser apoiado em conhecimentos anteriores, além de facilitar o processo de compreensão, terá minimizado as chances de ser esquecido totalmente, pois, caso isso aconteça, o aluno o reconstruirá facilmente. Atrelando isso à informática, através do uso de softwares de geometria dinâmica, que possibilita a interatividade, teremos um resultado muito maior.

A Agroindústria do Colégio Agrícola de Floriano – CAF tem como objetivo transformar em queijo, o leite proveniente da área agrícola, que depois será enviado ao colégio para ser consumido no restaurante do mesmo, funcionando assim como laboratório para as aulas práticas de algumas disciplinas no curso de Técnico em Agropecuária do Colégio. Nesses laboratórios, diversas ligações com a Matemática do Ensino Médio acontecem constantemente sem que os alunos percebam ou façam essa ligação. Podemos citar, mais especificamente, o caso da geometria que pode ser encontrada em diversos equipamentos, utensílios e produtos da agroindústria.

Dessa forma, na Agroindústria encontram-se várias formas espaciais que podem ser analisadas matematicamente. Contudo, faz-se os seguintes questionamentos: De que forma podemos fazer isso? O uso de softwares irá apresentar algum benefício dentro deste contexto? Poderá o aluno compreender a relação entre o Ensino Médio e o Ensino Técnico?

### **2 OBJETIVOS**

### **2.1. Objetivo Geral**

Verificar a mudança ou não do nível de aprendizado de geometria dos alunos, após o uso dos softwares e dos sólidos da agroindústria.

### **2.2. Objetivos Específicos**

- Utilizar uma metodologia alternativa de trabalho para o ensino e aprendizagem da Geometria;
- Trabalhar os softwares Poly, Cabri e Calques 3D com os alunos, no Laboratório de Informática;
- Compreender os fundamentos didáticos da geometria explorando os sólidos aplicados ao processo produtivo do queijo, existentes na Agroindústria;
- Interligar os conceitos matemáticos do ensino médio com a área técnica;
- Despertar nos alunos a motivação e o interesse pela Matemática.

### **3 REFERENCIAL TEÓRICO**

#### **3.1. A Educação Matemática no Ensino Médio**

A atual sociedade globalizada e informatizada tem exigido mudanças significativas na educação. Formar cidadãos capazes de interpretar e analisar informações de forma crítica, de tomar decisões, de resolver problemas, de criar, de aperfeiçoar conhecimentos e valores, passa a ser o seu objetivo.

Nessa perspectiva, é pertinente focar a Educação Matemática não somente em modelos abstratos e pré-formulados, mas sim na relação com a sociedade, em que é possível concretizar essas implicações previamente "formatadas". Segundo Skovsmose (2001, p.83 *apud* OGLIARI; CURY, 2010, p.1) "As estruturas matemáticas vêm a ter um papel na vida social tão fundamental quanto o das estruturas ideológicas na organização da realidade".

De acordo com o artigo 35 da Lei de Diretrizes e Bases da Educação Nacional (BRASIL, 2000), o Ensino Médio, etapa final da educação básica, com duração mínima de três anos, tem como finalidades: a consolidação e o aprofundamento dos conhecimentos adquiridos no Ensino Fundamental, possibilitando o prosseguimento de estudos; a preparação básica para o trabalho e a cidadania do educando, para continuar aprendendo, de modo a ser capaz de se adaptar com flexibilidade a novas condições de ocupação ou aperfeiçoamento posteriores; o aprimoramento do educando como pessoa humana, incluindo a formação ética e o desenvolvimento da autonomia intelectual e do pensamento crítico; a compreensão dos fundamentos científico-tecnológicos dos processos produtivos, relacionando a teoria com a prática, no ensino de cada disciplina.

Nesse contexto, a Educação Matemática constitui-se num instrumento fundamental.

Em um mundo onde as necessidades sociais, culturais e profissionais ganham novos contornos, todas as áreas requerem alguma competência em Matemática e a possibilidade de compreender conceitos e procedimentos matemáticos é necessária tanto para tirar conclusões e fazer argumentações quanto para o cidadão agir como consumidor prudente ou tomar decisões em sua vida pessoal e profissional. (Parâmetros Curriculares Nacionais para o Ensino Médio – BRASIL, 2000, p.40.)

No ensino médio, a Matemática tem um caráter formativo e instrumental. Formativo porque contribui para o desenvolvimento de processos de pensamento e aquisição de atitudes; instrumental por ser um conjunto de técnicas e estratégias para serem aplicadas em outras áreas do conhecimento, isto porque a Educação Matemática tem conquistado espaço nos últimos anos como área interdisciplinar, que procura em outras áreas do conhecimento – Psicologia, Filosofia, Sociologia, História, Antropologia – subsídios para enfrentar os desafios que se apresentam na formação do cidadão para o século XXI, desafios estes que se tornam mais frequentes em uma sociedade cuja produção científica e tecnológica cresce vertiginosamente (OLIVEIRA, 2010).

Entretanto, vale destacar que, no Ensino Médio, a Matemática, em razão de suas características estruturais e específicas, deve ser vista, também, como uma ciência que permite ao aluno perceber que os encadeamentos lógicos, as definições e as demonstrações possibilitam a construção de novos conceitos e estruturas (OLIVEIRA, 2010).

Ainda, segundo Oliveira (2010), a Matemática voltada às ciências sociais abre um leque de significados e competências que levam os estudantes a compreender melhor a sua realidade e interagir criticamente nesse meio. Ensinar uma matemática mais significativa e

voltada para aos interesses sociais é educar de forma democrática, ou seja, visando o alcance de todos, para que a sociedade possa participar, discutir e refletir as influências dessa ciência no dia-a-dia. D' Ambrosio (1993, p.16), defende a matemática como "um fator de progresso social, como fator de libertação individual e política, como instrumento para a vida e para o trabalho".

Embora o instrumento mais relevante do impacto da tecnologia seja o computador, ele, em si, não constitui o centro da questão. As exigências vão além de simplesmente saber lidar com as máquinas. Cada vez mais o cidadão está imerso em um grande número de informações que circulam rapidamente e de maneira mais eficiente, o que tem exigido novas competências por parte dele e, consequentemente, uma nova posição da escola e da Matemática (REZENDE, 2002).

> Para isso, habilidades como selecionar informações, analisar as informações obtidas e, a partir disso, tomar decisões, exigirão linguagem, procedimentos e formas de pensar matemáticos que devem ser desenvolvidos ao longo do Ensino Médio, bem como a capacidade de avaliar limites, possibilidades e adequação das tecnologias em diferentes situações. Assim, [...] aprender Matemática no Ensino Médio deve ser mais do que memorizar resultados dessa ciência e a aquisição do conhecimento matemático deve estar vinculada ao domínio de um saber fazer Matemática e de um saber pensar matemático (BRASIL, 2000, p.41).

Ainda segundo os Parâmetros Curriculares Nacionais para o Ensino Médio - PCNEM (BRASIL, 2000, p.42), temos que os objetivos do ensino de Matemática para o Ensino Médio são: compreender os conceitos, procedimentos e estratégias matemáticas que permitam [ao aluno] desenvolver estudos posteriores e adquirir uma formação científica geral; aplicar seus conhecimentos matemáticos a situações diversas, utilizando-as na interpretação da ciência na atividade tecnológica e nas atividades cotidianas; analisar e valorizar informações provenientes de diferentes fontes, utilizando ferramentas matemáticas para formar uma opinião própria que lhe permita expressar-se criticamente sobre problemas da Matemática, das outras áreas do conhecimento e da atualidade; desenvolver as capacidades de raciocínio e resolução de problemas, de comunicação, bem como o espírito crítico e criativo; utilizar com confiança procedimentos de resolução de problemas para desenvolver a compreensão dos conceitos matemáticos; expressar-se oral, escrita e graficamente em situações matemáticas e valorizar a precisão da linguagem e as demonstrações em Matemática; estabelecer conexões entre diferentes temas matemáticos e entre esses temas e o conhecimento de outras áreas do currículo; reconhecer representações equivalentes de um mesmo conceito, relacionando procedimentos associados às diferentes representações; promover a realização pessoal mediante o sentimento de segurança em relação às suas capacidades matemáticas, o desenvolvimento de atitudes de autonomia e cooperação.

Assim, de acordo com as Orientações Curriculares para o Ensino Médio, espera-se que os alunos ao final desse ciclo:

> [...] saibam usar a Matemática para resolver problemas práticos do quotidiano; para modelar fenômenos em outras áreas do conhecimento; compreendam que a Matemática é uma ciência com características próprias, que se organiza via teoremas e demonstrações; percebam a Matemática como um conhecimento social e historicamente construído; saibam apreciar a importância da Matemática no desenvolvimento científico e tecnológico (BRASIL, 2006, p.69).

O sucesso da Matemática como ferramenta de uso indispensável nas ciências exatas vigora há algum tempo. Segundo Santos (2006, p.27 *apud* OGLIARI; CURY, 2010, p.5), "a matemática fornece à ciência moderna, não só o instrumento privilegiado de análise, como também a lógica e a investigação, como ainda o modelo de representação da própria estrutura da matéria".

A abordagem social e científica da matemática no ensino médio possibilita ao estudante uma postura crítica, pois um aluno que concluiu essa etapa da vida escolar deve ter condições de interagir com a realidade que envolve a matemática, questionar o seu uso e compreender a ligação que essa disciplina tem com o seu cotidiano (OGLIARI; CURY, 2010).

#### **3.1.1. Processo de Ensino-Aprendizagem da Geometria**

A palavra Geometria significa, em grego, medir a terra. Os agrimensores egípcios (2000 a.C.) recorriam à Geometria para determinar a área de seus campos e para delimitar suas terras quando as cheias anuais do Nilo apagavam as marcas anteriores (GIOVANI, 2002 *apud* OLIVEIRA et al., 2009, p.2).

A geometria é um importante ramo da matemática. Ao estudar-se geometria descobrem-se coisas interessantes e extraordinárias sobre pontos, retas e planos. Seu estudo inclui também a determinação de comprimentos, áreas e volumes de figuras geométricas, ou figuras de formas diversas (OLIVEIRA et al., 2009).

No currículo do ensino médio, divide-se a geometria em três ramos, a saber: (a) geometria de posição, subdivida em ponto, reta e plano, posições relativas entre duas retas, posições relativas entre reta e plano, posições relativas entre dois planos, projeções ortogonais e distâncias; (b) geometria plana e espacial, subdividida em poliedros, poliedros convexos e não convexos, poliedros de Platão, área de algumas figuras planas, prismas, pirâmides, tronco de pirâmide, cilindro, cone, tronco de um cone reto e esfera e (c) geometria analítica, subdividida em sistema cartesiano ortogonal, ponto, reta, circunferência e cônicas (RIBEIRO, 2010).

As propriedades que a Geometria trata são de dois tipos: associadas à posição relativa das formas e associadas às medidas. Isso dá origem a duas maneiras diferentes de pensar em Geometria, a primeira delas marcada pela identificação de propriedades relativas e paralelismo, perpendicularismo, interseção e composição de diferentes formas, e a segunda, que tem como foco identificar comprimentos, áreas e volumes (...) usar as formas geométricas para representar ou visualizar partes do mundo real é uma capacidade importante para a compreensão e construção de modelos para resolução de questões de Matemática e de outras disciplinas. Como parte integrante deste tema, o aluno poderá desenvolver habilidades de visualização, de desenho, de argumentação lógica e de aplicação na busca de soluções para problemas (BRASIL, 2002, p.123).

Segundo Barison (2005, p.01), os poliedros (do grego - poly (muitas) + edro (face)) fazem parte do pensamento grego, foram estudados pelos grandes filósofos da antiguidade e tomaram parte nas suas teorias sobre o universo. Diz-se poliedro todo sólido limitado por polígonos planos. Os polígonos, chamados faces do poliedro, são colocados lado a lado, não pertencentes ao mesmo plano, definindo um trecho fechado no espaço. O ângulo entre duas faces é chamado ângulo diedro. Os lados são chamados arestas do poliedro. Os vértices dos polígonos coincidem com os vértices do poliedro. As arestas que saem de um mesmo vértice formam um ângulo sólido do poliedro. Os sólidos geométricos ou poliedros podem ter qualquer configuração desde que fechem um espaço, criando um volume; volume esse que será estudado pelo Princípio de Cavalieri.

O Princípio de Cavalieri deve ser tomado como ponto de partida para o estudo de volumes de sólidos (cilindro, prisma, pirâmide, cone e esfera), permitindo ao aluno compreender o significado das fórmulas (BRASIL, 2006, p. 75-6).

A relação entre o prisma e o cilindro é a mesma que entre a pirâmide e o cone, ou seja, o primeiro é caso particular do segundo. [...] O aluno do segundo grau, no seu primeiro contato com a geometria espacial, se sente mais seguro quando compreende bem resultados obtidos em situações particulares, para depois entendê-los em casos mais gerais. [...] Os casos mais interessantes para os alunos são cilindros e cones retos porque eles estão mais relacionados com os objetos do cotidiano. [...] Além disso, inúmeras embalagens de produtos são cilíndricas, o que fornece diversos problemas interessantes (LIMA, 2001, p. 265-7).

Aliando a geometria à álgebra, a geometria analítica permite o estudo de figuras utilizando a interpretação geométrica das relações algébricas e vice-versa, como compreender as soluções de um sistema linear de duas incógnitas por meio de retas em um plano, ou ainda, representar uma figura bidimensional ou tridimensional por meio de uma equação dadas as coordenadas (RIBEIRO, 2010).

O emprego de coordenadas no plano serve a dois propósitos que se complementam. O primeiro é [...] o de atribuir um significado geométrico (e com isso dar um maior conteúdo intuitivo) a fatos da natureza numérica, como o comportamento de uma função real de uma variável real, que ganha muito em clareza quando se olha para seu gráfico. O segundo propósito do uso das coordenadas vai no sentido oposto: recorre-se a elas a fim de resolver problemas da Geometria. [...] (LIMA, 2001, p. 265-7).

Na geometria euclidiana, uma circunferência é o lugar geométrico de todos os pontos de um plano que estão a uma certa distância, chamada raio, de um certo ponto, chamado centro. Um conceito correlato e próximo, porém distinto, é o de círculo. A circunferência é o contorno do círculo (MENDES, 2011).

Uma ótima estratégia metodológica, para que conceitos possam ser entendidos, é que os mesmos tenham que produzir efeitos no momento em que são apresentados. Assim, se o conceito de circunferência for apresentado e, junto com ele, algum mecanismo no qual tal conceito é utilizado, como, por exemplo, seria no percurso do ponteiro de um relógio, então, tal conceito tem muito maior possibilidade de ser assimilado (CASSOL; HAMMER, 2004, p.43).

Relacionando os conceitos geométricos da circunferência com seus conceitos analíticos, destacamos o estudo das cônicas.

Segundo Sato (2004), as seções cônicas são curvas obtidas pela interseção de um cone circular reto de duas folhas com um plano. Exposições gerais sobre as seções cônicas são conhecidas antes da época de Euclides (±325 – 265 a.C.) e existe uma diversidade de definições para elas, cuja equivalência é mostrada na Geometria Elementar. Atualmente, as mais usuais referem-se à propriedade do foco – diretriz dessas curvas, porém, em seu célebre tratado sobre as seções cônicas, Apolônio de Perga (±262 – 190 a.C.) não mencionou essa propriedade e não existia um conceito numérico que correspondia ao que chamamos de excentricidade. Coube e Pierre de Fermat a descoberta de que seções cônicas podem ser expressas por equações do segundo grau nas coordenadas (x, y).

Os PCNs (BRASIL, 2000) propõem para o ensino da Geometria, que o aluno desenvolva a compreensão do mundo em que vive, aprendendo a descrevê-lo, representá-lo e a se localizar nele. Nessa proposta, busca estimular na criança a capacidade de desenvolver habilidades de observar, perceber semelhanças, diferenças e compreender conceitos métricos. Trouxeram boas orientações aos professores no que se refere à Geometria, ao organizar os conteúdos em blocos: números e operações, grandezas e medidas, tratamento da informação e

espaço e forma, possibilitou aos professores a reflexão da importância do ensino de Geometria.

> Os conceitos geométricos constituem parte importante do currículo de Matemática no Ensino Médio, porque, por meio deles, o aluno desenvolve um tipo especial de pensamento que lhe permite compreender, descrever e representar, de forma organizada, o mundo em que vive (BRASIL, 1997, p.55).

Ainda segundo os PCNs (BRASIL, 1997, p.56) "o trabalho com noções geométricas contribui para a aprendizagem de números e medidas, pois estimula a criança a observar, perceber semelhanças e diferenças, identificar regularidades e vice-versa". Segundo Fainguelernt (1999, p.50-51 *apud* ALMEIDA, 2009, p.24), a geometria integra as diversas partes da matemática além de contribuir significativamente para aprender a fazer e aprender a pensar. O professor pode aproveitar este caráter da geometria como um poderoso aliado na mudança de postura do educando frente à matemática, contudo, a aula não pode ser um processo mecânico e abstrato que conduz o aluno à memorização e repetição, mas deve privilegiar o saber fazer e o processo de construção de cada um.

> O estudo de Geometria é de fundamental importância para se desenvolver o pensamento espacial e o raciocínio ativado pela visualização, necessitando recorrer à intuição, à percepção e à representação, que são habilidades essenciais para a leitura do mundo e para que a visão da Matemática não fique distorcida (FAINGUELERNT, 1999, p.53 *apud* ALMEIDA, 2009, p.29).

De caráter fundamental ela oferece ao aluno condições para o seu desenvolvimento intelectual, trata-se muito mais do que apenas desenvolver habilidades especiais, mas propiciar o desenvolvimento de aptidões, estimular a investigação matemática na busca de propriedades: "... melhor que o estudo do espaço, a geometria é a investigação do 'espaço intelectual', já que, embora comece com a visão, ela caminha em direção ao pensamento, vai do que pode ser percebido para o que pode ser concebido..." (PAVANELLO, 2006, p.1 *apud* ALMEIDA, 2009, p.27).

> O ensino da geometria, além de possuir um vasto campo de aplicação prática, permite igualmente ao educando construir conhecimentos teóricos. Estes conhecimentos, compostos por definições, temas, postulados e teoremas, possibilitam um amplo desenvolvimento intelectual, ou seja, um grande desenvolvimento da interpretação e do raciocínio teórico e prático (OLIVEIRA; VELASCO, 2007, p.2).

Alguns educadores matemáticos (LORENZATO, 1995; LABORDE, 1998; FAINGUELERNT, 1999) entre outros, enfatizam a importância dos aspectos intuitivo e lógico no processo de ensino-aprendizagem da geometria. O primeiro destes aspectos se refere ao estudo do espaço e das relações espaciais e o segundo está relacionado ao raciocínio dedutivo e à compreensão e domínio de sistemas axiomáticos.

Hamazaki (2005, p.2 *apud* ALMEIDA, 2009, p.29), baseia-se em Freudenthal para afirmar que a geometria é uma das melhores oportunidades para aprender matematizar a realidade. No mesmo trabalho percebemos que o saber geométrico é imprescindível na boa formação do individuo, diversos profissionais precisam da percepção espacial.

Uma educação que visa ser democrática precisa oferecer aos alunos meios auxiliares na compreensão do espaço e "a geometria é considerada como uma ferramenta para

compreender, descrever e interagir com o espaço em que vivemos; é, talvez, a parte da Matemática mais intuitiva, concreta e real" (FAINGUELERNT, 1999, p.15 *apud* ALMEIDA, 2009, p.28).

> O professor que conhece geometria e compreende o papel da Matemática no mundo atual tem uma melhor predisposição para procurar e explorar padrões geométricos e uma melhor aptidão para as investigações matemáticas, pois tal processo é característico da atividade matemática e deve possuir uma forte presença no processo de ensino e aprendizagem do futuro formador de conceitos matemáticos (MORELATTI; SOUZA, 2006 *apud* ALMEIDA, 2009, p.28).

Porém, o que se observa nas escolas de ensino médio, é que o ensino da geometria é por diversas vezes colocado em segundo plano, ficando como conteúdo a ser trabalho, caso dê tempo, ao final do ano letivo.

Há diversos trabalhos de pesquisa que abordam o esquecimento ou a omissão do processo de ensino-aprendizagem da geometria no Brasil, especialmente em escolas públicas, como Kaleff (1994), Lorenzato (1995), entre outros.

Segundo Kaleff (1994 *apud* Alves, 2004, p.12) existem algumas razões para este abandono ou omissão, entre as quais, podem ser citadas: (a) muitos professores não detêm os conhecimentos geométricos necessários para a realização de suas práticas pedagógicas; (b) a excessiva importância que exerce o livro didático entre os professores, em que a geometria aparece quase sempre no final num amontoado de definições, propriedades, nomes e fórmulas desligados de quaisquer aplicações ou explicação de natureza lógica ou histórica; (c) a posição frágil que a geometria ocupa nos currículos dos cursos de formação de professores ou das licenciaturas em matemática de algumas escolas e universidades.

Já, segundo Bicudo; Borba (2004, p.200 *apud* ALMEIDA, 2007, p.17), "além da omissão do ensino da Geometria, a literatura mostra também que muitos professores ficam confusos quanto ao 'o que fazer' e 'como fazê-lo'". Mais uma vez percebemos a falta de metodologias convincentes para os alunos, propostas que os estimulem a explorar ideias geométricas, proporcionando condições para a descoberta e o estabelecimento das relações geométricas que existem no universo.

O ensino de geometria é um dos processos didáticos que requer maior sensibilidade do professor, pois trabalha a união das formas visuais com os conceitos e propriedades. A expressão gráfica é um bom exemplo do ramo da geometria, pois utiliza como estratégia o desenho para o desenvolvimento do raciocínio e da aptidão espacial (...). Considerar as diferenças apresentadas pelos alunos em diferentes momentos do desenvolvimento auxilia o professor a planejar melhor a ação docente. Além disso, deve haver a preocupação também com a aprendizagem de conteúdos específicos, levando em conta mecanismos, processos e fatores da construção do conhecimento (OLIVEIRA; VELASCO, 2007).

### **3.1.2. Representação Mental dos Objetos Geométricos**

A representação e a interpretação da figura que corresponde a imagem do objeto matemático, em função da natureza do conhecimento geométrico, se torna um dos aspectos mais relevantes no estudo da geometria gráfica. Codificar ou decodificar essa representação por meio de traçados, apesar de implicar num domínio das propriedades inerentes ao objeto geométrico em estudo e de técnicas oriundas do recurso empregado, envolve também questões pertinentes à forma como o indivíduo apreende em sua mente esse objeto matemático, que acontece por meio da percepção.

Perceber um objeto e transferir essa informação ao cérebro requer do aluno um nível de concentração muito alto, para que a codificação ou não da imagem em questão se torne o mais concreta possível e este possa reproduzi-la de uma forma mais fidedigna e, se não, com uma margem de erro muito pequena.

Van Hiele (1986 *apud* ALMEIDA; SANTOS, 2007, p.2), que desenvolveu teorias sobre o processo de raciocínio em geometria, aponta para a complexidade da maneira pela qual a forma do objeto é interpretada na mente humana, afirmando que esta influencia na própria cognição em geometria.

> O reconhecimento visual é o primeiro nível do pensamento geométrico, pois o aluno visualiza o objeto geométrico e o identifica (...) a visualização ou representação mental dos objetos geométricos, a análise e a organização formal ou síntese das propriedades geométricas relativas a um conceito geométrico são passos preparatórios para o entendimento da formalização do conceito (VAN HIELE, 1986 *apud* ALVES; SOARES, 2010, p.4).

Contudo ainda há controvérsias sobre como a visualização se forma em nossa mente, porém não há razão para que estudos sobre seu desenvolvimento não ocupem um lugar de destaque. Segundo Kaleff (1998 *apud* ALVES; SOARES, 2010, p.4), essa é uma habilidade que pode ser desenvolvida, desde que estejam disponíveis para o aluno, materiais de apoio didático baseados em materiais concretos representativos do objeto geométrico em estudo. Esses materiais servirão de "molde para o cérebro", fazendo com que o sujeito possa, ao invés de abstrair construções, desenvolvê-las de modo a fixar melhor a imagem final através de construções reais. Assim, quando for necessária a interpretação de uma determinada situação em que esta figura esteja envolvida, o processo mental de construção virá à tona, auxiliando na interpretação por parte do sujeito.

Klausmeier; Goodwin (1977, p. 312 *apud* PROENÇA; PIROLA, 2010, p.5, grifo do autor), um psicólogo americano da área da Psicologia Cognitiva, na década de setenta desenvolveu trabalhos na área de formação conceitual e definiu *conceito* como a "informação ordenada sobre as propriedades de uma ou mais coisas – objetos, eventos ou processos – que torna qualquer coisa ou classe de coisas capaz de ser diferenciada ou relacionada com outras coisas ou classes de coisas".

Um conceito seria formado, de acordo com Klausmeier; Goodwin (1977 *apud* PROENÇA; PIROLA, 2010, p.5), por meio de quatro níveis cognitivos: concreto, identidade, classificatório e formal. As operações mentais para cada nível são mostradas no Quadro 1.

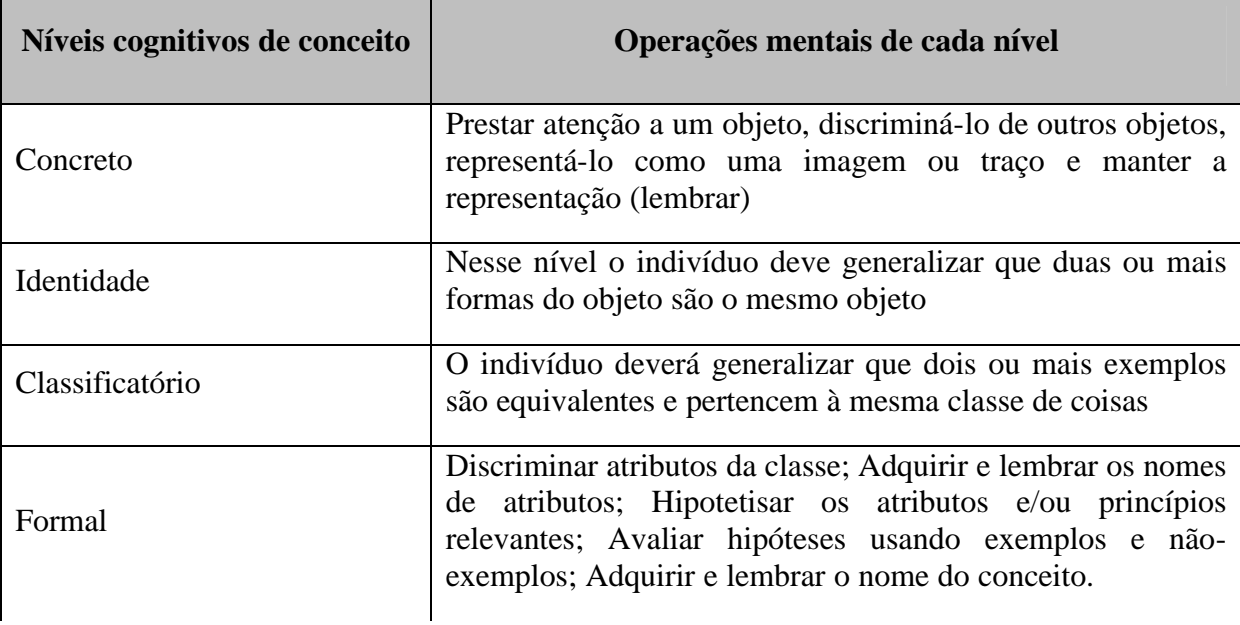

**Quadro 1:** Operações cognitivas nos quatro níveis segundo Klausmeier; Goodwin (1977).

Fonte: Proença; Pirola (2010)

Podemos citar, por exemplo, quando é pedido a um sujeito que identifique se determinada figura é um losango. Inicialmente, o sujeito deve ter o conceito de que um losango é um quadrilátero convexo que possui os quatro lados com a mesma medida e que, portanto, nem todo quadrilátero convexo é um losango. O próximo passo é observar que, caso a figura apresentada seja um losango, e que a mesma sofra um giro em torno de determinado eixo de 90º, continuará sendo um losango. A seguir, poderá comprovar algumas consequências lógicas, dentre elas: um losango possui duas diagonais; essas diagonais são perpendiculares e se "cruzam" no meio; no losango os ângulos opostos são congruentes; a soma de todos os ângulos internos do losango é de 360º. Finalmente o sujeito chegará à conclusão que todo losango é um quadrilátero, mas nem todo quadrilátero é um losango (RIBEIRO, 2010).

> Para atingir os principais objetivos do ensino da geometria, é necessário que o aluno seja capaz de relacionar os fenômenos visuais aos fatos geométricos, reconhecer visualmente as propriedades geométricas, interpretar os desenhos em termos geométricos e saber realizar construções de configurações geométricas (LABORDE, 1998 *apud* ALVES; SOARES, 2010, p.6).

Segundo Viana (2000 *apud* MORACO; PIROLA, 2010, p.1), uma maneira de verificar o nível de formação dos conceitos de um indivíduo é analisar a linguagem utilizada para descrever essas propriedades, assim como os procedimentos e as atitudes, os conceitos são de fundamental importância na aprendizagem da Geometria. Klausmeier (1977 *apud* PROENÇA; PIROLA, 2010, p.12) também afirma que ao tratar da formação de conceitos, estes tanto podem ser entendidos como entidades públicas ou como construtos mentais.

A Psicologia Cognitiva é um campo teórico de estudos e pesquisas preocupado com os processos mentais dos sujeitos, ou seja, como as pessoas aprendem, percebem, recordam e pensam sobre a informação. Muitos psicólogos cognitivistas estudaram as condições do processamento de informações que as pessoas realizam, dentre eles destacam-se as teoria de

Kosslyn (1992 *apud* PROENÇA; PIROLA, 2010, p.3), o qual realizou estudos referentes ao processamento de imagens mentais.

> A mente humana utiliza representações de coisas como forma de poder lembrar objetos sem que os mesmos estejam disponíveis visualmente para a pessoa. Ou seja, elas podem representá-los de alguma forma para poder lembrar. E essa representação pode ser similar ao objeto mantendo boa parte das características. Já a palavra que denomina um objeto muitas vezes não condiz com a imagem que é representada na mente (KOSSLYN, 1992 *apud* PROENÇA; PIROLA, 2010, p.3).

Ainda de acordo com Kosslyn (1992 *apud* PROENÇA; PIROLA, 2010, p.3):

As imagens, diferentemente das palavras, não estão arbitrariamente relacionadas às coisas que representam. Ter uma imagem é como ver o objeto, mas sem que o objeto esteja realmente presente. Você reconhece o objeto na imagem do mesmo modo que reconhece o objeto quando você pode realmente vê-lo.

Dessa forma, um estudo envolvendo figuras geométricas necessariamente deve levar em consideração o aspecto da visualização, uma vez que todo o raciocínio a ser desenvolvido pelo indivíduo vai ser estruturado a partir da interpretação que este faz da imagem do modelo geométrico, tanto no que se refere à imagem mental como por meio de um diagrama ou por um modelo concreto (ALMEIDA; SANTOS, 2007).

Muitos estudos (SEGAL; FUSELLA, 1970; BISIACH; LUZZATTI, 1978; FINK; SCHMIDT, 1977 *apud* PROENÇA; PIROLA, 2010, p.3) mostraram que as imagens mentais estão relacionadas com a percepção e que ambas acessam os mesmos eventos cerebrais. Nesse caso, a imagem visual se relaciona com a percepção visual. Uma imagem interfere na percepção na medida em que reconhecemos que tal imagem evidencia a ilusão que se tem quando pela percepção temos consciência que determinado resultado não é verdadeiro.

Como as imagens mentais têm relação com a percepção que temos de objetos e podem ser representadas como uma figura rígida, elas podem ser utilizadas de três maneiras: como auxílio à memória, como substituto da real prática de uma atividade, e como instrumento para o raciocínio. Assim, seja qual for à natureza da figura geométrica, ao se fazer a sua representação, seja ela de caráter estritamente mental ou concretizado por meio de um desenho, a esta figura vai estar associado o conceito que se tem sobre ela (PROENÇA; PIROLA, 2010).

As imagens, segundo Kosslyn (1992 *apud* PROENÇA; PIROLA, 2010), melhoram a memória no sentido em que você pode armazenar não apenas a própria palavra, mas uma imagem da coisa a qual está dando nome.

Segundo Paivio (1971 *apud* PROENÇA, PIROLA, 2010), conseguir formar uma imagem da coisa a qual se refere, garante que a palavra que a denomina possa ser melhor recordada. A segunda maneira diz que podemos utilizar uma imagem para substituir uma atividade real perceptiva, pois ela pode ser girada, dobrada mentalmente. É um substituto do objeto real. Por exemplo, podemos imaginar como móveis para uma sala poderiam ficar dispostos sem ter que movê-los realmente. A terceira maneira é utilizada para o raciocínio espacial. Quando as pessoas pensam sobre uma situação espacial elas utilizam uma imagem mental como forma de verificar as relações implícitas entre coisas. As imagens também podem favorecer a solução de tarefas que envolvem a dedução lógica.

O que ocorre é que as representações dos objetos geométricos, por meio de um modelo mental ou por um desenho, conflitam com os invariantes desses objetos. Sendo que a

visualização do objeto é privilegiada em detrimento das propriedades (ALMEIDA; SANTOS, 2007).

Contudo, as pessoas fazem uso de imagens mentais para representar coisas. De acordo com Kosslyn (1992 *apud* PROENÇA; PIROLA, 2010, p.5), em estudos recentes, a utilização de imagem mental dependeria de outras capacidades como a de girar imagens, manter na mente a imagem com um todo entre outras. Com isso, as pessoas poderiam ser melhores em algumas capacidades e não em outras.

Os Parâmetros Curriculares Nacionais - PCNs (BRASIL, 1996) sugerem que o ensino de geometria enfatize a exploração do espaço e de suas representações e faça uma articulação entre a geometria plana e a espacial; destacando, também, a importância do desenvolvimento do pensamento indutivo e dedutivo e de se trabalhar explicações, argumentações e demonstrações. Além disso, o documento ressalta a importância de se incorporar ao ensino os recursos das tecnologias da comunicação.

Assim, tanto a geometria plana daria base ao trabalho de construção, visualização e análise de geometria espacial como a geometria espacial, através da planificação de uma pirâmide hexagonal regular, por exemplo, faria a mesma coisa. Cria-se, portanto, uma ligação mental entre diversas áreas da matemática que, em um primeiro momento são "ativadas" em nosso cérebro, mediante os conceitos pré-definidos de cada figura, gerando uma interpretação por parte do sujeito que, por diversas vezes, pode ser feita sem a necessidade de construção da mesma.

#### **3.1.2.1 uso de softwares de geometria dinâmica**

O termo geometria dinâmica foi inicialmente usado por Nick Jakiw e Steve Rasmussen da Key Curriculum Press Incorporation, com o objetivo de diferenciar softwares de Geometria Dinâmica dos demais softwares geométricos (FERREIRA, 2006). Comumente ele é utilizado para designar programas interativos que permitem a criação e manipulação de figuras geométricas a partir de suas propriedades, não devendo ser visto como referência a uma nova geometria (ALVES; SOARES, 2011). De acordo com Matos, (1992 *apud* CARVALHO, 2009, p. 3) a disponibilidade dos meios informáticos no ensino, contribui para o desenvolvimento de processos de ensino/aprendizagem muito poderosos.

Atualmente, professores e pesquisadores vivenciam intensa reflexão relacionada à incorporação das tecnologias no processo ensino-aprendizagem da matemática. Trabalhar a informática e os seus recursos tecnológicos (VALENTE, 1984 *apud* PIVA; DORNELES, 1993) pode ser um caminho a ser seguido para ampliar as reflexões e solidificar o uso desses recursos amplamente utilizados em vários setores da sociedade.

Assim, o uso da tecnologia altera e amplia as formas habituais de materiais no trabalho dos professores em sala de aula, pois acaba criando novas possibilidades para o seu desenvolvimento profissional (GRAVINA, SANTAROSA, 2011).

Ainda segundo Gravina; Santarosa (2011), programas de Geometria Dinâmica são ambientes virtuais voltados para o ensino e aprendizagem de geometria de uma forma não estática como no quadro da sala de aula, ou seja, de uma forma dinâmica.

Em nível de exame nacional é precisamente o conteúdo *geometria* que maior peso tem (cerca de 40%) e onde se registra maior índice de insucesso, segundo informações disponibilizadas pelo GAVE (2006 *apud* CARVALHO, 2009, p.3, grifo nosso). Dessa forma, a utilização de softwares educacionais, como recursos pedagógicos auxiliam os professores a tornar as aulas mais atraentes e resgatar o interesse do aluno pelo estudo da Matemática, visto que no Ensino de Geometria o uso de softwares educacionais oferece muitas potencialidades, pois podem criar um ambiente rico de imagens, sons e animações, fornecendo dessa maneira, um estudo mais dinâmico e permitindo que o aluno visualize, interaja com o computador,

construa e experimente (...) Diante do computador os alunos procuram as soluções para os seus problemas e dessa maneira constroem seus próprios conhecimentos (SILVEIRA; BISOGNIN, 2011).

O uso de softwares educativos nas aulas de geometria, especialmente os de geometria dinâmica, vem ao encontro dessas propostas, pois é importante que, ao se utilizarem softwares de geometria dinâmica, o professor tenha em mente que há necessidade de estimular os alunos a que demonstrem os resultados. As imagens geradas pelo computador auxiliam nas conjecturas, no entanto não demonstram (PETLA; ROLKOUSKI, 2008).

A escolha por softwares livres (CAMPOS, 1984 *apud* PIVA; DORNELES, 2009) se dá pelas vantagens que estes possuem, em relação aos pagos ou a aqueles em que teríamos que pagar a licença para podermos utilizar.

Além de serem importantes ferramentas para o ensino da geometria euclidiana, estes softwares também costumam ser usados em outras áreas da geometria, como as geometrias não-euclidianas, geometria analítica e geometria descritiva, assim como podem ser explorados em outras áreas como a física, por exemplo (ALVES; SOARES, 2011).

De acordo com a Proposta Curricular de Ensino de Matemática (BRASIL, 1992), o estudo em sala de aula de figuras geométricas deve iniciar com as formas tridimensionais, através da manipulação e exploração de seus elementos. Posteriormente deve ser feito um trabalho com as formas planas, através da prática de desmontagem dos sólidos geométricos mais comuns, ou seja, deve ser realizada a planificação das figuras tridimensionais obtendo a representação plana de suas faces para que o aluno possa prosseguir com a investigação sobre as propriedades de figuras planas.

Para tirar vantagem do potencial dos softwares de Geometria Dinâmica é preciso que as atividades tenham um caráter investigativo - ambientes nos quais o aluno é convidado a dar ênfase em processos matemáticos como procurar regularidades, formular, testar, justificar e provar conjecturas, refletir e generalizar (PINTO; PENTEADO, 2008).

De acordo com os PCNs (BRASIL, 1998), a formação do aluno deve ter como objetivo central a aquisição dos conhecimentos básicos e o desenvolvimento de capacidades tais como: de pesquisar, buscar informações, selecioná-las e analisá-las; a capacidade de formular hipóteses, verificá-las e testá-las.

Neste sentido, o uso de softwares computacionais auxilia o professor de matemática a transformar sua aula numa aula investigativa facilitando a criação de situações–problema que servem de motivação e de desafio aos alunos, embora a utilização dessas ferramentas computacionais exigisse dos alunos novas habilidades quanto ao manuseio dessas ferramentas e novas posturas diante da aprendizagem no sentido da autonomia e independência intelectual (SILVEIRA; BISOGNIN, 2011).

Segundo Alves (2011), o aspecto intuitivo da aprendizagem da geometria, preocupado com o estudo do espaço e das relações espaciais, favorece fortemente o emprego da tecnologia nesse caso. Para Laborde (1998 *apud* ALVES, 2011) há um consenso entre educadores matemáticos que o uso do computador no ensino de geometria pode contribuir para a visualização geométrica.

O Departamento de Educação Básica do Ministério da Educação no Currículo Nacional do Ensino Básico – Competências Essenciais considera que todos os alunos, ao nível da geometria, devem ter aptidão para realizar construções geométricas e para reconhecer e analisar propriedades de figuras geométricas, nomeadamente recorrendo a materiais manipuláveis e a software geométrico (BRASIL, 2001, p. 62).

Nesta perspectiva, a aprendizagem deve ter por base um ensino de qualidade, competindo ao professor o papel de mediar e permitir ao aluno uma concepção construtivista da sua aprendizagem. Na utilização de Ambientes Geométricos Dinâmicos privilegiamos o movimento das imagens que permitem, através desta manipulação, concretizar a ideia de

objetos variáveis. Tal dinâmica supera o que as imagens estáticas permitem visualizar, já que, quando se movem determinados elementos de uma construção, todos os outros se ajustam automaticamente, preservando todas as relações de dependência e as condições da construção inicial (CARVALHO; ANDRADE; CARDOSO, 2009).

> A construção de lugares geométricos ou locus num ambiente computacional ocorre segundo uma abordagem informal, baseada na trajetória de um objeto em função de um caminho conhecido que outro objeto percorre (BELFORT, 2001, p.125 *apud* ALVES; SOARES, 2011).

Belfort (2001 *apud* ALVES; SOARES, 2011) ressalta que este é um dos recursos mais notáveis da Geometria Dinâmica, pois caso o usuário precisasse usar recursos gráficos tradicionais do desenho geométrico, um determinado procedimento deveria ser repetido tantas vezes quantas fossem necessárias para obter uma amostra de pontos do lugar geométrico que reproduzisse um comportamento satisfatório. Enquanto isso, estes programas geram automaticamente uma amostra com um número n de pontos que representam posições possíveis da trajetória do locus considerado.

O trabalho com representações de figuras é importante para o aluno visualizar suas características e perceber a diferença, por exemplo, de polígonos e poliedros, que são, respectivamente, formas geométricas planas e não-planas. Um trabalho com a montagem de sólidos geométricos utilizando material dobrável também é importante, pois o aluno tem a oportunidade de desenvolver a percepção de que a forma espacial ocupa um lugar no espaço e que a sua planificação apresenta propriedades diferentes (PROENÇA; PIROLA, 2011).

A interface dinâmica, a interatividade que esses programas propiciam e os recursos de manipulação e movimento das figuras geométricas que se apresentam na tela do computador, contribuem no desenvolvimento de habilidades em perceber diferentes representações de uma mesma figura, levando desta maneira a descoberta das propriedades das figuras geométricas estudadas. Nos ambientes de geometria dinâmica, com a possibilidade de movimentar e analisar o objeto estudado sob diferentes ângulos, os alunos têm a possibilidade de explorar as propriedades do objeto levando-o a experimentar, testar hipóteses, desenvolver estratégias, argumentar, deduzir (SILVEIRA; BISOGNIN, 2011).

De acordo com King; Schattshneider (1997 *apud* SILVEIRA; BISOGNIN, 2011), alguns dos principais benefícios e aplicações de um sistema computacional de Geometria Dinâmica são: (i) A construção, manipulação e a transformação de objetos espaciais que permitem aos usuários explorar a geometria, de forma que novas relações e propriedades sejam descobertas; (ii) O desenvolvimento do conhecimento do espaço: planificação de sólidos geométricos, bem como o cálculo de áreas e volumes em espaços virtuais.

Esta característica faz com que os estudantes considerem a construção não como um desenho estático, mas como um conjunto de objetos ligados pelas suas relações geométricas, que podem ser visualizadas como permanecendo invariantes sob o arrastamento (LABORDE, 1993 apud CARVALHO; ANDRADE; CARDOSO, 2009), ou seja, a procura de tudo o que permanece constante, no meio de tudo o que varia.

Ao abrir qualquer programa de geometria dinâmica, o usuário se depara com uma tela em branco e uma grande gama de recursos que possibilitam que ele caminhe em direção à construção do seu conhecimento em qualquer uma das áreas já mencionadas (ALVES; SOARES, 2011).

Ainda segundo Alves; Soares (2011), através dos recursos de animação de alguns softwares geométricos, o aluno pode construir, mover e observar de vários ângulos as figuras geométricas, além de modificar algumas de suas características. Há desenhos de execução bastante complicada e até mesmo impossível com as tecnologias tradicionais (papel e lápis e

quadro e giz, por exemplo) e que se tornam facilmente exequíveis com o uso do computador. Estes recursos podem ser desde o uso de cores nos desenhos até a existência de uma calculadora interna e a possibilidade de medição de ângulos, distâncias e áreas, ocorrendo a atualização dos valores em tempo real a partir da movimentação da figura. O arrastar talvez seja o principal entre todos os recursos destes softwares. Através do mouse é possível clicar sobre um ponto do objeto geométrico construído e depois arrastá-lo pela tela, criando um movimento que provoca uma mudança na configuração. A questão sobre o que se pode arrastar e sobre por que arrastar permite a diferenciação entre construir uma figura ou simplesmente desenhá-la. Outra importante característica destes programas é a possibilidade de supressão de elementos que não interessam na construção.

Estas questões mostram como a geometria dinâmica pode colaborar para os processos de formação do conceito de objeto geométrico, permitindo que o aluno não confunda as propriedades de um desenho com as propriedades de um objeto geométrico, ou seja, a posição particular de um desenho não faz parte das características do objeto geométrico considerado (ALVES; SOARES, 2011).

Assim, todas estas reflexões visam compreender que a utilização de softwares de geometria dinâmica como recurso pedagógico pode evitar que o esquecimento desta disciplina persista no cotidiano de nossas escolas, permitindo que ela volte a ocupar o espaço que lhe é devido nas aulas de matemática. Para isto, o seu ensino deve se adequar à realidade educacional, científica e tecnológica de nossos dias.

### **3.2. A Aplicação da Informática na Educação Matemática**

O desenvolvimento científico-tecnológico vem adquirindo cada vez mais importância no cenário educacional, pois sua contribuição perante a sociedade está crescendo rapidamente, bem como sua utilização no processo ensino-aprendizagem. Dessa maneira, a integração de novas mídias, como o computador, não é mais novidade nas aulas, mas um recurso que contribui para a criação de novas estratégias no ensino-aprendizagem. Além disso, a utilização em sala de aula desse elemento permite ao professor estar mais próximo da realidade extraclasse do aluno, que, em geral, tem acesso a algumas mídias, como televisão, computador e internet.

Em relação às pesquisas na internet, para obter resultados satisfatórios, o professor pode estabelecer, com os alunos, um roteiro que contempla os objetivos da pesquisa, a definição de fontes que serão utilizadas (livros, jornais, revistas, internet, dicionários, entre outros) e o prazo para conclusão da pesquisa. Além disso, é importante orientar os alunos acerca de alguns cuidados que devem ser tomados, como avaliar a veracidade das informações e a credibilidade do autor da fonte consultada.

Evidencia-se que a utilização das tecnologias tem sido objeto de vários estudos no campo educacional. "A tecnologia educacional está relacionada às práticas de ensino baseadas nas teorias das comunicações e dos novos aprimoramentos tecnológicos (informática, TV, rádio, vídeo, áudio, impressos)" (TAJRA, 1998, p. 23 *apud* PASSOS, 2011).

Os ambientes informatizados apresentam-se como ferramentas de grande potencial frente aos obstáculos inerentes ao processo de aprendizagem. É a possibilidade de "mudar os limites entre o concreto e o formal" (PAPERT, 1988, p.08 *apud* GRAVINA; SANTAROSA, 2011). Ou ainda segundo Hebenstreint (1987, p.08 *apud* GRAVINA; SANTAROSA, 2011):"o computador permite criar um novo tipo de objeto - os objetos 'concreto-abstratos'. Concretos porque existem na tela do computador e podem ser manipulados; abstratos por se tratarem de realizações feitas a partir de construções mentais." Por exemplo, uma rotação não é mais somente um objeto matemático abstrato (dado por uma definição formal) acompanhado eventualmente de uma representação estática (desenho), mas um objeto que pode ser manipulado e entendido a partir de suas invariâncias (ao mudar-se o centro de rotação, o ângulo de rotação, ao transformar figuras) (GRAVINA; SANTAROSA, 2011).

Além disso, o uso da informática poderá auxiliar na compreensão e propiciar novas formas de percepção a determinados conteúdos que não poderiam ser desenvolvidas apenas com as tradicionais mídias (PASSOS, 2011).

Nos últimos anos, tem-se falado muito no uso do computador no âmbito educativo. Muitas escolas tentam inserir essa máquina no seu ambiente, mas em sua maioria, ainda o fazem de uma forma desarticulada e, em geral, sem um bom planejamento anterior no que diz respeito à preparação de recursos humanos (professores, núcleo gestor, administrativos), financeiros, espaço físico e manutenção dos laboratórios (SILVIA, 2010).

> A existência de uma cultura de informática numa escola significa, em linhas gerais, a utilização frequente dos recursos por uma parcela significativa das pessoas que compõem os vários grupos da escola e do sistema escolar, idealmente interagindo com a comunidade fora da escola... A formação de grupos de interesse pode ser um elemento significativo para a assimilação da Informática pela escola, devido ao potencial para socialização de problemas, de soluções e de novos conhecimentos específicos da área, pelo registro e troca de informações que afetem o cotidiano do grupo, dentro e fora da escola (CYSNEIROS, 1996, p.13 *apud* SOUZA, 2001, p.67).

Nesta nova perspectiva de ensino é importante que os temas e conteúdos sejam pertinentes a realidade local, levando os alunos a adquirirem um espírito crítico em relação a problemas pessoais, da comunidade e do mundo em que vivem (PASSOS, 2011). Além disso, o momento requer mudanças, adaptações à atual realidade vivida por nossa sociedade. As tecnologias da informação e comunicação, em especial o computador, precisam ser inseridas e fazer parte do cotidiano escolar. A informática pode ser uma grande aliada no processo de ensino e aprendizagem da matemática.

Pode-se dizer que os ambientes informatizados apresentam-se ainda como simples ferramentas de suporte ao processo de ensino e aprendizagem. Está-se procurando mudança nos métodos, a partir da incorporação dos novos recursos. É dentro deste espírito que este trabalho se insere. O primeiro passo, natural em todo momento de transição, é a adaptação do antigo ao novo, ainda que de forma um tanto tímida. Isto se percebe tanto na forma como estão sendo concebidos os ambientes como na forma como estão sendo incorporados ao processo educativo. A efetiva utilização destes ambientes é um grande desafio: "É certo que a escola é uma instituição que há cinco mil anos se baseia no falar / ditar do mestre, na escrita manuscrita do aluno e, há quatro séculos, em um uso moderado da impressão. Uma verdadeira integração da informática supõe o abandono de um hábito antropológico mais que milenar, o que não pode ser feito em alguns anos" (LÉVY, 1993, p.25 *apud* GRAVINA; SANTAROSA, 2011).

Assim, justificam-se as mudanças necessárias na prática cotidiana das escolas. O professor precisa estar preparado para assumir uma nova postura. Aulas puramente expositivas ministradas num ambiente severamente ordenado numa relação vertical para com os alunos não mais se sustentam nos dias atuais. As transformações emergentes da utilização das novas tecnologias demonstram a importância e necessidade de sua utilização na educação (PASSOS, 2011). De acordo com Sampaio; Leite (2004 *apud* PASSOS, 2011), mesmo beneficiando de forma diferente os diversos níveis sociais, a influência das tecnologias alcança todos, independente das condições sociais.

Ainda segundo Passos (2011), pensar a informática como um recurso pedagógico, é pensá-la como uma ferramenta que pode propiciar um aumento na eficiência e na qualidade

da aprendizagem, voltada para a busca de novas estratégias para a produção do conhecimento e auxiliar na busca de superação de problemas na aprendizagem.

Já para D'Ambrosio (1999 *apud* PASSOS, 2011), o ensino da matemática continua sendo apresentado de forma desinteressante, obsoleta e inútil. Assim, segundo este autor, a incorporação da tecnologia é essencial para tornar a Matemática uma ciência de hoje. Aliás, Matemática e Tecnologia sempre estiveram intimamente associadas ao longo da evolução da humanidade.

> Formar para as novas tecnologias é formar o julgamento, o senso crítico, o pensamento hipotético e dedutivo, as faculdades de observação e de pesquisa, a imaginação, a capacidade de memorizar e classificar, a leitura e a análise de textos e de imagens, a representação de redes, de procedimentos e de estratégias de comunicação (PERRENOUD, 2000, p.47 *apud* FILHO, 2011).

Atualmente, busca-se uma renovação na atual concepção de Matemática bem como na sua forma de abordagem. De acordo com Borba; Penteado (2005 *apud* PASSOS, 2011), a introdução das novas tecnologias na escola levanta diversas questões, tais como mudança de currículo, novas dinâmicas e o "novo" papel do professor.

Segundo Souza (2001), a formação do professor para atuar com a informática na escola torna-se cada vez mais necessária e urgente. Assim, para que se possam promover inovações no processo educacional, é fundamental que se estude um dos atores principais deste processo, o professor e sua formação. A informática na educação surge como uma experiência que requer professores adequadamente preparados para desenvolver suas atividades de ensino, buscando não apenas a transmissão de conteúdos, mas essencialmente a construção do saber.

> ...ao trabalhar com os princípios da Tecnologia Educacional, o professor estará criando condições para que o aluno, em contato crítico com as tecnologias da/na escola, consiga lidar com as tecnologias da sociedade sem ser por elas dominado. Este tipo de trabalho só será concretizado, porém, na medida em que o professor dominar o saber relativo as tecnologias, tanto em termos de valoração e conscientização de sua utilização (ou seja, porque e para que utilizá-los), quanto em termos de conhecimentos técnicos, ou seja, como utilizá-las de acordo com a realidade (SAMPAIO; LEITE, 2001: p.25 *apud* SOUZA, 2004).

Pode-se ainda afirmar que a informática pode influenciar a educação matemática no sentido de transformação da própria prática educativa. "O importante a destacar, aqui, é que as mídias informáticas associadas a pedagogias que estejam em ressonância com essas novas tecnologias podem transformar o tipo de matemática abordada em sala de aula" (BORBA; PENTEADO, 2005, p.38 *apud* PASSOS, 2011).

As mídias, vistas como técnicas permitem que "mudanças ou progresso do conhecimento" sejam vistos como mudanças paradigmáticas impregnadas de diferentes técnicas desenvolvidas ao longo da história. É neste sentido que no atual momento da Educação Matemática devemos testar estas metáforas teóricas geradas por diferentes pesquisas, para que consigamos desenvolver novas práticas pedagógicas que permitam que mais estudantes tenham acesso a estudar matemática e a resolver problemas que sejam relevantes para sistemas seres humanos-computadores, quer sejam estes propostos pelo professor, como no caso da experimentação, que desenvolvido pelos próprios estudantes, como no caso da modelagem" (BICUDO, 1999, p.294 *apud* PASSOS, 2011).

Segundo Oliveira (1997 *apud* PASSOS, 2011), a introdução da informática em nossas escolas deve ter um cunho pedagógico, eliminando-se possibilidades de criação de novas disciplinas para tal. Ou seja, não se busca criar uma nova disciplina de informática, mas sim incorporá-la como uma ferramenta no processo de ensino e aprendizagem.

Quanto ao uso do computador, de maneira geral, pode existir uma confusão entre educação informática e informática na educação. O objetivo principal da educação informática é preparar o indivíduo para o mercado de trabalho, ensinando a ele conceitos computacionais, os fundamentos sobre o funcionamento do computador e também a utilização de alguns softwares para trabalhos específicos. Em relação à informática na educação, o computador assume outro papel: sua inserção tem participação no processo ensinoaprendizagem. Nesse caso, sua utilização ocorre na obtenção e na troca de informações, no desenvolvimento de conceitos, entre outros.

Segundo Barros; D'Ambrosio (1998 *apud* PASSOS, 2011), alguns programas procuram criar ambientes de investigação e exploração matemática, contribuindo assim para a construção do conhecimento matemático. Por meio da utilização desses tipos de programas, a matemática deixa de ser um conhecimento pronto apenas transmitido ao aluno, que passa a ser parte integrante do processo de construção do conhecimento.

Dessa forma, é possível pensar em muitos softwares através dos quais teremos possibilidades para que os problemas sejam vistos e analisados de diferentes formas. Vale destacar, segundo Borba; Penteado (2005, p.06 *apud* PASSOS, 2011) que com a "introdução e provável supremacia da informática, enquanto mídia haverá modificações nos caminhos que nos levam às verdades matemáticas aceitas pela comunidade acadêmica".

> No uso de tecnologia para o aprendizado da matemática, a escolha de um programa torna-se um fator que determina a qualidade do aprendizado. É com a utilização de programas que oferecem recursos para a exploração de conceitos e ideias matemáticas que está se fazendo um interessante uso de tecnologia para o ensino da Matemática (BRASIL, 2006, p.89-90).

Ainda, segundo este autor, precisa-se "... desenvolver novas práticas pedagógicas que permitam que mais estudantes tenham acesso a estudar matemática e a resolver problemas que sejam relevantes para sistemas seres humanos- computadores." (p.06)

A necessidade de novos conteúdos de matemática que visem capacitar os estudantes para o próximo século não é compatível com as estruturas curriculares vigentes. Novas alternativas curriculares dependem de substancial aplicação de potentes tecnologias. Este processo deve incluir dramático crescimento nas interações entre os participantes do processo educacional e entre os recursos disponíveis (KAPUT, 1992 *apud* GRAVINA; SANTAROSA, 2011)

Moran (2002) escreve sobre este processo de introdução da informática na escola e converge para um repensar do papel do professor nos dias atuais. É essencial que este processo seja acompanhado pela mudança nos modelos educacionais, por um repensar pedagógico que vai muito além das questões tecnológicas. Para isso, os educadores precisam maturidade para a mudança e apoio dos gestores do sistema educacional. É imprescindível a ruptura de velhos paradigmas e métodos convencionais de ensino.

A informática poderá trazer grandes contribuições para a educação, mas, para tanto, é imprescindível que haja forte investimento na formação dos professores. É preciso que o professor assuma novos papéis não só por causa das mudanças tecnológicas que marcam nossa realidade social, mas também pelo fato de que, na qualidade de educador, devemos sempre refletir nossas práticas pedagógicas, tendo o aluno como nosso maior parceiro na construção de uma sociedade melhor (SOUZA, 2001).

Além disso, é preciso considerar as condições específicas de cada escola para incorporar, usar e adaptar-se às novas necessidades educacionais e sociais. Muitas ferramentas já estão sendo disponibilizadas, mesmo que de forma lenta dentro das condições específicas de cada escola, mas ainda são necessárias muitas alterações e transformações para que a utilização dos laboratórios de informática passem a acontecer com maior frequência (número de máquinas, espaço físico...) (PASSOS, 2011).

É um desafio que envolve aspectos como a própria construção dos ambientes, a formação de professores e novas propostas curriculares. Mas por outro lado, não é difícil pensar num futuro para a educação em que os ambientes informatizados irão ultrapassar sua função de simples ferramentas de apoio ao pensar, na forma que a psicologia cognitiva hoje explica, passando então a ter papel fundamental no próprio desenvolvimento de novas capacidades cognitivas do indivíduo, ainda hoje não imaginadas. E com consequências sobre a própria natureza do conhecimento e do conhecimento matemático, em particular (GRAVINA; SANTAROSA, 2011).

### **3.2.1. Computadores: recurso pedagógico para a informática educativa**

No Brasil, a introdução de computadores na educação data de mais de 20 anos. Foi no início dos anos 70 a partir de algumas experiências na UFRJ<sup>1</sup>, UFRGS<sup>2</sup> e UNICAMP<sup>3</sup>. Nos anos 80, se estabeleceu através de diversas atividades que permitiram que essa área hoje tivesse uma identidade própria, raízes sólidas e relativa maturidade (VALENTE, 1999 *apud* SILVA, 2011).

Segundo Miranda; Camossa (2011), a utilização do computador na educação como um recurso pedagógico deve estar atrelado à comunidade social, e às necessidades e interesses de cada escola e de cada aluno, tendo, portanto, um enfoque pedagógico e social significativo, utilizando o computador para complementar a aprendizagem das disciplinas e também utilizálo no dia-a-dia.

São diversas as ações que beneficiam o desenvolvimento de competências e habilidades através deste recurso que é muito importante para a sociedade atual: o computador. Assim, a escola deve analisar estas mudanças positivas na sociedade e na educação:

> Com a utilização do computador na educação é possível ao professor e a escola dinamizarem o processo de ensino-aprendizagem, com aulas mais criativas, mais motivadoras e que despertem, nos alunos, a curiosidade e o desejo de aprender, conhecer e fazer descobertas. A dimensão da informática na educação, não está, portanto, restrita à informatização da parte administrativa da escola ou ao ensino da informática para os alunos (BRASIL, 2007, p.38).

Portanto, o ensino da matemática deve estar pautado na realidade do aluno, facilitando assim seu entendimento, porque segundo D'Ambrósio, 2001, p.14-15 *apud* Santos; Sales (2008, p.2), chama-se a atenção para a necessidade de se relacionar a matemática com os demais setores da sociedade, sobretudo reconhecendo os novos desenvolvimentos das ciências e da tecnologia. O grande desafio que nós, educadores matemáticos encontramos é tornar a

 $\overline{a}$ 

<sup>1</sup> Universidade Federal do Rio de Janeiro.

<sup>&</sup>lt;sup>2</sup> Universidade Federal do Rio Grande do Sul.

<sup>&</sup>lt;sup>3</sup> Universidade Estadual de Campinas.
matemática interessante, isto é, atrativa, relevante, isto é útil; e atual, isto é, integrada no mundo de hoje.

Um dos fatores principais para se obter sucesso na utilização da informática na educação é a capacitação dos professores para trabalharem com a nova realidade educacional. Os professores devem estar capacitados para perceberem como devem efetuar a integração da nova tecnologia no seu próprio ensino. "Cabe a cada professor descobrir sua própria forma de utilizá-la conforme o seu interesse educacional, pois, como já sabemos, não existe uma fórmula universal para a utilização do computador em sala de aula"(TAJRA, 2007 *apud* SILVA, 2011, p.1).

Segundo Pereira; Pereira; Brizzi (2009, p.2):

O computador pode ser um importante recurso para promover a passagem de informação ao usuário ou para promover a aprendizagem. No entanto, da análise dos softwares, é possível entender que o aprender não deve estar restrito ao uso deles, mas deve estar restrito à interação professor-alunosoftware. Alguns deles apresentam características que favorecem a atuação do professor, como no caso da programação; outros, em que certas características não estão presentes, requerem um maior envolvimento do professor para auxiliar o aluno a aprender, como no caso do tutorial.

Neste contexto ver-se a necessidade de se buscar meios para tornar esta ciência mais atrativa e interessante para os alunos, bem como facilitar-lhes o entendimento da sua utilidade no cotidiano e a importância que sempre teve para a evolução dos seres humanos.

A lei de Diretrizes e Bases da Educação Nacional- LDB, lei 9334/96(BRASIL, 1996), estabelece que o currículo dos níveis fundamental e médio deve ter uma base nacional comum complementada, em cada estado e em cada escola, por uma grade diversificada, compatível com as características regionais e locais. Sendo assim, o uso da informática na sala de aula deve seguir estes pressupostos.

Já faz algum tempo que o uso do computador como recurso pedagógico tem sido visto de uma forma dicotômica: ou ele é um instrumento em que o aluno apenas aperta suas teclas e obedece às instruções dadas, ou ele é a solução para todos os problemas educacionais. O mais importante, entretanto, é refletir sobre a relação entre informática e educação como uma transformação da própria prática educativa (NICOLINI; MENDES; KLAUS, 2011).

O primeiro ponto de vista costuma ser ainda mais poderoso dentro de parte da comunidade de educação matemática. Especialmente para aqueles que consideram a Matemática base do raciocínio lógico, pois se o raciocínio matemático passa a ser realizado pelo computador, o aluno não precisará raciocinar mais e deixará de desenvolver sua inteligência. Estes autores chegam a citar frases comumente ouvidas das pessoas que argumentam desta maneira: "Se meu aluno utilizar a calculadora, como ele aprenderá a fazer a conta?", "Se o estudante do ensino médio aperta uma tecla do computador e o gráfico da função já aparece, como ele conseguirá, 'de fato', aprender a traçá-lo?" (BORBA; PENTEADO, 2001, p.12 *apud* SOUZA; SILVA; SILVA, 2011).

O segundo argumento foi mais intenso nos primeiros anos em que o computador era uma novidade na escola. Esta tendência tende a pensar sobre computadores como objetos que agem diretamente no pensamento e na aprendizagem, reduzindo os mais importantes componentes no processo educacional, as pessoas e as culturas, a um papel secundário. (CYSNEIROS, 1996 *apud* SOUZA; SILVA; SILVA, 2011).

Moran (2000, p.12) afirma que: "no ensino organiza-se uma série de atividades didáticas para ajudar os alunos a compreender áreas específicas do conhecimento (ciências, história, matemática)". Sendo assim, pode-se inferir que quando o aluno tem contato com

objetos interativos, poderá haver maior motivação em estudar ao observar que o objeto é algo que o auxiliará em seu aprendizado.

A utilização da informática na área da educação é mais complexa do que a utilização de outro recurso didático conhecido até o momento, sendo muito diferente em função da diversidade dos recursos disponíveis. Com ela, é possível se comunicar, pesquisar, criar desenhos, efetuar cálculos, simular fenômenos, e muitas outras ações. Nem um outro recurso didático possui tantas funções, além de ser o recurso tecnológico mais utilizado em todas as áreas do mercado de trabalho (SILVA, 2011).

Segundo Favoretto (2010 *apud* MIRANDA; CAMOSSA, 2011), a informática deve ser vista como um instrumento de interação com o educando, uma vez que o conhecimento não é transmitido, mas sim construído progressivamente por meio de ações que, segundo Piaget, são interiorizadas e se transformam.

Essa interação pode ser obtida através das diversas ferramentas disponibilizadas pelos softwares educacionais, que possibilitam a construção e observação diretas por parte do aluno ao utilizar os programas computacionais. Assim, trabalhar a geometria plana e espacial associando o cotidiano do aluno e o uso de softwares contextualiza o processo educativo, favorecendo a interação entre computador, professor e aluno.

De acordo com Valente (1993), a implantação da informática no cotidiano da escola consiste basicamente de quatro ingredientes: o computador, o software educativo, o professor preparado para utilizar o computador como ferramenta educacional e o aluno.

O professor e o aluno são componentes de qualquer situação que se considere no processo de ensino e aprendizagem, assim com o uso de alguma tecnologia, seja ela de papel e lápis, de quadro e giz ou de um vídeo cassete e televisão. No caso de utilização de tecnologia informática, dois novos ingredientes são introduzidos: o computador e o software, que adquire grande importância, já que sem ele, o computador não funciona e fica impossível propor qualquer atividade educacional.

Atualmente, não há como viver alheio à utilização da informática. Isso significa que a escola deve dispor de outros recursos existentes na sociedade e preparar a criança para viver nas exigências do século XXI. Valente (1996, p.129 *apud* MIRANDA; CAMOSSA, 2011) nos orienta que a educação escolar e o professor que a ministrar não tem, no geral um referencial de mundo que se compatibiliza com a realidade circundante e com seus possíveis avanços. O espaço educacional parece imune, preservado desses avanços, mantendo o velho, pela indiferença às mudanças do meio.

Alguns que já utilizam com maior frequência a informática de algum modo na sala de aula indicam ideias positivas referentes à troca de experiências, tanto no uso do computador como quanto das atividades realizados pelos alunos. Percebem que o computador utilizado de forma contextualizada, pode ajudar nas situações problema, nas atividades e no acesso de informações. No entanto, muitos professores ainda perdem a oportunidade de trabalhar com esse recurso que pode tornar a sala de aula mais dinâmica e o aluno mais interessado (CARNEIRO, 2002 *apud* SILVA, 2011).

Assim, segundo Valente (1993 *apud* MIRANDA; CAMOSSA, 2011), o uso do computador no processo de aprendizagem nos conteúdos curriculares está embutido em duas abordagens: o instrucionismo, no qual faz uso do computador para a informatização dos métodos tradicionais: nesta sistemática o aprendizado é pautado em pergunta e resposta e o computador é tido como máquina de ensinar, o detentor do saber; e o construcionismo, uma abordagem pela qual o aprendiz constrói com o computador e o educador o seu próprio conhecimento.

Percebe-se que trabalhar o construcionismo passa a ser uma abordagem mais eficaz, no sentido de que o aluno controla todo o seu ambiente de trabalho e, para que finalize sua atividade, necessita estar em acordo com todas as ferramentas que o software disponibiliza.

Portanto, durante a construção de uma figura geométrica, como por exemplo, um tronco de cone, deve, além de conhecer elementos como: raio, geratriz, altura, base, face lateral, instruir o software através de comandos ou de arrastar do mouse para que a imagem geométrica apareça obedecendo as propriedades específicas e, possibilitando ainda, o arrastar de pontos pré-determinados, mantendo ainda essas propriedades.

Segundo COX (2003 *apud* SILVA, 2011), a introdução dos microcomputadores na sala de aula pode representar uma possibilidade mais eficaz de lidar com alguns tópicos do ensino, e que o enriquecimento constante dessa tecnologia talvez permita ampliar e flexibilizar sua utilização enquanto instrumento de ensino e aprendizagem, podendo ainda o professor fazer modificações importantes e interessantes e alterar o próprio processo de aprendizagem.

A informática educativa requer uma exploração do professor e do aluno para que este recurso seja utilizado de forma adequada e planejada. Segundo Valente (2010 *apud* MIRANDA; CAMOSSA, 2011), a presença do computador, o seu uso como ferramenta requer certas ações que são fundamentais no processo de construção do conhecimento. Quando o aprendiz está interagindo com o computador ele está manipulando conceitos e isto contribui para o seu desenvolvimento mental.

Valente (1993) indica ainda dois pólos que caracterizam a relação entre os quatro citados ingredientes no processo ensino-aprendizagem. Nos dois pólos há os mesmos ingredientes, mas a polaridade é marcada pela forma como estes ingredientes são utilizados: ora o computador, através do software, ensina o aluno; ora o aluno, através do software, "ensina" o computador. A Figura 1 ilustra as situações descritas.

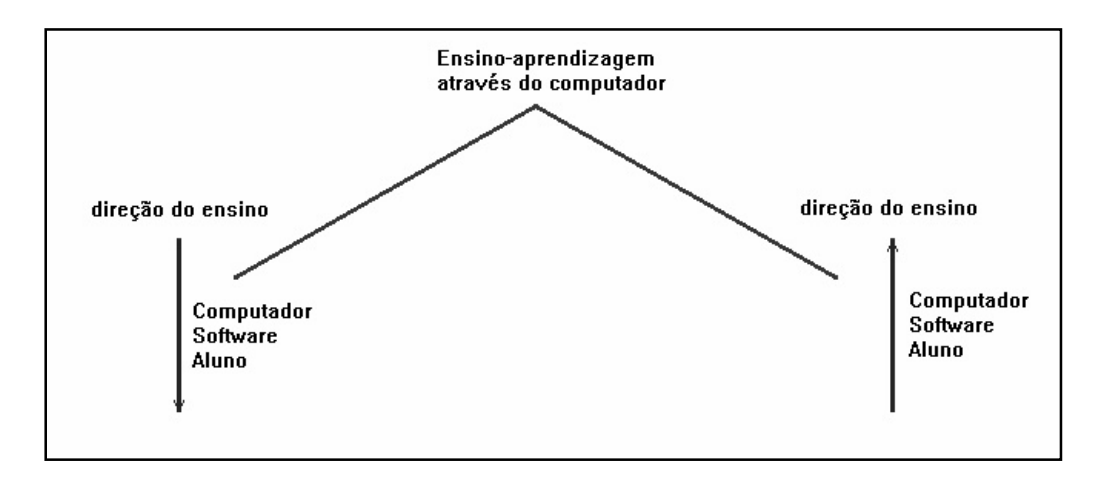

**Figura 1:** Esquema sobre o Processo Ensino-aprendizagem através do computador. Fonte: Barroso (1999).

Estes pólos ajudam a compreender que a simples introdução do computador no cotidiano escolar não implica mudanças significativas para a aprendizagem, se este não for utilizado adequadamente. Por este motivo, é necessário que se faça uma escolha criteriosa do software a ser utilizado e, principalmente, das atividades que serão aplicadas.

Segundo Oliveira (1997 *apud* MIRANDA; CAMOSSA, 2011), na informática educativa é importante a atitude do professor mediador durante o processo ensino e aprendizagem e este proporcionar um ambiente para que os alunos possam pensar, criar, construir e trocar informações.

Diante das mudanças ocorridas em nossa sociedade, a matemática não pode mais continuar a ser encarada como uma matéria independente de acontecimentos sociais, dando a impressão de que os conteúdos apresentados nesta disciplina estão à parte da vida.

Segundo Miranda; Camossa (2011), é fundamental que a aprendizagem por meio do computador esteja integrada às situações do cotidiano, às diversas áreas do saber e aos conhecimentos dos alunos, ou seja, o educador deve utilizar este recurso a partir de uma proposta pedagógica da escola refletindo sobre o uso desta ferramenta tecnológica e quais as mudanças no processo ensino e aprendizagem irão alcançar.

A geometria vem sendo ao longo dos anos relegada a um segundo plano no ensino da matemática. Este conteúdo na maioria dos livros didáticos se encontra totalmente dissociado dos outros assuntos como se fosse um conteúdo à parte, como se não pertencesse aos assuntos matemáticos ou em outros casos aparecem apenas no final do livro.

De acordo com Almouloud et al. (2004 *apud* SANTOS; SALES, 2011, p.99), alguns livros didáticos também contribuem para a origem de vários problemas, pois as situações de ensino apresentadas naqueles que analisamos e que são propostas para os alunos, de maneira geral, pela maioria dos professores, não enfatizam suficientemente a coordenação de registros de representação semiótica e a importância da figura para a visualização e exploração. Os problemas geométricos propostos por esses livros privilegiam resoluções algébricas, e poucos exigem raciocínio dedutivo ou demonstração. E ainda, quase não existe a passagem da geometria empírica para a geometria dedutiva, além de poucos trabalhos focarem a leitura e a interpretação de textos matemáticos. Essas abordagens criam no aluno concepções inadequadas no que diz respeito ao aprimoramento dos conceitos geométricos.

Já segundo Santos; Sales (2011), para que haja uma educação realmente significativa e prazerosa, o educador deve antes de tudo estar atento para a utilização de metodologias que venham a facilitar a interligação destes conteúdos ao cotidiano. Principalmente porque a geometria é um dos ramos da matemática que se encontra sempre presente em todos os ambientes da sociedade onde este cidadão está inserido.

#### **3.2.1.1 softwares educacionais**

Atualmente as atenções e questionamentos se voltam para o computador, porque é o mais novo instrumento de mediação a fazer parte do cenário educacional. Os elementos que mais contribuíram para que o computador se tornasse um dos mais versáteis mediadores tecnológicos no campo da Educação foram os programas e protocolos de comunicação, que recebem o nome de softwares. Os softwares afetam, atualmente, quase todos os aspectos de nossas vidas, estando presente nos negócios, na cultura e nas atividades diárias (PRESSMAN, 2000 *apud* BATISTA et al., 2011).

> Dentre as diversas ferramentas que auxiliam os educandos no processo de aprendizagem tem-se o computador como um grande aliado. O computador, representando as diversas ferramentas da informática e os softwares educativos usados na educação, torna-se cada vez mais um amplificador de potencialidades na capacitação e aperfeiçoamento de alunos, professores e das próprias instituições de ensino (VESCE, 2011, p.01).

Os softwares podem ser considerados programas educacionais a partir do momento em sejam projetados por meio de uma metodologia que os contextualizem no processo ensinoaprendizagem. Desse modo, mesmo um software detalhadamente pensado para mediar a aprendizagem pode deixar a desejar se a metodologia do professor não for adequada ou adaptada a situações específicas de aprendizagem. Giraffa (1999 *apud* BATISTA et al., 2011) defende que a visão cada vez mais consensual na comunidade da Informática Educativa é a de que todo programa que utiliza uma metodologia que o contextualize no processo ensino e aprendizagem, pode ser considerado educacional.

Afirma Tajra (2001 *apud* SANTOS, 2011), que o professor precisa conhecer os recursos disponíveis dos programas escolhidos para suas atividades de ensino, somente assim ele estará apto a realizar uma aula dinâmica, criativa e segura. Ir para um ambiente de informática sem ter o programa a ser utilizado é o mesmo que ir dar uma aula sem planejamento e sem idéia do que fazer.

Aqui se destaca o pensamento que emerge da teoria de aprendizagem construtivista, a qual fez parte de todo trabalho de Papert<sup>4</sup>. A filosofia do construtivismo é centrada no processo de como o aluno aprende. Ele acredita que cada aluno constrói individualmente uma representação do conhecimento interno e pessoal que é indexado por sua experiência particular (MORAIS, 2003).

O fator fundamental no uso de softwares educativos para favorecer a aprendizagem ativa reside na atitude do professor. Papert (1994, p.112 *apud* MORAIS, 2003, p.32), observa que existem professores que se esforçam para transferir a mesma postura pedagógica para suas salas de aula tradicionais. No entanto, salienta que a permissividade é ilusória, mesmo que as intenções sejam boas, quando a demanda é para que as crianças se encaixem na camisa - de - força do currículo tradicional.

Segundo Morais (2003), o importante aqui é observar que o currículo tradicional se caracteriza pela organização hierárquica e automatização de conhecimentos em porções assimiláveis de conceitos e habilidades. Um currículo onde os assuntos são fragmentados, descontextualizados e sem interdisciplinaridade.

Conforme apontado em Valente (1993 *apud* MOTTA, 2008), o novo papel do professor neste processo é o de facilitador, de mediador da aprendizagem, na qual tem como o centro o aluno e não mais o currículo ou a maneira como o professor transmite o conhecimento. O novo paradigma passa de instrucionista (aquele que dá somente instruções, os conhecimentos e informações) para construcionista (os alunos elaboram o conhecimento cooperativamente).

Nesse momento histórico, as novas tecnologias mostram que, quando utilizadas adequadamente, auxiliam no processo da construção do conhecimento, tornando o processo de ensino-aprendizagem mais estimulante e mais eficaz. Por outro lado, verifica-se, também, no ensino médio e universitário, uma tendência de manter os métodos de ensino tradicional, sem o auxílio de ferramentas computacionais, com a alegação de perda de tempo e/ou a desvinculação do assunto abordado (JUCÁ, 2006).

Segundo Morais (2003), o software educativo é uma das classes do software educacional, tendo ele como objetivo principal o de facilitar o processo de ensinoaprendizagem, fazendo com que o aluno construa determinado conhecimento relativo a um conteúdo didático. Existem alguns programas no mercado que são produzidos com finalidades empresariais, tais como editores de texto e planilhas eletrônicas, utilizados no contexto didático, como aula para aprendizagem da computação, mas que acabam sendo tidos como softwares educacionais.

 $\overline{a}$ 

<sup>&</sup>lt;sup>4</sup> Seymour Papert (Pretória, 1 de Março de 1928) é um matemático e proeminente educador estadunidense nascido na África do Sul. Leciona no Massachusetts Institute of Technology (MIT). Ele é o teórico mais conhecido sobre o uso de computadores na educação, tendo criado, na década de 1970, a linguagem de programação Logo, para crianças, quando os computadores eram muitos limitados, não existia a interface gráfica nem a internet. Na educação, Papert cunhou o termo construcionismo como sendo a abordagem do construtivismo que permite ao educando construir o seu próprio conhecimento por intermédio de alguma ferramenta, como o computador, por exemplo. Desta forma, o uso do computador é defendido como auxiliar no processo de construção de conhecimentos, uma poderosa ferramenta educacional, adaptando os princípios do construtivismo cognitivo de Jean Piaget a fim de melhor aproveitar-se o uso de tecnologias (WIKIPEDIA, 2011).

Sancho (1998 *apud* JUCÁ, 2006) também conceitua um software educativo como um programa que possui recursos que foram projetados com a intenção e finalidade de serem usados em contextos de ensino-aprendizagem, sendo projetado para tal. Estes programas se aplicam a diferentes finalidades que vão desde a aquisição de conceitos, passando pelo desenvolvimento de habilidades, até a resolução de problemas.

Assim, as características que distinguem um software educativo é o seu desenvolvimento fundamentado em uma teoria de aprendizagem, a capacidade para que o aluno construa o conhecimento sobre um determinado assunto, o poder de interação entre aluno e programa mediado pelo professor e a facilidade de atualização dos conteúdos (JUCÁ, 2006).

Nessa visão são softwares educacionais todos aqueles construídos especificamente para serem usados no âmbito educacional e que, portanto, seguem uma concepção educacional. Também podem ser considerados softwares educacionais os projetados para outros fins, mas que podem vir a ser utilizados no processo educacional, como por exemplo, as planilhas eletrônicas (RAMOS; MENDONÇA 1991 *apud* BATISTA et al., 2011).

Os softwares educacionais foram criados em diferentes classes para serem utilizados no processo educacional, sendo eles caracterizados como educacional se existe sua inserção em contextos de ensino-aprendizagem. Tendo por base essa informação, sabemos, então, que os programas utilizados em processos administrativos escolares ou em contextos pedagógicos são considerados softwares educacionais, sendo ele categorizado como: software educativo e software aplicativo (MORAIS, 2003).

O que confere a um software o caráter educacional é a sua aplicação no processo ensino-aprendizagem, neste sentido um software pode ser considerado educacional quando adequadamente utilizado em relação de ensino-aprendizagem. Contudo, Oliveira et al. (2001 *apud* JUCÁ, 2006) enquadram os softwares educacionais em duas categorias, quais sejam:

- Software aplicativo: nesta categoria entram aqueles que não foram desenvolvidos com finalidades educativas, mas podem ser utilizados para este fim. São os programas de uso geral no mercado e utilizados em contexto de ensino, como por exemplo, o Banco de Dados, Processadores de Texto, Planilhas Eletrônicas e Editores Gráficos. Segundo Carvalho e Jucá (2003), softwares aplicativos podem também ser usados para construir um software educativo através, por exemplo, da programação de planilhas eletrônicas que armazenam e executam equações de uma modelagem de um sistema real.
- Software educativo: o objetivo destes programas é favorecer os processos de ensinoaprendizagem; são desenvolvidos especialmente para construir o conhecimento relativo a um conteúdo didático. Entre as características principais de um software educativo está o seu caráter didático, que possibilita a construção do conhecimento em uma determinada área com ou sem a mediação de um professor.

Segundo Morais (2003), a classe de softwares educacionais possui algumas características que diferenciam-na das outras classes existentes, são elas: Definição e presença de uma fundamentação pedagógica que permeie todo o seu desenvolvimento; Finalidade didática, por levar o aluno a "construir" conhecimento relacionado com seu currículo escolar; Interação de uso, uma vez que não se devem exigir do aluno conhecimentos computacionais prévios, mas permitir que qualquer aluno, mesmo que em um primeiro contato com a máquina, seja capaz de desenvolver suas atividades; Atualização quanto ao estado da arte, ou seja, o uso de novas técnicas para o trabalho com imagens e sons cativando cada vez mais o interesse do aluno pelo software.

Como os softwares geralmente apresentam uma resposta a partir de um determinado dado de entrada, seja ele certo ou errado, Borges (1999 *apud* JUCÁ, 2006) defende que os softwares educativos podem estimular o desenvolvimento do raciocínio lógico e, consequentemente, da autonomia do indivíduo, à medida que podem levantar hipóteses, fazer interferências e tirar conclusões a partir dos resultados apresentados.

A inserção de software deve ser norteada por interesses políticos e pedagógicos da escola. O software em si não implica em nenhuma mudança no processo educacional se não for utilizado dentro de um contexto que envolva o projeto político-pedagógico da Escola; ele, o software, deve ser visto como um instrumento que facilite o fazer no ambiente escolar (ASE, 1987).

Texeira; Brandão (2003 *apud* FIOCCO, 2011) afirmam que a utilização do Computador na Educação só faz sentido na medida em que os professores o concebem como uma ferramenta de auxílio as suas atividades didático-pedagógicas, como instrumento de planejamento e realização de projetos interdisciplinares, como elemento que motiva e ao mesmo tempo desafia o surgimento de novas práticas pedagógicas, tornando o processo ensino-aprendizagem uma atividade inovadora, dinâmica, participativa e interativa.

Por estes motivos, é preciso avaliar os princípios didáticos, as potencialidades de aprendizagem e as limitações tecnológicas, como também, o nível e a capacidade de interação destas ferramentas computacionais para o uso eficiente dos softwares educativos na educação profissional. Quando um software educativo apresenta uma nova ideia, ou seja, um elemento desconhecido e externo, este deve propiciar ao usuário condições de praticar este novo elemento e compará-lo com situações já vivenciadas para que possa torná-lo um elemento conhecido e interno. Jucá (2004) defende que a qualidade de um software educativo está relacionada com a capacidade que o computador, como mediador didático, tem de obter satisfação e êxito dos alunos na aprendizagem de um conteúdo ou habilidade.

Morais (2003) afirma que, com isso, quando o aluno descreve suas ideias para o computador sob forma de uma linguagem computacional, ele pode estar expondo sua forma cognitiva ao computador e experimentando seus procedimentos para atingir determinados resultados. Ao verificar os resultados apresentados pelo computador é levado a refletir sobre seus procedimentos, os quais seguem alguns caminhos, como:

- Caso o resultado obtido não seja o esperado o aluno é motivado a refletir sobre os seus procedimentos e tentar depurar os seus erros;
- O resultado é o esperado pelo aluno e o problema está terminado;
- O resultado é o esperado, mas o aluno é motivado a acrescentar ou testar outros procedimentos.

Com os resultados apresentados na tela do computador, a descrição dos procedimentos idealizados pelo aluno, os seus erros e depurações e a motivação para acrescentar novas ideias levam o aluno à construção do conhecimento (MORAIS, 2003).

O uso de softwares educativos na construção de dispositivos permite a exploração de conceitos de distintas áreas de conhecimento, favorecendo a aprendizagem de novos conceitos. As atividades se caracterizam por propiciarem aprendizagem através de *design*, pois exigem o emprego da heurística na solução de problemas de definição, nem sempre muito claras e com delineamento difuso, semelhantes aos problemas enfrentados nos incidentes do dia-a-dia. A solução encontrada é aceita quando o dispositivo apresenta o comportamento desejado pelo usuário que o projetou, o que geralmente ocorre após um processo dinâmico de ação-reflexão-depuração, tanto nos aspectos relacionados à construção do mecanismo, como nos comandos e na lógica do software educativo, conforme apontado em Valente (1993 *apud* MORAIS, 2007).

Segundo Jucá (2006), o papel das instituições de ensino deveria ser ensinar a pensar, a valorizar os aspectos operativos do pensamento, a fazer com que o indivíduo experimente e a favorecer a manipulação para que possa tirar daí as conclusões abstratas sendo suficiente para a estruturação dos conhecimentos. Seguindo essa teoria, o software educativo deve, também, além de propiciar condições para utilizar as novas tecnologias, levar o aluno a refletir sobre os resultados obtidos, pois é uma ação necessária para a internalização do conhecimento.

Assim, o atual momento requer trocas nos paradigmas pedagógicos da escola para acomodar a fomentação das novas tecnologias e buscar adaptações de conteúdos do currículo à realidade do século XXI. Aqui um dos fatores mais importantes para melhoria da educação é a preparação dos professores. Com a implantação das tecnologias da informação no meio educacional, o papel do professor não deve ser somente o de repetir informações que são difundidas pelos diferentes meios de comunicação. Pelo contrário, o novo papel do professor é de ajudar (através de orientação) os alunos na seleção e interpretação das informações que estes meios proporcionam nesse contexto (MORAIS, 2003).

Dentre os softwares educacionais disponíveis no mercado, podemos destacar o Poly, Cabri Géomètre II Plus e Calques 3-D; a seguir, faremos um breve comentário sobre cada um.

O software Poly é um programa muito simples de Geometria dinâmica que pode ser obtido no site da Pedagoguery Software Inc.<sup>5</sup> e que permite analisar dinamicamente poliedros. Esta análise pode ser feita de três modos diferentes: imagem tridimensional, rede bidimensional e planificação. As imagens tridimensionais podem ser dinamicamente colocadas em movimento. Além disso, é uma preciosa ferramenta no estudo da Geometria, atendendo a que a sua utilização, em contexto de sala de aula, permite uma rápida e dinâmica visualização de poliedros. Paralelamente, o programa pode construir uma base para trabalhos da natureza investigativa, na qual os alunos desenvolvem outras competências matemáticas, como argumentação e prova, por exemplo (SILVA, 2003).

Segundo Silva (2003), o utilizador (aluno, professor, etc.) pode operar sobre as estruturas, mudando as cores, mudando a posição, alterando a dimensão e colocando-as em movimento. Estas possibilidades permitem trabalhos de natureza exploratória e investigativa que em termos pedagógicos vão muito além dos tradicionais modelos estáticos. Existe a possibilidade de copiar os poliedros para outros programas ou imprimir as suas imagens diretamente (ex: planificações). Globalmente o seu interesse educativo reside na visualização, construção (quando impressos), exploração e investigação.

O software Cabri Géomètre II Plus é um software aberto onde pode ser abordada qualquer atividade de geometria ou qualquer atividade na qual a geometria pode ser útil. As explorações são livres e muitas situações e possibilidades de uso estão por ser descobertas. Mas, mesmo com uma interface amigável, entre a realização de uma figura na tela e a integração do software na sala de aula existe um longo caminho (NÓBRIGA, 2007).

A filosofia do Cabri Geometry é o de permitir o máximo de interação (mouse, teclado,...) entre o usuário e o programa e, em cada caso, de fazer aquilo que o usuário espera que o programa faça, respeitando de um lado os comportamentos usuais das aplicações e do sistema, e de outro lado o comportamento matemático mais plausível.

Um documento Cabri Geometry é composto de uma figura construída sobre uma única folha de papel virtual de um metro quadrado (1m por 1m). Uma figura é composta de objetos geométricos tais como (pontos, retas, circunferências,...) mas igualmente de outros objetos (números, textos, fórmulas,...).

 $\overline{a}$ 

<sup>&</sup>lt;sup>5</sup> Citação retirada da home page: <http://www.edumatec.mat.ufrgs.br/softwares/soft\_geometria.php>, acessado em: 20 out. 2011.

Um documento pode também comportar macro-construções, que permitem, memorizando construções intermediárias, estender as funcionalidades do programa. A aplicação permite abrir simultaneamente vários documentos.

O aplicativo "Calques 3D", desenvolvido pelo professor Nicolas van Labeke da Universidade de Edinburgh na Inglaterra, é um software de geometria dinâmica espacial gratuito (você pode usá-lo e distribuí-lo para seus alunos sem pagar nada por isto). As construções feitas com o "Calques 3D" são dinâmicas e interativas, o que faz do programa um excelente laboratório de aprendizagem da geometria espacial. O aluno (ou o professor) pode testar suas conjecturas através de exemplos e contra-exemplos que ele pode facilmente gerar. Uma vez feita a construção, pontos, retas, planos, cilindros e esferas podem ser deslocados na tela mantendo-se as relações geométricas (pertinência, paralelismo, etc.) previamente estabelecidas, permitindo assim que o aluno (ou o professor), ao invés de gastar o seu tempo com detalhes de construção repetitivos, se concentre na associação existente entre os objetos. Uma mesma cena pode ser visualizada de ângulos diferentes, permitindo assim que o usuário tenha uma melhor percepção tridimensional (UFF, 2011).

Existem outros softwares de geometria dinâmica espaciais disponíveis no mercado. Apesar de algumas diferenças, o princípio de funcionamento é basicamente o mesmo, de modo que as atividades desenvolvidas com qualquer um deles podem facilmente ser adaptadas para o "Calques 3D" e vice-versa.

Vemos, portanto, que a utilização dos computadores como recurso didático é um caminho irreversível, tendo em vista a crescente versatilidade dos softwares educativos, como também, a capacidade de modelar e simular sistemas reais. A eficiência desses recursos na educação profissional depende dos critérios didáticos e qualitativos adotados pelos professores como a capacidade de simulação e a capacidade de desenvolver a autonomia dos alunos.

## **3.3. O Conhecimento e sua Construção**

Neste item, pretende-se estabelecer as contribuições de Piaget e Vigotsky, no que trata do conhecimento e sua construção. Inicialmente vamos estabelecer algumas diferenças básicas entre ambos e, posteriormente, discorrer sobre as contribuições de cada um.

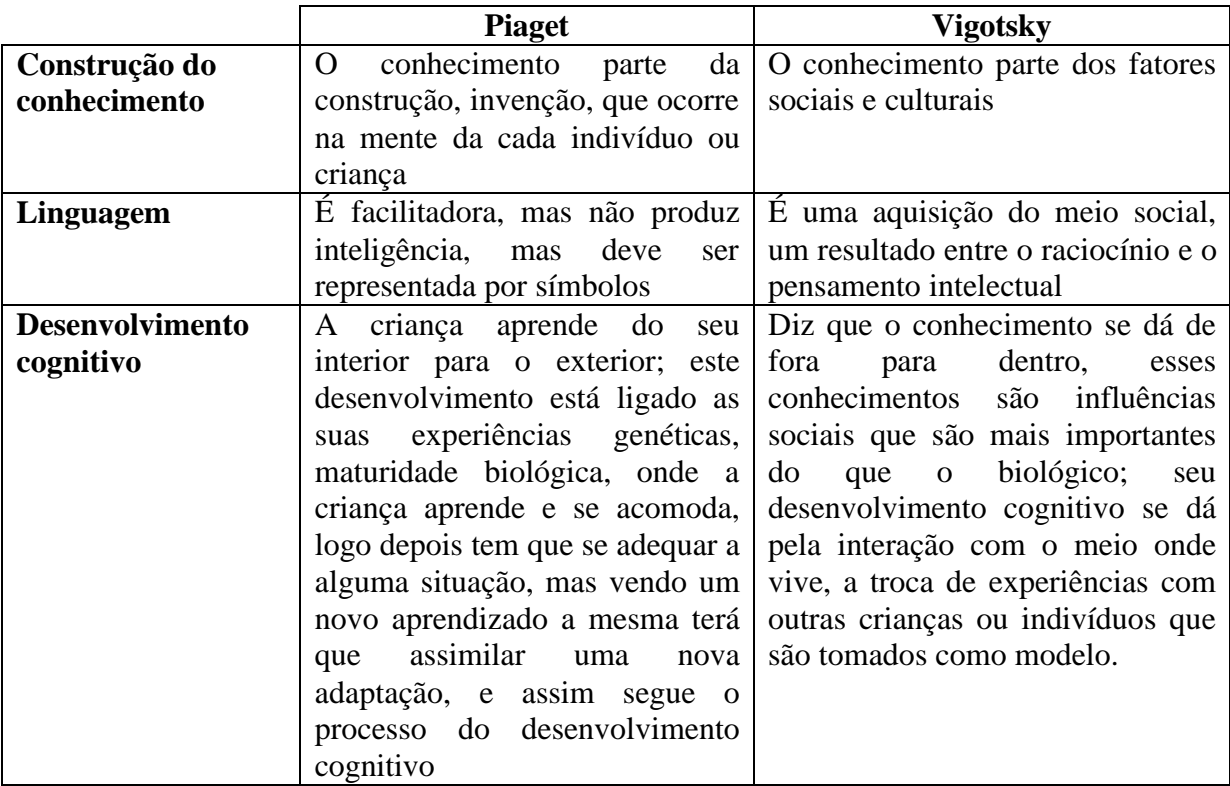

**Quadro 2:** Diferenças entre as linhas de pensamento de Piaget e Vigotsky.

Fonte: Pinheiro (2011)

No entanto, segundo Folena (2003), ainda que mantendo uma certa divergência no papel da linguagem e da mediação do "outro" na construção do conhecimento, ambos os autores (Piaget e Vigotsky) reconhecem o papel ativo da criança na construção do conhecimento. Vigotsky (1987, p.71 *apud* FOLENA, 2003) afirmará que "a experiência prática mostra que o ensino de conceitos é impossível. Um professor que tentar fazer isto ocorrerá num verbalismo vazio, uma repetição de palavras pela criança, semelhante a um papagaio, que simula um conhecimento dos conceitos correspondentes, mas que na realidade oculta um "vácuo". Piaget (1973, p. 69 *apud* FOLENA, 2003), por outro lado, afirmará: "O objetivo da educação intelectual não é saber repetir verdades acabadas, é aprender por si próprio..."

# **3.3.1. Contribuições de Piaget**

Não são de interesse as ferramentas que guardam características de métodos de ensino que privilegiam simplesmente a transmissão de conhecimento e em que a 'medida' de aquisição deste conhecimento é dada pela habilidade do aluno em memorizá-lo e reproduzi-lo, sem que se evidencie um verdadeiro entendimento. Mas sim aquelas que trazem em seus projetos recursos em consonância com concepção de aprendizagem dentro de uma abordagem construtivista, a qual tem como princípio que o conhecimento é construído a partir de percepções e ações do sujeito, constantemente mediadas por estruturas mentais já construídas ou que vão se construindo ao longo do processo, tomando-se aqui a teoria do

desenvolvimento cognitivo de Jean Piaget<sup>6</sup> como base teórica. Esta teoria mostra que toda a aprendizagem depende fundamentalmente de ações coordenadas do sujeito, quer sejam de caráter concreto ou caráter abstrato (BORNATTO, 2002).

Segundo Salgado; Monteiro (2007), há tempos que Psicologia e Educação andam juntas. Afinal, para compreender os processos de ensino e aprendizagem no indivíduo é necessário acompanhar o meio em que está inserido e as influências que ele exerce. Estes são antigos paradigmas que, até a chegada de Piaget, serviam como referência para entender os mecanismos da Educação. Mas, por que até Piaget? Pelo simples fato de que, no início do século XX, com uma teoria até então revolucionária, ele identificou que a constituição do conhecimento do sujeito não dependia apenas da ação do meio ou de sua herança genética, mas também de sua própria ação.

Segundo Piaget (1959 *apud* FERRACIOLI, 1999), o conhecimento não está no sujeito-organismo, tampouco no objeto-meio, mas é decorrente das contínuas interações entre os dois. Para ele, a inteligência é relacionada à aquisição de conhecimento na medida em que sua função é estruturar as interações sujeito-objeto. Assim, para Piaget todo pensamento se origina na ação, e para se conhecer a gênese das operações intelectuais é imprescindível a observação da experiência do sujeito com o objeto.

No contexto da Matemática, a aprendizagem nesta perspectiva depende de ações que caracterizam o 'fazer matemática': experimentar, interpretar, visualizar, induzir, conjeturar, abstrair, generalizar e enfim demonstrar. É o aluno agindo, diferentemente de seu papel passivo frente a uma apresentação formal do conhecimento, baseada essencialmente na transmissão ordenada de 'fatos', geralmente na forma de definições e propriedades. Numa tal apresentação formal e discursiva, os alunos não se engajam em ações que desafiem suas capacidades cognitivas, sendo-lhes exigido no máximo memorização e repetição, e consequentemente não são autores das construções que dão sentido ao conhecimento matemático. O processo de pesquisa vivenciado pelo matemático profissional evidencia a inadequabilidade de tal abordagem. Na pesquisa matemática, o conhecimento é construído a partir de muita investigação e exploração, e a formalização é simplesmente o coroamento deste trabalho, que culmina na escrita formal e organizada dos resultados obtidos. O processo de aprendizagem deveria ser similar a este, diferindo essencialmente quanto ao grau de conhecimento já adquirido (SANTAROSA, 2011).

É esclarecedor o que diz Piaget (1973, p.35 *apud* GRAVINA; SANTAROSA, 2011), particularmente no contexto da Educação Matemática:

> O papel inicial das ações e das experiências lógico matemáticas concretas é precisamente de preparação necessária para chegar-se ao desenvolvimento do espírito dedutivo, e isto por duas razões. A primeira é que as operações mentais ou intelectuais que intervém nestas deduções posteriores derivam justamente das ações: ações interiorizadas, e quando esta interiorização, junto com as coordenações que supõem, são suficientes, as experiências lógico matemáticas enquanto ações materiais resultam já inúteis e a dedução interior se bastará a si mesmo. A segunda razão é que a coordenação de ações e as experiências lógico matemáticas dão lugar, ao interiorizar-se , a um tipo particular de abstração que corresponde precisamente a abstração lógica e matemática.

 $\overline{a}$ 

<sup>6</sup> Jean Piaget nasceu em Neuchâtel e morreu em Genebra, na Suíça, com 83 anos. Foi biólogo e psicólogo com enorme produção na área de Educação, professor de Psicologia na Universidade de Genebra de 1929 a 1954, conhecido principalmente por organizar o desenvolvimento cognitivo em uma série de estágios. Desenvolveu trabalhos no Laboratório de Alfred Binet, em Paris, investigando o desenvolvimento intelectual da criança a partir de testes elaborados por ele (SALGADO; MONTEIRO, 2007).

Em linhas gerais, a teoria Piagetiana, diz que a inteligência se desenvolve paulatinamente desde o nascimento passando pelos estágios sensório-motor, o pré-operatório, o operatório até o patamar formal, por volta dos 12 anos. Neste último estágio, de natureza metacognitiva, o indivíduo é capaz de levantar hipóteses e imaginar situações, que são características fundamentais na operação de softwares educativos que utilizam simulação de sistemas reais (JUCÁ, 2006).

Para Piaget (1973 *apud* MORAIS, 2003), a aprendizagem verdadeira é aquela que faz parte da experiência de vida dos participantes no processo. Na utilização de softwares, as aulas podem e devem ser organizadas e estruturadas tendo como base o incentivo a construção de projetos que por final resultem no envolvimento de parcerias, propiciando a ação dos alunos em sintonia com suas vivências, que são evidenciadas durante a atividade.

> É necessário que o professor de matemática organize um trabalho estruturado através de atividades que propiciem o desenvolvimento de exploração informal e investigação reflexiva e que não privem os alunos nas suas iniciativas e controle da situação. O professor deve projetar desafios que estimulem o questionamento, a colocação de problemas e a busca de solução. Os alunos não se tornam ativos aprendizes por acaso, mas por desafios projetados e estruturados, que visem a exploração e investigação (RICHARDS, 1991 *apud* GRAVINA; SANTAROSA, 1998).

Contrária a teoria Behavorista comportamental, que associa a resposta da aprendizagem a um estímulo anterior, a teoria cognitiva de Piaget (1970 *apud* JUCÁ, 2006) tem a concepção de aprendizagem como processo de modificação de estado interno, a qual é comprovada pelo fato de que um indivíduo mesmo tendo aprendido algo, não necessariamente o demonstre em seu desempenho, seja por falta de motivação ou por outro motivo.

Portanto, a criação do ambiente em sala de aula para aprendizagem e descoberta, os professores precisam se empenhar num trabalho de investigação, e a relação entre professor e aluno e aluno-aluno deveria se estabelecer num processo contínuo de colaboração, motivação, desenvolvimento do senso crítico e da criatividade (MORAIS, 2003).

Segundo Folena (2003), na perspectiva construtivista de Piaget, as pressões sociais e linguísticas não se dão em bloco e vão sendo exercitadas sempre em interação com as possibilidades de cada indivíduo, ao longo do processo de desenvolvimento. Neste sentido, a linguagem transmite ao indivíduo um sistema que contém classificações, relações, conceitos produzidos pelas gerações anteriores, porém a criança utiliza este sistema segundo sua estrutura intelectual. Desta forma, se a criança não tiver construído uma operação de classificação, uma palavra relativa a um conceito geral será apropriada de forma indevida.

Já, segundo Piaget (1978 *apud* PRADO, 2011), para a construção de um novo conhecimento o sujeito precisa vivenciar situações em que possa relacionar, comparar, diferenciar e integrar os conhecimentos. Assim, ele estará construindo conhecimentos de longa duração, pois incorporou-se em situações práticas e experiências vivenciadas. Desta forma, este novo elemento será conectado aos demais elementos da rede mental, tornando-se um novo nó desta rede.

A construção do conhecimento ocorre quando acontecem ações físicas ou mentais sobre objetos que, provocando o desequilíbrio, resultam em assimilação ou acomodação e assimilação dessas ações e, assim, em construção de esquemas ou conhecimento. Isto é, uma vez que a criança não consegue assimilar o estímulo, ela tenta fazer uma acomodação e, após isso, uma assimilação. Desta forma, o equilíbrio é, então, alcançado (VIEIRA; SILVA, 2011).

Segundo Lopes (2011), a teoria de Piaget mostra que o sujeito inativo e submisso não é "ator" e, neste caso, a estimulação de um professor por si só, por exemplo, não produz nada.

Além disso, mostrou que a herança genética tampouco é transformadora sem a ação do próprio indivíduo em questão. Embora possa parecer grego, são ideias do suíço que, há muito tempo, pregava a, hoje, difusa ideia de que o indivíduo deve atuar como sujeito de seu conhecimento.

Na formação matemática dos alunos, além de pretender-se a construção de uma sólida base de conhecimento na área, deve-se estar atento para a riqueza intelectual que decorre do constante desenvolvimento cognitivo do sujeito quando a ele propicia-se imersão no processo do 'fazer matemática', que nada mais é que o processo dinâmico 'assimilação versus acomodação' de construção simultânea de conhecimento matemático e de estruturas mentais (GRAVINA; SANTAROSA, 1998).

Fischbein (1994, p.05 *apud* GRAVINA; SANTAROSA, 1998) diz:

Axiomas, definições, teoremas e demonstrações devem ser incorporados como componentes ativos do processo de pensar. Eles devem ser inventados ou aprendidos, organizados, testados e usados ativamente pelos alunos. Entendimento do sentido de rigor no raciocínio dedutivo, o sentimento de coerência e consistência, a capacidade de pensar proposicionalmente, não são aquisições espontâneas. Na teoria piagetiana todas estas capacidades estão relacionadas com a idade - o estágio das operações formais. Estas capacidades não são mais do que potencialidades que somente um processo educativo é capaz de moldar e transformar em realidades mentais ativas.

A teoria de desenvolvimento cognitivo proposta por Piaget, ajuda compreender que o pensamento matemático não é, em essência, diferente do pensamento humano mais geral, no sentido de que ambos requerem habilidades como intuição, senso comum, apreciação de regularidades, senso estético, representação, abstração e generalização, etc... A diferença que pode ser considerada é no universo de trabalho: na Matemática os objetos são de caráter abstrato e são rigorosos os critérios para o estabelecimento de verdades (SILVA, 2011).

## **3.3.2. Contribuições de Vygotsky**

 $\overline{a}$ 

O conhecimento psicológico e pedagógico não se constitui em um todo harmonioso, assim como não são harmoniosas as sociedades no interior das quais ele vem sendo produzido. Proliferam as teorias que concebem o indivíduo como um ente desvinculado da história, e essas são, por razões políticas, as teorias tornadas oficiais (GIUSTA, 1985 *apud* NEVES; DAMIANI, 2006).

Segundo Darsie (1999, p.9 *apud* NEVES; DAMIANI, 2006), "toda prática educativa traz em si uma teoria do conhecimento. Esta é uma afirmação incontestável e mais incontestável ainda quando referida à prática educativa escolar.

Tendo sido contemporâneo de Piaget, Vigotsky<sup>7</sup> elaborou uma teoria que tem por base o desenvolvimento do indivíduo como resultado de um processo sócio-histórico e o papel de linguagem e da aprendizagem neste desenvolvimento. Enquanto no referencial Construtivista o conhecimento é entendido como ação do sujeito sobre a realidade (sendo o sujeito considerado ativo), o referencial Histórico Cultural enfatiza a construção do conhecimento como uma interação mediada por várias relações. Na troca com outros sujeitos e consigo

<sup>&</sup>lt;sup>7</sup> Lev Semenovich Vygotsky nasceu em 1896 na cidade de Orsha, na Rússia, e morreu em Moscou em 1934, com apenas 38 anos. Formou-se em Direito, História e Filosofia nas Universidades de Moscou e A. L. Shanyavskii, respectivamente (NEVES, 2005).

próprio vão se internalizando os conhecimentos, papéis e funções sociais, o que permite a constituição de conhecimentos e da própria consciência (FOLENA, 2003).

Para Vygotsky (1982 *apud* NEVES, 2005), o sujeito é ativo, ele age sobre o meio. Para ele, não há a "natureza humana", a "essência humana". Somos primeiro sociais e depois nos individualizamos (...) defende a visão do desenvolvimento, concebendo o sujeito como um ser ativo e a construção do seu pensamento se dá de acordo com o seu ambiente histórico e social. O indivíduo não nasce pronto nem é cópia do ambiente externo. A influência da natureza sobre o homem, afirmando que este, por sua vez, age sobre a natureza e sobre a sociedade, criando, através das mudanças nelas provocadas por ele, propicia novas condições para sua existência. Entende que o desenvolvimento é fruto de uma grande influência das experiências do indivíduo; porém, cada indivíduo tem a sua maneira de entender e aprender o mundo.

Vygotsky, segundo Freitas (2000 *apud* NEVES, 2005), concebe o homem como um ser histórico e produto de um conjunto de relações sociais. Ele se pergunta como os fatores sociais podem modelar a mente e construir o psiquismo e a resposta que apresenta nasce de uma perspectiva semiológica, na qual o signo, como um produto social, tem uma função geradora e organizadora dos processos psicológicos. O autor considera que a consciência é engendrada no social, a partir das relações que os homens estabelecem entre si, por meio de uma atividade sígnica, portanto, pela mediação da linguagem. Os signos são os instrumentos que, agindo internamente no homem, provocam-lhe transformações internas, que o fazem passar de ser biológico a ser sócio-histórico. Não existem signos internos, na consciência, que não tenham sido engendrados na trama ideológica semiótica da sociedade. Esta operação, que a princípio representa uma atividade externa intervindo diretamente entre a criança e um objeto, é transformada pela interação social em uma atividade interpessoal. A atividade interpessoal está inserida dentro dos sistemas de signos construídos socialmente e que são apreendidos e utilizados pelas crianças de maneira interpessoal. Por fim, os processos interpessoais são transformados em intrapessoais como resultado de uma longa série de fenômenos próprios ao desenvolvimento.

Nas palavras de Rego (2002, p. 98 *apud* NEVES; DAMIANI, 2006), ao descrever a Teoria Vygotskyana:

> Em síntese, nessa abordagem, o sujeito produtor de conhecimento não é um mero receptáculo que absorve e contempla o real nem o portador de verdades oriundas de um plano ideal; pelo contrário, é um sujeito ativo que em sua relação com o mundo, com seu objeto de estudo, reconstrói (no seu pensamento) este mundo. O conhecimento envolve sempre um fazer, um atuar do homem.

De acordo com as ideias de Becker (1993 *apud* NEVES, 2005), na aula fundada nessa concepção epistemológica, o professor fala e o aluno escuta; o professor dita e o aluno copia; o professor decide o que fazer e o aluno executa; o professor ensina e o aluno aprende. Mas por que o professor age assim? Porque ele acredita que o conhecimento pode ser transmitido para o aluno. Ele acredita no mito da transmissão do conhecimento, enquanto forma ou estrutura, não só enquanto conteúdo. Isso ocorre porque ele se baseia naquela concepção epistemológica que subjaz a sua prática, segundo a qual o indivíduo, ao nascer, nada tem em termos de conhecimento: é uma folha de papel em branco ou uma tábua rasa. Esse é o sujeito da visão epistemológica desse professor. Logo, de onde vem o seu conhecimento, a sua capacidade de conhecer? Do meio físico e/ou social; de fora para dentro. Portanto, a ação pedagógica desse professor não é gratuita. Ela é legitimada ou fundada teoricamente, por uma epistemologia, segundo a qual o sujeito é totalmente determinado pelo mundo do objeto ou meio físico e social.

Nas exatas palavras de Becker (1993, p. 19 *apud* NEVES, 2005), o professor:

No seu imaginário, ele, e somente ele, pode produzir algum novo conhecimento ao aluno. O aluno aprende se, e somente se, o professor ensina. O professor acredita no mito da transferência do conhecimento: o que ele sabe, não importa o nível de abstração ou de formalização, pode ser transferido ou transmitido para o aluno. Tudo que o aluno tem a fazer é submeter-se à fala do professor: ficar em silêncio, prestar atenção, ficar quieto e repetir tantas vezes quantas forem necessárias, escrevendo, lendo, etc., até aderir em sua mente o que o professor deu.

Utilizando-se do método histórico-crítico, Vygotsky empreende um estudo original e profundo do desenvolvimento intelectual do homem, cujos resultados demonstram ser o desenvolvimento das funções psicointelectuais superiores um processo absolutamente único. Assim, do ponto de vista da aprendizagem, a importância dos estudos de Vygotsky é inquestionável, pois ele critica as teorias que separam a aprendizagem do desenvolvimento (GIUSTA, 1985 *apud* NEVES; DAMIANI, 2006).

Quanto ao "professor vygotskyano", Freitas (2000 *apud* NEVES, 2005) explica que é aquele que, detendo mais experiência, funciona intervindo e mediando a relação do aluno com o conhecimento. Ele está sempre, em seu esforço pedagógico, procurando criar Zonas de Desenvolvimento Proximal (ZDP's)<sup>8</sup>, isto é, atuando como elemento de intervenção, de ajuda. Na ZDP, o professor atua de forma explícita, interferindo no desenvolvimento dos alunos, provocando avanços que não ocorreriam espontaneamente. Vygotsky, dessa forma, resgata a importância da escola e do papel do professor como agentes indispensáveis do processo de ensino-aprendizagem. O professor pode interferir no processo de aprendizagem do aluno e contribuir para a transmissão do conhecimento acumulado historicamente pela Humanidade. É nesse sentido que as ideias de Vygotsky sobre a Educação constituem-se em uma abordagem da transmissão cultural, tanto quanto do desenvolvimento. Para Vygotsky (1989, p.15 *apud* SILVA, 2011):

> A criança tem capacidade criadora que é muito importante para o desenvolvimento geral e de sua maturação. Criança não se limita em seus jogos a recordar experiências vividas, senão que a reelaboram criativamente, combinando-as entre si e edificando-as com elos novos das realidades de acordo com suas afeições e necessidades.

No mesmo sentido, afirmar que trazer Vygotsky para o interacionismo-construtivista seria trazer "o social" para essa corrente também não procede. Não se trata de que Piaget tenha desconsiderado a influência do meio social, mas de como ele a considerou. Logo, o problema não está em trazer o social para o construtivismo, mas em buscar outro modelo epistemológico, diferente do modelo biológico que está na base do interacionismo. Uma leitura atenta de Vygotsky demonstra que a sua concepção de social não incluía apenas a interação entre pessoas. Para ele, essa interação entre subjetividades era sempre historicamente situada, mediatizada por ferramentas sociais – desde os objetos até os

l

<sup>&</sup>lt;sup>8</sup> A Zona de Desenvolvimento Proximal indica aquele conjunto de habilidades onde o sujeito pode ter sucesso se assistido por um adulto ou alguém mais experiente. É nessa região que estão as habilidades ainda em desenvolvimento pelo sujeito. Se pegarmos duas crianças que apresentem a mesma ZDR ambos poderão ter graus diferentes de sucesso na solução de problemas assistidos. As habilidades nas quais as crianças apresentam sucesso na solução de problemas assistidos serão aquelas onde o sujeito poderá ter sucesso sozinho depois de algum tempo, se o desenvolvimento seguir o seu curso normal. Deste modo, para Vygotsky, a região onde a escola deve trabalhar é a da ZDP de modo a alavancar o processo de desenvolvimento dessas funções (ROSA, 2011).

conhecimentos historicamente produzidos, acumulados e transmitidos (DUARTE, 1999 *apud* NEVES, 2005).

Para Vygotsky (1984), a escola é o lugar da produção social de signos e é por meio da linguagem que se delineia a possibilidade da construção de ambientes educacionais com espaço para criação, descoberta e apropriação da ciência produzida na história humana. Daí a importância do professor em todo esse processo. Este acentua o seu papel fazendo da atividade de ensino uma das mediações pelas quais o aluno, pela sua participação ativa e pela intervenção do professor, passa de uma experiência social a uma experiência pessoal sintética e unificadora.

Ainda para Vygotsky (1998), o homem cria instrumentos externos que podem ser utilizados para produzir mudanças interiores, psicológicas. Então, além dos instrumentos que o homem cria ao longo de sua história e que servem para dominar a realidade exterior, há os que se voltam sobre ele mesmo e são utilizados para controlar e desenvolver as suas capacidades. Entre estes instrumentos estão a língua, a escrita, os ritos, as obras de arte, os sistemas de conceitos científicos, as técnicas que auxiliam a memória, os instrumentos que reforçam a motibilidade ou a percepção humana. Todos esses instrumentos culturais são extensões do homem, que ampliam a capacidade humana.

## **3.4. Solução de Problemas**

O que diferencia a espécie humana das demais espécies do reino animal é a capacidade de pensar, raciocinar, formular hipóteses, representar mentalmente situações, operar sobre uma situação inicial visando uma situação desejada, enfim, solucionar problemas. Esses problemas podem ser originados em situações práticas cotidianas ou propostos através de um enunciado verbal, contendo informações sobre uma situação definida, em que deseja-se obter um estado final, sendo que o caminho, ou operações necessárias para isso não são imediatamente disponíveis: os problemas escolares (ALVES, 2011).

Segundo Ramos et al. (2002, grifo nosso), o *problema* é o meio pelo qual a Matemática se desenvolve, ou seja, o "alimento" da evolução matemática. Um problema tem seu grau de importância relacionado à quantidade de ideias novas que ele traz à matemática e o quão ele é capaz de impulsionar os diversos ramos da Matemática – sobretudo aqueles em que ele não está diretamente relacionado.

Ainda segundo Ramos et al. (2002), no contexto de educação matemática, um problema, ainda que simples, pode suscitar o gosto pelo trabalho mental se desafiar a curiosidade e proporcionar ao aluno o gosto pela descoberta da resolução.

A resolução de problemas é apontado por Smole; Diniz (2001, p. 95 *apud* FELISBERTO; LOPES, 2011) como uma situação onde o aluno aprende matemática, desenvolve procedimentos, modos de pensar, desenvolvem habilidades básicas como verbalizar, ler, interpretar e produzir textos em diferentes áreas do conhecimento que podem estar envolvidas em uma situação. Isso indica que a resolução de problemas deve ser vista como uma metodologia de ensino, e que o professor de matemática ao utilizar-se dela estará contribuindo para o desenvolvimento da capacidade de comunicação e das habilidades leitoras.

Como evidencia Lorenzato (1993 *apud* GOMES, 2003) ao relatar a posição do NCSM (The National Council of Supervisors of Mathematics), o ensino de matemática está fortemente preso a pequenos objetivos, ou seja, está preocupado apenas com a formação de hábitos, em desenvolver habilidades específicas como, por exemplo, ensinar a resolução de exercícios de adição e, enquanto se faz isto, nenhuma outra noção pode ser trabalhada. O aluno deve resolver exaustivamente "n" problemas de adição, para decorar, memorizar muito bem a técnica, a definição. O que frequentemente se pede é a resolução de exercícios mecânicos e quase nunca a resolução de situações problema. (CARRAHER, 1994 *apud* GOMES, 2003).

NCTM (1998, p.5 *apud* FELISBERTO; LOPES, 2011) indicam que a resolução de problemas – que incluem os modos como os problemas são representados, os significados da linguagem matemática e os modos como se conjectura e se raciocina – deve ser central na vida escolar.

Krulik; Reys (1997, p. 146 *apud* FELISBERTO; LOPES, 2011) escrevem que (...) muitos alunos com pouco domínio da linguagem nunca alcançarão o estágio de entender o problema. Proporcionando-lhes sistematicamente experiências que as ajudem a desenvolver habilidades de processamento de linguagem na área de matemática, o professor pode contribuir para que as crianças se aprimorem em resolução de problemas, uma área de capital importância.

A Secretaria de Educação Fundamental do Ministério de Educação e Cultura (MEC) em *Parâmetros Curriculares Nacionais: Matemática* (BRASIL, 1997 p.39) ressalta que um conhecimento só é pleno se puder ser utilizado em situações diferentes daquelas que lhe deram origem. Diz o documento:

> Para que sejam transferíveis a novas situações e generalizados, os conhecimentos devem ser descontextualizados, para serem contextualizados novamente em outras situações. Mesmo no ensino fundamental espera-se que o conhecimento aprendido não fique indissoluvelmente vinculado a um contexto concreto e único mas que possa ser generalizado, transferido a outros contextos.

Ainda de acordo com os Parâmetros Curriculares Nacionais (BRASIL, 1997/1998), a solução de problemas deve ser um recurso que possibilite aos estudantes "*mobilizar conhecimentos e desenvolver a capacidade para gerenciar as informações que estão ao seu alcance*."

Segundo Caraça (1978 *apud* GOMES, 2003), a matemática é considerada, na maioria das vezes, como uma ciência desligada da realidade; uma ciência que vive num gabinete fechado, onde nada pode alcançá-la, "nem mesmo os clamores do homem".

Neste sentido, os problemas podem estimular a curiosidade do aluno e fazê-lo a se interessar pela Matemática, de modo que ao tentar resolvê-los o aluno adquire criatividade e aprimora o raciocínio, além de utilizar e ampliar o seu conhecimento matemático (FONTANA; PINTO, 2011).

Smole; Diniz (2001 *apud* FELISBERTO; LOPES, 2011) indicam que a habilidade de ler, escrever e resolver problemas tem sido tratada por diversas vezes separadamente no ensino. Esse fato parece ser o causador da significativa dificuldade que os alunos encontram com as situações problemas.

Segundo Silveira (2002, p.03), "um problema matemático é toda situação requerendo a descoberta de informações matemáticas desconhecidas para a pessoa que tenta resolvê-lo e/ou a invenção de uma demonstração de um resultado matemático dado (...) é uma situação na qual um indivíduo deseja fazer algo, porém desconhece o caminho das ações necessárias para concretizar a sua ação (...) é uma situação na qual um indivíduo atua com o propósito de alcançar uma meta utilizando para tal alguma estratégia em particular".

Os problemas possuem características específicas e que os diferem uns dos outros. Assim, Resnick (1996) apontou várias características dos problemas as quais procuramos resumir abaixo:

1. *Sem algoritmização*: o caminho da resolução é desconhecido, ao menos em boa parte.

2. *Complexos*: precisam de vários pontos de vista.

l

3. *Exigentes*: a solução só é atingida após intenso trabalho mental; embora o caminho possa ser curto, ele tende a ser difícil.

4. *Necessitam de lucidez e paciência*: um problema começa com uma aparente desordem de ideias e é preciso adotar padrões que permitirão construir o caminho até a solução.

5. *Nebulosos*: nem sempre todas as informações necessárias estão aparentes; por outro lado, pode existir conflito entre as condições estabelecidas pelo problema.

6. *Não há resposta única*: normalmente ocorre de existirem várias maneiras de se resolver um dado problema; no entanto, pode acontecer de não existir uma melhor solução ou até de não haver solução – ou seja, resolver um problema não é o mesmo que achar a resposta.

Vale ressaltar que essas seis características, na realidade, não são independentes. Assim, podemos ter problemas em que uma ou mais características apareçam juntas e o que mais se destaca é a questão da observação.

Polya<sup>9</sup> (1975 *apud* GOMES, 2003) nos alerta para este modelo educacional, ao argumentar que se o professor tiver como objetivo maior exercitar seu aluno em operações rotineiras, estará aniquilando seu interesse e dificultando seu desenvolvimento intelectual, mas, se sua preocupação estiver voltada para a curiosidade, o desafio, a descoberta, apresentando ao aluno problemas compatíveis com seus conhecimentos, colaborando com indagações estimulantes, poderá incutir-lhe o gosto pelo raciocínio independente.

Segundo Ramos et al. (2002), Polya foi o primeiro matemático a apresentar uma heurística de resolução de problemas específica para a matemática. Por isso, Polya representa uma referência no assunto, uma vez que suas ideias representam uma grande inovação em relação às ideias de resolução de problemas existentes até então (como por exemplo as ideias de Descartes<sup>10</sup>, Wallas<sup>11</sup>, Skinner<sup>12</sup>). Muitas de suas ideias são razoáveis até os dias atuais,

<sup>9</sup> George Polya (1897 – 1985) foi um dos matemáticos mais importantes do século XX. Nascido na Hungria, ele passou a maior parte do seu tempo pesquisando na universidade de Stanford nos Estados Unidos devido à situação política da Europa na época da Segunda Guerra Mundial. Pesquisou em vários ramos da matemática, como probabilidade e equações diferenciais parciais; sua maior contribuição, no entanto, está relacionada à heurística de resolução de problemas matemáticos com várias publicações relacionadas ao assunto, em especial How To Solve It – que vendeu mais de um milhão de cópias - em 1957. Polya é um dos matemáticos do nosso século que considera a Matemática uma "ciência observacional" na qual a observação e a analogia desempenham um papel fundamental; afirma também a semelhança do processo criativo na Matemática e nas ciências naturais (SILVEIRA, 2002).

<sup>&</sup>lt;sup>10</sup> Uma personalidade dominante da história intelectual ocidental, René Descarte foi um filósofo, fisiologista e matemático francês, nascido em 31 de março de 1596, em La Haye, na província de Touraine. As contribuições de Descartes à física foram feitas principalmente na óptica, mas ele escreveu extensamente sobre muitos outros temas, incluindo biologia, cérebro e mente. Ele não foi um experimentalista, no entanto. O esteio da filosofia de Descartes pode ser resumido por sua famosa frase em latim: Cogito, ergo sum (penso, logo existo) (SABBATINI, 1998).

<sup>&</sup>lt;sup>11</sup> Graham Wallas (31 de maio de 1858 - 9 de Agosto 1932) foi um Inglês socialista, psicólogo social, pedagogo, um líder da Sociedade Fabiana e um co-fundador da London School of Economics. Nascido em Monkwearmouth , Sunderland, Wallas foi educado na escola de Shrewsbury e Corpus Christi College, Oxford. Foi em Oxford que Wallas abandonou a sua religião. Ele lecionou na Escola de Highgate até 1885, quando renunciou ao invés de participar de comunhão, e foi Presidente da Associação de Imprensa Racionalista. Wallas argumentou em Great Society (1914) que uma análise sócio-psicológica poderia explicar os problemas criados

servindo de alicerce para trabalhos de outros pesquisadores contemporâneos a Polya nesta área, como Schoenfeld<sup>13</sup>.

Procurando organizar um pouco o processo de resolução de problemas, Polya o dividiu em quatro etapas. É importante ressaltar que Polya nunca pretendeu que a sua divisão correspondesse a uma sequência de etapas a serem percorridas uma depois da outra sem que nunca seja conveniente ou necessário voltar atrás ou que a sua divisão funcionasse como uma 'poção mágica' para resolver problemas matemáticos (RAMOS et al., 2002).

As quatro etapas de resolução de problemas segundo Polya são:

#### **1ª etapa:** *compreensão do problema*

**.** 

#### O primeiro passo é *entender* o problema.

É importante fazer perguntas. Qual é a incógnita? Quais são os dados? Quais são as condições? É possível satisfazer as condições? Elas são suficientes ou não para determinar a incógnita? Existem condições redundantes ou contraditórias? Construir figuras para esquematizar a situação proposta no exercício pode ser muito útil, sobretudo introduzindo-se notação adequada. Sempre que possível, procurar separar as condições em partes.

### **2ª etapa**: *construção de uma estratégia de resolução*

## Encontrar conexões entre os dados e a incógnita.

Talvez seja conveniente considerar problemas auxiliares ou particulares caso uma conexão não seja encontrada em tempo razoável. É importante fazer perguntas. Você já encontrou este problema ou um parecido? Você conhece um *problema semelhante*? Você conhece teoremas ou fórmulas que possam ajudar? Olhe para a incógnita e tente achar um problema familiar e que tenha uma incógnita semelhante. Caso você encontre um problema relacionado ao seu e que você sabe resolver, tente aproveitá-lo. Você pode usar seu resultado ou método? É necessário introduzir algum elemento auxiliar de modo a viabilizar esses objetivos? Você consegue enunciar o problema de uma outra maneira? Caso você não consiga resolver o problema dado, tente resolver um problema parecido! Você consegue imaginar um caso particular mais acessível? E um caso mais geral e/ou mais acessível? Você consegue resolver alguma parte do problema? Mantenha apenas parte das condições do problema e observe o que ocorre com a incógnita: como ela varia agora? Você consegue obter alguma coisa desde os dados? Você consegue imaginar outros dados capazes de produzir a incógnita? Você consegue alterar a incógnita ou os lados, ou ambos, de modo que a nova incógnita e os novos

pelo impacto da revolução industrial na sociedade moderna. Ele contrasta o papel da natureza e criação na sociedade moderna, concluindo que a humanidade deve depender em grande parte sobre as melhorias na educação, e colocar sua fé no desenvolvimento de mais forte atuação internacional (WIKIPEDIA, 2011).

<sup>12</sup> Burrhus Frederic Skinner, psicólogo norte-americano (20/3/1904-18/8/1990). Principal teórico da psicologia behaviorista ou comportamentalista contemporânea. Nasceu Frederic Burrhus Skinner em Susquehanna, na Pennsylvania. Estudou em Harvard, onde trabalhou como pesquisador de 1931 a 1936, e deu aulas na Universidade de Minnesota. É influenciado pela teoria dos reflexos condicionados de Ivan Pavlov e pelas ideias de John B. Watson sobre a teoria do reforço positivo e negativo do behaviorismo. Em 1938 escreveu The Behaviour of Organisms. Tornou-se professor da Universidade de Indiana entre 1945 e 1948. Escreveu vários livros a respeito do comportamento humano, entre os quais Comportamento Verbal (1957) e A Análise do Comportamento (com J.G. Holland, 1961). Sua última obra foi Recent Issues in the Analysis of Behaviour (1989). Morre em Cambridge, Massachusetts (PEDRASSOLI, 2009).

<sup>&</sup>lt;sup>13</sup> Alan Schoenfeld, atualmente professor na área de desenvolvimento cognitivo do departamento de Matemática da University de Califórnia at Berkeley, é um importante pesquisador na área de educação e desenvolvimento cognitivo relacionado à Matemática. Ele já foi presidente da *American Educational Research Association (AERA)* – Associação de Pesquisas Educacionais dos EUA – e membro da *National Academy of Education* – isto é, a Academia Nacional de Educação dos EUA (PEREIRA, 2002).

dados fiquem mais próximos? Não se esqueça de levar em conta todos os dados e todas as condições.

## **3ª etapa**: *executando a estratégia*

Frequentemente, esta é a etapa mais fácil do processo de resolução de um problema. Contudo, a maioria dos principiantes tende a pular esta etapa prematuramente e acabam se dando mal. Outros elaboram estratégias inadequadas e acabam se enredando terrivelmente na execução (e, deste modo, acabam sendo obrigados a voltar para a etapa anterior e elaborar uma nova estratégia). Ao executar a estratégia, *verifique cada passo*. Você consegue mostrar que cada um deles está correto?

#### **4ª etapa**: *revisando a solução*

Você deve examinar a solução obtida, verificando os resultados e os argumentos utilizados.

Você pode obter a solução de algum outro modo? Qual a essência do problema e do método de resolução aplicado? Em particular, você consegue usar o resultado – ou o método – em algum outro problema? Qual a utilidade deste resultado?

Segundo Oliveira et al. (2011), as etapas de resolução de problemas propostas por Polya não se constituem em uma 'poção mágica' para resolver todo e qualquer problema matemático, mas podem ajudar bastante quem quer se tornar um bom resolvedor de problemas – ou ainda, quem já o é e pretende se aperfeiçoar nesta tarefa. As ideias de Polya ajudam o resolvedor no sentido de organizar as ideias do mesmo e, da nossa perspectiva, quando temos ideias organizadas à solução de um problema se torna uma tarefa comumente mais simples em comparação a uma situação onde as ideias não estão organizadas.

O professor pode passar ao aluno a idéia de que resolver um problema pode ser comparado a vencer um jogo. Para ambos é necessário entender o objetivo, conhecer as regras e saber selecionar as estratégias que devem ser tomadas (RAMOS et al., 2002).

Dessa forma solucionar um problema na aula de Matemática deve ter o papel de "ponto de partida", dando significado ao conhecimento matemático. Ao solucionar um problema, o indivíduo elabora um ou vários procedimentos de solução, compara os resultados obtidos a outros possíveis e valida os procedimentos utilizados, representando mentalmente situações, formulando hipóteses, operando sobre determinadas situações e transformando-as (ALVES, 1999 *apud* ALVES, 2011).

No entanto, não há um consenso sobre o que a solução de problemas acadêmicos representa. Segundo Krutetskii (1976 *apud* ALVES, 2011, grifo nosso) a solução de problemas é o tipo mais elevado de aprendizagem, em que um sujeito, a partir da combinação de princípios já aprendidos, elabora novos princípios, com a finalidade de solucionar situações estimuladoras, "*adquirindo assim maior reserva de habilidades*".

Ainda segundo Krutetskii (1976 *apud* ALVES, 2011), a solução de problemas é um processo cognitivo no qual o sujeito recorre aos conceitos e princípios previamente aprendidos para elaborar uma estratégia adequada com a finalidade de encontrar a resposta ou solução desejada, aperfeiçoando esquemas já existentes em sua estrutura cognitiva.

Krutetskii (1976 *apud* ALVES, 2011) ainda afirma que, um indivíduo está em estado de *prontidão*, ou seja, tem facilidade para executar uma determinada atividade, em particular, a solução de um problema matemático, quando possui alguns fatores favoráveis a esta atividade. Esses fatores são divididos em dois grandes grupos: primeiro, a habilidade para realizar a atividade com êxito, e segundo algumas condições psicológicas necessárias para a realização da atividade com sucesso. Essas condições seriam uma atitude positiva em relação à atividade (interesses, inclinações), alguns traços da personalidade, o estado mental do sujeito e os conhecimentos, hábitos e destrezas prévios do sujeito. A Figura 2 traça esse estado de prontidão.

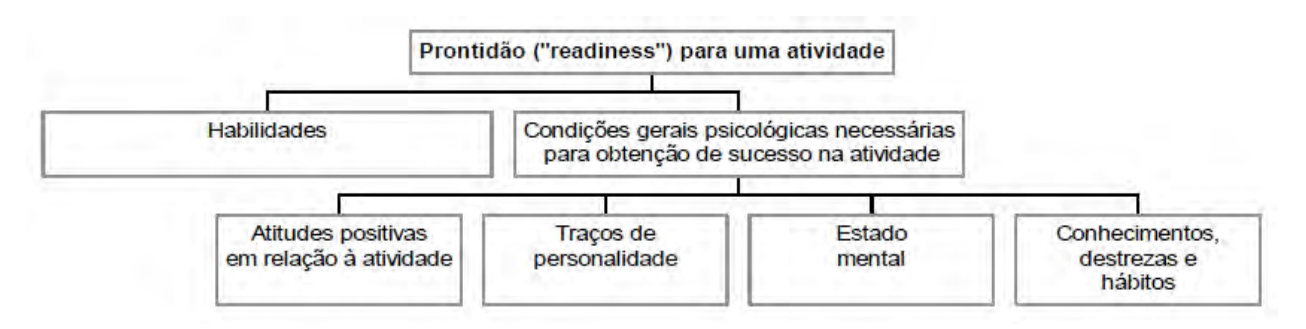

**Figura 2:** Estrutura do estado de prontidão para uma atividade. Fonte: Krutetskii (1976, p. 74 *apud* ALVES, 2011)

Papert (1994 *apud* ALTOÉ; PENATI, 2005), em relação à aprendizagem, afirma que o uso da regra não garante a resolução do problema, mas pensar sobre o problema promove a aprendizagem.

E devido a isso, a escola não pode nivelar todos os alunos como se estes fossem iguais e, portanto, compreendessem da mesma forma. Pois, desta maneira, justificaria o mesmo tipo de ensino para todos, continuaria se difundindo a formação de hábitos e o domínio de técnicas, esquecendo-se, portanto, que ensinar os alunos a resolver problemas através de regras, não garante a aprendizagem, visto que nem sempre é necessário entender o problema para resolvê-lo, mas sim, apenas empregar fórmulas (GOMES, 2003).

Segundo Ramos et al. (2002), um professor conhecedor de heurística de resolução de problemas – que, ao nosso ver, não se restringe à matemática - dispõe de um importante recurso para desenvolver a sua metodologia e com isso facilitar e aprimorar o processo ensino-aprendizagem, tornando os alunos mais criativos e encorajados a realizar novas descobertas – o que é importante em todos os campos do conhecimento.

Portanto, um matemático conhecedor de métodos de resolução de problemas possui um diferencial ao seu favor, pois provavelmente terá uma visão mais completa da matemática e terá mais facilidade para lidar com os problemas que aparecem em suas pesquisas, além de saber organizar melhor o seu raciocínio – e isto pode ser estendido para todas as pessoas, não se restringindo aos matemáticos (RAMOS et al., 2002).

## **3.4.1. Modelagem matemática aplicada à agroindústria**

Segundo Limeira (2010), desde muito cedo a humanidade sentiu necessidade de esclarecimentos sobre diversos fenômenos naturais que até então não eram compreendidos. Surgiu então a ideia de relacionar esses fenômenos naturais com a matemática através da construção de um modelo matemático. Os modelos matemáticos passaram a ser estudados de forma a auxiliar na solução dos problemas cotidianos, possibilitando aferir de maneira quantitativa (através da resolução de equações diferenciais) e qualitativa (com o estudo de estabilidade) possíveis impactos a certas condições (temperatura, umidade, espaço e etc).

A utilização da Modelagem Matemática no ensino vem ocorrendo como uma alternativa para a motivação dos alunos, opondo-se ao caráter tecnicista, com atividades repetitivas e reprodução de conteúdos do livro didático, em geral relacionada à ideia de projeto (BARBOSA, 2001 *apud* SCHELLER, 2009).

Modelos matemáticos têm sido bastante utilizados para o estudo de problemas agrícolas, pois com o uso de ferramentas de simulação o sistema de produção, por exemplo em uma agroindústria, pode ser melhor compreendido (TERNES & YANG, 2000 *apud* LIMEIRA, 2010).

Dentro do sistema de produção da agroindústria encontramos diversos processos que, para melhor aproveitados, necessitam de uma ferramenta matemática que possa auxiliar nesse sentido, evitando desperdícios na linha de produção, maximizando assim a utilização de matéria-prima e outros insumos; a Modelagem Matemática seria uma delas.

Se consultarmos um dicionário (FERREIRA, 1986 *apud* SCHELLER, 2009), encontra-se que modelar é representar mediante um modelo, dar forma a algo e Modelo é a imagem que se quer reproduzir.

Sob esta ótica, a Modelagem pode ser vista como o esforço de descrever matematicamente um fenômeno que é escolhido pelos alunos ou surge naturalmente, com o auxílio do professor. Para Bassanezi (1994, p.61 *apud* SCHELLER, 2009), a Modelagem Matemática "consiste na arte de transformar problemas da realidade em problemas matemáticos e resolvê-los interpretando suas soluções na linguagem do mundo real".

Podemos citar como exemplo o caso do Brasil que foi, há pouco tempo, líder mundial no cultivo da cana-de-açúcar, como também, na produção de açúcar e álcool combustível, mas hoje, para indignação de todos os brasileiros, está importando açúcar e a produção de álcool mal dá para a mistura da gasolina. Países como a Austrália, África do Sul, China, Malásia e Tailândia passaram a ser os maiores produtores de açúcar e de álcool. Até nos EUA a agroindústria da cana-de-açúcar é hoje de grande valor econômico e estratégico (MATSUOKA, 2000 *apud* SILVA; BERGAMASCO, 2001). O motivo para ter ocorrido essa inversão de hegemonia é simples: segundo os analistas do setor, foi causado pela falta de investimento em Pesquisa e Desenvolvimento (P&D).

O estudo de modelos matemáticos ampliou as possibilidades de análise de um mesmo objeto e, com auxílio computacional, as simulações e a extensão de vários cenários permitiu uma análise não apenas micro do mesmo objeto, mas também de forma macro, admitindo a inclusão de várias variáveis no mesmo sistema (LIMEIRA, 2010).

Segundo Scheller (2009), a Modelagem Matemática percebida como estratégia de ensino, apresenta intensas conexões com a ideia de resolução de problemas apresentada anteriormente. Perante uma situação-problema ligada ao real, com sua inerente complexidade, o aluno precisa mobilizar uma extensa série de competência:

> Selecionar variáveis que serão relevantes para o modelo a construir, problematizar, ou seja, formular o problema teórico na linguagem do campo matemático envolvido, formular hipóteses explicativas do fenômeno em causa; recorrer ao conhecimento matemático acumulado para a resolução do problema formulado, o que, muitas vezes, requer um trabalho de simplificação, quando o modelo originalmente pensado é matematicamente muito complexo; validar, isto é, confrontar as conclusões teóricas com os dados empíricos existentes, e eventualmente ainda, quando surge a necessidade, modificar o modelo para que esse melhor corresponda a situação real (BRASIL, 2006, P.85).

Uma ferramenta importante para descrevermos o processo evolutivo de culturas é a construção de Modelos Matemáticos que possibilitam o estudo de sistemas reais complexos, os quais exigem modelos com integração coerentes, banco de dados contendo informações experimentais e edafoclimáticas (refere-se a características definidas através de fatores do meio tais como o clima, o relevo, a litologia, a temperatura, a umidade do ar, a radiação, o tipo de solo, o vento, a composição atmosférica e a precipitação pluvial. As condições edafoclimáticas são relativas à influência dos solos nos seres vivos, em particular nos organismos do reino vegetal, incluindo o uso da terra pelo homem, a fim de estimular o crescimento das plantas), além da previsão do potencial genético de cada variedade, isto é, permite-se prever as produtividades de variedades, como por exemplo de cana-de-açúcar, previamente calibradas em ensaios de campo em alocações em vários ambientes. Bassanezi e Ferreira Junior (1988 *apud* SILVA; BERGAMASCO, 2001) definem Modelo Matemático como um sistema de equações obtido da análise e abstração de situações-problemas com a devida escolha das variáveis e suas relações. A informatização de processos de suporte a decisões, em especial pelo emprego de Modelos Matemáticos, pode minimizar riscos ambientais, reduzir custos de produção e proporcionar maior sustentabilidade ao planejamento agrícola. Esses modelos têm contribuído para o melhor conhecimento dos mecanismos fisiológicos da cultura, devido ao fato de essa modelagem ser evoluída de forma acumulativa e gradual, na medida em que avança a experimentação agrícola. Desse modo, os parâmetros mais importantes relacionados à operação de plantio são melhor conhecidos, chegando-se assim a um processo de otimização.

Nos últimos anos esse processo de otimização tem sido utilizado em diversas áreas da ciência. Em função dos avanços computacionais, cada vez mais se tem buscado utilizar as ferramentas de otimização para maximizar lucros e minimizar custos tornando a otimização uma área de pesquisa bastante atraente. Como a maior parte dos problemas de otimização é resolvida por meio de computadores e os problemas gerados são cada vez maiores e de resolução complexa, deve-se procurar algoritmos cada vez mais eficientes para resolvê-los (JUSSIANE, 2004 *apud* SILVA, 2007).

Os problemas de otimização são compostos de três elementos básicos: uma função objetivo que se queira minimizar ou maximizar, um conjunto de incógnitas ou variáveis, que afetam o valor da função objetivo, e um conjunto de restrições, que permitem as variáveis assumirem determinados valores e excluírem outros, ou seja, os problemas procuram encontrar valores ótimos para as variáveis a fim de minimizarem ou maximizarem a função objetivo, satisfazendo determinadas restrições (STEFFENS, 2005 *apud* SILVA, 2007).

Observa-se também que a aplicabilidade da modelagem matemática não se limita apenas a uma área de pesquisa ou ensino, ao contrário, a modelagem matemática pode ser também aplicada a problemas de cunho biológico, social, econômico, tecnológico, entre outras. As vantagens do emprego da modelagem em termos de pesquisas podem ser constatadas nos avanços obtidos em vários campos, dentre eles na agropecuária ou, mais especificamente, na agroindústria (BASSANEZI 2006 *apud* LIMEIRA, 2010).

Na agroindústria podemos citar a linha de produção do queijo minas padrão, na qual diversos critérios devem ser seguidos (Características: massa crua, prensada, maturada, consistência firme, sabor suave. Rendimento: 8 litros de leite por quilo de queijo. Formato: cilíndrico. Peso: entre 0,70 kg e 1,20 kg. Composição média: Umidade: entre 46% a 50%, Gordura: entre 23% a 25%, Sal: entre 1,4% a  $1,6\%$ <sup>14</sup> e o controle de todos esses critérios e dos demais, necessitam de análises matemáticas que possibilitem, no caso de um aumento ou diminuição na linha de produção de uma intervenção no sentido de que sejam respeitadas essas características e que a margem de segurança na produção esteja dentro do aceitável, minimizando os desperdícios.

Para permitir um manejo varietal direcionado é de importância vital possuir um adequado conhecimento do comportamento agrícola e tecnológico das variedades comerciais exploradas (TSUJI; UEHARA; BALAS, 1994 *apud* SILVA; BERGAMASCO, 2001). O uso de banco de dados possibilita o armazenamento estável de vários indicadores que permitem conhecer com precisão e agilidade as complexas interações dos diversos fatores responsáveis, por exemplo, pela maturação da cana-de-açúcar: variedade, solo, clima, nível de adubação, época de corte, manejo, estado de sanidade da cultura, etc.

A metodologia proposta por Bassanezi e Ferreira Junior (1988 *apud* SILVA; BERGAMASCO, 2001), para o processo de modelagem matemática, aborda inicialmente o estudo de problemas e situações reais, buscando um tema de grande relevância. A partir desse

l

<sup>&</sup>lt;sup>14</sup> Disponível em: < http://www.engetecno.com.br/port/queijo\_minas\_padrao.htm>. Acesso em 10 de jan. 2012.

estudo, a modelagem matemática é usada como linguagem para compreensão, simplificação e resolução desse sistema complexo, por meio da devida escolha das variáveis e suas relações; e formulação de hipóteses ou "leis", baseadas em conhecimentos de fenômenos análogos anteriores, visando a uma possível tomada de decisão com relação ao problema levantado, entendendo-se da melhor maneira possível o fenômeno biológico. A substituição de linguagem natural por uma linguagem matemática específica é a fase da resolução, e seu estudo depende da complexidade do modelo. Se os argumentos conhecidos não são eficientes, podem ser criados novos métodos, ou reformular-se os modelos.

Para aceitação ou negação do modelo inicial, existe a fase da Validação, que consiste na comparação da solução obtida via Resolução do Modelo com os dados reais, obtidos em experimentos (BASSANEZI; FERREIRA JUNIOR, 1988 *apud* SILVA; BERGAMASCO, 2001). O grau de aproximação desejado será o fator preponderante na decisão, e o principal obstáculo para a aceitação de um modelo é sua praticidade. Ele deve envolver novos resultados práticos e justificar as hipóteses ou intuições. A busca do aperfeiçoamento dos modelos propostos é o que dinamiza a modelagem.

Segundo Silva (2007), nos últimos 50 anos surgiu uma nova classe de problemas de otimização, muitas vezes chamados de problemas de programação, os quais normalmente não podem ser resolvidos por meio dos métodos clássicos de cálculo. Os problemas de programação normalmente encarregam-se de alocar recursos escassos (como mão-de-obra, máquinas, matéria-prima) na produção de tal forma que os produtos obedeçam a certas especificações técnicas (conteúdo de matérias-primas, utilização de certos equipamentos), observem certas restrições (disponibilidade de tempo de máquina, capacidade de aceitação do mercado consumidor, etc.) e, finalmente, tentem maximizar ou minimizar a função objetivo como lucro e custo.

Após a aceitação do Modelo, ele será aplicado na situação real, para fazer previsões, tomar decisões, explicar e entender o fenômeno numa linguagem universal, enfim, participar do processo com capacidade de influenciar em suas mudanças (SILVA; BERGAMASCO, 2001).

Barbosa (2001 *apud* SCHELLER, 2009) modificou sua conceituação sobre o que bem a ser Modelagem. Defende que "Modelagem é um ambiente de aprendizagem no qual os alunos são convidados a indagar e/ou investigar, por meio da Matemática, situações com referência na realidade". O termo ambiente de aprendizagem foi alocado pelo autor referindose a noção apresentada por Skovsmose (2000) para se referir às condições sob as quais os alunos são estimulados a realizarem estas atividades. O autor aborda que:

> O ambiente de Modelagem está associado à problematização e investigação. O primeiro refere-se ao ato de perguntas e/ou problemas enquanto que o segundo, à busca, seleção, organização e manipulação de informações e reflexão sobre elas. Ambas atividades não são separadas, mas articuladas no processo de envolvimento dos alunos para abordar a atividade proposta. Nela, pode-se levantar questões a realizar investigações que atingem o âmbito do conhecimento reflexivo (BARBOSA, 2004, p.75).

O processo de Modelagem é visto como um conjunto de etapas evolutivas, que se sucedem numa determinada ordem. Essas etapas podem ser combinadas ou mesmo omitidas em atividades a desenvolver em sala de aula. Precisa-se conduzir o ensino dos conteúdos de Matemática conectados com outros conhecimentos, buscando assim a interdisciplinaridade. A Modelagem poderá ajudar o professor nesta articulação, porém com foco no conhecimento matemático, criatividade, flexibilidade e poder de decisão (SCHELLER, 2009) e o vasto campo de trabalho que a agroindústria possibilita vem contribuir com a prática de ensino da matemática voltado à realidade dos alunos.

## **4 METODOLOGIA**

#### **4.1. O Colégio Agrícola de Floriano** *- Locus* **do Estudo**

O Colégio Agrícola de Floriano (CAF) situado na microrregião do Sudoeste Piauiense é uma Escola de Educação Profissional vinculada à Universidade Federal do Piauí, com 30 anos de estável funcionamento. Atualmente oferece os cursos de Técnico em Enfermagem - TE, Técnico em Agropecuária - TA, Técnico em Informática - TI e Técnico em Vigilância Sanitária (PROEJA), além do Ensino Médio: Ensino Médio Concomitante com Agropecuária – EMTA, Ensino Médio Concomitante com Enfermagem – EMTE e Ensino Médio Concomitante com Informática - EMTI.

O Curso de Técnico em Agropecuária atende às normas estabelecidas pela SETEC (Secretaria de Educação Profissional e Tecnológica) e está de acordo com o Catálogo Nacional de Cursos Técnicos e seu respectivo Projeto Pedagógico aprovado pelo Conselho Diretor da UFPI.

O Curso de Técnico em Agropecuária, pertencente ao Eixo Tecnológico Recursos Naturais, que compreende tecnologias relacionadas à produção animal, vegetal, mineral, aquícola e pesqueira, abrange ações de prospecção, avaliação técnica e econômica, planejamento, extração, cultivo e produção referente aos recursos naturais. Inclui, ainda, tecnologia de máquinas e implementos, estruturada e aplicada de forma sistemática para atender às necessidades de organização e produção dos diversos segmentos envolvidos, visando à qualidade e sustentabilidade econômica, ambiental e social. O curso de Técnico em Agropecuária está organizado em quatro módulos com duração total de dois anos, distribuída em 1.485 horas, sendo 1.275 horas de aulas e 210 horas de estágio supervisionado.

A infra-estrutura da escola permite desenvolver todas essas capacitações técnicas, pois disponibiliza várias salas de aulas (16 no total, todas climatizadas), 4 laboratórios (Informática, Solos, Enfermagem e Microbiologia), 1 auditório, 1 biblioteca, 5 salas de Coordenação, 1 sala de professores, 1 refeitório e sistema de informação com vários microcomputadores ligados em rede e com acesso a internet (wireless e cabo). Conta também com transporte escolar gratuito aos alunos, feito através de 2 ônibus com capacidade para 40 pessoas e um 1 microônibus com capacidade de 20 pessoas, além de 1 alojamento masculino com capacidade ocupada de 40 internos.

As aulas práticas da Agroindústria são realizadas na "fazenda", que fica localizada a aproximadamente 10km do prédio da UFPI/CAF. O local é dividido em 4 setores onde funcionam:

1º Setor: Processa produtos derivados do leite: quando o leite chega, passa pelo processo de pasteurização e só depois é feito o processo de seus derivados: queijo, manteiga, leite pasteurizado e outros. Este setor é o mais desenvolvido da agroindústria e a produção de queijo é constante, pois, toda semana, recebe o leite proveniente da área agrícola, além disso, possibilita as aulas práticas dos alunos;

2º Setor: Processa derivados de carne: quando a carne chega é selecionada e processada para fazer linguiça, defumados e outros; neste setor não ocorrem aulas práticas;

3º Setor: É onde é feito os derivados de frutas: polpas, sucos, iogurtes, doces, geléias, etc; atualmente encontra-se desativado;

4º Setor: Funciona como sala de aula ou auditório para que possa ser ministradas aulas e palestras ou cursos.

O CAF dispõe de um corpo docente qualificado composto por 41 professores (1 doutor, 15 mestres e 25 especialistas), sendo que destes, 11 são contratados, além de 25 servidores administrativos e 21 bolsistas.

Hoje, quando se vislumbram novas perspectivas educacionais para Floriano e sua vasta área de abrangência, o Colégio Agrícola de Floriano, através da ampliação de seus cursos profissionalizantes que atenderão a grande demanda detectada em pesquisa de mercado, tem um papel preponderante no resgate da vocação natural dessa cidade que, afinal, começou em função de uma escola inserida numa colônia agrícola.

Atuo como professor de EBTT – Ensino Básico, Técnico e Tecnológico na área de Matemática nas turmas EMTA-1, EMTA-3, EMTE-3 e TVS-3, além de Coordenar o Ensino Médio nas três séries, desde outubro de 2009, quando fui efetivado.

Durante o primeiro semestre de 2011, devido à impossibilidade de contratação dos professores solicitados pelas Coordenações, assumi a disciplina de Informática nas turmas de terceiro ano (EMTA-3 e EMTE-3). Assim sendo, durante a execução da presente pesquisa atuava nas turmas como professor das disciplinas de Matemática e Informática.

#### **4.2. Os Sujeitos da Pesquisa**

Os sujeitos do estudo foram trinta e sete discentes do terceiro ano do Ensino Técnico em Agropecuária Concomitante com o Ensino Médio (EMTA-3), matriculados no ano de 2009.

Estes estudantes apresentam idade média de 17 anos, de ambos os sexos, sendo 18 do sexo masculino e 19 do sexo feminino. Desse total de 37 alunos, 22 (59%) são oriundos da zona rural do estado, dos quais apenas 5 ocupam o alojamento da escola, segundo dados obtidos junto ao Coordenador de Alojamento, professor Francisco José Meneses.

A pesquisa foi realizada durante as aulas da disciplina Informática, que tinha carga horária de 4 horas/aula, distribuídas em 2 dias da semana, terça e quinta de 14:00h às 15:40h.

Vale ressaltar que com o intuito de averiguar se o instrumento de coleta de dados (teste avaliativo) elaborado (Anexo A, p.122) seria adequado para alcançar os objetivos propostos pelo trabalho, realizaram-se pré-testes com 38 discentes da turma EMTE-3 do curso de Enfermagem. Após realização do pré-teste, os dados foram avaliados e o instrumento reformulado para ser utilizado na pesquisa. Os dados coletados no pré-teste foram descartados e os estudantes que participaram do pré-teste, não foram incluídos na pesquisa.

#### **4.3. O Trabalho de Campo**

No dia vinte e oito de março de 2011 às quatorze horas, no auditório do CAF, reuniuse os 37 (trinta e sete) alunos do EMTA-3, a fim de apresentar o projeto e de convidá-los a participar de forma voluntária do mesmo.

O evento iniciou-se com minha apresentação aos alunos, desta vez como Mestrando em Ciências pela Universidade Federal Rural do Rio de Janeiro – UFRRJ, na qual apresentei a pesquisa e seus objetivos. Expliquei que o Projeto teria a duração de 4 meses, a contar do dia três de março de 2011, em que inicialmente seria aplicado o teste de diagnóstico no tempo zero  $(t_0)$ , que se tratava de um teste no qual os alunos responderiam a 45 (quarenta e cinco) questões referentes a conhecimentos prévios de geometria plana e espacial, que teríamos aulas expositivas para situar os alunos quanto aos conteúdos de geometria plana e espacial, aulas práticas no laboratório de informática, utilizando softwares educativos, além de um encontro na Agroindústria a fim de correlacionar os ensinamentos da geometria e da área técnica. Durante a apresentação, esclareci aos alunos que as atividades avaliativas do projeto (pontuações e resultados obtidos) estariam totalmente desvinculados das avaliações regulares da escola.

Ao final, os alunos receberam um Termo de Consentimento (Anexo B, p.132) que deveria ser entregue aos pais e/ou responsáveis para formalizar a participação do filho no projeto. O mesmo deveria ser entregue no dia da aplicação do teste diagnóstico.

Desta forma, o trabalho foi desenvolvido em seis etapas:

 $-1^a$  etapa - Aplicação de um teste diagnóstico no tempo zero  $(t_0)$  (Anexo A, p.122), com o objetivo de verificar os conhecimentos prévios dos alunos sobre figuras geométricas e suas propriedades. Esse teste diagnóstico é constituído de dois tipos de atividades: a primeira traz uma série de figuras geométricas planas e espaciais, e visa saber se os alunos reconhecem tais figuras e sabem calcular suas respectivas áreas; a segunda traz problemas, para o aluno aplicar os conhecimentos de geometria de acordo com a contextualização apresentada pela questão e resolvê-las;

**- 2ª etapa** - Após a aplicação do teste diagnóstico foi desenvolvida a sequência de ensino, realizada através de 12 aulas expositivas, com o objetivo de propiciar aos alunos conceitos essenciais para o conhecimento de geometria;

**- 3ª etapa** – Após as aulas expositivas, foram desenvolvidas vinte e duas aulas no Laboratório de Informática, distribuídas em 9 encontros de 2 aulas e 1 encontro de 4 aulas, em que cada aluno tinha acesso a um microcomputador contendo os softwares: Cabri Geometry II Plus e Calques 3D instalados, com o objetivo de propiciar ao aluno a operação dos softwares para construção e visualização das figuras geométricas planas e espaciais;

**- 4ª etapa** – Após as aulas utilizando os softwares, foi realizada uma aula de produção de queijo do tipo Minas frescal, na planta piloto da Agroindústria para os alunos aplicarem os conceitos de geometria trabalhados nas etapas anteriores, em materiais manipuláveis (equipamentos e utensílios) utilizados na produção do queijo, a saber: 2 fôrmas de queijo, 2 peças de queijo e o tacho utilizado na aula técnica. As atividades realizadas nesta etapa aconteceram de acordo com o roteiro de aula recebido por cada aluno, apresentado no Anexo C, p.133.

**- 5ª etapa** – Após a aula na agroindústria, foi realizada a última aula no laboratório de informática, onde os alunos mediante os dados coletados (dimensões e capacidade dos tachos, queijo, formas) dos materiais manipuláveis da Agroindústria, utilizaram os softwares Cabri Geometry II Plus, Poly e Calques 3D para construir os utensílios mencionados, destacar raio, geratriz e altura e comprovar seus volumes. Esta etapa ocorreu imediatamente nas duas aulas posteriores a 4ª etapa (terça e quinta) e totalizou quatro aulas.

 $\bullet$  **6<sup>ª</sup> etapa** – Aplicação do teste avaliativo no tempo um  $(t_1)$  (Anexo A, p.122), após as intervenções de ensino (1ª a 5ª etapas), com o objetivo de verificar se houve mudança no conhecimento dos alunos após a utilização das metodologias desenvolvidas e descritas nas etapas anteriores.

O Quadro 3 apresenta os conteúdos programáticos de geometria trabalhados em cada etapa metodológica da pesquisa.

**Quadro 3:** Conteúdos programáticos de geometria trabalhados em cada etapa metodológica da pesquisa.

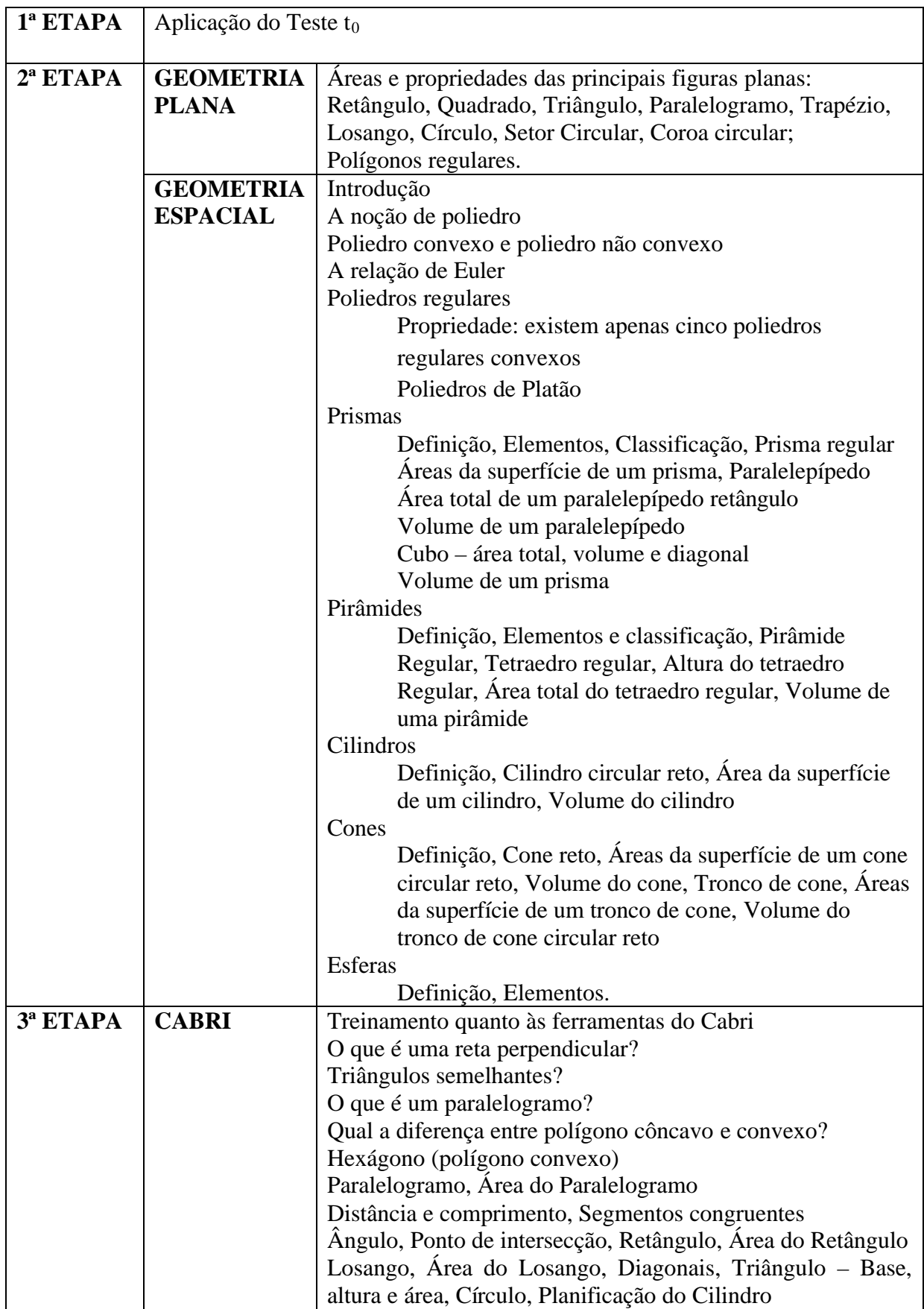

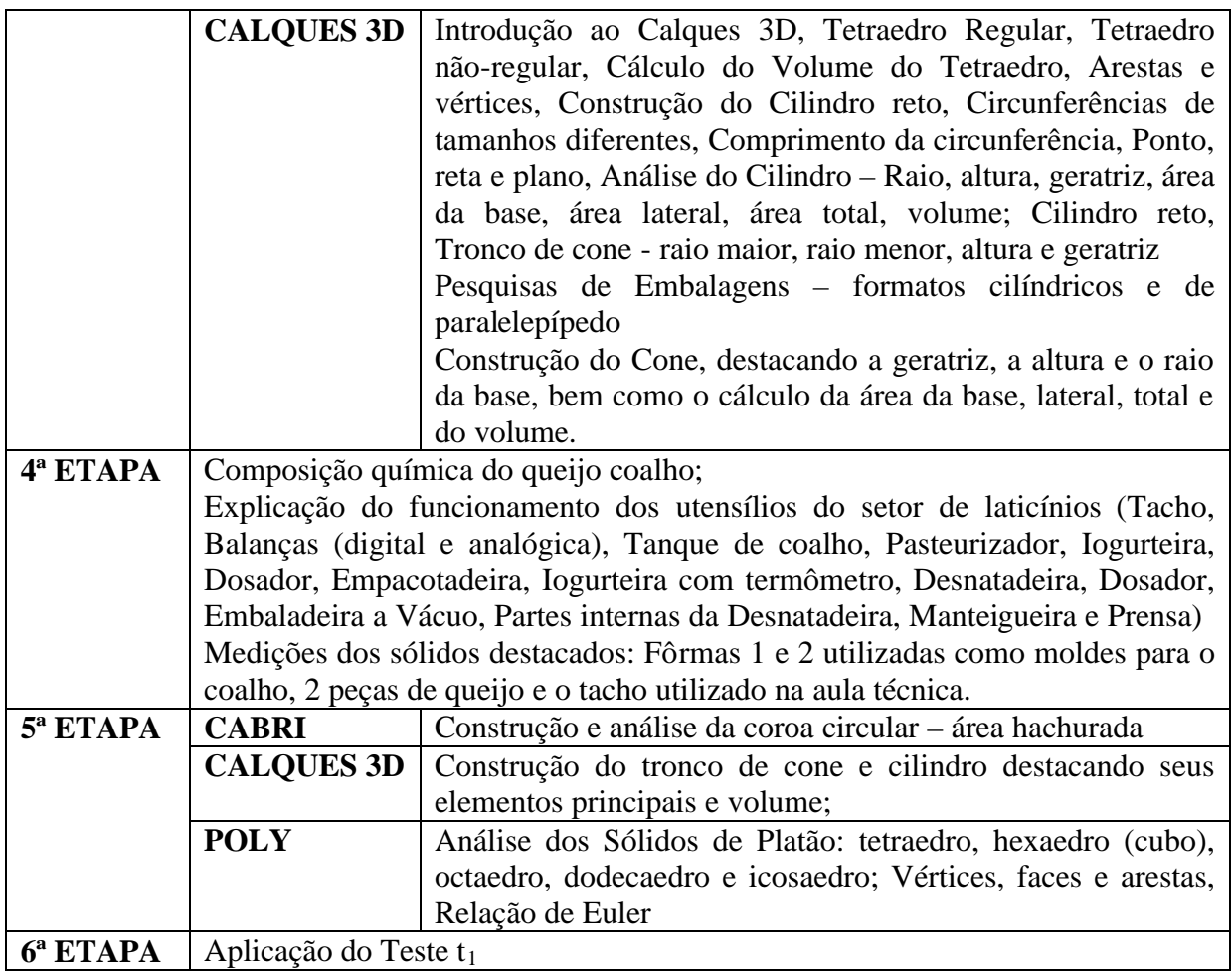

O teste avaliativo, aplicado em  $t_0$  e  $t_1$ , apresenta a seguinte categorização apresentada no Quadro 3a.

**Quadro 3a:** Categorização do teste avaliativo

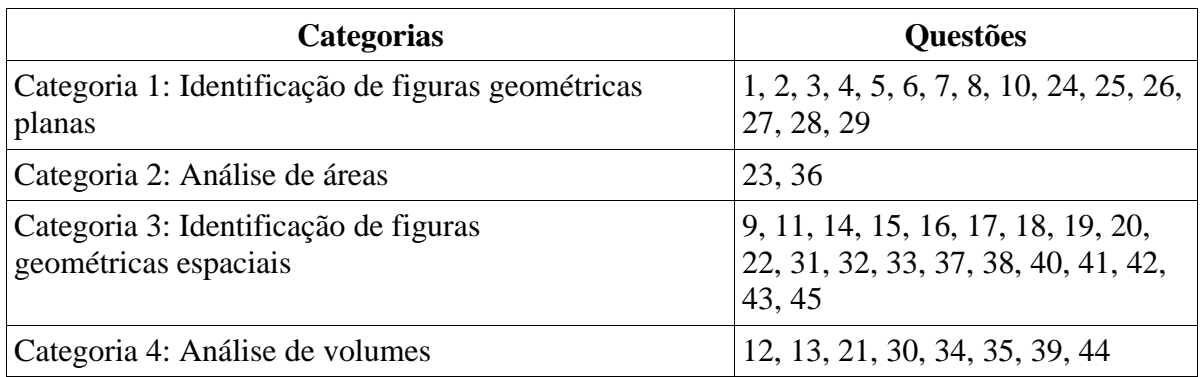

# **4.3.1. A aplicação do teste avaliativo**  $(t_0 \cdot t_1)$

A aplicação do teste  $t_0$  ocorreu em uma sala de aula, em que os alunos foram alocados distantes uns dos outros, ocuparam os lugares aleatoriamente e receberam instruções sobre a importância de responder as questões de forma consciente, com um tempo mínimo de sessenta minutos e máximo de cento e vinte minutos.

O teste avaliativo (Anexo A, p.122) foi fotocopiado e distribuído aos alunos e durante toda a realização do teste o mesmo foi projetado em datashow na sala de aula, a fim de facilitar a visualização das imagens e figuras constituintes do teste.

No teste t<sub>0</sub> participaram 35 dos 37 alunos do projeto, o aluno que terminou mais rápido o teste, gastou cinquenta minutos e o que mais demorou, gastou oitenta e cinco minutos. Os dois alunos faltosos fizeram o teste na aula seguinte à aplicação.

Ao final, foi solicitado que cada aluno registrasse no verso do material impresso, as percepções positivas e /ou negativas verificadas no teste.

No  $t_1$  estavam presentes todos os 37 alunos do projeto e foi utilizado o mesmo procedimento metodológico descrito acima para o  $t<sub>0</sub>$ . Verificou-se que nesta etapa, nenhum aluno entregou o teste antes de sessenta minutos de aplicação e que o último aluno a finalizar o teste, entregou-o aos cem minutos de aplicação.

#### **4.3.2. As aulas do laboratório de informática**

Nessa etapa metodológica, os alunos se deslocavam para o Laboratório de Informática e ocupavam os computadores, afim de que manipulassem os softwares estabelecidos no projeto (Cabri, Calques 3D e Poly), além de poderem acessar sites específicos conforme programação apresentada no Quadro 4, p.68.

A aula expositiva iniciava-se com explicação e exibição do mesmo material que eles estavam acessando no momento em seus computadores, por projeção utilizando um projetor multimídia (datashow).

Ao início de cada aula, os alunos deveriam acessar sua caixa de e-mail (todos os alunos possuem e-mail), para "baixar" o arquivo contendo a aula do dia. Este arquivo continha atividades a serem realizadas, digitalizadas das bibliografias mencionadas no Quadro 4, p.68. Este procedimento durou até o 5º encontro; a partir daí, o material referente à aula do dia era acessado diretamente dos sites pré-determinados (Quadro 4, p.68). Assim os alunos poderiam acompanhar o passo-a-passo das construções através das figuras estáticas dos livros e/ou sites ou através dos tutoriais nas páginas de internet.

Durante cada construção e análise eram feitos questionamentos e quando um aluno não acompanhava a atividade, a mesma era repetida do início, até que ele pudesse situar-se e prosseguir com a construção.

Ao final de cada atividade os alunos deveriam salvar o arquivo e enviá-lo ao e-mail do professor, para a realização da correção e análise dos procedimentos efetuados e, caso fosse detectado algum erro de construção, o aluno recebia o arquivo de volta com as correções que deveriam ser feitas, por escrito, para que fizessem esta correção usando o software.

|                         | Conteúdo                      | <b>Atividades desenvolvidas</b>           | Material didático utilizado                    |
|-------------------------|-------------------------------|-------------------------------------------|------------------------------------------------|
| 1 <sup>°</sup> Encontro | Noções Básicas - Iniciação ao | - Análise da barra de ferramentas e barra | Nóbriga (2007, p.37-41) - Anexo D, p.137       |
| 14/03/11                | uso do software Cabri.        | de menu do software Cabri;                |                                                |
| (2 aulas de             | trabalhando as ferramentas    | - Construção de retas perpendiculares;    |                                                |
| 50min cada)             | fundamentais                  | - Construção de triângulos semelhantes;   |                                                |
|                         |                               | - Construção do paralelogramo;            |                                                |
|                         |                               | - Representação e medidas de ângulos.     |                                                |
| $2^{\circ}$ Encontro    | Geometria Plana -             | - Construção de polígonos côncavos e      | Nóbriga (2007, p.51) – Anexo E, p.140          |
| 15/03/11                | Trabalhando a barra de menu   | convexos apresentando as medidas dos      |                                                |
| (2 aulas de             | e de ferramentas do Cabri     | lados e dos ângulos internos;             |                                                |
| 50min cada)             |                               | - Construção do hexágono regular.         |                                                |
|                         |                               |                                           |                                                |
| 3 <sup>°</sup> Encontro | Geometria Plana -             | - Construção do paralelogramo,            | Nóbriga (2007, p.91-94 e p.102-108) – Anexo F, |
| 05/04/11                | Trabalhando a barra de menu   | representando seus lados e suas diagonais | p.141                                          |
| (2 aulas de             | e de ferramentas do Cabri     | e ângulos;                                |                                                |
| 50min cada)             |                               | - Análise da área do paralelogramo;       |                                                |
|                         |                               | - Construção do quadrado;                 |                                                |
|                         |                               | - Análise da área do quadrado;            |                                                |
|                         |                               | - Construção do trapézio;                 |                                                |
|                         |                               | - Análise da área do trapézio.            |                                                |
| 4 <sup>°</sup> Encontro | Geometria Plana -             | - Construção do retângulo, representando  | Nóbriga (2007, p.95-102) – Anexo G, p.148      |
| 12/04/11                | Trabalhando a barra de menu   | seus lados e suas diagonais e ângulos;    |                                                |
| (2 aulas de             | e de ferramentas do Cabri     | - Análise da área do retângulo;           |                                                |
| 50min cada)             |                               | - Construção do losango, representando    |                                                |
|                         |                               | seus lados e suas diagonais e ângulos;    |                                                |
|                         |                               | - Análise da área do losango.             |                                                |
| 5 <sup>°</sup> Encontro | Geometria Plana -             | - Construção do triângulo, representando  | Nóbriga (2007, p.109-113) – Anexo H, p.153     |
| 04/05/11                | Trabalhando a barra de menu   | seus lados e suas diagonais e ângulos;    |                                                |
| (2 aulas de             | e de ferramentas do Cabri     | - Análise da área do triângulo;           |                                                |
| 50min cada)             |                               | - Construção da circunferência e do       |                                                |
|                         |                               | círculo, representando o raio, o          |                                                |

**Quadro 4:** Conteúdos programáticos de geometria trabalhados na 3ª e 5ª etapas metodológicas da pesquisa.

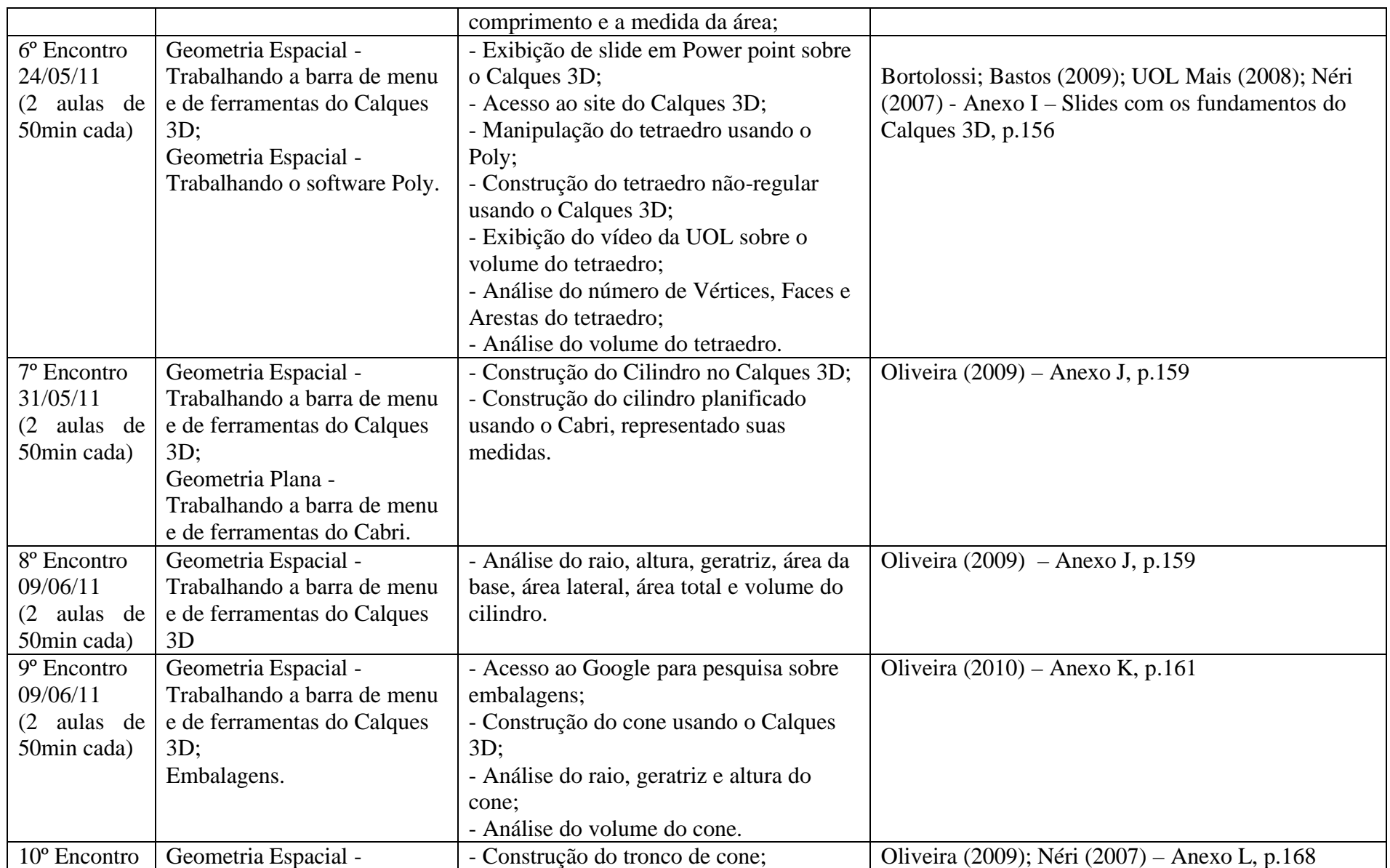

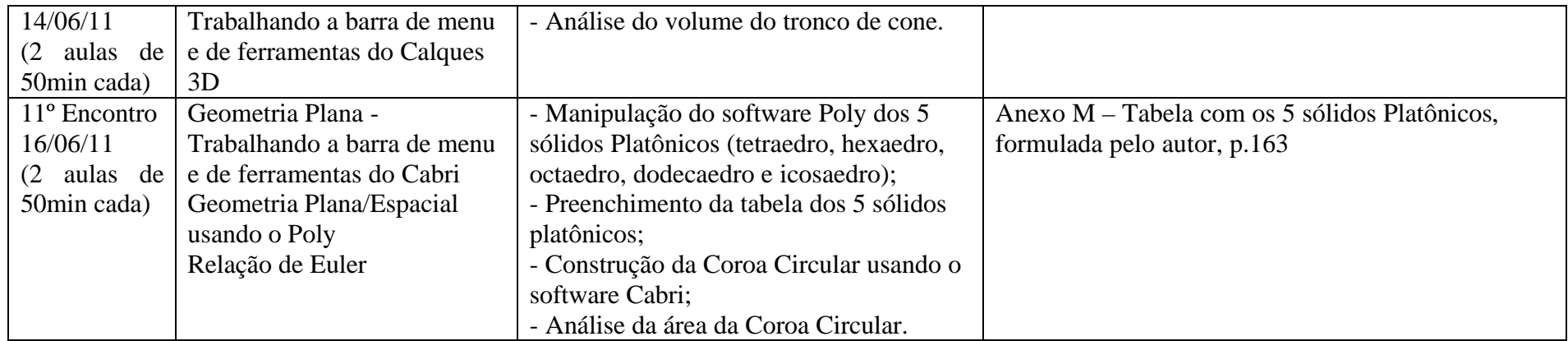

### **4.4. Avaliando os Dados Coletados**

Os dados coletados foram analisados através de tabelas estatísticas e gráficos de setores e de barras (desenvolvidos no software Excel), e comparados, mediante o teste aplicado, o desempenho dos alunos antes e depois de trabalhada a metodologia do projeto, a fim de detectar se houve ou não uma melhora no desempenho de cada aluno. Ressalta-se que o teste aplicado foi o mesmo durante as duas etapas e que cada questão vale 1 ponto; como o teste possui 45 questões, a pontuação máxima de cada aluno foi de 45 pontos.

Nas tabelas estatísticas foram utilizadas distribuições de frequências em classes (absoluta e relativa), onde também se encontram o desvio padrão de cada etapa (antes e após a aplicação da metodologia do projeto) e a média aritmética simples de pontos obtidos, para efeito de comparação, bem como o histograma.

Concluindo esta primeira etapa da análise quantitativa, apresentam-se os resultados em gráficos de setores (pizza) e de barras, verificando a mudança ou não no nível de aprendizado dos alunos.

Também foram realizadas análises qualitativas dos arquivos produzidos pelos alunos nos encontros do Laboratório de Informática, bem como das considerações que os mesmos fizeram nas etapas 1 (aplicação do teste  $t_0$ ) e 6 (aplicação do teste  $t_1$ ), onde descreveram as impressões que tiveram antes e após as intervenções metodológicas.

Para finalizar realizou-se análise da linha de raciocínio adotada pelos alunos, para resolução dos problemas apresentados em algumas questões do instrumento avaliativo.

## **5 RESULTADOS E DISCUSSÕES**

## **5.1. Avaliando os Resultados Encontrados no Teste Avaliativo (T0) Aplicado Antes das Aulas Utilizando os Softwares**

A Tabela 1, abaixo, apresenta a pontuação total obtida por cada aluno (de A a AK) no teste  $t_0$ .

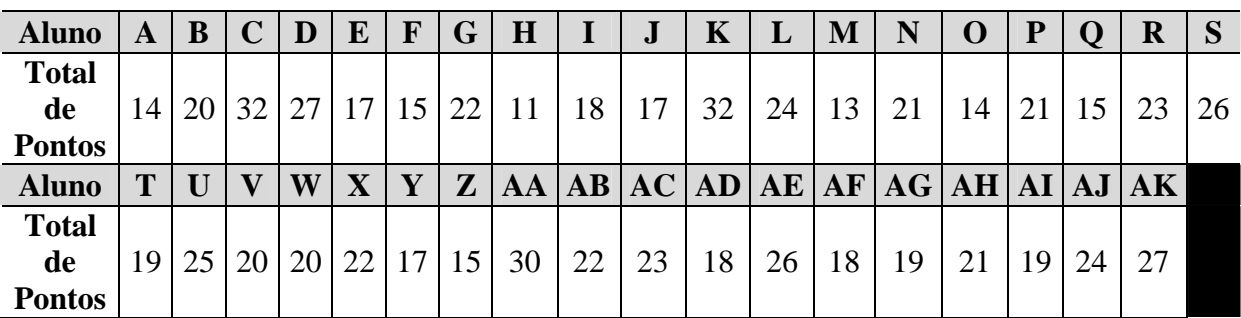

**Tabela 1:** Total de pontos obtidos pelos alunos no teste  $t_0$ .

Observamos na Tabela 1, que os alunos que acertaram o maior número de questões foram K e C com 32 pontos e o que obteve a menor pontuação foi o aluno M com apenas 13 pontos e que as questões em que o índice de acerto foi maior, trata-se das de número 24 e 27, em que 34 dos 37 alunos envolvidos no projeto, portanto 92% do grupo obtiveram êxito na resolução. Já a questão de número 38 foi a que os alunos mais erraram (35 alunos, portanto 95% da turma erraram essa questão).

Procurando estabelecer uma análise por categoria de questão, ou seja, questões que tratam de: Identificação de figuras geométricas planas (Categoria 1 – C1), de Análise de área (Categoria 2 – C2), de Identificação de figuras geométricas espaciais (Categoria 3 – C3) e de Análise de volumes (Categoria 4 – C4), apresentamos a Tabela 2, abaixo.

**Tabela 2:** Total de alunos por questão das Categorias de 1 a 4 no teste  $t_0$  (continua).

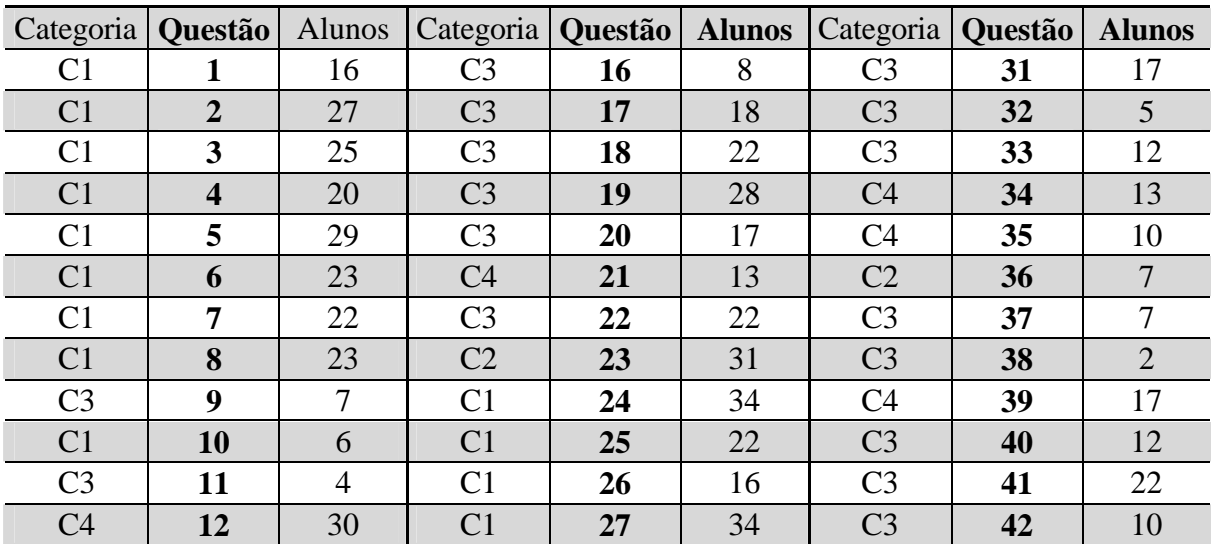

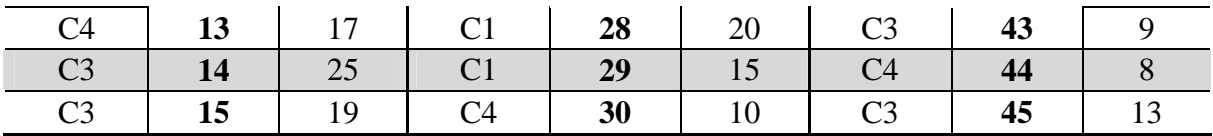

Na Tabela 2 (p.72-73), analisando as questões referentes à Categoria 1 – C1, que trata da Identificação de figuras geométricas planas, com as questões de 1 a 8, 10 e 24 a 29, identificamos uma média de aproximadamente 22 alunos por questão; de um total de 37 alunos isto representa aproximadamente 59%, o que mostra que pouco mais da metade dos sujeitos da pesquisa tiveram um índice de acertos considerável. Destacamos as questões 24 e 27, em que 34 alunos obtiveram êxito, correspondendo a aproximadamente 76% dos sujeitos da pesquisa; já na questão 10 apenas 6 alunos acertaram-na.

Vemos assim que um bom número de alunos entende que o triângulo é um polígono de três lados (no que trata a questão 24) e que o hexágono é um polígono de seis lados (questão 27), porém 31 alunos, ou seja, 84%, não souberam identificar a coroa circular apresentada na questão 10.

Analisando as questões 23 e 36, referentes à Categoria 2 – C2, que trata da Análise de área, na qual os alunos deveriam fazer subdivisões na figura dada, a fim de conseguir resolver a questão, evitando o uso de cálculos ou de fórmulas. Na questão 23, que trata de um hexágono, parcialmente subdividido em triângulos equiláteros, 31 alunos, ou seja 84% dos sujeitos, obtiveram êxito na subdivisão, verificando assim que o hexágono está subdividido em 24 peças (triângulos equiláteros); dos 6 alunos que erraram esta questão, verificou-se nos testes que os mesmos não buscaram subdividir a figura a fim de determinar o todo, nem sequer fizeram cálculos. Já na questão 36, em que apenas 7 alunos (19% do total) marcaram de forma correta, não pôde ser observado nem dos que acertaram e nem dos que erraram, nenhum tipo de análise, nem de subdivisão e nem de cálculo, o que mostra que 100% dos alunos "chutaram" essa questão.

A categoria 3 – C3 apresentada trata das questões (9, 11 a 20, 22, 31 a 33, 37, 38, 40 a 43 e 45) envolvendo a identificação de figuras geométricas espaciais. Nesse grupo de questões, percebemos uma média de 14 alunos por questão, o que comparado com a categoria 1, já se apresenta bastante baixa. Observa-se, nessa análise inicial, que os alunos já apresentam uma séria dificuldade em perceber um sólido e/ou suas características, com destaque para a questão 11 em que apenas 4 alunos, ou seja, 10% dos sujeitos fizeram a conclusão de forma correta; nessa questão em que fora apresentada uma lata de salsicha (cilindro), o objetivo era apenas visualizar a geratriz, e que 90% do grupo não soube identificá-la. Nessa categoria de questões, destaca-se também a questão de número 19, na qual 28 alunos (76%) chegaram à conclusão correta; essa questão tinha por objetivo mostrar ao aluno, através da visualização de uma figura na forma planificada, identificar seu formato espacial. Verificou-se que a estratégia mais utilizada pelos alunos foi a de contar o número de triângulos da figura (que são 12) e associar esse valor ao dodecaedro da letra A (que é a resposta da questão).

E finalmente a Categoria 4 – C4, referente às questões 12, 13, 21, 30, 34, 35, 39 e 44, como os alunos foram testados quanto à capacidade de analisar volumes. Nessa categoria, a média de alunos por questão foi de aproximadamente 15, o que corrobora o baixo resultado da categoria 3. Verifica-se assim que, ao analisar a capacidade de um sólido, se faz necessário que o aluno identifique os elementos necessários à análise desse sólido, para que possa fazer uma conclusão correta.

Destacamos, nesta categoria, a questão de número 12, em que trinta alunos fizeram a análise de forma correta; nessa questão 81% dos alunos afirmaram que a estratégia de
resolução utilizada foi a de contar os cubinhos e associar esse valor à figura apresentada, ou seja, o número de cubinhos representa o volume da figura, o que não deixa de ser um raciocínio correto. Porém, na questão 44, apenas 8 alunos, os seja 22% do total, obtiveram êxito na resolução; esta questão trata de um cubo interior a uma esfera, ou seja, inscrito a ela (pode-se também afirmar que a esfera é circunscrita ao cubo), nesse caso o diâmetro da esfera corresponde à diagonal do cubo e como o diâmetro é o dobro do raio, tem-se que a diagonal do cubo é o dobro do raio da esfera, portanto, a alternativa correta seria a letra D. Verifica-se nas respostas dos alunos a esta questão que 28 deles marcaram as opções incorretas B ou C (em sua maioria), simplesmente pelo fato de aparecer as palavras inscrito ou circunscrito e, apenas um aluno, marcou a letra A, afirmando que um sólido interno a outro terá volume maior, o que mostra uma total desconexão com a realidade.

A alternativa da letra B, que afirma a esfera estar inscrita ao cubo, ao ser marcada, apresenta o mesmo erro de lógica do aluno que marcou a alternativa A, já que, para a esfera estar inscrita ao cubo, temos que ela deveria estar "dentro" do cubo e não "fora; mesma análise acontece na alternativa C, que diz que o cubo está circunscrito à esfera, pois, na questão percebe-se o cubo "dentro" da esfera e não "fora".

Na distribuição de frequência em classes dessa primeira etapa do projeto, obtivemos a Tabela 3.

| <b>Classes</b> |    | Número de Pontos |    | Frequência<br>Absoluta | Frequência<br>Relativa | хi     | xi.fi     | Média<br>Aritmética<br>(MA) | <b>Desvios</b><br>xi-MA | $(xi-MA)^2$ |
|----------------|----|------------------|----|------------------------|------------------------|--------|-----------|-----------------------------|-------------------------|-------------|
|                | 11 |                  | 17 |                        | 19%                    | 14,00  | 98,00     | 21,30                       | $-7,30$                 | 53,25       |
| $\overline{2}$ | 17 |                  | 23 | 18                     | 49%                    | 20,00  | 360,00    | 21,30                       | $-1,30$                 | 1,68        |
| $\mathfrak{Z}$ | 23 |                  | 29 | 9                      | 24%                    | 26,00  | 234,00    | 21,30                       | 4,70                    | 22,12       |
| 4              | 29 |                  | 35 | 3                      | 8%                     | 32,00  | 96,00     | 21,30                       | 10,70                   | 114,55      |
| 5              | 35 |                  | 41 | $\mathbf 0$            | 0%                     | 38,00  | 0,00      | 21,30                       | 16,70                   | 278,98      |
|                |    |                  | 2f | 37                     | 100%                   | ?x.f   | 788,00    |                             | <b>SOMA</b>             | 470,58      |
|                |    |                  |    |                        | <b>MÉDIA</b>           | 21,297 | Variância | 12,72                       | <b>Desvio</b><br>Padrão | 3,57        |

**Tabela 3:** Distribuição de frequência das 45 questões do teste t<sub>0.</sub>

l

Analisando a Tabela 3, que foi construída em cinco classes e com amplitude seis<sup>15</sup>, verifica-se uma média de pontos de aproximadamente 21,297 com desvio padrão 3,57. Considerando um total de 45 pontos, vemos que a média de pontos foi menos da metade (47%) o que mostra um baixo desempenho na análise de figuras planas e espaciais. Apresentamos no Gráfico 1, o histograma para essa distribuição.

<sup>15</sup> O número de classes "5" foi escolhido de forma arbitrária, já que não existe um padrão para sua escolha, limitando-se apenas ao bom senso e a amplitude "6" foi obtida pela divisão da diferença entre os valores máximo e mínimos da distribuição, neste caso 40 e 11 por 5, resultando em 29 dividido por 5 que vale aproximadamente 5,8; como estamos trabalhando com número inteiros, aproximou-se o resultado para 6.

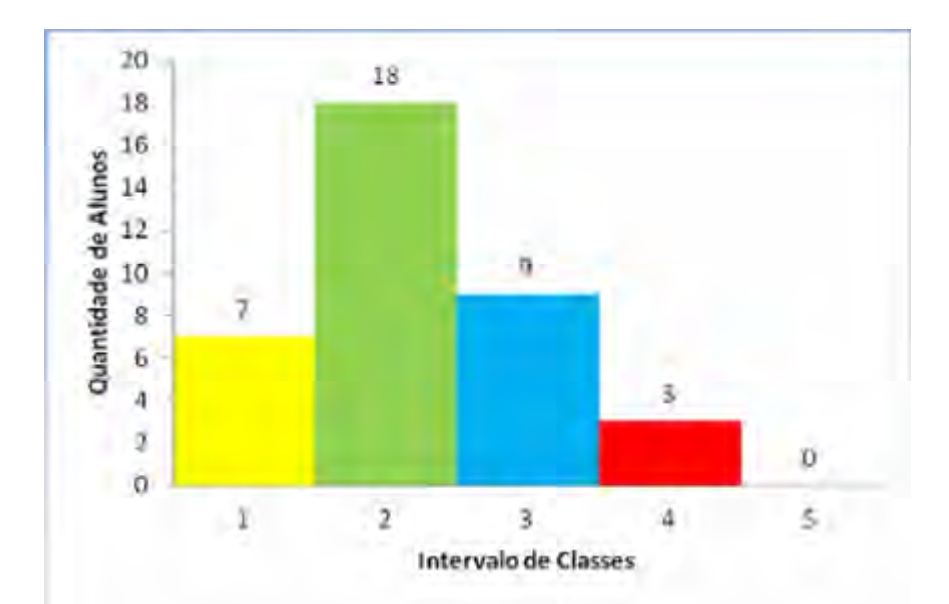

**Gráfico 1:** Histograma do quantitativo de acertos no teste  $t_0$ .

O Gráfico 1, que expressa as 5 classes, destaca-se a 2ª classe (de 17 a 23 pontos), comprovando, portanto, uma média de pontos de aproximadamente 21. Já a 5ª classe (número de pontos maior que 35) está zerada, o que mostra que nenhum aluno obteve percentual de acerto superior a 77%. Além disso, observando a frequência absoluta de cada coluna do histograma, percebe-se uma assimetria com apenas um pico (2ª classe), em que a frequência decresce bruscamente do lado direito, o que mostra um grupo não homogêneo; daí, como resultado, o desvio padrão de 3,57.

Corroborando com Alves (2004, p.34), um outro fator que também pode ter sido interveniente foi a dificuldade apresentada por eles para visualizar um objeto geométrico e executar sua manipulação mental, habilidade medida pelo teste de relações espaciais. As aulas clássicas com o uso de quadro de giz e texto impresso parecem ter pouco contribuído para a mudança deste quadro. O crescimento que se observou pode ter sido, sobretudo, devido à apresentação de novas definições e conceitos durante as aulas.

Segundo Almeida; Primi (2000 *apud* ALVES, 2004, p.20), estes resultados sugerem que a grande maioria dos sujeitos possui uma capacidade abaixo do que seria esperado nesse nível de escolaridade para resolver problemas relativamente novos que requerem a análise das informações apresentadas pela situação-problema, o relacionamento das informações, a criação de novas concepções abstratas e a dedução de respostas para o problema a partir de suas concepções.

## **5.2. Avaliando e Discutindo a 2ª Etapa: Aulas expositivas**

Durante esta etapa, todos os conteúdos apresentados na 2ª ETAPA do Quadro 3 (p.65), foram trabalhados em 12 aulas expositivas, de forma que, em nenhum momento os alunos realizaram qualquer tipo de desenho, construção ou anotação, sendo informados que participariam apenas como expectadores.

A sequência de explicação seguiu a ordem apresentada no Quadro 3 (p.65) de forma que nas duas primeiras aulas foram trabalhados os conteúdos de áreas e propriedades das principais figuras planas: retângulo, quadrado, triângulo, paralelogramo, trapézio, losango, círculo, setor circular, coroa circular; polígonos regulares. Na 3ª e 4ª aulas os alunos tiveram contato com os conteúdos de geometria espacial, a saber: poliedros, relação de Euler e poliedros regulares. Na 5ª e 6ª aulas, trabalhou-se com os prismas. Na 7ª e 8ª aulas, pirâmides;  $9^a$  e  $10^a$  aulas, cilindros e, finalmente, na  $11^a$  e  $12^a$  aulas, cones e esferas.

Pelo caráter expositivo da aula, percebeu-se que por diversas vezes havia por parte dos alunos, um desinteresse em acompanhar as explanações, que eram observados pela inquietação constante de alguns alunos, sonolência e pedidos para beber água ou ir ao banheiro. Outro fator interessante é que, mesmo sendo informados que as aulas seriam expositivas, muitos perguntavam se podiam reproduzir as figuras no caderno, o que mostra que estavam buscando algum tipo de participação na aula, porém, a resposta obtida era não.

## **5.3. Avaliando e Discutindo a 3ª, 4ª e 5ª Etapas: Atividades de Laboratório e na Agroindústria**

A 3ª, 4ª e 5ª etapas da metodologia de trabalho consistiram no uso do Laboratório de Informática, no qual, tivemos 11 encontros, descritos abaixo. Nessas etapas os alunos manipularam diretamente os computadores (40 no total), acessando os softwares descritos e executando os procedimentos solicitados.

## **O trabalho no 1º encontro no Laboratório de Informática**

Neste dia, foram desenvolvidas atividades que possibilitassem aos alunos o entendimento quanto ao uso do software Cabri Geometry II Plus, através do uso de ferramentas de construção básicas. Participaram desta atividade 36 dos 37 alunos do projeto e durante a aula alguns questionamentos foram feitos: a) O que é uma reta perpendicular?; b) Os triângulos ROM e SOM são semelhantes? e c) O que é um paralelogramo?

Em geometria, perpendicularidade (ou ortogonalidade) é uma noção que indica se dois objetos (retas ou planos) fazem um ângulo de 90º. Embora este seja um conceito básico em geometria, nenhum dos alunos da turma respondeu corretamente. Isso mostra que determinados conceitos apresentam-se ainda de forma vaga para os sujeitos estudados, justamente porque quando, no início das correções, foi perguntado quantos graus a parede de uma casa deve formar com o piso, todos concordaram que o ângulo deveria ser de noventa graus, porém, a palavra perpendicular não sugeria isso a eles.

Após a construção da Figura 3, os alunos tiveram que responder ao questionamento (b) Os triângulos ROM e SOM são semelhantes? Muitos concordaram que sim, os triângulos ROM e SOM são semelhantes, porém, apenas achavam, sem apresentar nenhuma justificativa técnica. O que alguns colocaram é que para que dois triângulos sejam semelhantes é suficiente que sejam parecidos e, a grande maioria, disse que apenas "chutou sim ou não", já que uma das duas estaria correta.

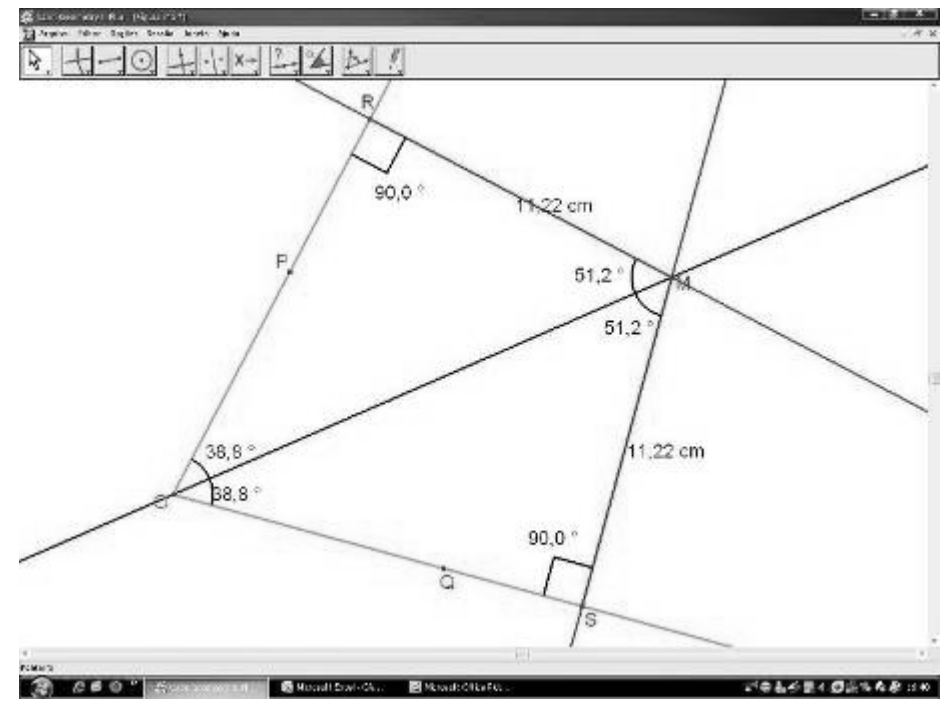

**Figura 3:** Construção de triângulos semelhantes no CABRI

Para entender o conceito de semelhança de triângulos, é preciso pensar em dois conceitos diferentes. O conceito de forma, e o conceito de tamanho (escala). Triângulos semelhantes são triângulos que têm a mesma forma. Em particular, para um triângulo, basta que dois de seus ângulos sejam iguais para que tenham a mesma forma (sejam semelhantes). Assim, solicitou-se aos alunos que movessem os pontos O, M, R e S, a fim de que verificassem que os lados semelhantes dos triângulos permaneciam com o mesmo valor, juntamente com os ângulos. Os alunos puderam comprovar então, que quando dois triângulos são semelhantes, os ângulos e os lados congruentes podem mudar de valor, mais, aos pares, permanecem iguais. No caso da Figura 3, acima, verificaram que os triângulos ROM e SOM são semelhantes da seguinte forma: OS é congruente a OR; MS é congruente a MR; OM é lado comum aos dois triângulos, assim como os ângulos O e M e o ângulo R são congruentes ao ângulo S, pois ao moverem os pontos O, M, R e S citados, as congruências apresentadas, permaneciam com o mesmo valor.

Para responder a questão: c) O que é um paralelogramo?, os alunos precisam saber que um paralelogramo é um polígono de quatro lados (quadrilátero) cujos lados opostos são iguais e paralelos; Por conseguinte, tem ângulos opostos iguais. Durante o início das atividades, obteve-se a resposta de apenas um aluno, que disse "é aquele em que os lados são paralelos", o que é uma resposta incorreta, pois o aluno não mencionou o fato de que os lados em questão são os lados paralelos. A seguir os alunos passaram à construção do paralelogramo e verificação de suas propriedades, conforme ilustrado na Figura 4.

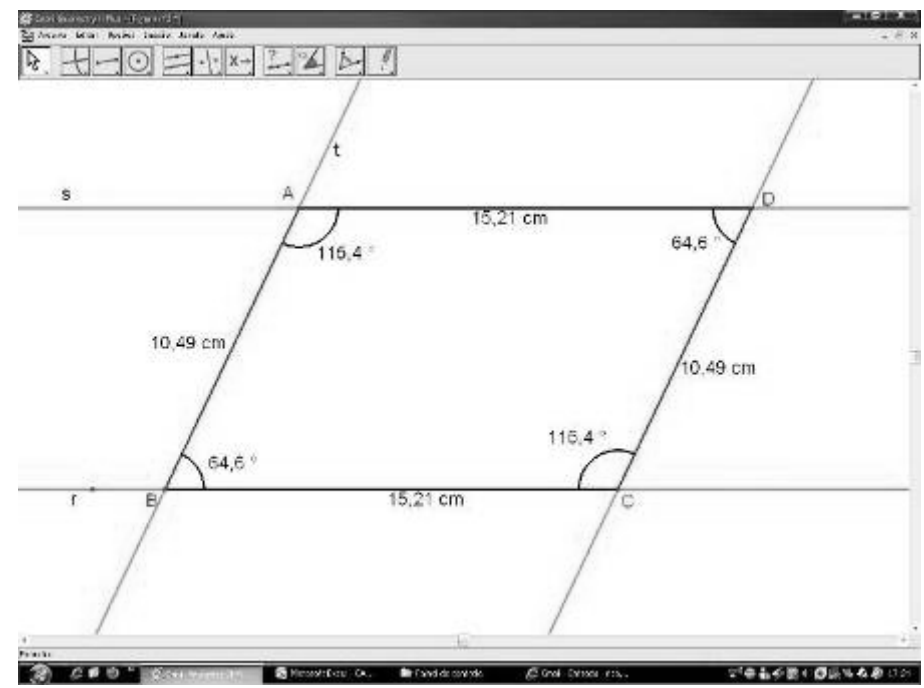

**Figura 4:** Construção do paralelogramo ABCD no CABRI apresentado por um dos alunos.

Após a construção do paralelogramo ABCD (Figura 4), solicitou-se aos alunos que movessem os pontos A, B, C e D e que tirassem suas conclusões. Primeiramente observaram que os ângulos A e C, bem como, B e D, sempre apresentavam, aos pares, as mesmas medidas, assim como os lados AD com BC e AB com CD que, no início da construção haviam sido definidos como paralelos. Então puderam verificar que, no paralelogramo os lados opostos são paralelos e congruentes, assim como os ângulos opostos.

## **O trabalho no 2º encontro no Laboratório de Informática**

Neste encontro trabalhou-se a questão: Qual a diferença entre polígono côncavo e convexo? Contudo, nenhum aluno respondeu a diferença, apenas lembraram que as palavras côncavo e convexo já haviam sido mencionadas pelo professor de Física no conteúdo de Espelhos Esféricos, o que não possui relação alguma com o conceito matemático de côncavo e convexo.

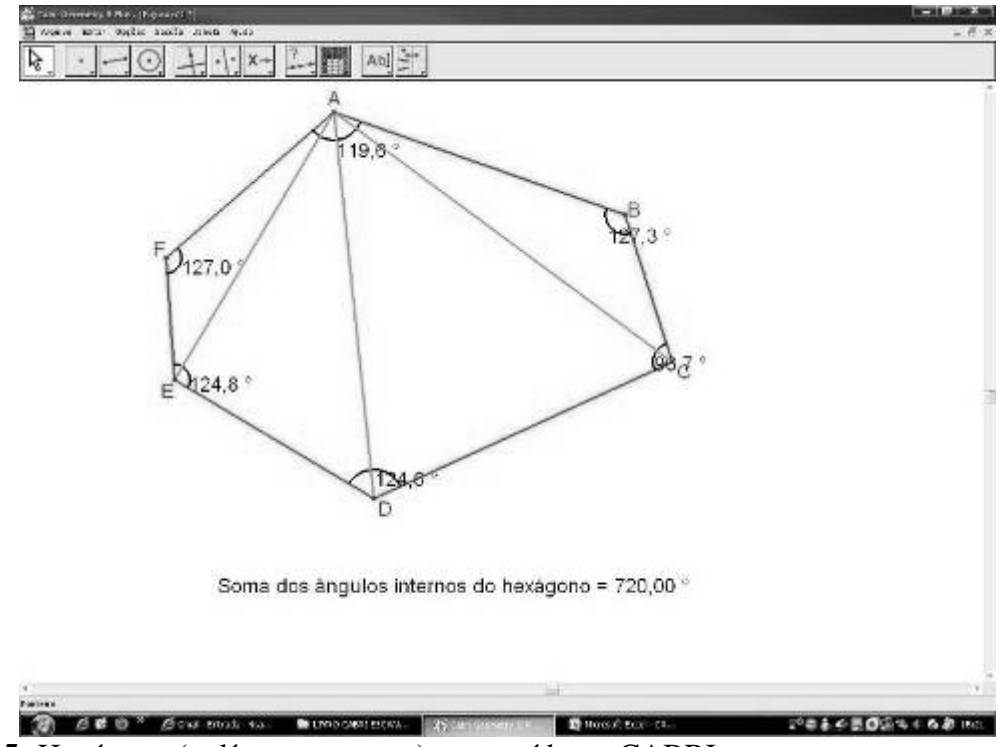

**Figura 5:** Hexágono (polígono convexo) construído no CABRI

Após a apresentação da pergunta e discussão da resposta, partiu-se para a construção da Figura 5 que apresenta um hexágono e três de suas diagonais. Solicitou-se aos alunos que movessem o ponto F para a esquerda e para a direita e verificassem o que ocorria com os lados FE e FA associados à diagonal AE. Todos concordaram que, enquanto o ponto F era movido para a esquerda, a diagonal AE sempre permanecia "interna" ao hexágono. Já, quando o ponto F era movido para a direita, chegava um momento que ele ultrapassava os limites da diagonal AE, fazendo com que a mesma ficasse "externa" ao hexágono. O procedimento foi repetido com os pontos B, C, D e E. Assim, os alunos verificaram que, quando uma diagonal fica externa o polígono é côncavo e quando fica interna é convexo  $16$ .

# **O trabalho no 3º encontro no Laboratório de Informática**

 $\overline{a}$ 

Neste encontro, desenvolveram-se atividades (Anexo F, p.141) com o objetivo de construir o paralelogramo e explorar algumas de suas propriedades, como o paralelismo e a congruência, além de se determinar a sua área.

Como resultado final das atividades, cada aluno construiu um paralelogramo como o apresentado na Figura 6.

<sup>&</sup>lt;sup>16</sup> Um conjunto C, do plano ou do espaço, diz-se convexo, quando qualquer segmento de reta que liga dois pontos de C está inteiramente contido em C (LIMA, 2001).

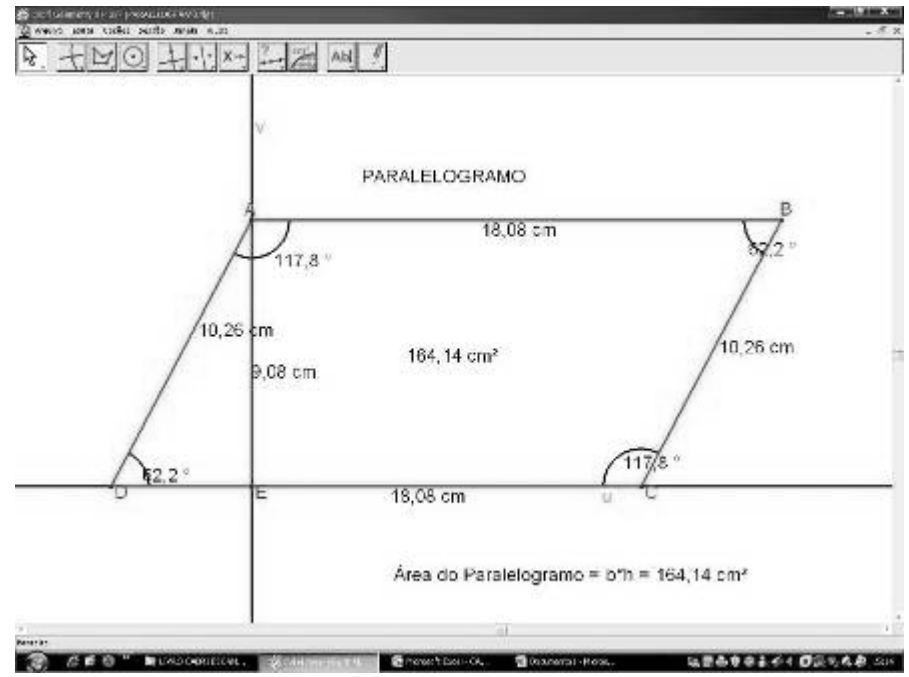

**Figura 6:** Paralelogramo elaborado pelo aluno A, usando o software Cabri Geometry II Plus

Durante a execução das atividades propostas (Anexo F, p.141) para se trabalhar a Figura 6, verificou-se que todos os alunos ao medirem a distância e o comprimento dos segmentos AB, BC, CD e AD, observaram que os segmentos AB e CD são paralelos e congruentes, assim como os segmentos AD e BC, mostrando que a construção e análise da Figura 6 já surtem efeito na aprendizagem dos alunos.

Resultados semelhantes foram obtidos quando os alunos mediram cada ângulo interno do paralelogramo e chegaram à conclusão que os ângulos opostos são congruentes, e que a Figura 6 é chamada de Paralelogramo, porque os lados opostos paralelos são congruentes.

Contudo, os alunos apresentaram dificuldade em identificar a altura do paralelogramo da Figura 6, respondendo que a altura seria representada pelo segmento BC, quando a resposta deveria ser o segmento AE. Assim, para que um segmento possa ser considerado como altura, é condição necessária que o ângulo de 90º esteja presente e, pela Figura 6, observa-se que os segmentos BC e CD formam ângulo de 117,8º e não 90º, como necessário e que, além disso, a altura pode ocupar uma posição interna, sobre ou externa ou polígono. Desta maneira, acredita-se que a dificuldade apresentada pelos alunos esteja relacionada à falta de conhecimento do conceito de perpendicularidade, já apontado anteriormente.

#### **O trabalho no 4º encontro no Laboratório de Informática**

Neste encontro, desenvolveram-se atividades (Anexo G, p.148) com o objetivo de construir o retângulo, analisar algumas de suas propriedades e determinar sua área; Construir o losango, explorar algumas de suas propriedades e determinar sua área.

Como resultado final das atividades, cada aluno construiu um retângulo e um losango como os apresentados nas Figuras 7 e 8 (p.81-82), respectivamente.

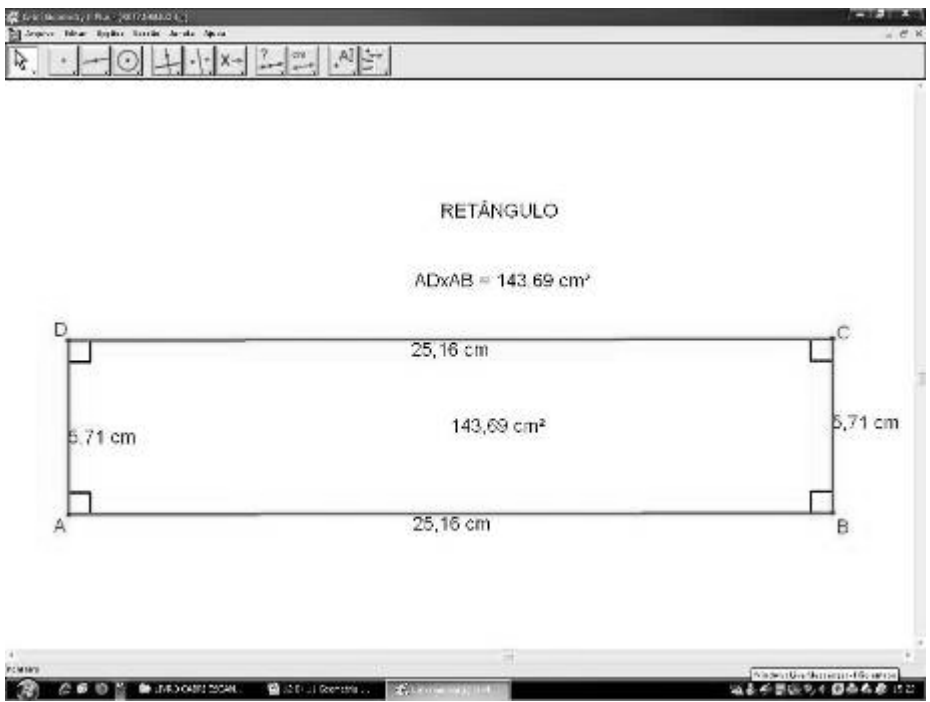

**Figura 7:** Retângulo elaborado pelo aluno B, usando o software Cabri Geometry II Plus.

Durante a execução das atividades propostas (Anexo G, p.148) para se trabalhar a Figura 7, verificou-se que todos os alunos conseguiram observar que um retângulo é uma figura plana em que os lados são paralelos e iguais e os ângulos internos medem  $90^\circ$ . Contudo, não houve um consenso na turma quando questionados se o retângulo é um paralelogramo, uma vez que 20% dos alunos acharam que não e o restante (80%) acharam que sim. Um dos alunos que afirmaram que o retângulo é um paralelogramo justificou que como o retângulo possui lados paralelos e iguais, isso é suficiente para que seja considerado paralelogramo. Já, ninguém do grupo que disse "não" quis se pronunciar.

A resposta acima emitida pelo aluno demonstra a aplicação das propriedades do paralelogramo, trabalhada no encontro anterior ao do retângulo.

Com relação ao cálculo da área do retângulo, houve um consenso na turma de que a área seria encontrada multiplicando-se a base do retângulo pela sua altura. Essa afirmação segundo eles está no mesmo fato de que quando compra-se um terreno com 20m de frente por  $40m$  de fundo, o mesmo terá  $20mx40m$  que é igual a  $800m<sup>2</sup>$  de área. Verifica-se desta forma, que os alunos utilizaram uma situação peculiar do cotidiano na resolução do problema.

Depois de concluída a análise do retângulo, partimos então para a construção e análise do losango (Figura 8).

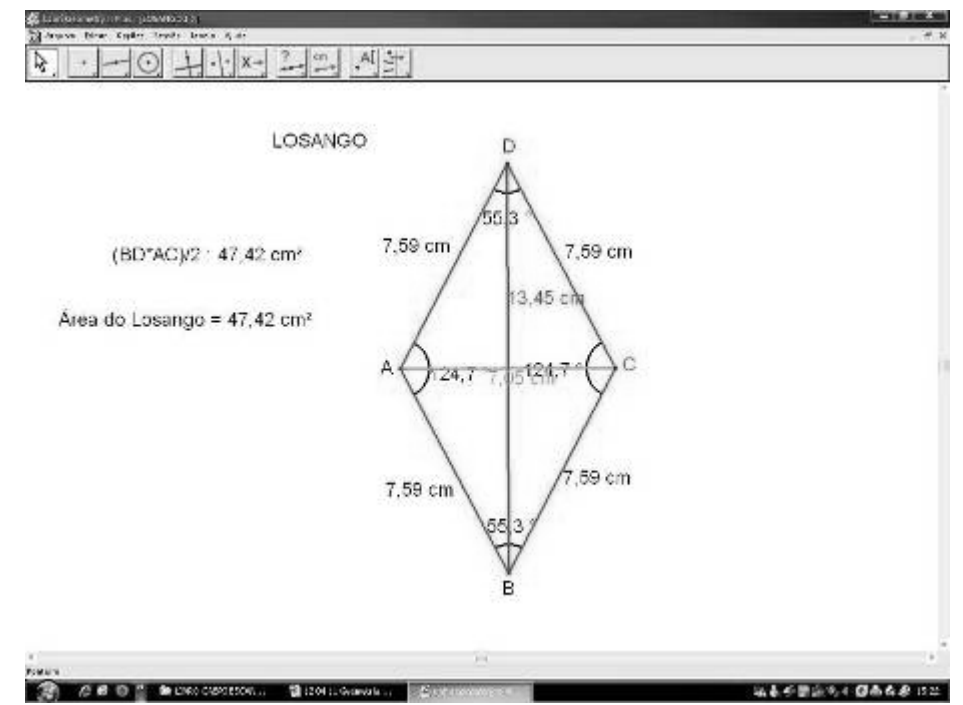

**Figura 8:** Losango elaborado pelo aluno B, usando o software Cabri Geometry II Plus.

Quando questionados sobre as características de um losango, três alunos responderam: (a) tem quatro lados; (b) as diagonais não são iguais e (c) os quatro lados são diferentes. Contudo, o restante da turma não concordou com a resposta "c" dos alunos citados. Partindo para a análise do losango construído, movimentando-se os pontos A, B, C e D, os alunos constataram que a resposta "c" estava errada, uma vez que os quatro lados do losango apresentavam valor igual a 7,59 cm (Figura 8), enquanto as respostas (a) e (b) estavam corretas.

Com relação ao tamanho das diagonais AC e BD, embora pela Figura 8 esteja claro que as diagonais possuem tamanhos diferentes, verificou-se que alguns alunos, não conseguem diferenciar lado e diagonal de um polígono, resultando na confusão da resposta. Na Figura 8 (p.82) os valores 13,45cm e 7,05cm, mostram claramente a distinção do tamanho. Após a visualização do valor dessas diagonais, pode-se provar que as diagonais de um losango possuem tamanhos diferentes e, que em apenas um caso específico (o do quadrado), estes valores são iguais.

Sobre o questionamento se o losango pode ser considerado um paralelogramo, nove alunos (37%) acharam que não. Contudo, ao retomarmos o conceito de paralelogramo (figura plana que possui lados paralelos e iguais dois a dois), os alunos perceberam que como o losango possui lados paralelos e iguais, pode ser chamado de paralelogramo.

O cálculo da área do losango foi comprovado após construção e análise da figura, como sendo o produto das diagonais dividido por dois, e visualizado por toda a turma.

### **O trabalho no 5º encontro no Laboratório de Informática**

Neste encontro, desenvolveram-se atividades (Anexo H, p.153) com o objetivo de construir o triângulo e determinar sua área; Construir um círculo, analisar algumas de suas propriedades e determinar o seu comprimento e a sua área.

Como resultado final das atividades, cada aluno construiu um triângulo e um círculo como os apresentados nas Figuras 9 e 10, (p.94), respectivamente.

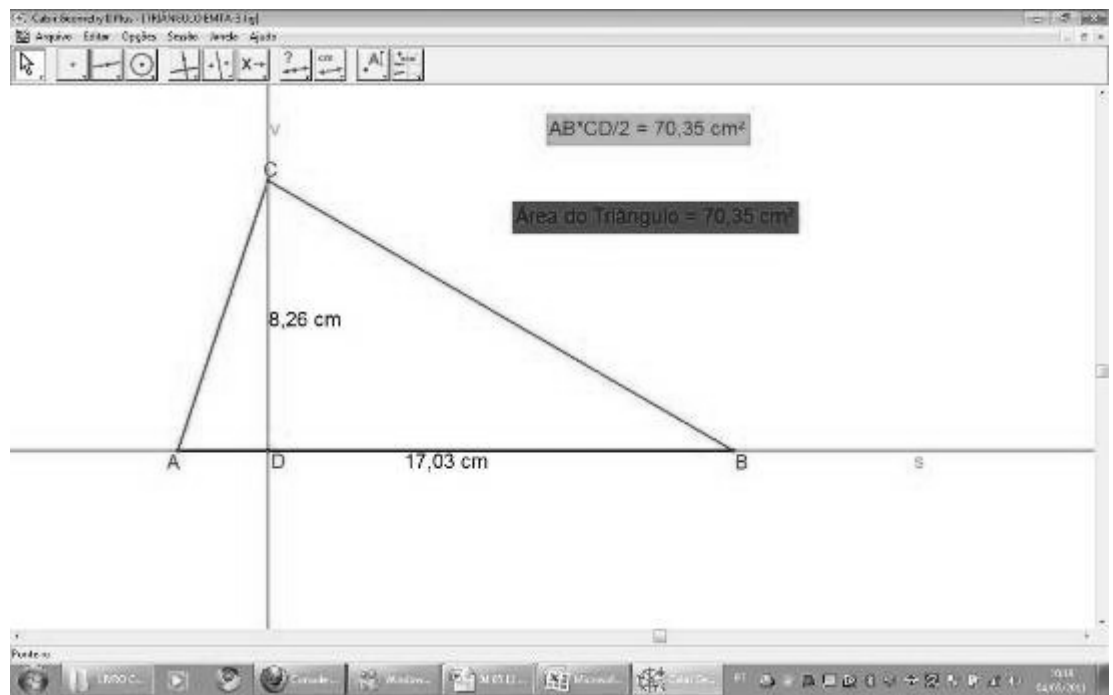

**Figura 9:** Figura construída pelo aluno E, representando um triângulo com sua medida da base e altura, bem como sua área.

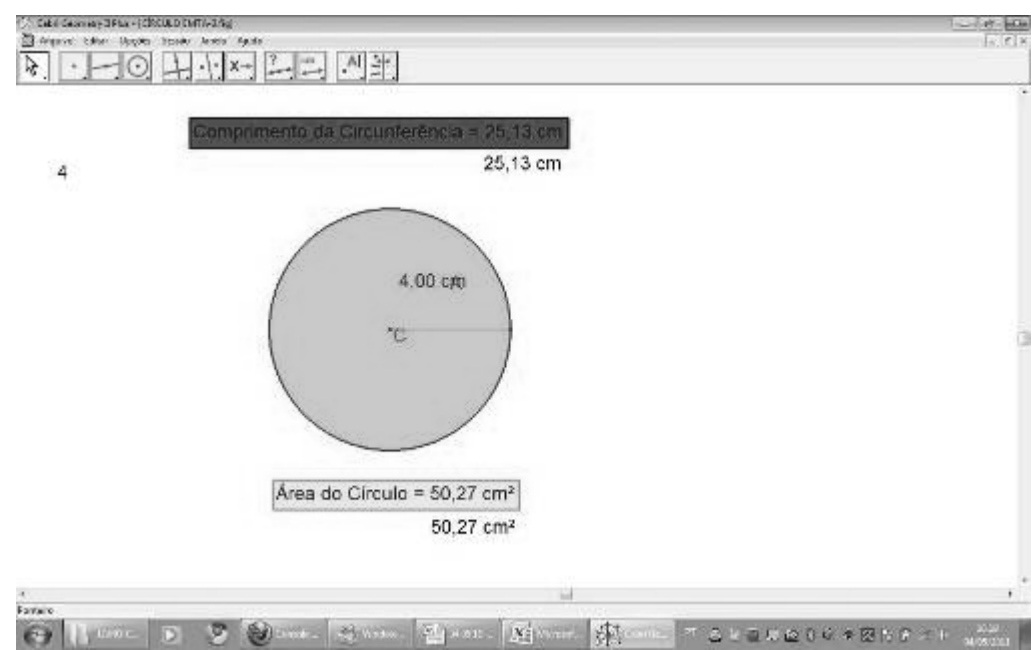

**Figura 10:** Figura construída pelo aluno F, representando o círculo com a medida do raio, comprimento e área.

Na análise geral todos os alunos determinaram corretamente os elementos do triângulo e concordaram que para calcular a área do triângulo fazemos o produto da base pela altura dividido por dois, comentário este já discutido no 3º encontro do Laboratório de Informática.

Quanto ao círculo, apenas um aluno falou o conceito. Porém, deu o conceito de circunferência, ao invés de círculo<sup>17</sup>. Além disso, não houve um consenso quando ao exemplo da aliança, se era uma circunferência ou um círculo (no caso é uma circunferência). Assim, durante a construção, discutiu-se a diferença entre ambos os conceitos (circunferência e círculo) da seguinte forma: para se construir uma circunferência no CABRI, os alunos observaram que era necessário colocar vários pontos ao redor de um mesmo ponto denominado centro e sempre à mesma distância (raio), desconsiderando a região interna; já para que a análise do círculo fosse feita, era necessário considerar, além desses pontos, também a região interna.

# **O trabalho no 6º encontro no Laboratório de Informática – Introdução ao Calques 3D e ao Poly**

Neste encontro, desenvolveram-se atividades de Introdução ao uso do software Calques 3-D (Anexo I, p.156) e atividades de estudo e construção do tetraedro. As atividades de estudo de um Tetraedro Regular pronto foram realizadas utilizando o software Poly, conforme apresentado na Figura 11.

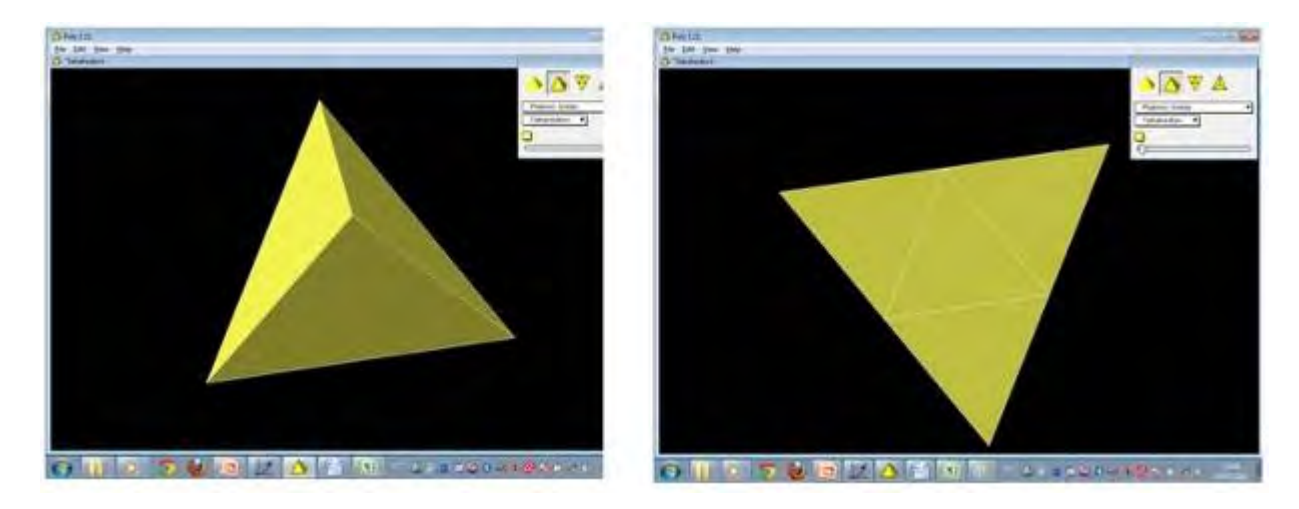

**Figura 11:** Visualização respectiva do tetraedro com sua visão espacial e do tetraedro com sua visualização planificada no software Poly.

Depois da análise da Figura 11, retornamos ao software Calques 3-D para a construção do tetraedro não-regular (Figura 12, p.85) e de um tetraedro regular (Figura 13, p.85 e 14, p.86).

 $\overline{a}$ 

<sup>&</sup>lt;sup>17</sup> Segundo Lima (2001, pág.47), circunferência é uma figura geométrica formada por todos os pontos de um plano equidistantes de um dado ponto desse ponto, chamado centro; já círculo é o conjunto dos pontos internos de um circunferência.

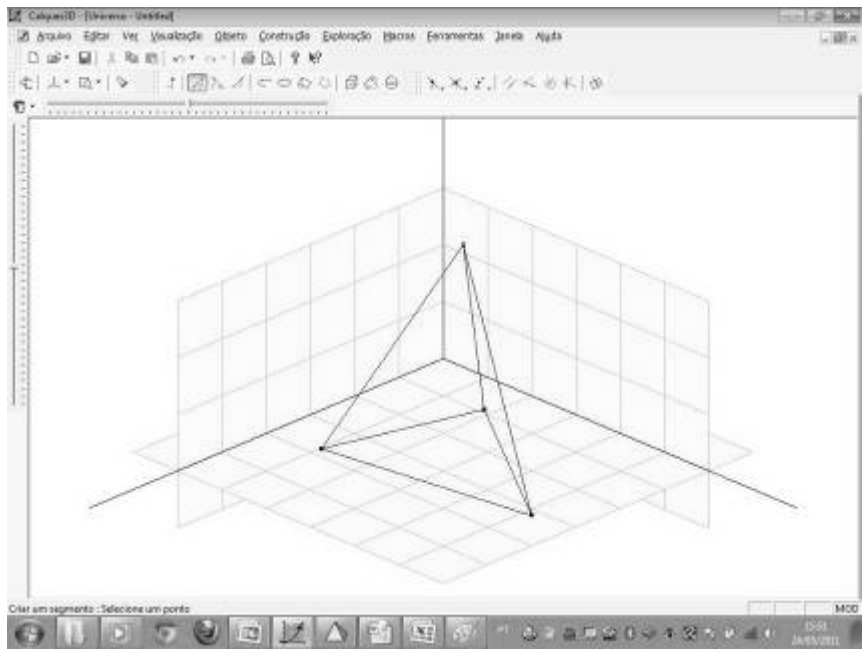

**Figura 12:** Tetraedro não-regular construído no Calques 3D

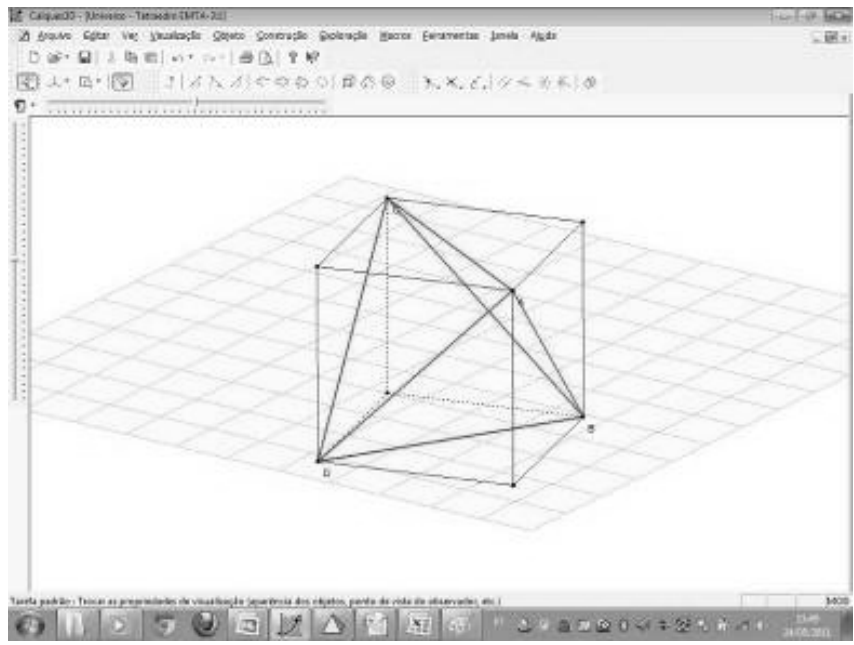

**Figura 13:** Tetraedro regular, construído no Calques 3D a partir das diagonais das faces de cubo

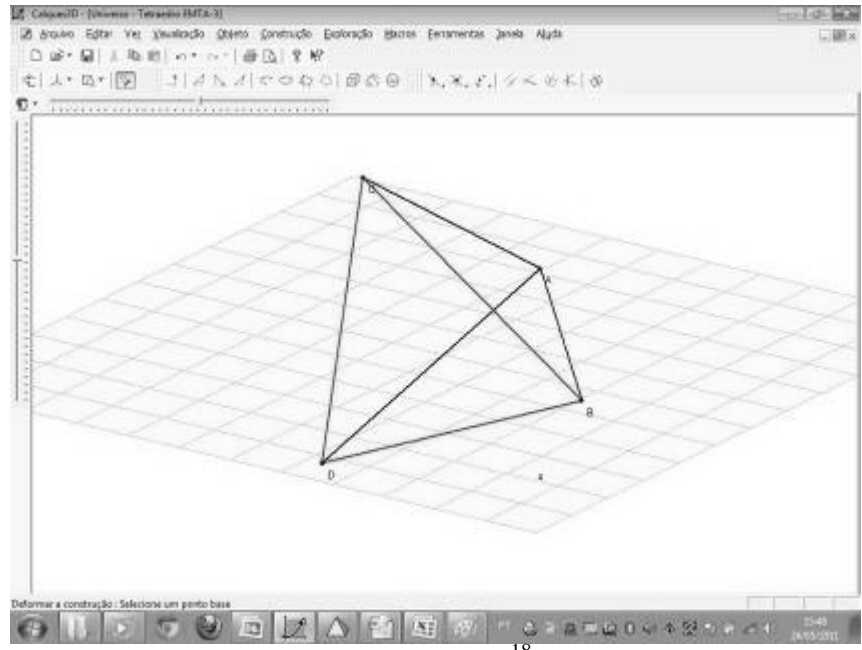

**Figura 14:** Visualização apenas do tetraedro regular.<sup>18</sup>

 $\overline{a}$ 

Após as construções dos tetraedros no software Calques 3-D, nenhum aluno soube definir corretamente o que é um tetraedro. Sabiam apenas que tetra significa quatro, porém edros (que significa faces) não sabiam. Então, após a explicação do conceito de tetraedro (poliedro de quatro faces), os alunos perceberam que a sala de aula em que estávamos é um hexaedro (poliedro de seis faces e caso tenha todas as faces iguais, recebe o nome especial de cubo ou hexaedro regular). Desta forma, verificamos que apesar dos alunos participarem de todo o processo de construção de um tetraedro, não possuem domínio sobre as terminologias técnicas das figuras e que, elementos como vértices, faces e arestas, ainda geram dúvidas quanto à diferença entre cada um.

Para a maioria da turma uma figura espacial pode ser chamada de regular quando possui todos os lados iguais. Embora a idéia esteja correta, a terminologia está errada, uma vez que em geometria espacial, para poliedros, não se usa o termo "lados" e sim "arestas".

Os alunos não conseguiram visualizar o número de arestas e vértices do tetraedro. Foi necessário fazer uma analogia como se as arestas fossem palitos de espetinho idênticos e os vértices como se fossem bolinhas de isopor que seriam utilizadas para prender os palitos. Somente dessa maneira, os alunos conseguiram visualizar na figura do tetraedro do software Poly (Figura 11, p.84), o número de vértices e o número de arestas apresentados, mostrando que a utilização de elementos do cotidiano dos alunos é bastante eficaz na interpretação visual dos alunos.

Durante a construção da figura 14 (p.86), foi feita uma análise com os alunos comparando arestas que por propriedade, eram regulares (leia-se iguais) e na visualização espacial, pareciam ter tamanhos diferentes. Porém, modificando a visualização 3-D (através das barras de rolagem horizontal e vertical), pôde-se comprovar que possuíam o mesmo tamanho.

<sup>&</sup>lt;sup>18</sup> O Calques 3-D permite que parte da construção seja oculta, para que apenas a figura em questão seja analisada.

Os alunos foram unânimes ao afirmar que a análise de uma figura em 3-D no plano bidimensional (uma figura feita em uma folha de papel, por exemplo), necessita de um cuidado minucioso, para não cair no erro daquilo que a figura aparenta ser.

Observou-se na aula inaugural do Calques 3-D que, após o uso do Cabri, os alunos estavam mais maduros quanto ao uso de um software geométrico. Além disso, trabalhar no plano tridimensional mostrou-se bastante motivador aos alunos que pareciam estar vidrados com a possibilidade de construir e manipular figuras em 3-D.

## **O trabalho no 7º encontro no Laboratório de Informática**

Como este encontro tinha por objetivo permitir a construção de um cilindro circular reto<sup>19</sup>, iniciaram-se as atividades com o questionamento: Que objetos possuem formato cilíndrico? Um aluno respondeu o copo. Porém, a maioria dos copos possui formato de tronco de cone<sup>20</sup>, mostrando assim que o aluno, visualmente, não percebe que as bases circulares que compõem um cilindro devem ser iguais, e, na, maioria dos copos, se mostram diferentes. Outras respostas corretas obtidas para cilindro foram batom garoto e lata de óleo.

Na sequência, fez-se a construção do cilindro no formato 3-D (Calques) e pediu-se que os alunos planificassem o cilindro usando o Cabri (Figura 15, p.87). Constatou-se que 25% dos alunos apresentaram erros na construção, e os demais não associaram o tamanho do segmento AB (Figura 15, p.87) ao comprimento da circunferência.

Observou-se que, durante o processo de construção, os alunos não tiveram o cuidado de construir retas paralelas para que, sobre elas, pudessem sobrepor os segmentos que iriam formar o retângulo apresentado na Figura 15, abaixo, e nem os círculos tinham um padrão de construção (eram observados círculos de raios diferentes). Assim, quando os pontos A e B eram movidos, o quadrilátero deixava de ser retângulo.

l

<sup>&</sup>lt;sup>19</sup> Cilindro circular reto é considerado o lugar geométrico formado pela reunião de todos os segmentos de reta que tem uma das extremidades na superfície de uma curva suave (base inferior) e a outra extremidade em uma superfície de uma segunda curva (base superior) congruente e contida num plano paralelo ao plano da primeira curva (JULIANI, 2008).

<sup>&</sup>lt;sup>20</sup> O tronco de cone de revolução com bases paralelas e altura perpendicular a estas bases é a porção de um cone de revolução compreendida entre a base e a seção paralela a esta base. O tronco de cone de revolução de bases paralelas pode ser considerado como sendo gerado pela rotação do trapézio retângulo formado em torno da altura, que é perpendicular às bases (BARISON, 2011).

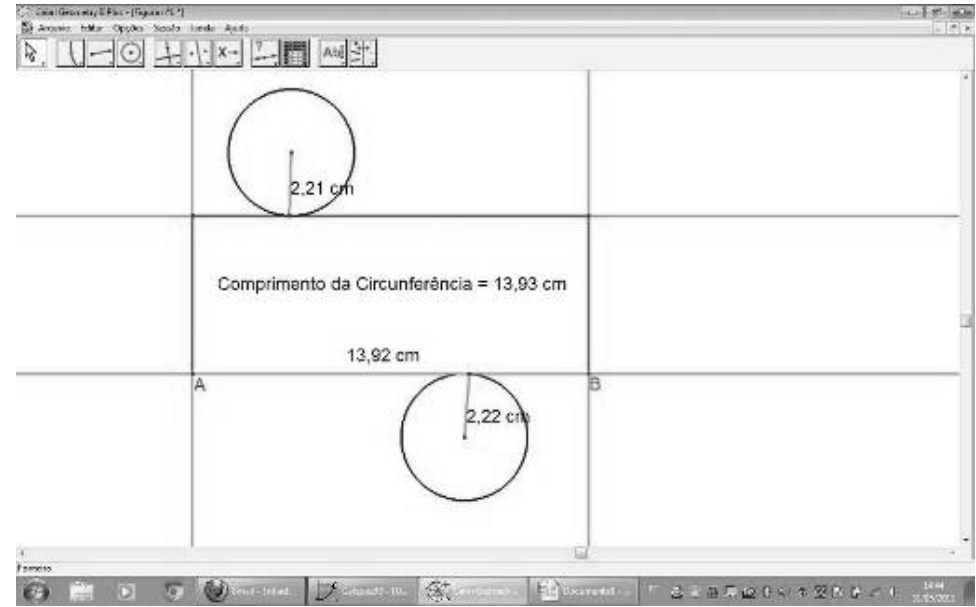

**Figura 15:** Cilindro planificado construído no CABRI

Após discussão sobre os seguintes erros encontrados: Circunferências de tamanhos diferentes; Distância AB maior ou menor que o comprimento da circunferência; Figura no formato 3-D, quando deveria ser 2-D, solicitou-se que os alunos corrigissem a figura construída no software CABRI.

Em seguida, analisou-se novamente as figuras construídas e o resultado foi que 50% dos alunos ainda apresentaram erros de construção (muitos justificaram que ainda possuíam dúvidas quanto ao uso do software). Dos alunos presentes, 67% consideraram o plano ABC (Figura 16, p.88) como FINITO, quando na verdade todo plano é INFINITO. Esta falha na interpretação mostra mais uma vez, a deficiência em observar situações fundamentais da geometria, isto porque, o ponto é adimensional, e reta é infinita assim como plano. A justificativa apresentada por um dos alunos que errou a questão é que, em algum momento de seu período escolar, um professor disse que um ponto era como se fosse um grão de areia, uma reta era como se fosse uma caneta e, o plano, a mesa de jantar de sua casa. Outros alunos confirmaram essa estratégia adotada pelo professor na época.

Observa-se que, por diversas vezes, o professor, na tentativa de facilitar o entendimento dos alunos, associando elementos matemáticos à realidade, acaba por cometer falhas graves nessas associações, fazendo com que o aluno erre constantemente determinados tópicos geométricos elementares, mesmo achando que está certo.

Considerando este erro, fez-se uma análise com os alunos sobre o conceito de ponto, reta e plano. Iniciou-se em seguida a construção do Cilindro no Calques 3-D (Anexo J, p.159). Trabalhou-se a construção até a parte em que o cilindro pode ser visualizado (Figura 16). Todos os alunos concluíram com êxito esta atividade.

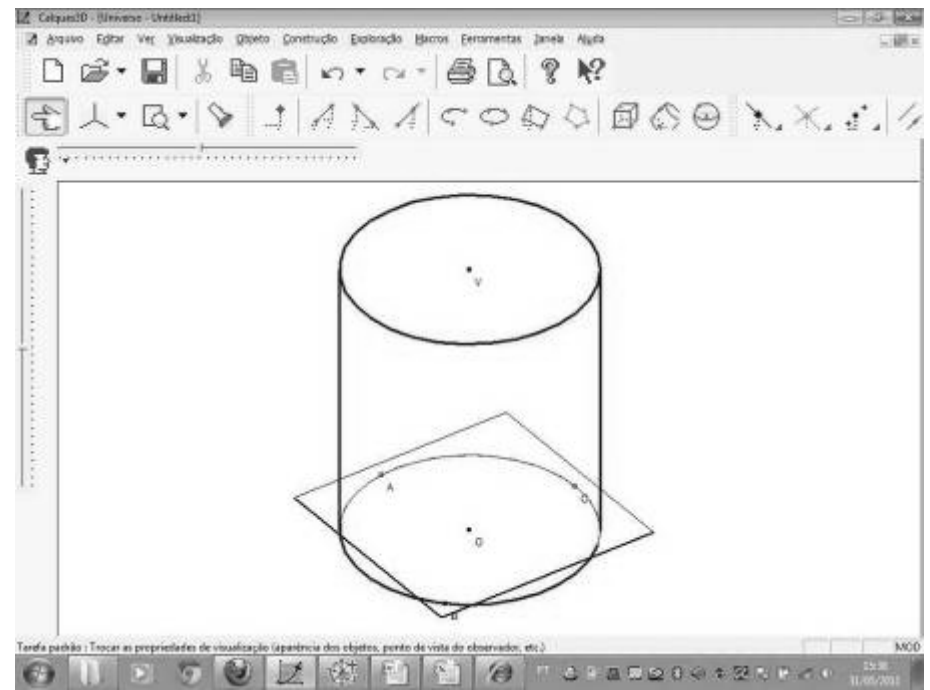

**Figura 16:** Imagem extraída do PC de um dos alunos representando o cilindro regular construído no CALQUES 3D.

## **O trabalho no 8º encontro no Laboratório de Informática**

De posse do cilindro construído no 7º encontro (Figura 16, acima), fez-se a análise dos elementos que compõem o cilindro (raio, altura, geratriz, área da base, área lateral, área total, volume), passo a passo, usando a representação automática do calques 3-D e discutindo a fórmula que deveria ser usada para a apresentação do resultado. Portanto, as duas respostas deveriam ser iguais e, caso houvesse alguma diferença nos resultados, algo estaria errado. A imagem final obtida foi a apresentada na Figura 17, p.89.

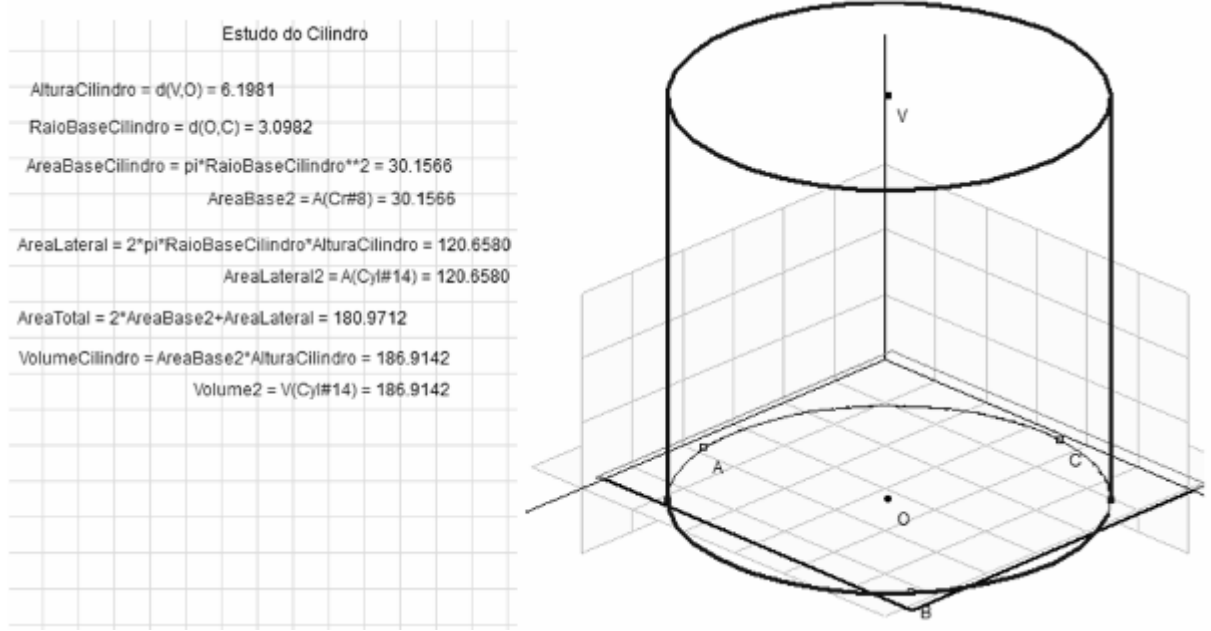

**Figura 17:** Cilindro reto construído no CALQUES 3D com suas medidas.

Observe que na janela à esquerda, temos a representação de todas as medidas feitas no cilindro representado na janela da direita. Ao final desta atividade, observou-se que 100% dos alunos concluíram a mesma com êxito, mostrando que as considerações até então aqui feitas se mostraram positivas.

Apresentou-se também à turma o tronco de cone (Figura 18), para que fossem traçando o plano de construção para o próximo encontro.

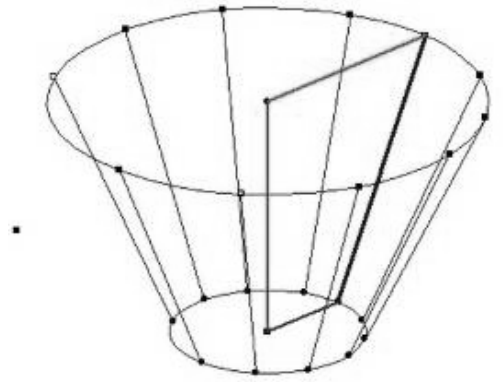

**Figura 18:** Tronco de cone construído no CALQUES 3-D.

# **O trabalho no 9º encontro no Laboratório de Informática**

l

Nesse encontro, os alunos tinham como objetivo inicial pesquisar sobre os tipos de embalagem secundária $^{21}$  utilizadas em queijos. Para a realização da atividade os alunos fizeram busca na internet durante 50 minutos (1 aula).

Após a realização das atividades, os alunos apresentaram as possibilidades de embalagem na Figura 19.

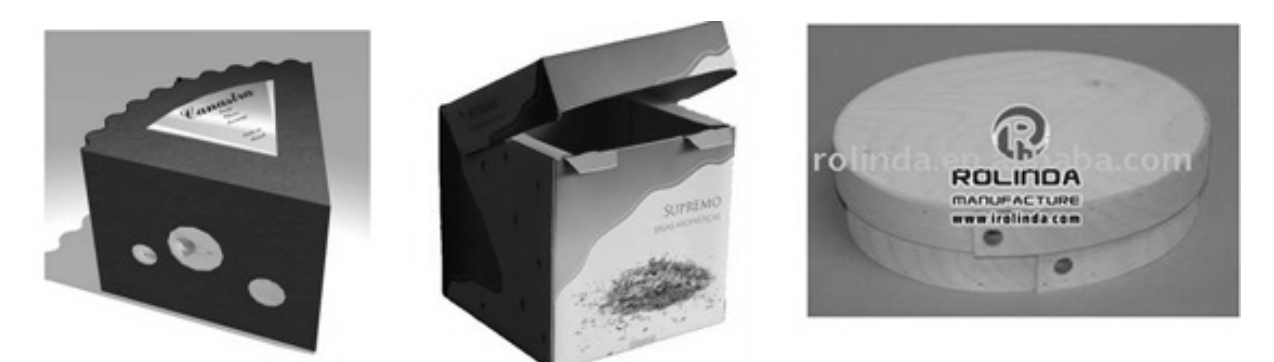

**Figura 19:** Embalagens apresentadas pelos alunos representados por um setor circular cilíndrico, um paralelepípedo e um cilindro, da esquerda para a direita.

<sup>&</sup>lt;sup>21</sup> Dependendo do foco em que está sendo analisado, o conceito de embalagem pode variar. Para um profissional da área de distribuição, por exemplo, a embalagem pode ser classificada como uma forma de proteger o produto durante sua movimentação. Enquanto que para um profissional de marketing a embalagem é muito mais uma forma de apresentar o produto, visando atrair os clientes e aumentar as vendas, do que uma forma de protegê-lo (...) Quanto à classificação, a mais referenciada é a que classifica de acordo com as funções em primária, secundária, terciária, quaternária e de quinto nível (...) Primária: é a embalagem que está em contato com o produto, que o contém. Exemplo: vidro de pepino, caixa de leite, lata de leite condensado. (...) Secundária: é aquela que protege a embalagem primária. Exemplo: o fundo de papelão, com unidades de caixa de leite envolvidas num plástico. É geralmente a unidade de venda no varejo (PEDELHES, 2005).

A maior parte dos grupos optou pelo formato cilíndrico para a construção da embalagem secundária que seria confeccionada. Ficou ainda a ser discutido se seria de madeira reciclada ou papelão.

Em seguida, iniciamos o estudo do cone, analisando primeiro sua planificação e, posteriormente, fazendo sua construção no Calques 3-D e obtendo-se a imagem apresentada na Figura 20 (p.91).

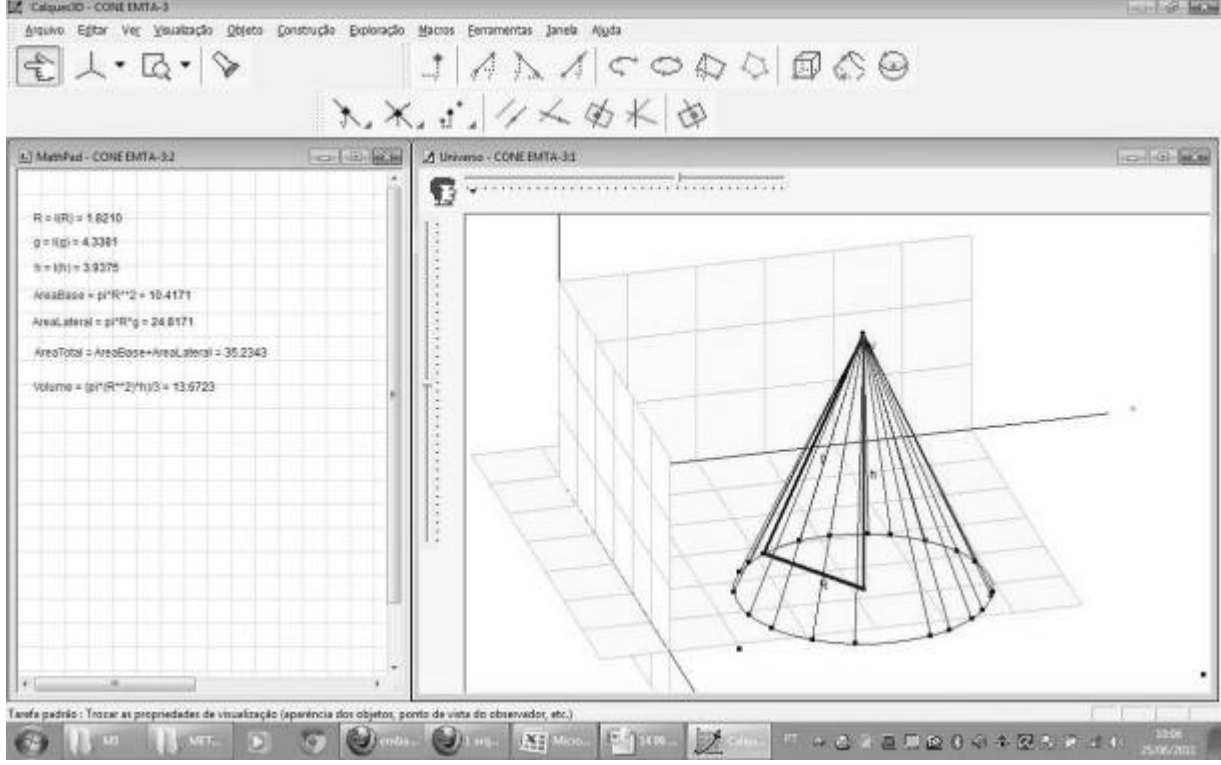

**Figura 20:** Cone reto construído no CALQUES 3D.

Durante a construção, observou-se a geratriz, a altura e o raio da base, bem como o cálculo da área da base, lateral, total e do volume. Nesta atividade não houve dúvidas quanto ao processo de construção e todos os alunos finalizaram com êxito a tarefa, pelo fato de que o processo de construção do cone segue a mesma lógica do processo de construção do cilindro.

### **O trabalho na Agroindústria do CAF**

Este encontro tinha por objetivo fazer com que os alunos pudessem visualizar, na prática, as diversas figuras planas e espaciais que se apresentavam nos livros de matemática, bem como as construídas, até então, nos softwares, através de uma aula prática de produção do queijo Minas Frescal na Agroindústria do CAF. Para isso, os alunos foram divididos em 5 grupos de 6 integrantes e 1 grupo de 7 integrantes e receberam, na chegada à Agroindústria, um roteiro de trabalho (Anexo C, p.133) composto de 5 questões relacionadas aos sólidos que iriam observar na Agroindústria.

Durante as atividades os alunos puderam acompanhar as etapas de produção do queijo Minas Frescal, bem como todos os ingredientes, utensílios e equipamentos necessários para a mesma, sob orientação do Engenheiro de alimentos do CAF.

Para o ensino da geometria, esta atividade é de fundamental importância, isto porque os alunos puderam ver e tocar, na prática, diversos sólidos, juntamente como suas funções na

Agroindústria, como paralelepípedos, cones, troncos de cones, cilindros, etc., saindo assim da rotina de trabalho desenvolvidas sempre em sala de aula, acompanhado apenas do livro didático. Além disso, os alunos puderam fazer medições, diretamente em objetos reais, manipuláveis, construir este sólido em um software (inter-relacionando as propriedades da geometria com a informática) e comprovar medidas, como a capacidade do sólido (informada pelo Engenheiro de Alimentos durante a aula prática), com a apresentada pelo software.

Após a explicação técnica nos dirigimos à sala de aula da agroindústria (setor 4) para iniciarmos as medições dos sólidos destacados: Fôrmas 1 e 2 utilizadas como moldes para o coalho, peças de queijo e o tacho utilizado na aula técnica. Os resultados obtidos foram preenchidos no roteiro de trabalho e entregues no dia seguinte.

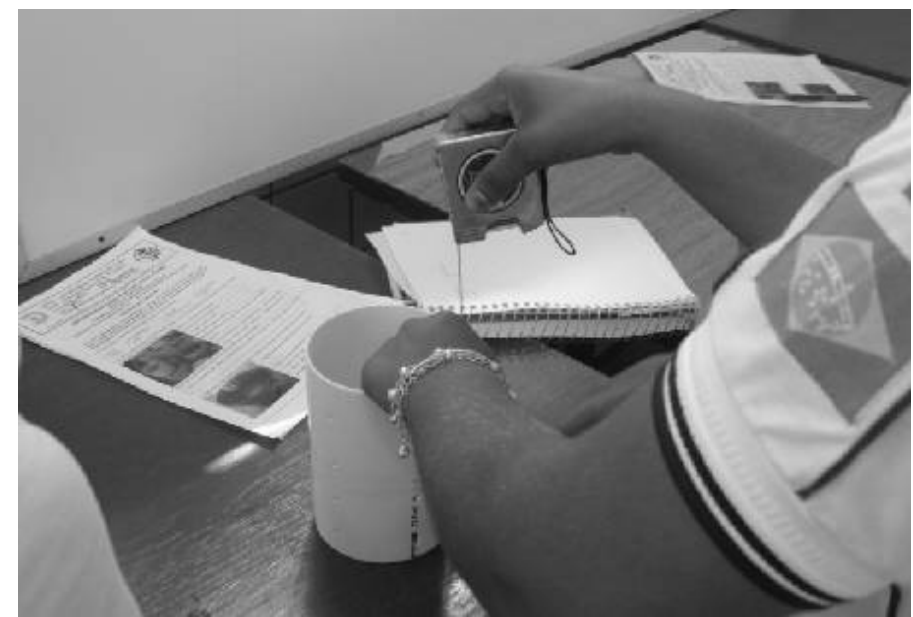

**Figura 21:** Atividade prática de medição da fôrma 1 de queijo, realizada no setor 4 da agroindústria do CAF.

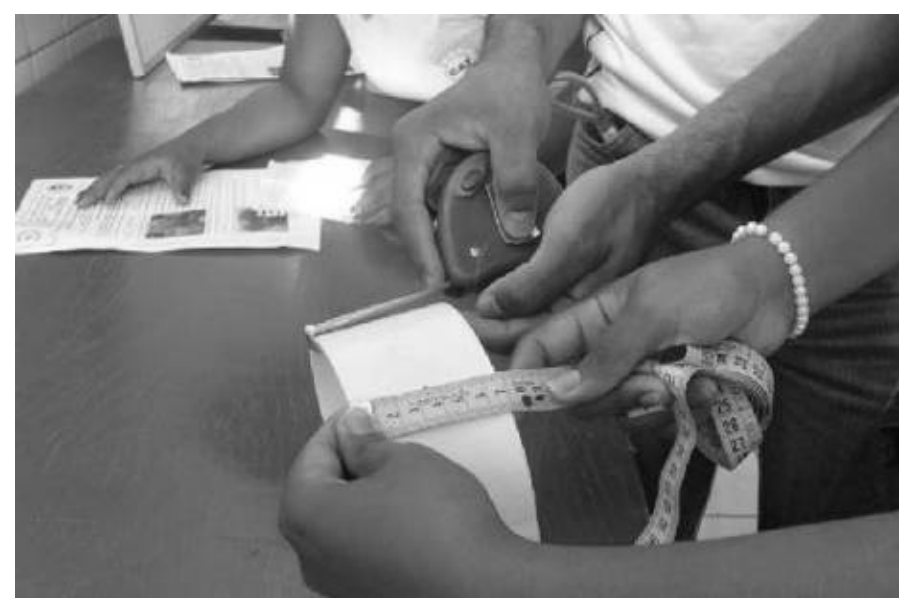

**Figura 22:** Atividade prática de medição da fôrma 2 de queijo, realizada no setor 4 da agroindústria do CAF.

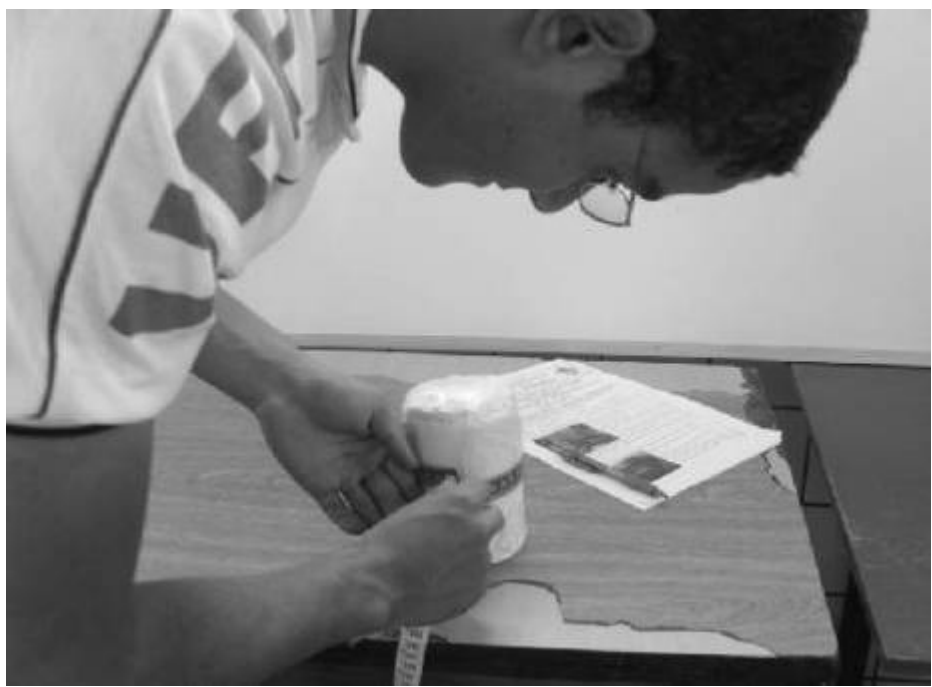

**Figura 23:** Aluno realizando as medições em uma das peças de queijo produzidas.

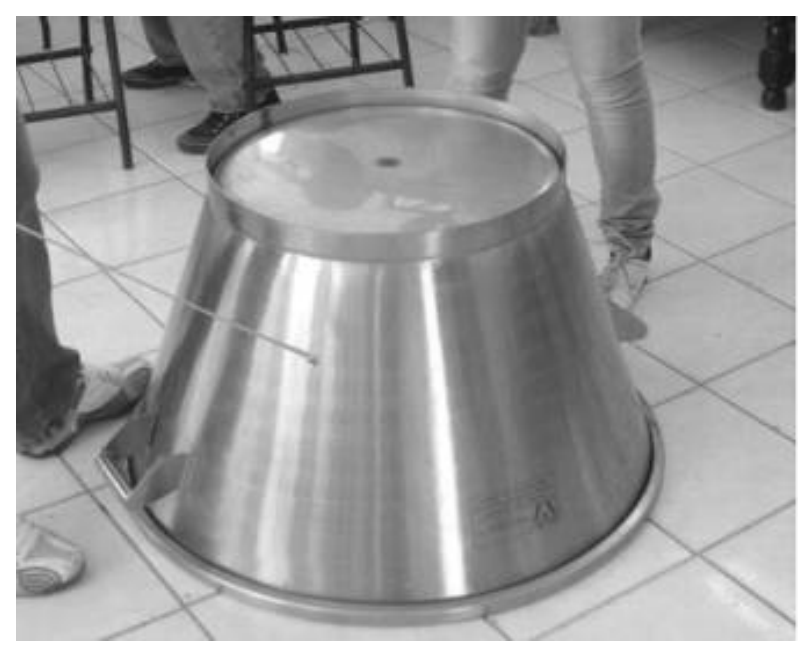

**Figura 24:** Tacho da agroindústria (tronco de cone) utilizado na produção do queijo coalho.

# **O trabalho no 10º encontro no Laboratório de Informática**

De posse do cone construído no 9º encontro (Figura 20, p.91) e das medidas do tacho obtidas pelos alunos na aula na agroindústria (Figura 24), partiríamos para a construção do tronco de cone no software CALQUES – 3D, conforme apresentado na Figura 25.

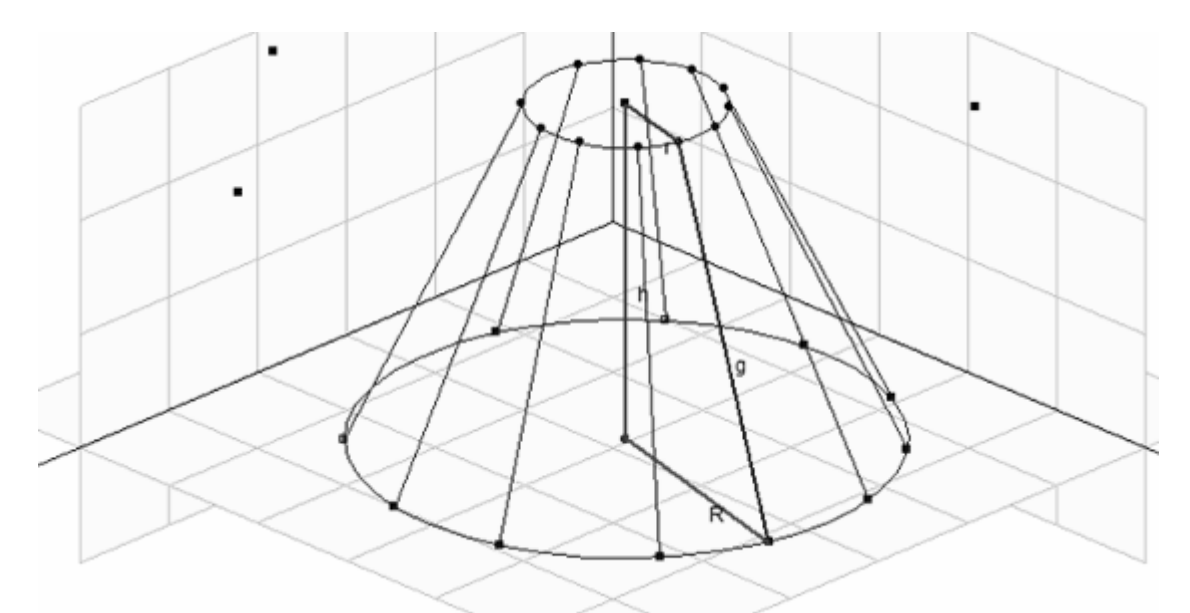

**Figura 25:** Posições do raio menor (r acima), raio maior (R abaixo), geratriz(g à direita) e altura(h à esquerda) do tronco de cone.

A construção do tronco de cone, de forma completamente correta, não pôde ocorrer imediatamente no início da aula porque dois problemas aconteceram, um antes da construção (primeiro problema) e o outro após a construção (segundo problema):

O primeiro problema observado foi que quando os alunos tentaram abrir o arquivo que estava salvo no HD (disco rígido) dos computadores do laboratório, observou-se que alunos de outras turmas haviam mexido nos mesmos, e até mesmo apagado o arquivo; problema que já havia acontecido, portanto estavam avisados quanto aos procedimentos que deveriam adotar para que isso não ocorresse novamente. Assim, tivemos de esperar uns 10min para que o cone fosse refeito por alguns alunos que não tiveram o cuidado de salvar o arquivo em pen drive ou enviar, via e-mail, para caixa de mensagens. Em seguida partimos para a construção do tronco de cone da figura 25.

O segundo problema observado nessa construção é que a maior parte dos alunos não alterou a análise de h (altura) e g (geratriz) do tronco de cone e mantiveram os valores de h (altura) e g (geratriz) do cone construído na aula anterior. Portanto, apresentaram valores incorretos que, quando detectados, foram discutidos durante o processo de construção e corrigidos. A partir daí, modificaram as medidas de R (raio maior), r (raio menor), h (altura) e g (geratriz), colocando as medidas obtidas no sólido da agroindústria com esse formato correto.

# **O trabalho no 11º encontro no Laboratório de Informática (Último encontro no laboratório)**

Neste encontro, desenvolveram-se atividades de estudo com Sólidos Platônicos (Platonic Solids): tetraedro, hexaedro(cubo), octaedro, dodecaedro e icosaedro, utilizando para visualização, imagens no software POLY, conforme apresentado na Figura 26 (p.95).

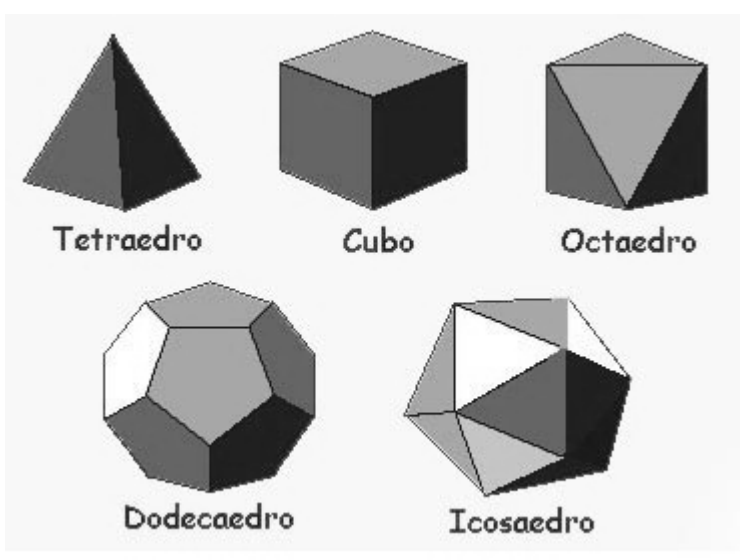

Figura 26: Sólidos de Platão<sup>22</sup>

 $\overline{a}$ 

A característica especial desses sólidos é que são regulares (possuem todas as arestas iguais) – quando feita essa pergunta ao grupo a resposta correta foi unânime, mostrando o lado positivo das discussões feitas no 6º encontro do laboratório de informática.

O primeiro sólido analisado foi o Tetraedro Regular, apresentado na Figura 27.

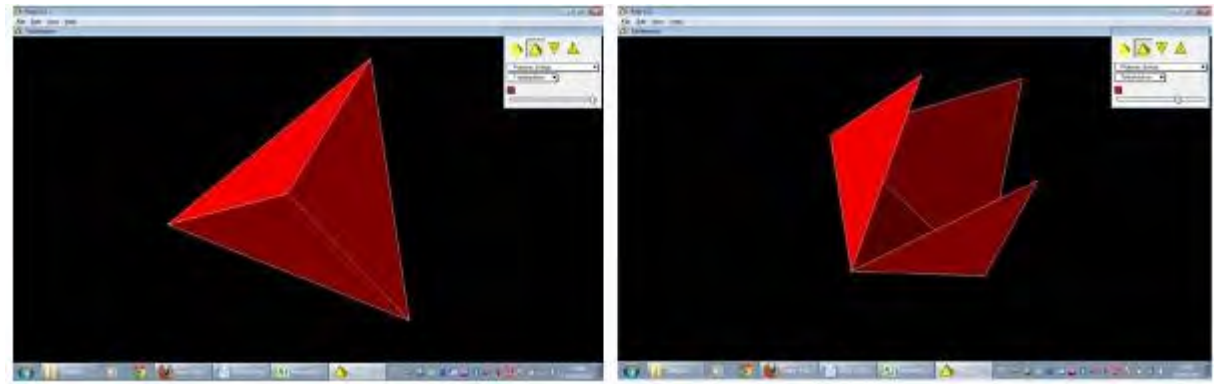

**Figura 27:** Visualização do tetraedro construído no software POLY.

Neste sólido fez-se a análise do número de vértices ( $V = 4$ ), faces ( $F = 4$ ) e arestas (A = 6) e estes valores foram preenchidos em uma planilha desenvolvida no Excel para representação algébrica dos sólidos platônicos, conforme ilustrado na Figura 28 (p.96).

<sup>&</sup>lt;sup>22</sup> Disponível em: <http://profraulcuore.blogspot.com/2011/04/os-solidos-platonicos.html>. Acesso em: 16 de jun. 2011.

| 109<br>President L. Till | $-16 - 18 - 4$<br>Cabler<br>$ H $ $A$ $A$ $+$ $  B  $ $  $ $  A  $<br><b>TANK</b> | $= 22 - 18 - 1$<br>m m m de la Gilmoorrenhemen<br><b>DISCUSSION</b> | Dollar Indi Scientianner Seal | 拟<br>Fri Salaryay<br>現代解禁足症<br><b>Illeen</b> | synn Tanzia - Yakak -<br><b>TENI</b> | 平町<br><b>ITEM</b> | m     |
|--------------------------|-----------------------------------------------------------------------------------|---------------------------------------------------------------------|-------------------------------|----------------------------------------------|--------------------------------------|-------------------|-------|
|                          | $\tau \odot$<br>41<br>A                                                           | А ПО ГОСУДАТОВОСТ<br>B                                              |                               | D                                            | £                                    |                   | Ğ     |
|                          |                                                                                   |                                                                     | SÓLIDOS PLATÔNICOS            |                                              |                                      |                   |       |
| $\bar{z}$<br>3           |                                                                                   | Nomenclatura<br>Poly                                                |                               | Número de                                    | Relação de EULER                     |                   |       |
| 4                        | Nome                                                                              |                                                                     | Vertices (V)                  | Faces(F)                                     | Arestas(A)                           | $V + F$           | $A+2$ |
| 5                        | Tetraedro                                                                         | Tetrahedron                                                         | 4                             | 4                                            | 6                                    | 8                 | 8     |
| 6                        | Hexaedro                                                                          | Cube.                                                               |                               |                                              |                                      |                   |       |
| 7                        | Octaedro                                                                          | Octahedron                                                          |                               |                                              |                                      |                   |       |
|                          | Dodecaedro                                                                        | Dodecahedron                                                        |                               |                                              |                                      |                   |       |
| 8                        |                                                                                   |                                                                     |                               |                                              |                                      |                   |       |

**Figura 28:** Tela do Excel contendo planilha para representação algébrica dos sólidos platônicos.

Observa-se na coluna F5 que o número 8 representa a soma de V (número de vértices) com F (número de faces) e que a coluna G5 representa a soma de A (número de arestas) com o número 2. Verifica-se que essa soma é igual, ou seja,  $F5 = G5 \rightarrow V + F = A + 2$ , que representa a **Relação de Euler**<sup>23</sup> que se pretendia provar com esta atividade.

A partir daí, os alunos fizeram as análises individualmente dos outros sólidos platônicos (Figuras 29 e 30, p.97) e preencheram os espaços em branco da planilha. Entregaram uma folha com os resultados obtidos e, ainda assim, erros quanto a vértices, faces e arestas, puderam ser observados, porém, apenas no dodecaedro e icosaedro que possuem, respectivamente,  $V = 20$ ,  $F = 12$ ,  $A = 30$  e  $V = 12$ ,  $F = 20$  e  $A = 30$ . A justificativa dos alunos foi a de que contar visualmente o número de arestas ou de vértices se mostrou bastante complicado, mesmo usando o software Poly. Ocorre que todos acertaram o número de faces de ambos, daí só era necessário fazer a análise visual de mais uma variável, seja ela vértice ou aresta, para finalmente, aplicar a relação de Euler já discutida e chegar a terceira variável.

l

<sup>&</sup>lt;sup>23</sup> O matemático Leonhard Paul Euler demonstrou a relação conhecida como "Relação de Euler" que relacionam as "partes" dos poliedros convexos, ou seja, o número de faces (F) somado com o numero de vértices (V) é igual o número de arestas (A) somado com 2, isto é:  $F + V = A + 2$ . Observação: essa relação é válida para qualquer poliedro convexo, porém é valida apenas para os poliedros convexos (JULIANI, 2008).

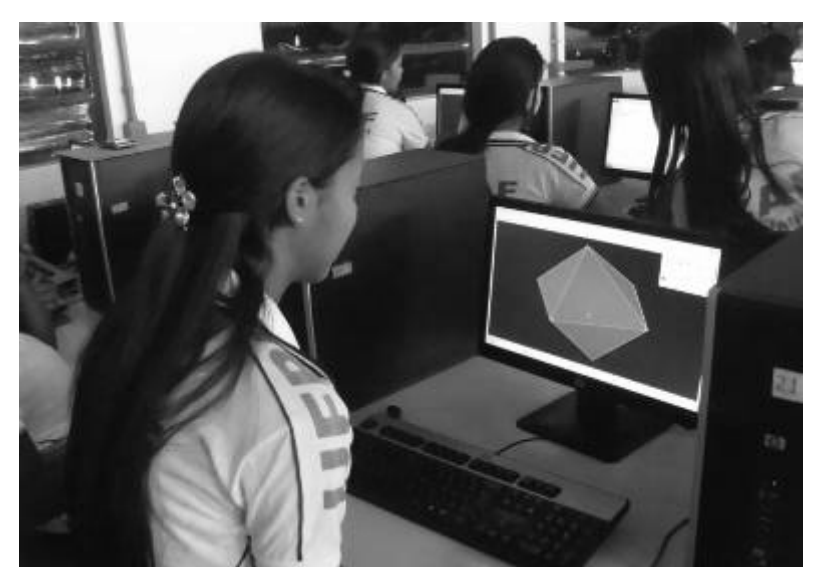

**Figura 29:** Aluna no laboratório de informática analisando o octaedro regular no software Poly.

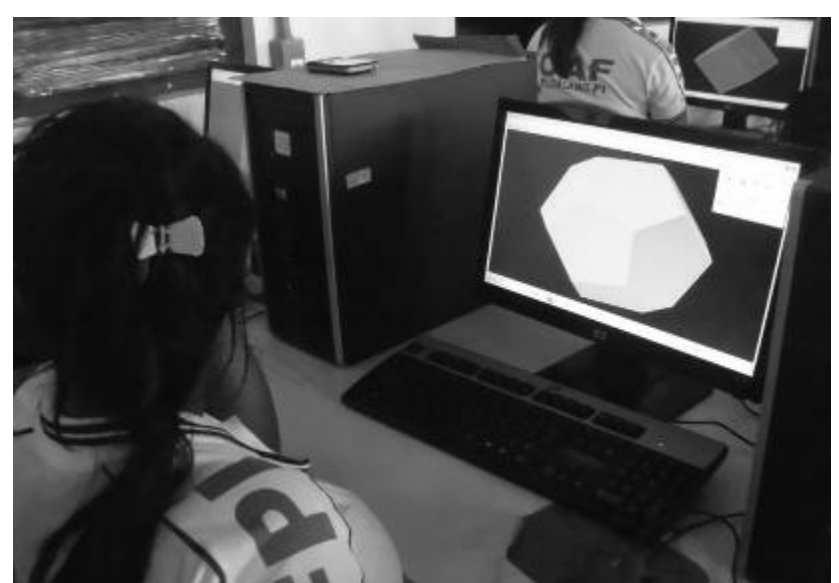

**Figura 30:** Aluna no laboratório de informática analisando o dodecaedro regular no software Poly.

A segunda atividade do encontro consistiu na construção e análise da coroa circular usando o software Cabri Geometry II Plus. Inicialmente discutiu-se com os alunos a diferença entre setor circular e coroa circular (Figura 31, p.98), e perguntou-se que elementos reais se assemelham a essas formas geométricas. No caso do setor circular, apenas um aluno, após vários erros dos colegas, apresentou um exemplo correto: no caso, uma fatia de pizza. Já para a coroa circular, praticamente todos deram exemplos corretos como: roda de pneus, aro, arruelas, etc. Verifica-se que apesar de exemplificarem corretamente uma coroa circular, apenas seis alunos acertaram a questão 10 do teste avaliativo  $t_0$  (Anexo A, p.122) que tratava desta temática.

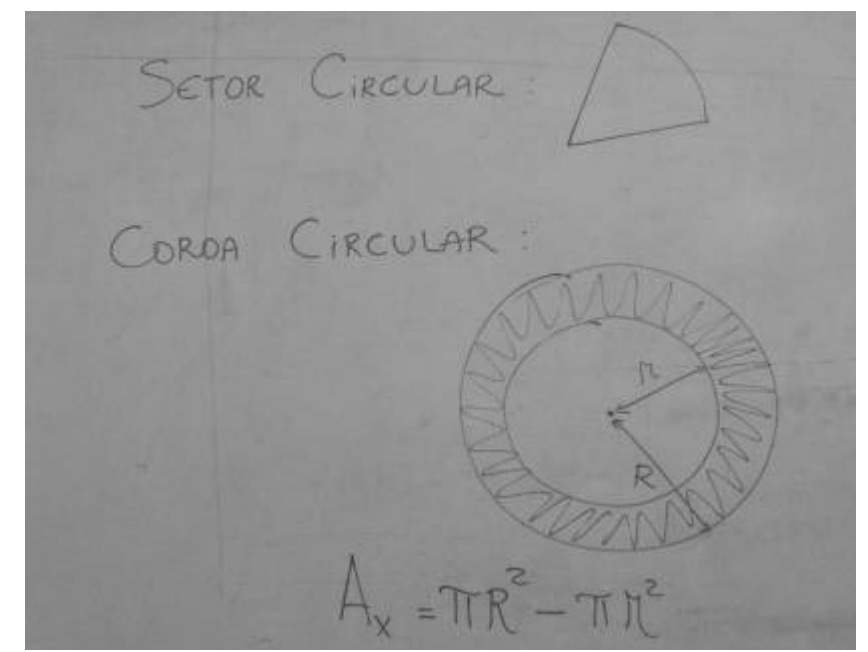

**Figura 31:** Apresentação pelo professor, no quadro, do setor circular e da coroa circular.

Quando perguntado à turma como faríamos para calcular a área hachurada (pintada), um dos alunos rapidamente disse que era só pegar a área do círculo maior e subtrair da área do círculo menor: chegamos à fórmula  $A_r = pR^2 - pr^2$ , que deveria ser inserida na calculadora do Cabri para comprovar os resultados.

A partir daí os alunos foram liberados à realização da construção da coroa circular $^{24}$ . Após a correta construção por todos os alunos, selecionou-se uma das construções para comprovar as análises que deveriam ser feitas, conforme apresentado na Figura 32 (p.98).

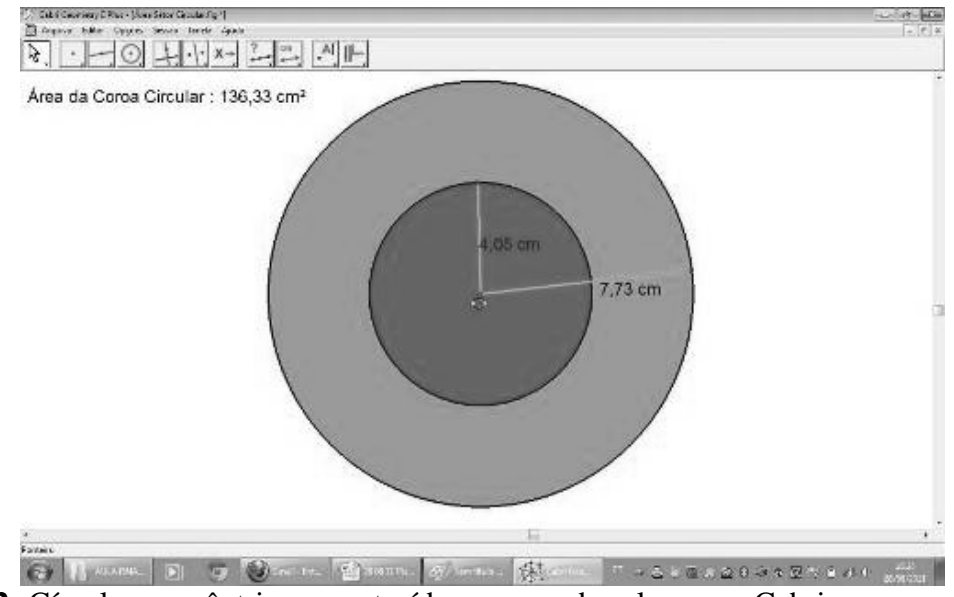

**Figura 32:** Círculos concêntricos construídos por um dos alunos no Cabri.

 $\overline{a}$ 

<sup>&</sup>lt;sup>24</sup> A coroa circular trata-se da região delimitada pelas duas circunferências concêntricas (figura 32, p.98) e, para o cálculo da área apresentada (136,33cm<sup>2</sup>), fez-se a diferença entre as áreas do círculo de raio 7,73cm pela área do círculo de raio 4,05cm.

Após o encerramento das intervenções metodológicas realizadas com a utilização dos softwares, todos os alunos participaram do teste avaliativo  $(t_1)$  e fizeram uma avaliação qualitativa através de relatos escritos sobre suas percepções a respeito da metodologia empregada, procurando associar as áreas de matemática, informática e agroindústria.

Dentre esses depoimentos, destaca-se:

#### Relato do aluno S

"A experiência que tivemos com figuras espaciais, com geometria, em geral, com os programas calques, poly e cabri, isso não vai ficar só no PC, isso vem nos ajudar de uma forma que ainda estamos percebendo, até quando fiz essa atividades, com os conhecimentos que aprendi, foi mais fácil para fazer. A matemática, a informática e a agroindústria, estão ligadas de várias formas. Para um profissional que for fazer uma embalagem de queijo, ele vai usar recursos da matemática, no caso, os cálculos, para saber o tamanho, volume, capacidade e outro, também vai usar recursos da informática, para determinar a melhor figura geométrica a ser utilizada. Então essa experiência vai valer muito para mim, aprendi muitos conhecimentos, as figuras tridimensionais agora são bem mais visíveis. Essa experiência de misturar a informática com a matemática foi boa".

#### Relato do aluno K

"eu gostei muito dessa mistura de agropecuária, com a matemática e a informática, pois com a matemática podemos ter as medidas dos equipamentos que nós usamos nas aulas práticas do curso técnico e com o auxílio da informática, nós podemos conhecer melhor as figuras geométricas que tanto estudamos mais que não tínhamos tanto conhecimento sobre elas. Além disso, podemos com o auxílio dos softwares utilizados nesse projeto desenhar essas figuras preservando todas as suas características."

#### Relato do aluno N

"valeu a pena o trabalho em sala de aula com o programa software poly. Por que envolveu sabedoria tanto para ensino médio como técnico; os objetos da agroindústria foi baseado nesse programa, foi muito bom tanto lá na prática como lá na sala de informática. Através dele descobrimos o raio, geratriz, volume, comprimento dos objetos na agroindústria. O programa Calques 3-D é um conhecimento que ele ver algumas coisas que a gente não está observando nele"

Observa-se pelos relatos, que a maioria dos alunos acredita que a experiência de correlacionar as áreas de matemática, informática e agroindústria, só trouxe benefícios para o seu conhecimento, que vai desde uma melhora na análise das figuras no material didático até uma visão mais técnica dos objetos que os rodeiam. Além disso, muitos alunos observaram, através da aula prática na Agroindústria, o quanto a matemática do Ensino Médio está relacionada com a matemática do Ensino Técnico, o que, para muitos, aparentemente não havia relação.

Outro ponto positivo que podemos destacar foi que o receio de muitos alunos ao ter que utilizar o computador, especificamente um software matemático, como processo pedagógico, deixou de existir após todas as práticas desenvolvidas, favorecendo não só o seu aprendizado com o uso de um software matemático específico, mas também quanto ao uso de diversas ferramentas computacionais como salvar arquivos no disco rígido ou em pendrive, enviar arquivo via e-mail, usar caixa de mensagem, copiar, recortar ou colar partes ou o todo de uma figura, digitar textos mesmo que curtos, etc. Para esses alunos, a experiência de "construir" uma figura, seja utilizando um software de geometria dinâmica plana ou espacial, se mostrou extremamente gratificante e estimulante, mostrando assim os benefícios que essa ferramenta pode trazer.

De maneira geral, não foi observado nenhum aspecto negativo quanto ao uso de softwares no ambiente escolar.

# **5.4. Avaliando os Resultados Encontrados no Teste Avaliativo (t1) Aplicado após as Aulas Utilizando os Softwares e Comparando-os ao t<sup>0</sup>**

Após as intervenções metodológicas descritas na etapa 5.3 (p.76), aplicou-se novamente o teste avaliativo  $(t_1)$  aos alunos para verificação do resultado da metodologia aplicada no processo de aprendizagem de geometria. Os resultados encontrados estão apresentados na Tabela 4.

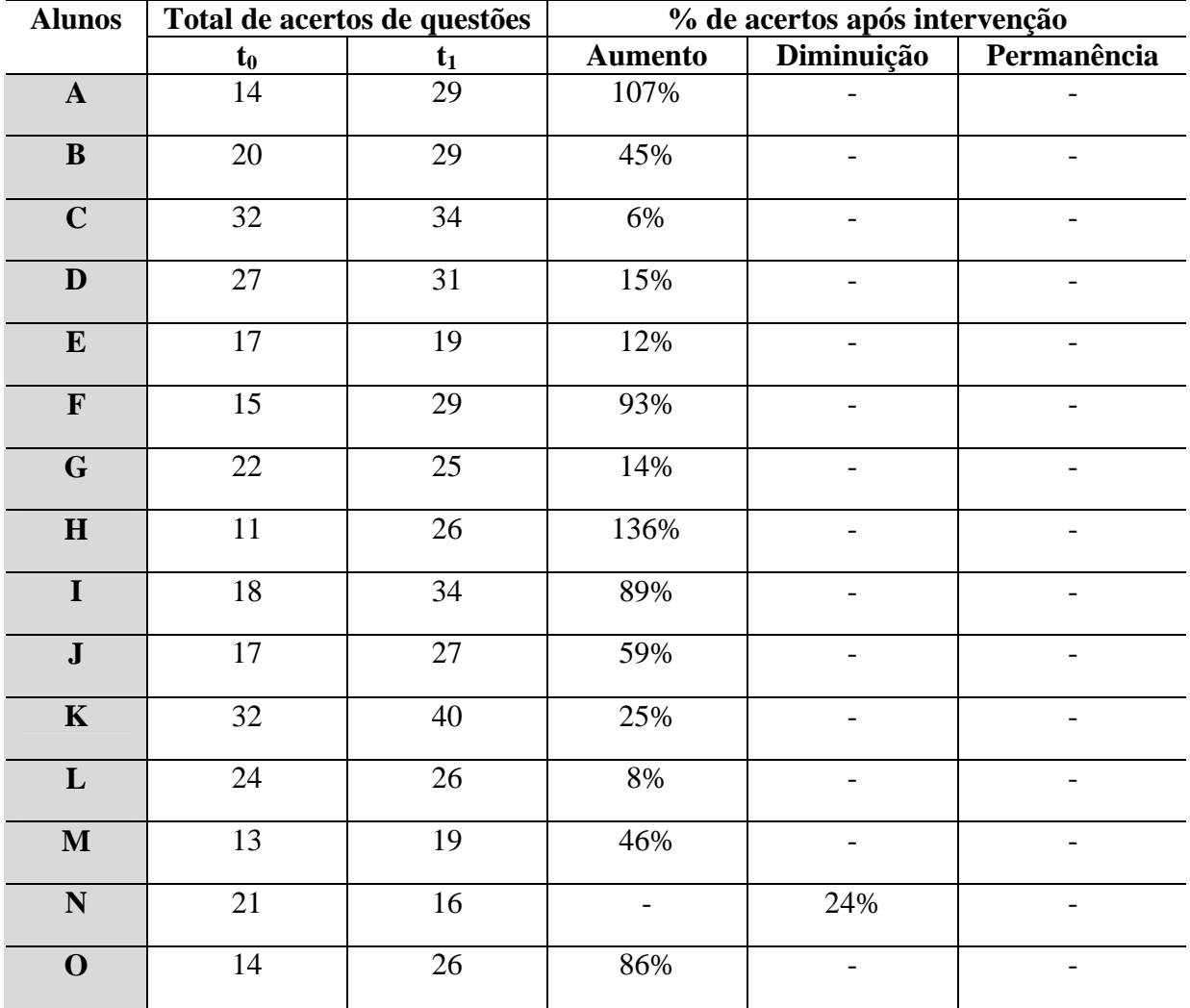

**Tabela 4:** Comparação de acertos dos alunos nos testes avaliativos  $t_0 e t_1$ .

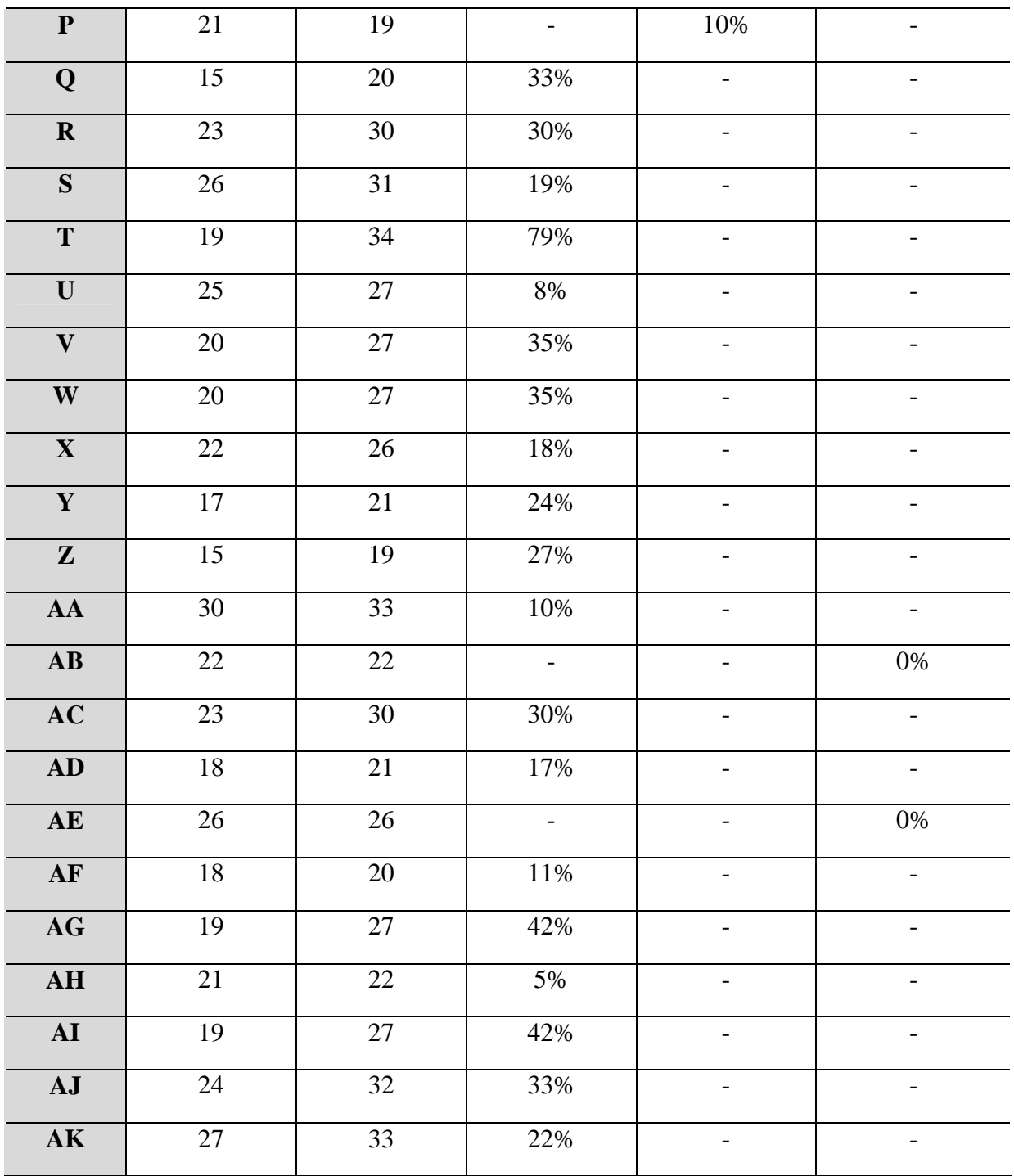

Pela Tabela 4, comparando os resultados obtidos antes  $(t_0)$  e após  $(t_1)$  a aplicação da metodologia do projeto, verificamos que aproximadamente 90% dos alunos apresentaram um aumento no índice de resolução das questões após a intervenção metodológica, enquanto 5% dos alunos apresentaram uma diminuição e 5% não apresesentaram mudança no índice de resolução dos problemas. Abaixo apresenta-se o gráfico de setores referente a esta tabela, no qual observa-se o quantitativo de alunos, com destaque para a região em azul, na qual 33 alunos, ou seja, os 90% informados inicialmente, ocupam a maior porção deste gráfico.

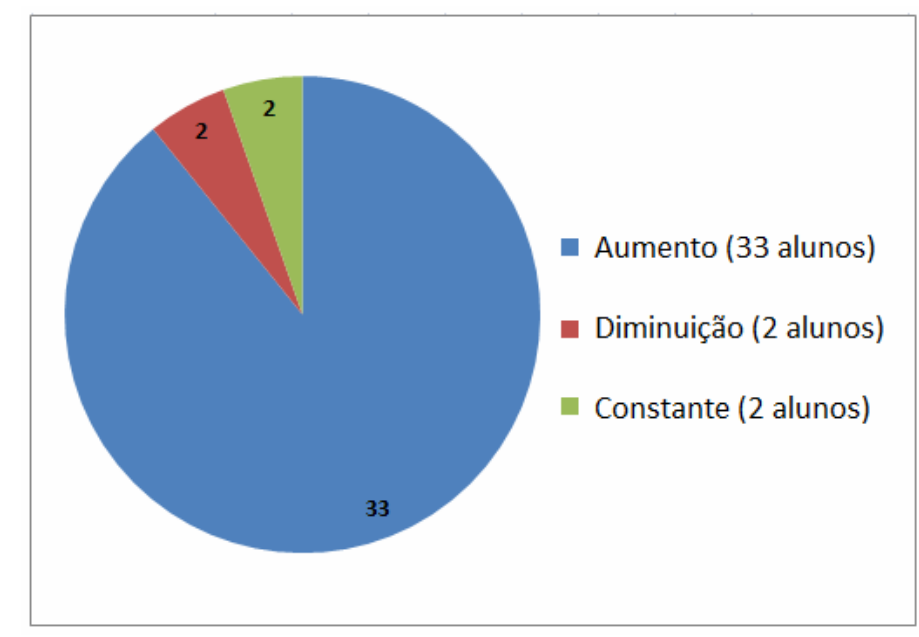

**Gráfico 2:** Situação do grupo após as intervenções metodológicas

Assim como foi feito no tópico 5.1 (p.72), procurou-se estabelecer uma análise por categoria de questão, ou seja, questões que tratam de: Identificação de figuras geométricas planas (Categoria 1), de Análise de área (Categoria 2), de Identificação de figuras geométricas espaciais (Categoria 3) e de Análise de volumes (Categoria 4), apresenta-se a Tabela 5.

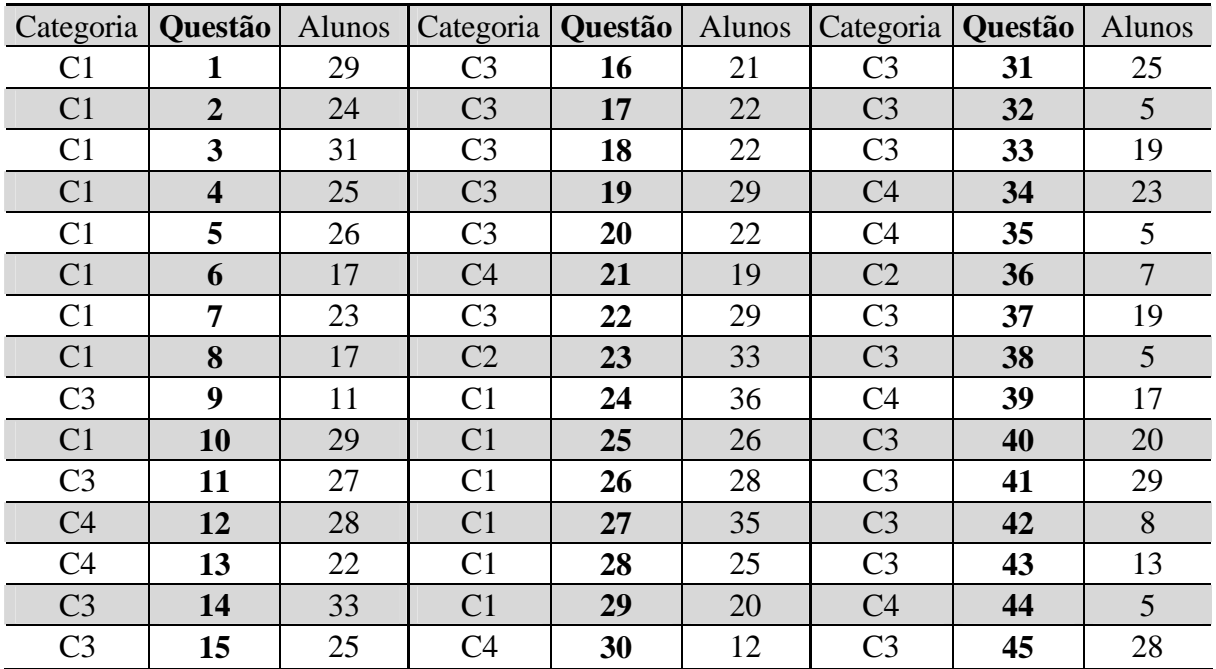

**Tabela 5:** Total de alunos por questão das Categorias de 1 a 4 no teste t<sub>1</sub>.

85 Na categoria 1 que trata das questões de 1 a 8, 10 e 24 a 29, identificamos uma média de aproximadamente 26 alunos por questão; de um total de 37 alunos isto representa aproximadamente 70%, o que mostra que bem mais da metade dos sujeitos da pesquisa tiveram um índice de acertos considerável. Destacamos novamente a questão 24, em que 36 alunos obtiveram êxito, isto é, apenas um aluno errou essa questão; já nas questões 6 e 8, apenas 17 alunos acertaram-na.

A questão 24 busca que o aluno identifique o triângulo como sendo uma figura formada por três vértices e, pelo índice de acertos observado, vemos que praticamente 100% da turma já possui esse conceito bem definido; na questão 6, que trata do comprimento de uma circunferência, vemos que menos da metade de turma, ou mais precisamente 46%, ainda analisam de forma incorreta este conceito matemático. O mesmo ocorre na questão 8 que trata do paralelogramo.

Na categoria 2, em que estão inseridas apenas as questões 23 e 36, os alunos deveriam fazer subdivisões na figura dada, a fim de conseguir resolver a questão, evitando o uso de cálculos ou de fórmulas. Novamente na questão 23, que trata de um hexágono, parcialmente subdividido em triângulos equiláteros, 33 alunos, ou seja 89% dos sujeitos, obtiveram êxito na subdivisão, verificando assim que o hexágono está subdividido em 24 peças (triângulos equiláteros); dos 4 alunos que erraram esta questão, verificou-se nos testes que os mesmos não buscaram subdividir a figura a fim de determinar o todo, nem sequer fizeram cálculos. Já na questão 36, em que apenas 7 alunos (19% do total) marcaram de forma correta, não pôde ser observado nem dos que acertaram e nem dos que erraram, nenhum tipo de análise, nem de subdivisão e nem de cálculo, evidenciando que 100% dos alunos "chutaram" essa questão. Vale destacar que nessa categoria, a média de alunos por questão foi de 20, ou seja, 54%.

A categoria 3, formada pelas questões 9, 11, 14 a 20, 22, 31 a 33, 37, 38, 40 a 43 e 45, trata das questões envolvendo figuras espaciais. Nesse grupo de questões, percebemos uma média de 21 alunos por questão. Vemos, nessa análise inicial, que os alunos já apresentam uma seria dificuldade em perceber um sólido e/ou suas características, com destaque para as questões 32 e 38 em que apenas 5 alunos, ou seja, 14% dos sujeitos fizeram a conclusão de forma correta.

Na questão 32, que busca que o aluno identifique o sólido que não aparece na figura (esfera – letra D), vemos que a maior parte dos alunos, 16 no total, marcaram a alternativa B (paralelepípedo), incorreta; esse erro mostra a dificuldade dos alunos em perceber diversas figuras espaciais ao mesmo tempo. Problema semelhante acontece na questão 38, na qual o aluno deveria contar as faces de um sólido "vazado", assim além das faces externas, deveria também contar as faces internas, superior e inferior. Pela análise das alternativas marcadas, 19 alunos, ou seja, 51,3% dos sujeitos (mais da metade da turma) marcaram letra C, 12 faces; vemos aqui, que, na tentativa de marcar a resposta correta, os alunos pegaram o número de faces de um cubo (que são 6) e dobraram o valor, chegando ao valor 12 e, marcando assim, a alternativa incorreta C. Este erro mostra que a contagem de faces, por parte dos alunos, em sólidos não-convexos, não se mostra ainda de forma eficiente.

Nessa categoria de questões, destaca-se também a questão de número 14, na qual 33 alunos (89%) chegaram à conclusão correta; esta questão buscava que o aluno identificasse o maior segmento de um cubo, representado pelo segmento BD', ou mais precisamente falando, de sua diagonal.

Finalizando a análise por categoria, chegamos à categoria 4, em que os alunos foram testados quanto à capacidade de identificar volumes. Nessa categoria, a média de alunos por questão foi de aproximadamente 16,38 o que, corrobora o baixo resultado da categoria 3. Destacamos a questão 12, cujo quantitativo de alunos (28), apresenta o maior índice de acertos; nessa questão 76% dos alunos afirmaram que a estratégia de resolução utilizada foi a de contar os cubinhos e associar esse valor à figura apresentada, ou seja, o número de cubinhos representa o volume da figura, o que não deixa de ser um raciocínio correto. Porém, nas questões 35 e 44, apenas 5 alunos, os seja 14% do total, obtiveram êxito na resolução.

A questão 35 faz a comparação entre 2 cilindros, procurando saber quantas vezes o menor "cabe" dentro do maior; nessa questão 14 alunos marcaram letra C e 11 alunos marcaram letra D; além disso 100% da turma não desenvolveu nenhuma linha de raciocínio para resolver a questão, marcando apenas no "chute" a letra que julgaram ser mais conveniente.

Já na questão 44 que mostra um cubo inscrito a uma esfera, 25 alunos, representando 68% dos sujeitos, afirmaram ser correta a letra C (o cubo está circunscrito à esfera), o que é um erro conceitual grave, uma vez que o cubo fosse circunscrito à esfera, o mesmo deveria estar "fora" e não "dentro". Na figura verifica-se o cubo interno à esfera, portanto, um número considerável de alunos conhece as palavras inscrito e circunscrito, mas ainda apresentam erros quanto à sua visualização.

Na distribuição de frequência das 45 questões do teste avaliativo  $t_1$  (Tabela 6, p.104), verifica-se uma média de 26,162 pontos e um desvio padrão de 3,12. Em comparação com a Tabela 6 (p.104), a média da pontuação dos alunos aumentou de 21,297 para 26,162, portanto um aumento aproximado de 18,6%. Além disso, o desvio padrão sofreu uma redução de 3,57 para 3,12, portanto 12,6% aproximadamente, o que comprova a melhora na homogeneidade do grupo.

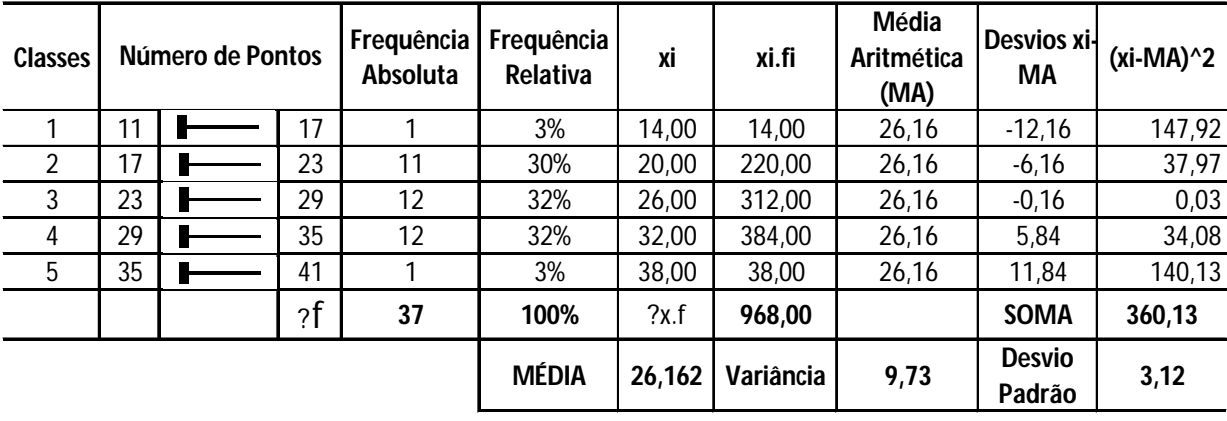

**Tabela 6:** Distribuição de frequência das 45 questões do teste t<sub>1</sub>

Com relação ao histograma apresentado no Gráfico 2, observa-se uma maior homogeneidade dos resultados, o que nos leva a considerar que o grupo se tornou mais regular e ainda houve um aumento no quantitativo de alunos que acertaram um maior número de questões e uma diminuição nesse quantitativo para os que erraram menos, ou seja, mais alunos acertando mais questões e menos alunos errando menos, com destaque para as classes 3 e 4, que representam o quantitativo de alunos que acertaram mais da metade do teste e que sofreram um aumento considerável quanto ao número de acertos: na classe 3 tivemos um aumento de 33% (de 9 alunos passou-se para 12), já na classe 4 um aumento de 300% (de 3 alunos passou-se para 12) do  $t_0$  para o  $t_1$ .

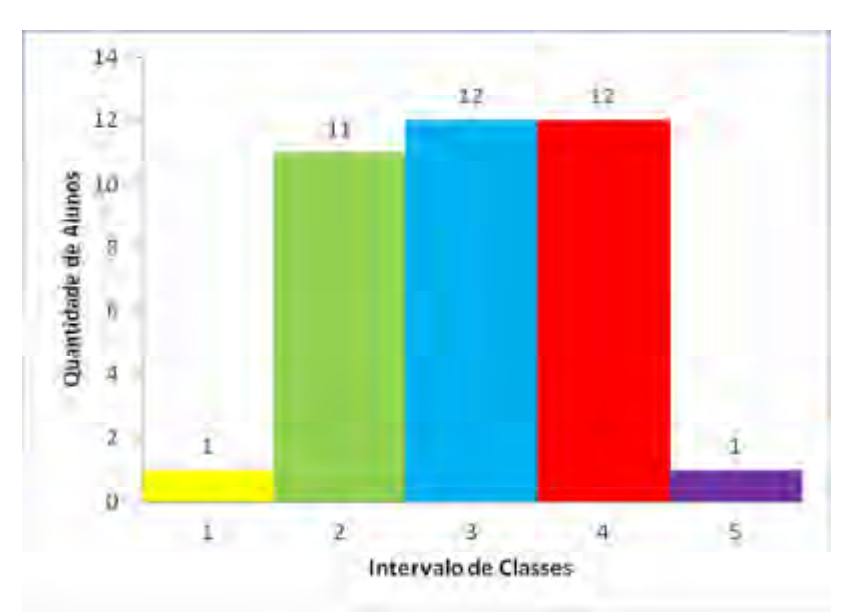

**Gráfico 3:** Histograma do quantitativo de acertos no teste  $t_1$ 

Com o objetivo de comparar os resultados antes e após a aplicação do teste, apresentamos abaixo o gráfico comparativo por categoria de questões.

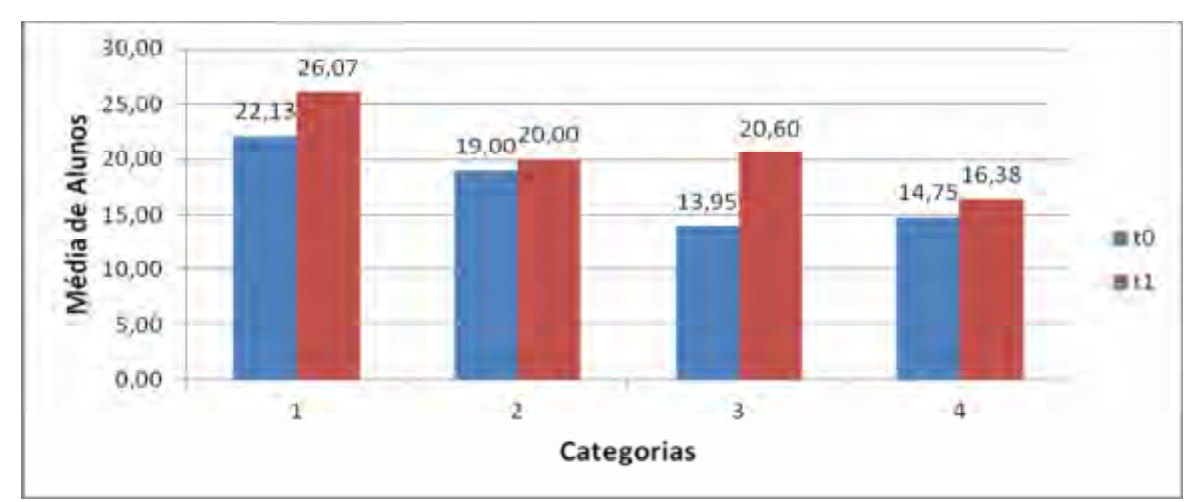

**Gráfico 4:** Comparativo de médias por categoria de questões dos resultados antes  $(t_0)$  e após  $(t<sub>1</sub>)$  o teste.

Observa-se neste gráfico que as categorias que apresentam melhores resultados estão representadas pelas Categorias 3 – Figuras geométricas espaciais com 84% e a Categoria 1 – Figuras geométricas planas com 73%. Já as Categorias 4 e 2 que contemplavam a temática de Análise de volumes e áreas respectivamente, apresentaram uma melhoria de 52% e 22%.

Este resultado mostra que a metodologia empregada contribui muito para a visualização das figuras geométricas, isto porque percebemos que, em todas as categorias, houve um aumento na média do número de alunos, após as metodologias empregadas.

Um outro fator que também caracteriza os sujeitos deste grupo é que também apresentaram deficiência inicial com relação à visualização de um objeto geométrico e à execução de sua manipulação mental, habilidade medida pelo teste de relações espaciais. As aulas com o computador, através do uso da geometria dinâmica, parecem ter contribuído para a mudança deste quadro. O crescimento que se observou pode ter sido, sobretudo, devido à

apresentação de novas definições e conceitos durante as aulas (...) num estudo que teve como base grupos de sujeitos (...) não se deve ousar em fazer afirmações genéricas, porém ao comparar os resultados encontrados com estes sujeitos é possível dizer que há evidências que o uso do software de geometria dinâmica contribui para uma melhor aprendizagem entre os sujeitos do grupo (ALVES, 2004, p.49-50).

Ainda ao analisar a Tabela 4 (p.100), que trata do comparativo dos pontos obtidos antes e após as intervenções, destacamos os alunos F e H, que obtiveram um aumento percentual de mais de 90%; os alunos AB e AE que permaneceram com a pontuação inalterada e os alunos N e P, cuja pontuação sofreu uma diminuição, após a intervenção metodológica. A avaliação qualitativa realizada por estes alunos sobre a metodologia utilizada se encontra abaixo:

> "... na minha opinião, foi bastante proveitoso a junção das matérias de informática, matemática e agropecuária pois com sua junção tivemos um olhar diferente em relação a diversas coisas que utilizamos na agroindústria, já na aula de informática com a utilização dos três softwares utilizados, Calques 3-D, Cabri e o Poly nos mostrou diversas maneiras de visualizar as diversas figuras geométricas que tivemos a oportunidade de criar, além de visualizarmos as figuras de diversas formas nós poderíamos calcular área, diâmetro, raio e altura, entre outras com uma maior facilidade e com um maior divertimento da turma".

> Aluno F apresentou um aumento de 93% na pontuação após a intervenção metodológica

"... no início não sabia e não tinha a mínima ideia do que seriam essas figuras espaciais, mas com as aulas no laboratório eu aprendi o que são e conheci várias outras que eu nunca tinha visto, teoricamente. E a aula na agroindústria ajudou muito mais no conhecimento porque eu pude conhecer na prática algumas de várias figuras (vi modelos de como seria as figuras espaciais), na matemática aprendi como se calcula a área dessas figuras e na agropecuária como e pra que servem (porque cada modelo de figura tem sua função), ou seja, com todas essas aulas só aprendi mais e mais".

Aluno H apresentou um aumento de 136% na pontuação após a intervenção metodológica.

"... bom, tenho certeza que meu conhecimento sobre figuras planas melhorou muito com os programas, afinal ao manuseá-los pude ver com mais clareza as formas geométricas, analisá-las mais cuidadosamente com a visão 3D das mesmas. E a relação matemática – informática – curso técnico também foi muito proveitosa pois acarretou um conhecimento bastante rico para as três, podendo aplicar o conhecimento adquirido para ambas. Enfim, gostei muito de participar durante cinco meses dessa atividade e espero ter contribuído."

Aluno AB, não apresentou alteração da pontuação após a intervenção metodológica.

"... nada a declarar".

Aluno AE, não apresentou alteração da pontuação após a intervenção metodológica.

"... valeu a pena o trabalho em sala de aula com o programa software poly. Por que envolveu sabedoria tanto para ensino médio como técnico; os objetos da agroindústria foi baseado nesse programa, foi muito bom tanto lá na prática como lá na sala de informática. Através dele descobrimos o raio, geratriz, volume, comprimento dos objetos na agroindústria. O programa Calques 3-D é um conhecimento que ele ver algumas coisas que a gente não está observando nele"

Aluno N apresentou uma diminuição na pontuação após a intervenção metodológica.

"...foi bom porque eu nunca tinha trabalhado com o Calques e também com o cabri e com o poly eu aprendi muita coisa. Tanto que lá na fazenda a gente trabalha com instrumentos matemáticos e eu não sabia que a gente precisava tanto eu também peguei um pouco de experiência e já serve um pouco mais para eu trabalhar no futuro."

Aluno P apresentou uma diminuição na pontuação após a intervenção metodológica.

Pelos depoimentos dos alunos F e H, e de diversos outros alunos, verifica-se que todos concordam que interligar áreas, como matemática, informática e agroindústria, só vem a trazer benefícios para seu desenvolvimento intelectual que vai desde o processo de construção de uma figura até sua utilização na prática, seja na agroindústria ou em um recipiente doméstico.

Verificou-se que estes mesmos sujeitos apresentaram respostas qualitativamente melhores, mostrando que eles talvez tenham sedimentado e compreendido melhor os conceitos trabalhados durante o trabalho de campo (...) tal fato está relacionado possivelmente a uma melhor representação mental dos objetos geométricos vistos em maior quantidade na tela do software de geometria dinâmica, devido à precisão e variedade na construção destes objetos possibilitada pelo software (ALVES, 2004, p.50).

O uso de softwares, através de uma orientação específica, foi bastante aceito pelos sujeitos da pesquisa, apesar do receio de alguns; isso se mostra através do resultado positivo obtido pela grande maioria. Apesar disso, alunos como AB, mesmo corroborando com a opinião da maioria no sentido de que essa interligação de áreas diversas e uso de softwares, só veio a enriquecer seus conhecimentos, acabou por não apresentar alteração quanto à pontuação, após a intervenção metodológica. Isso mostra que entre o aluno estar "ligado" na aula e, desta aula, conseguir produzir algo de positivo, mesmo estando motivado a trabalhar, ainda existe um longo caminho.

Verificou-se também que nem sempre, mesmo utilizando recursos diferenciados, conseguimos como professores, chamar a atenção do aluno. Fato observado no caso do aluno AE, que nem apresentou alteração no número de pontos após a intervenção metodológica, nem quis se pronunciar sobre o projeto, respondendo apenas "nada a declarar". Ao analisar as alternativas marcadas por este aluno no teste antes e depois, os mesmos 26 pontos obtidos, 19 foram provenientes das mesmas questões, 7 ocorreram devido à mudança correta de alternativa e, em outras 7 questões o aluno "mudou de ideia", errando assim a questão.

Caso mais grave ocorre com os alunos N e P, que apresentaram uma diminuição no número de pontos após a intervenção metodológica, apesar de concordaram que o projeto aumentou seu grau de conhecimento e que passaram a conhecer novas figuras e nomenclaturas. Aqui fica evidente o caso claro de dispersão e de falta de concentração no desenvolvimento de uma atividade, seja prática ou avaliativa.

Retomando algumas idéias de Vigotsky (2003 *apud* ALVES, 2004), a formação de conceitos é o resultado de uma atividade complexa, em que todas as funções intelectuais básicas tomam parte e este processo engloba a atenção, a associação, a formação de imagens e a inferência.

Corroborando com Alves (2004), todas estas funções intelectuais são muito importantes, porém nenhuma delas pode dispensar o uso da palavra como forma de conduzir as operações mentais. É através da palavra que pode se controlar a trajetória do pensamento e se caminhar em direção à solução de um problema proposto.

## **6 CONCLUSÕES**

Ensinar matemática e, sobretudo, ensinar geometria, se mostrou ser um grande desafio aos alunos do EMTA-3, isso porque, não apenas a questão do cálculo matemático se colocou como enfoque principal, mas, sobretudo, a questão da visualização e análise dessas formas, mostrou que a grande dificuldade dos alunos não se encontrava apenas em fazer operações matemáticas, mas também, em como a interpretação visual dessas figuras podia ser feita para, só assim, trabalhar a questão da resolução de um determinado problema.

Pelo presente trabalho, estabeleceu-se uma conexão entre o conteúdo de geometria plana e espacial trabalhada na disciplina de matemática aos alunos do ensino técnico em agropecuária do Colégio Agrícola de Floriano – PI, através do uso de softwares livres de geometria dinâmica e materiais manipuláveis, o que possibilitou verificar a mudança no nível de aprendizado desses alunos, após o uso destas ferramentas metodológicas. O uso do laboratório de informática, assim como o setor de produção da agroindústria, ambos pertencentes à escola, auxiliaram nesse processo.

Percebemos que o uso de uma metodologia alternativa de trabalho para o ensino e aprendizagem da geometria aplicada à agroindústria se mostrou bastante eficaz, no sentido de que possibilitou aos alunos o uso de uma nova ferramenta, diferenciada, primeiro pela característica construtivista do projeto, em que os alunos, para chegar às conclusões geométricas propostas, necessitavam "dialogar" passo-a-passo com os softwares de geometria dinâmica propostos, contribuindo assim para uma análise matemática mais fundamentada: ao trabalhar com os softwares de geometria dinâmica Poly, Cabri e Calques 3D, no laboratório de informática, pôde-se observar, constantemente, o interesse e a motivação, por parte dos alunos, em compreender e dominar as ferramentas que os mesmos possibilitavam, no sentido de entender a geometria por meio de sua construção.

Segundo, por interligar os conceitos matemáticos do ensino médio com a área técnica, visto que mesmo os alunos já conhecendo o ambiente da agroindústria através das aulas de produção do queijo minas frescal, antes do projeto, não associavam que a matemática e, consequentemente a geometria, estavam em tudo à sua volta: ao receberem o roteiro de trabalho que seria utilizado na agroindústria, puderam observar que o objetivo não era exatamente entender o processo de produção de queijo e sim observar os sólidos que estavam presentes e que eram utilizados; daí o tacho passou a ser visto não apenas como um utensílio qualquer, mas também como um tronco de cone reto e, as fôrmas e o próprio queijo, passaram a ser vistos como cilindros retos.

Dessa forma, através dos resultados obtidos no tópico 5.4, que faz o comparativo dos resultados obtidos nos teste t<sub>0</sub> (antes das intervenções metodológicas) e t<sub>1</sub> (após as intervenções metodológicas), pode-se concluir que o uso de softwares e sólidos, possibilitou uma mudança significativa no nível de aprendizado na grande maioria dos alunos, permitindo que identificassem e interpretassem de forma mais consistente as figuras planas e espaciais à sua volta, demonstrando uma evolução maior em relação aos conceitos geométricos vistos. Nesse sentido, a metodologia de ensino através da contextualização e a interdisciplinaridade, se mostraram de grande valor para alcançar esse objetivo.

Vale destacar que este trabalho não tem a pretensão de ser conclusivo quanto ao ensino da geometria nas escolas agrícolas, mesmo porque os resultados do projeto mostraram também que nem todos os alunos apresentaram uma mudança positiva no teste aplicado e outros que apresentaram um aumento, não se mostraram tão significativos.

# **PERSPECTIVAS**

Assim, como sugestão para trabalhos futuros dentro desta temática, sugere-se:

- Inserir a disciplina de informática nas séries iniciais do curso técnico em agropecuária do Colégio Agrícola de Floriano – PI, visto que quando os alunos entram na escola, estudam apenas um turno, no caso pela manhã, ficando com as tardes livres e que poderiam ser complementadas com o trabalho de disciplinas auxiliares;
- Aumentar o tempo de capacitação dos alunos quanto ao uso de softwares de geometria dinâmica, para com isso, dar aos alunos condições para trabalhar com o software de forma mais eficiente, intensificando assim, sua familiaridade com o mesmo;
- Selecionar bolsistas, que possam auxiliar o professor dentro do laboratório de informática, evitando que a aula tenha que ser interrompida devido a alguma falha mecânica que ocorra no computador;
- Desenvolver mais aulas práticas, para que o aluno possa estar em contato direto com o objeto em estudo, podendo assim manuseá-lo, saindo assim da abstração que se cria constantemente em sala de aula através das aulas expositivas e;
- Que o professor de Matemática do Ensino Médio procure dialogar com os professores do Ensino Técnico, a fim de conhecer as diversas aplicações geométricas que podem ser trabalhadas.
# **7 REFERÊNCIAS BIBLIOGRÁFICAS**

ALMOULOUD, Saddo Ag; MANRIQUE, Ana Lúcia; SILVA, Maria José Ferreira; CAMPOS, Tânia Maria Mendonça. **A geometria no ensino fundamental: reflexões sobre uma experiência de formação envolvendo professores e alunos**, p. 99 , 2004. Disponível em:<http://www.scielo.br/pdf/rbedu/n27/n27a06.pdf>. Acesso em: 20 de julho de 2011.

ALTOÉ, Anair; PENATI, Marisa Morales. **O Construtivismo e o Construcionismo Fundamentando a Ação Docente**. Disponível em: <http://www.dtp.uem.br/gepiae/pde/constru.pdf>. Acesso em: 21 de set. 2011.

ALVES, E. V. (1999). **Um Estudo Exploratório dos Componentes da Habilidade Matemática Requeridos na Solução de Problemas Aritméticos por Estudantes do Ensino Médio.** Campinas, SP: Dissertação de Mestrado, FE/UNICAMP.

ALMEIDA, João da Cruz. **Análise e Reflexão do processo de Ensino-Aprendizagem de Geometria através de uma experiência metodológica com alunos da oitava série**. Disponível em: <http://www.matematica.campus2.uneb.br/>. Acesso em: 12 de jul. 2011.

ALMEIDA, Iolanda Andrade Campos; SANTOS, Marcelo Câmara dos. **A Visualização como fator de ruptura dos Conceitos Geométricos**. Disponível em: <http://www.degraf.ufpr.br/artigos\_graphica/AVISUALIZACAO.pdf>. Acesso em: 17 de jul. 2010.

ALVES, George de Souza; SOARES, Adriana Benevides. **Geometria Dinâmica: um estudo de seus recursos, potencialidades e limitações através do** *software Tabulae*. Disponível em: < http://www.geogebra.im-uff.mat.br/biblioteca/WIE\_George\_Adriana.pdf>. Acesso em: 02 de ago. 2011.

ALVES, George. **Um estudo sobre o desenvolvimento da visualização geométrica com o uso do computador**. Disponível em: <http://200.169.53.89/download/CD%20congressos/2007/SBIE2007/fscommand/Full/32612. pdf>. Acesso em 14 de ago. 2011.

**Análise de Softwares Educacionais.** Disponível em: <http://www.uel.br/seed/nte/analisedesoftwares.html>. Acesso em: 14 de ago. 2011.

ALVES, Érica Valeria. **As habilidades na Solução de Problemas em Matemática**. Disponível em: <http://sites.unisanta.br/teiadosaber/apostila/matematica/As\_habilidades\_na\_Solucao\_de\_Pro blemas\_em\_Matematica-Erica1109.pdf>. Acesso em: 14 de set. 2011.

BARISON, Maria Bernadete. **Poliedros Regulares em Geometria Descritiva**. Disponível em: <http://www.mat.uel.br/geometrica/php/pdf/gd\_poli\_reg.pdf>. Acesso em: 15 de jun. 2011.

BARNETT, Jeffrey C.; SOWDER, Larry; VOS, Kenneth E. Problemas de livros didáticos: complemetando-os e entendendo-os**.** In: KRULIK, Stefhen; REYS, Robert E. **Problem solving in school matematics** *–* A resolução de problemas na matemática escolar. Tradução Hygino H. Domingues, Olga Corbo. São Paulo : Atual, 1997.

BARROSO, I.C. **Geometria Dinâmica, novas perspectivas para o aprendizado da geometria.** Orientador: João Bosco Pitombeiras: PUC-RIO, 1999, 124 p. Dissertação (Mestrado em Matemática).

BATISTA, Silvia Cristina Freitas; BARCELOS, Gilmara Teixeira; RAPKIEWICZ, Clevi Elena; HORA, Henrique da. **Avaliar é Preciso: o caso de softwares educacionais para Matemática no Ensino Médio**. Disponível em: <http://inf.unisul.br/~ines/workcomp/cd/pdfs/2378.pdf>. Acesso em: 23 de ago. 2011.

BICUDO, Mª Aparecida Viggiani; BORBA, Marcelo de Carvalho (Org.). **Educação matemática: pesquisa em movimento.** 2 ed. São Paulo: Cortez, 2005.

BISIACH, E.; LUZZATTI, C. **Unilateral neglect of representational space.** Cortex, 14, p. 129-133, 1978.

BORBA, M.C.; PENTEADO, M.G., **Informática e Educação Matemática.** Coleção Tendências em Educação Matemática. Belo Horizonte: Autêntica. 2001. 98 pp.

BORNATTO, Gilmar. **Modelagem – Simulação – Informática e a Matemática**. Disponível em: <http://www.gilmaths.mat.br/Artigos/modelagem\_simulacao\_informatica.pdf>. Acesso em: 18 de jul. 2011.

BORTOLOSSI, Humberto José. BASTOS, **Cláudia. Calques 3D: Software de Geometria Dinâmica Espacial Gratuito.** Disponível em: < http://www.uff.br/calques3d/index.html>. Acesso em: 18 de jul. 2011.

BRASIL. Secretaria De Educação Fundamental. **Parâmetros curriculares: Matemática**. Brasília: MEC/SEF, 1997.

\_\_\_\_\_\_\_\_. Secretaria de Educação Fundamental. **Parâmetros Curriculares Nacionais: Matemática (ensino de 1ª a 4ª série).** Brasília: MEC/SEF, 1997.

\_\_\_\_\_\_\_\_. Ministério da Educação. Secretaria de Educação Básica. **PCN + Ensino Médio. Orientações educacionais complementares aos Parâmetros Curriculares Nacionais.** Brasília, 2002.

\_\_\_\_\_\_\_\_. **Orientações Curriculares para o Ensino Médio: ciências da natureza, Matemática e suas tecnologias.** Brasília: MEC/SEB, 2006.

\_\_\_\_\_\_\_\_. Secretaria de Educação Básica. Guia de Livros Didáticos. **PNLD 2007. Matemática. Séries/Anos iniciais do Ensino Fundamental.** Brasília: MEC/ SEB, 2006. Disponível em: <http.//www.mec.gov.br>. Acesso em: 27/07/2011.

CARAÇA, Bento Jesus. **Conceitos fundamentais da matemática.** Lisboa, 1978.

CARNEIRO, Raquel. **Informática na Educação: representações sociais do cotidiano.** 2.ed. SP, Cortez, 2002. (Coleção Questões da Nossa época; v. 96)

CARRAHER, David. **"Educação tradicional e educação moderna***.***"** In: CARRAHER, Terezinha (org.) **Aprender pensando. contribuições da psicologia cognitiva para a educação.** Rio de Janeiro: Vozes, 1994.

CARVALHO, Maria José de Oliveira Rodrigues; ANDRADE, Antônio Manuel Valente; CARDOSO, Eduardo Luís. **A Utilização de Ambientes Geométricos Dinâmicos no Ensino e Aprendizagem de Geometria – Um curso de Geometria no 9º Ano de Escolaridade (3º Ciclo do Ensino Básico)**. Disponível em: <http://www.apm.pt/files/\_CO\_Carvalho\_Andrade\_Cardoso\_4a4dcb7e59162.pdf>. Acesso em: 18 de ago. 2011.

CASSOL, Armindo; HAMMER, Margarida. **Geometria dinâmica – construções lúdicas. Educação Matemática em Revista.** Recife: SBEM, ano 11, n. 17, dez. 2004.

COX, Kenia Kodel. **Informática na Educação Escolar.** São Paulo: Campinas, 2003.

CYSNEIROS, P.G. **A Assimilação da Informática pela Escola.** In: III Congresso da RIBIE – Rede Iberoamericana de Informática Educativa. **Anais...** Barranquilla. 1996.

FAINGUELERNT, E. K. **Representação do Conhecimento Geométrico através da Informática**. Orientadora: Ana Regina Cavalcanti da Rocha: UFRJ, 1996. 249 p. Tese Doutorado em Ciências – Engenharia de Sistemas e Computação).

\_\_\_\_\_\_\_\_, Estela Kaufman. **Educação matemática: representação e construção em geometria.** Porto Alegre: Artes Médicas Sul, 1999.

FAVORETO, João Francisco. **A informática no processo educativo.** Disponível em: <www.artigocientifico.com.br/uploads/artc\_1186495654\_23doc>. Acesso em: 29 jul. 2011.

FELISBERTO, Kátia. G. de Lima; LOPES, Celi Espasandin. **Leitura e Escrita na Resolução de Problemas Matemáticos**. Disponível em: < http://alb.com.br/arquivomorto/edicoes\_anteriores/anais16/sem15dpf/sm15ss05\_04.pdf>. Acesso em: 17 de jul. 2011.

FERRACIOLI, Laércio. **Aprendizagem, desenvolvimento e conhecimento na obra de Jean Piaget: uma análise de processo de ensino-aprendizagem em Ciências**. Disponível em: <http://www.rbep.inep.gov.br/index.php/RBEP/article/viewFile/191/191>. Acesso em: 19 de jul. 2011.

FERREIRA, Emília Barra. **As Demonstrações e a Formação do Professor de Matemática: um Estudo sobre a Contribuição dos Ambientes em Geometria Dinâmica**. Disponível em: <http://teses.ufrj.br/NCE\_M/EmiliaBarraFerreira.pdf>. Acesso em: 06 de ago. 2011.

FILHO, Teófilo Alves Galvão. **As novas tecnologias na escola e no mundo atual: fator de inclusão social do aluno com necessidades**. Disponível em: g<http://br.monografias.com/trabalhos914/tecnologias-escola-mundo/tecnologias-escolamundo2.shtml>. Acesso em 17 de jul. 2011.

FINKE, R. A.; SCHMIDT, M. J. **Orientation-specific color afterefffects folowing imagination.** *Journal of Experimental Psychology*: Human Perception and Performance, 3, p. 599-606, 1977.

FIOCCO, Mário Jr. **Software Educacional**. Disponível em: <http://meuartigo.brasilescola.com/informatica/software-educacional.htm>. Acesso em: 18 de ago. 2011.

FOLENA, Ana Cristina. **Teologia e Educação: Contribuições de Vigotsky à Educação**. Disponível em: <http://afolena.vilabol.uol.com.br/vigotsky.htm>. Acesso em 14 de set. 2011.

FONTANA, Arrigo; PINTO, Renata da Silva. **Resolução de Problemas e Desafios Matemáticos.** Disponível em: <http://miltonborba.org/CD/Interdisciplinaridade/Encontro\_Gaucho\_Ed\_Matem/minicursos/ MC32.pdf>. Acesso em: 20 de set. 2011.

Geometria Dinâmica. Disponível em: < http://www.geometriadinamica.kit.net/>. Acesso em: 14 de ago. 2011.

GIOVANI, José Ruy. **Matemática fundamental: uma nova abordagem: ensino médio: volume único** / José Ruy Giovani, José Roberto Bonjorno, José Ruy Giovani Jr. 712p. São Paulo: FTD, 2002.

GIRAFFA, L. M. M. (1999) **Uma Arquitetura de Tutor utilizando Estados Mentais.** Tese (Doutorado em Ciência da Computação). Porto Alegre, RS, Universidade Federal do Rio Grande do Sul – UFRGS, 177p.

GOMES, Maristela Gonçalves. **Solução de Problemas de Matemática**. Disponível em: <http://www.bibliotecadigital.unicamp.br/document/?code=vtls000134198>. Acesso em: 18 de set. 2011.

GRAVINA, Maria Alice; SANTAROSA, Lucila Maria. **A Aprendizagem da Matemática em Ambientes Informatizados**. Disponível em: <http://www.c5.cl/ieinvestiga/actas/ribie98/117.html>. Acesso em 16 de ago. 2011.

HAMAZAKI, Adriana Clara. **O ensino da Geometria por meio da metodologia Van Hiele: uma experiência.** 2006.

JUCÁ, Sandro César Silveira. **A importância dos** *softwares* **educativos na educação profissional.** Disponível em: <http://www.cienciasecognicao.org/pdf/v08/cec\_vol\_8\_m32689.pdf>. Acesso em: 26 de ago. 2011.

JULIANI, Kleber Sebastião. **Geometria Espacial: Uma visão do espaço para a vida.** Disponível em: <http://www.diaadiaeducacao.pr.gov.br/portals/pde/arquivos/1499-6.pdf>. Acesso em: 02 de nov. 2011.

KALEFF, A.M.M.R. **Vendo e Entendendo Poliedros.** Niterói: EdUFF, 209p, 1998.

\_\_\_\_\_\_\_\_, A.M.M.R, **Tomando o Ensino de Geometria em nossas mãos, Educação Matemática em Revista**, SBEM, São Paulo. nº 2, pp. 19-25, 1º sem. de 1994.

KLAUSMEIER, H. J.; GOODWIN, W. **Manual de Psicologia Educacional: aprendizagem e capacidades humanas.** (Tradução de Abreu, M. C. T. A.). São Paulo: Harper & Row, 1977. Parâmetros Curriculares Nacionais (PCN). Ministério da Educação, Brasília, 1996.

KOSSLYN, S. M. A capacidade para trabalhar mentalmente com imagens. In: STERNBERG, R. J. **As capacidades intelectuais humanas: uma abordagem em processamento de informações.** Tradução: Dayse Batista. Porto Alegre: Artes Médicas, 1992, P. 169-193.

KRUTETSKII, V. A. (1976). **The Psychology of Mathematical Abilities in Schoolchildren.** Chicago: The University of Chicago Press.

LABORDE, C. Visual Phenomena in the Teaching/Learning of Geometry in a Computer-Based Environment. In: MAMMANA, C. (ed.), VILLANI,V.(ed.). **Perspectives on the Teaching of Geometry for the 21st Century – An ICMI Study.** Dordrecht/Boston/London: Kluwer Academic, 1998. pp. 113-121.

\_\_\_\_\_\_\_\_, C. (1998) "Visual Phenomena in the Teaching/Learning of Geometry in a Computer-Based Environment". In: MAMMANA, C. (ed.), VILLANI,V.(ed.). **Perspectives on the Teaching of Geometry for the 21st Century – An ICMI Study.** Dordrecht/Boston/London: Kluwer Academic, pp. 113-121.

LEITE, José Mário. **Materiais Didáticos Manipuláveis no Ensino e Aprendizagem da** Geometria Espacial. Disponível <http://www.diaadiaeducacao.pr.gov.br/portals/pde/arquivos/1664-8.pdf>. Acesso em: 22 de out. 2011.

LIMA, Elon Lages e outros. **A Matemática do Ensino Médio.** SBM, 2001. Rio de Janeiro. v.2. (Coleção do professor de Matemática).

LIMEIRA, Elizabeth de Holanda. **Modelagem Matemática aplicada ao controle da praga da cana-de-açúcar para a produção do etanol: estratégias ótimas de controle.** Disponível em:<http://pgene.ufabc.edu.br/conteudo/bloco2/publicacoes/Dissertacoes2010/DissertacaoEli zabethLimeira.pdf>. Acesso em: 09 de jan. 2012.

LOPES, Pr. José. **Psicodiagnóstico da Aprendizagem**. Disponível em: <http://prjoselopes.blogspot.com/2010/10/psicodiagnostico-da-aprendizagem.html>. Acesso em: 13 de jul. 2011.

LORENZATO, S. Por que não ensinar Geometria? **Educação Matemática em Revista**, SBEM, São Paulo. N<sup>-4</sup>, pp. 3-13, 1995.

\_\_\_\_\_\_\_\_, Sérgio. A. **Século XXI: qual matemática é recomendável?** In: Zetetiké, Ano I, n.1. F.E. Campinas: UNICAMP, 1993.

MEC- Informática Aplicada à educação. Disponível em: <http://portal.mec.gov.br/seb/arquivos/pdf/profunc/infor\_aplic\_educ.pdf>. Acesso em: 07 jun. 2011.

MENDES, Guilherme. **Estudando a Circunferência e o Círculo**. Disponível em: <http://www.professorguilherme.net/aprenda\_mat/fundamental/9ano/circunferencia\_circulo.h tm>. Aceso em: 11 de jun. 2011.

MIRANDA, Raquel Gianolla; CAMOSSA, Juliana Patrezi. **O uso da Informática como recurso pedagógico: um estudo de caso**. Disponível em: <http://www.planetaeducacao.com.br/portal/vozdoprofessor/USO-DA-INFORMATICA-COMO-RECURSO-PEDAGOGICO.pdf>. Acesso em: 18 de jul. 2011.

MORACO, Ana Sheila do Couto Trindade; PIROLA, Nelson Antonio. **Visualização e Representação Geométrica e sua contribuição na formação do Pensamento Geométrico em alunos do Ensino Médio**. Disponível em: <http://www.sbem.com.br/files/ix\_enem/Comunicacao\_Cientifica/Trabalhos/CC0857882287 0T.doc>. Acesso: 29 de ago. 2011.

MORAIS, Rommel Xenofonte Teles de. **Software Educacional: A importância de sua avaliação e do seu uso nas salas de aula**. Disponível em: < http://www.flf.edu.br/revistaflf/monografias-computacao/monografia-rommel-xenofonte.pdf>. Acesso em: 27 de ago. 2011.

MORAN, J. M. **Ensino e aprendizagem inovadores com tecnologias audiovisuais e telemáticas**, p.12, 2000. IN: M. A. BEHRENS; M. MASETTO e J.M. MORAN, **Novas tecnologias e mediação pedagógica**, 13ª Edição. Campinas, Papirus.

MOREIRA, Enzo de Oliveira. **O Uso do Hipertexto e da Hipermídia no desenvolvimento de inteligências múltiplas para uma aprendizagem mais eficaz e prazerosa.** Disponível em: < http://busca.unisul.br/pdf/68292\_Enzo.pdf>. Acesso em: 22 de out. 2011.

MORELATTI, Maria Raquel Miotto; SOUZA, Luís Henrique Gazeta de. **Aprendizagem de conceitos geométricos pelo futuro professor das séries iniciais do Ensino fundamental e as novas tecnologias.** Educ.rev., Curitiba, nº. 28,2006.

Disponível em: <http://www.scielo.br/scielo.php?script=sci\_arttex&pid=S0104-4060 2006000200017&Ing=pt&nrm=isso> Acesso em: 27/07/2011.

MOTTA, Marcelo Souza. **CONTRIBUIÇÕES DO SUPERLOGO AO ENSINO DA GEOMETRIA: Análise e Discussão da Pesquisa**. Disponível em: <http://www.microkids.com.br/artigos/artigomarcelosite3.pdf>. Acesso em: 28 de jul. 2011.

NATIONAL COUNCIL OF TEACHERS OF MATHEMATICS. **Normas para o currículo e a avaliação em matemática escolar.** Lisboa: Associação de Professores de Matemática e Instituto de Inovação Educacional, 1998.

NEVES, Rita de Araujo. **Ensino Jurídico: Avaliando a aprendizagem a partir de uma experiência de associação teoria/prática**. Disponível em: <http://www.ufpel.edu.br/fae/ppge/arquivos/File/teses\_e\_dissertacoes/rita\_de\_araujo\_neves.p df>. Acesso em: 26 de jul. 2011.

NEVES, Rita de Araujo; DAMINANI, Magda Floriana. **Vygotsky e as teorias da aprendizagem**. Disponível em: <http://www.miniweb.com.br/educadores/Artigos/PDF/vygotsky.pdf>. Acesso de 25 de jul. 2011.

NÉRI, Izaias Cordeiro. **Poly 1.11: Guia do Usuário.** Disponível em: <http://www.geometriadinamica.com.br/poly.pdf>. Acesso em: 21 de out. 2011.

NICOLINI, Cristiane Antonia Hauschild; MENDES, Simone Barroso; KLAUS, Tiago Stolben. **O uso de diferentes tecnologias educacionais num curso de formação continuada de professores de matemática**. Disponível em: <http://www.projetos.unijui.edu.br/matematica/cnem/cnem/principal/re/DOC/RE70.doc>. Acesso em 27 de jul. 2011.

NÓBRIGA, Jorge Cássio Costa. **Aprendendo matemática com o Cabri-Géomètre II e II-PLUS – volume único** – Brasília: Ed. do Autor, 2007. 278 p. Il.

OGLIARI, Lucas Nunes; CURY, Helena Noronha. **A Matemática no Ensino Médio e na vida na perspectiva dos alunos**. Disponível em: <http://www.portalgeobrasil.org/colab/artigos/lucas.pdf>. Acesso em: 12 de ago. 2011.

\_\_\_\_\_\_\_\_, Lucas Nunes; CURY, Helena Noronha. **A Matemática no Cotidiano e na Sociedade: Perspectivas do Aluno de Ensino Médio**. Disponível em: <http://www.portalgeobrasil.org/colab/artigos/matematicacotidiano.pdf>. Acesso em: 12 de ago. 2011.

OLIVEIRA, Carlos Alberto Jesus de. **Geometria Espacial – Cilindro reto.** Disponível em: <http://portaldoprofessor.mec.gov.br/fichaTecnicaAula.html?aula=10185>. Acesso em: 12 de mar. 2011.

\_\_\_\_\_\_\_, Carlos Alberto Jesus de. **Geometria Espacial – Cone.** Disponível em: <http://portaldoprofessor.mec.gov.br/fichaTecnicaAula.html?aula=10156>. Acesso em: 23 de mar. 2011.

\_\_\_\_\_\_\_, Carlos Alberto Jesus de. **Geometria Espacial – Tronco de Pirâmide.** Disponível em: <http://portaldoprofessor.mec.gov.br/fichaTecnicaAula.html?aula=9472>. Acesso em: 19 de abr. 2011.

OLIVEIRA, Franciele Taís; TAMBARUSSI, Carla Meli; ANTUNES, Francieli Cristina Agostinetto; PAPANI, Fabiana Magda Garcia. **A importância do pensamento algébrico na resolução de problemas**. Disponível em: <http://www.pucrs.br/edipucrs/erematsul/comunicacoes/20FRANCIELEDEOLIVEIRA.pdf>. Acesso em: 20 de set. 2011.

OLIVEIRA, Murilo Borges et al. **Uma ferramenta para o auxílio ao ensino da Geometria Espacial por meio de tecnologias de Realidade Virtual não-imersiva integrada à Internet e aos Mapas Conceituais**. Disponível em: <http://www.sucesumt.org.br/mtdigital/anais/files/UmaferramentaparaoauxilioaoensinodaGeo metria.pdf>. Acesso em: 18 de ago. 2011.

OLIVEIRA, Ramon de. **Informática Educativa: Dos planos e discursos à sala de aula.** Campinas, SP: Papirus, 1997.

OLIVEIRA, Laercio Lucio de. **Ciência, Tecnologia e Sociedade (CTS) e a Educação Matemática no Ensino Médio**. Disponível em: <http://www.webartigos.com/artigos/cts-e-aeducacao-matematica-no-ensino-medio/49685/>. Acesso em: 18 de ago. 2011.

OLIVEIRA, Liliane Lelis; VELASCO, Angela Dias. **O Ensino de Geometria nas Escolas de Nível Médio da Rede Pública da Cidade de Guaratinguetá**. Disponível em: <http://www.degraf.ufpr.br/artigos\_graphica/OENSINO.pdf>. Acesso em: 15 de jul. 2011.

PAIVIO, A. **Imagery and verbal processes.** New York: Holt, Rinehart & Winston, 1971.

PAPERT, Seymour. **A máquina das crianças.** Porto Alegre: Artes Médicas, 1994.

PASSOS, Maristela dos. **Desafios e Perspectivas para a utilização da Informática na Educação Matemática**. Disponível em: <http://www.diaadiaeducacao.pr.gov.br/portals/pde/arquivos/408-4.pdf>. Acesso em: 18 de ago. 2011.

PAVANELLO, Regina Maria. **O abandono do ensino da geometria: uma visão histórica.** 1989. Dissertação de mestrado. Universidade Estadual de Campinas.

PEDELHES, Gabriela Juppa. **Embalagem: Funções e Valores na Logística.** Disponível em: < http://www.gelog.ufsc.br/joomla/attachments/053\_2006-1%20-%20Embalagem%20- %20Fun%C3%A7%C3%B5es%20e%20Valores%20na%20Log%C3%ADstica.pdf>. Acesso em: 02 de nov. 2011.

PEDRASSOLI, Alexandre. **O Buscador Errante.** Disponível em: <http://www.buscadorerrante.com/wp/2009/skinner/>. Acesso em: 20 de out. 2011.

PEREIRA, Antonio Luiz. **Problemas matemáticos: caracterização, importância e** estratégias de resolução. Disponível em: <http://www.ime.usp.br/~trodrigo/documentos/mat450/mat450-2001242-seminario-8 resolucao\_problemas.pdf>. Acesso em: 21 de out. 2011.

PEREIRA, João Haroldo Borges et al. **O Ambiente Hipermídia Geometrando – Módulo Polígono. Disponível em: Disponível em: em: em: em: em: em: em: em: em: em: em: em: em: em: em: em: em: em: em: em: em: em: em: em: em: em: em: em: em: em:** <http://departamentos.unican.es/digteg/ingegraf/cd/ponencias/224.pdf>. Acesso em: 24 de out. 2011.

PEREIRA, Tânia Michel; PEREIRA, Juliane Sbaraine; BRIZZI, Maristela Luisa Stolz. **Processo de Inserção da Informática no Ensino da Matemática na Educação Básica.** Disponível em:

<http://www.projetos.unijui.edu.br/matematica/cd\_egem/fscommand/RE/RE\_17.pdf>. Acesso em: 13 de jul. 2011.

PETLA, Revelino José; ROLKOUSKI, Emerson. **Geogebra – Possibilidade para o Ensino da Matemática**. Disponível em: <http://www.diaadiaeducacao.pr.gov.br/portals/pde/arquivos/1419-8.pdf>. Acesso em: 29 de mai. 2011.

PINHEIRO, Sônia. **Piaget e Vygotsky: indispensáveis para a construção do desenvolvimento da aprendizagem cognitiva.** Disponível em: < http://www.artigonal.com/ensino-superior-artigos/piaget-e-vygotsky-indispensaveis-para-aconstrucao-do-desenvolvimento-da-aprendizagem-cognitiva-4475298.html>. Acesso em: 14 de ago. 2011.

PINTO Renan Mercuri; PENTEADO Miriam Godoy. **Geometria Dinâmica para Sala de Aula**. Disponível em: <http://prope.unesp.br/xxi\_cic/27\_38683931889.pdf>. Acesso em: 12 de mar. 2011.

PIVA, Claudia; DORNELES, Lecir Dalabrida. **Cálculo do Volume de um Sólido de Revolução: Uma Atividade Usando os Softwares Graph e WxMaxima**. Disponível em: <http://www.sbmac.org.br/eventos/cnmac/xxxiii\_cnmac/pdf/117.pdf>. Acesso em: 25 de ago. 2011.

POLYA, George. **A arte de resolver problemas**. Rio de Janeiro, Interciência, 1978.

\_\_\_\_\_\_\_\_, George. **A arte de resolver problemas: um novo aspecto metodológico**: tradução e adaptação Heitor Lisboa de Araújo.2 reimp. Rio de Janeiro: Interciência, 1995.

PRADO, Maria Elisabette Brisola Brito. **LOGO no curso de Magistério: O Conflito entre Abordagens Educacionais**. Disponível em: <http://www.nied.unicamp.br/publicacoes/arquivos/nDyD44PWzW>. Acesso em: 18 de jul. 2011.

PROENÇA, Marcelo Carlos de; PIROLA, Nelson Antonio. **A Representação de Figuras Geométricas e suas Relações com a Formação Conceitual**. Disponível em: <http://www.sbem.com.br/files/ix\_enem/Comunicacao\_Cientifica/Trabalhos/CC2967072486 4T.doc>. Acesso em: 18 de set. 2011.

RAMOS, Agnelo Pires; MATEUS, Antonio Agnelo; MATIAS, João Batista de Oliveira; CARNEIRO, Thiago Rodrigo Alves. **Problemas Matemáticos: caracterização, importância e estratégias de resolução**. Disponível em: <http://www.ime.usp.br/~trodrigo/documentos/mat450/mat450-2001242-seminario-8 resolucao\_problemas.pdf>. Acesso em: 16 de set. 2011.

RESNIK, L. & COLLINS, Allan. **Cognición y Aprendizaje**. En *Anuario Psicología.* Nº 69, pp 189-197. Barcelona, Grafiques 92, S.A, 1996.

REZENDE, Flavia. **As Novas Tecnologias na Prática Pedagógica sob a Perspectiva Construtivista.** Construtivista. Construtivista. Construtivista. Construtivista. Construtivista. Construtivista em:

<http://www.portal.fae.ufmg.br/seer/index.php/ensaio/article/viewFile/13/45BuscaWeb>. Acesso em: 20 de out. 2011.

RIBEIRO, Jackson. **Matemática: ciência, linguagem e tecnologia, 3: ensino médio / Jackson Ribeiro.** – São Paulo: Scipione, 2010.

ROSA, Paulo Ricardo da Silva. **A Teoria de Vygotsky**. Disponível em: <http://www.dfi.ufms.br/prrosa/Pedagogia/Capitulo\_5.pdf>. Acesso em: 17 de jul. 2011.

SABBATINI, Renato M. E. **René Descartes: Uma Breve Biografia.** Disponível em: <http://www.cerebromente.org.br/n06/historia/descartes.htm>. Acesso em: 20 de out. 2011.

SALGADO, Aline Michelle Diniz; MONTEIRO, Tatiana. **A multiplicidade de fatores que influenciam na tomada de consciência num projeto de saúde reprodutiva**. Disponível em: <http://web.intranet.ess.ufrj.br/monografias/103097609.pdf>. Acesso em: 18 de jul. 2011.

SANTOS, Lorraine Alves de Souza; SALES, Eduardo Souto Maior. **Objetos de Aprendizagem Digitais para Geometria Plana e Espacial**. Disponível em: <http://www2.santoamaro.ifba.edu.br/site/images/files/ProjetoFinalLorraine\_vs5\_0%282%29 .pdf>. Acesso em: 19 de jul. 2011.

SANTOS, Marcelo Antonio dos. **Novas Tecnologias no ensino de matemática: possibilidades e desafios**. Disponível em: < http://www.facos.edu.br/galeria/101092011085446.pdf>. Acesso em: 17 de jul. 2011.

SATO, Jocelino. **As Cônicas e suas Aplicações**. Disponível em: <http://www.sato.prof.ufu.br/Conicas/Curso\_ConicasAplicacoes.pdf>. Acesso em: 29 de jul. 2011.

SCHELLER, Morgana. **Modelagem Matemática na Iniciação Científica: Contribuições para o Ensino Médio Técnico.** Disponível em: <http://www.lume.ufrgs.br/bitstream/handle/10183/17711/000723556.pdf?sequence=1>. Acesso em: 09 de jan. 2012.

SEGAL, S. J.; FUSELLA, V. **Influence of imagined pictures and sounds on detection of visual and auditory signals.** *Journal of Experimental Psychology,* 83, p.458-464, 1970.

SILVA, Ana. **Análise do Software – Poly Pro – Programa de Geometria Dinâmica**. Disponível em: <http://www.educ.fc.ul.pt/docentes/ichagas/ticc/AnaSilvaAvaliacaoSoftwareFinal.pdf>. Acesso em: 03 de abr. 2011.

SILVA, Fábio César da; BERGAMASCO, Alessandra Fabiola. **Levantamento de Modelos Matemáticos Descritos para a cultura da cana-de-açúcar.** Disponível em: <http://periodicos.unitau.br/ojs-2.2/index.php/biociencias/article/viewFile/78/55>. Acesso em: 09 de jan. 2012.

SILVA, Francisca Nilde G. **Informática na educação: a utilização da informática como recurso pedagógico nas séries iniciais**. Disponível em: <http://br.monografias.com/trabalhos3/informatica-educacao-recursopedagogico/informatica-educacao-recurso-pedagogico2.shtml>. Acesso em: 13 de jul. 2011.

SILVA, Geraldo Magela da. **A Informática Aplicada na Educação**. Disponível em: <http://meuartigo.brasilescola.com/educacao/a-informatica-aplicada-na-educacao.htm>. Acesso em: 15 de jul. 2011.

SILVA, Vicente Eudes Veras da. **O Pensamento Lógico-Matemático, 30 anos após o debate entre Piaget e Chomsky**. Disponível em: <http://www.ufrrj.br/emanped/paginas/conteudo\_producoes/docs\_28/pensamento.pdf>. Acesso em: 28 de jul. 2011.

SILVA, Wilson Araújo da. **Modelagem Matemática Aplicada no Planejamento da Agricultura Irrigada, Utilizando informações Georreferenciadas.** Disponível em: <http://www.ufrrj.br/institutos/it/deng/daniel/Downloads/Material/Teses%20Orientadas/Dout orado%20Modelagem.pdf>. Acesso em: 09 de jan. 2012.

SILVEIRA, J. F. P. **O que é um problema matemático?** Disponível em: <http://athena.mat.ufrgs.br/~portosil/resu1.html>. Acesso em: 13 de mai. 2011.

SILVEIRA, Angélica Menegassi da; BISOGNIN, Eleni. **O uso de Programas Computacionais como recurso auxiliar para o Ensino de Geometria Espacial**. Disponível em: <http://www.limc.ufrj.br/htem4/papers/19.pdf>. Acesso em 13 de ago. 2011.

SILVIA, Mara. **Informática e Educação Matemática**. Disponível em: <http://amigonerd.net/trabalho/44779-informatica-e-educacao-matematica>. Acesso em: 19 de ago. 2011.

SMOLE , Kátia C. S. ; DINNIZ, Maria Ignez. **Ler e aprender matemática.** . In: SMOLE, Kátia C. S.; DINIZ, Maria Ignez (Orgs.) *Ler escrever e resolver problemas: habilidades básicas para aprender matemática.* Porto Alegre: Artmed, 2001.

SOUZA, Ednilson Sérgio Ramalho; SILVA, Mário José Siqueira da; SILVA, Francisco Hermes Santos da. **É possível Modelagem Matemática com Informática na Educação?** Disponível em: < http://www.somaticaeducar.com.br/arquivo/artigo/1-2009-02-20-13-52- 24.pdf>. Acesso em: 18 de jul.2011.

SOUZA, Maria José Araújo. **Informática Educativa na Educação Matemática: Estudo de Geometria no ambiente do software Cabri-Géomètre**. Disponível em: <http://ensino.univates.br/~chaet/Materiais/Dissertacao\_Cabri.pdf>. Acesso em: 01 de jul. 2011.

TAJRA, Sanmya Feitosa. **Informática na Educação: novas ferramentas para o professor na atualidade.** 7ª Ed. São Paulo: Érica,2007.

VALENTE, J.A. **Diferentes Usos do Computador na Educação.** Em Aberto. n 0 57. Ano 12. pp.3-16, 1993.

UOL Mais. **Calques 3D: Cálculo do Volume do Tetraedro.** Disponível em: <http://mais.uol.com.br/view/i54gm6ahdxbb/calques-3d--calculo-do-volume-do-tetraedro-0402386CD8914326?types=A>. Acesso em: 13 de mai. 2011.

UFF. **Calques 3D: Software de Geometria Dinâmica Espacial Gratuito**. Disponível em: <http://www.uff.br/calques3d/index.html>. Acesso em: 03 de fev. 2011.

VALENTE, José Armando. **Informática na educação: InstrucionismoXConstrucionismo.**  Disponível em:

<http://www.cempem.fae.unicamp.br/lapemmec/cursos/el654/alunos/kleber/inform%A0tica% 20na%20educa%87%C6o\_valente.ppt>. Acesso em: 07 ago. 2011

\_\_\_\_\_\_\_\_, José Armando. **O professor no ambiente LOGO: Formação e atuação.** Campinas, SP: UNICAMP/NIED, 1996.

\_\_\_\_\_\_\_\_, José Armando. **Por que o computador na educação?**. Disponível em: <www.nied.unicamp.br/publicacoes/separatos/3ep2.pdf>. Acesso em: 07 ago. 2011.

\_\_\_\_\_\_\_\_, José Armando. **Computadores e Conhecimento: repensando a educação. Por que o computador na educação?** Gráfica central da Unicamp, Campinas-SP, 1993.

VAN HIELE, P. M. – **Structure and Insight: A theory of mathematics education**. Orlando, Fl: Academic Pres, 1986.

VESCE, Gabriela E. Possolli. **Softwares Educacionais**. Disponível em: <http://www.infoescola.com/informatica/softwares-educacionais/>. Acesso em: 17 de jul. 2011.

VIANA, O. A. **O conhecimento geométrico de alunos do Cefam sobre figuras espaciais: um estudo das habilidades e dos níveis de conceitos.** Dissertação de Mestrado. UNICAMP, 2000.

VIEIRA, Kassius Otoni; SILVA, Rodrigo Luciano Reis da. **Jean Piaget e Merleau-Ponty na Construção do Conhecimento**. Disponível em: <http://www.catolicaonline.com.br/semanapedagogia/trabalhos\_completos/JEAN%20PIAGE T%20E%20MERLEAU-

PONTY%20NA%20CONSTRU%C3%87%C3%83O%20DO%20CONHECIMENTO.pdf>. Acesso em: 17 de jul.2011.

VILAS BOAS, Rogério. **A Geometria do Futebol: um Facilitador no Ensino Aprendizagem**, p.2, 2008. Disponível em:

 <http://www.pedagogia.com.br/artigos/geometriafutebol/index.php?pagina=1>. Acesso em: 23 de outubro de 2010.

WIKIPEDIA, a enciclopédia livre. **Seymour Papert**. [S.l.]: [s.n.], 2011. Disponível em: <http://pt.wikipedia.org/wiki/Seymour\_Papert>. Acesso em: 20 de out. 2011.

WIKIPEDIA, a enciclopédia livre. **Graham Wallas**. [S.l.]: [s.n.], 2011. Disponível em: <http://en.wikipedia.org/wiki/Graham\_Wallas>. Acesso em: 20 de out. 2011.

8 ANEXOS

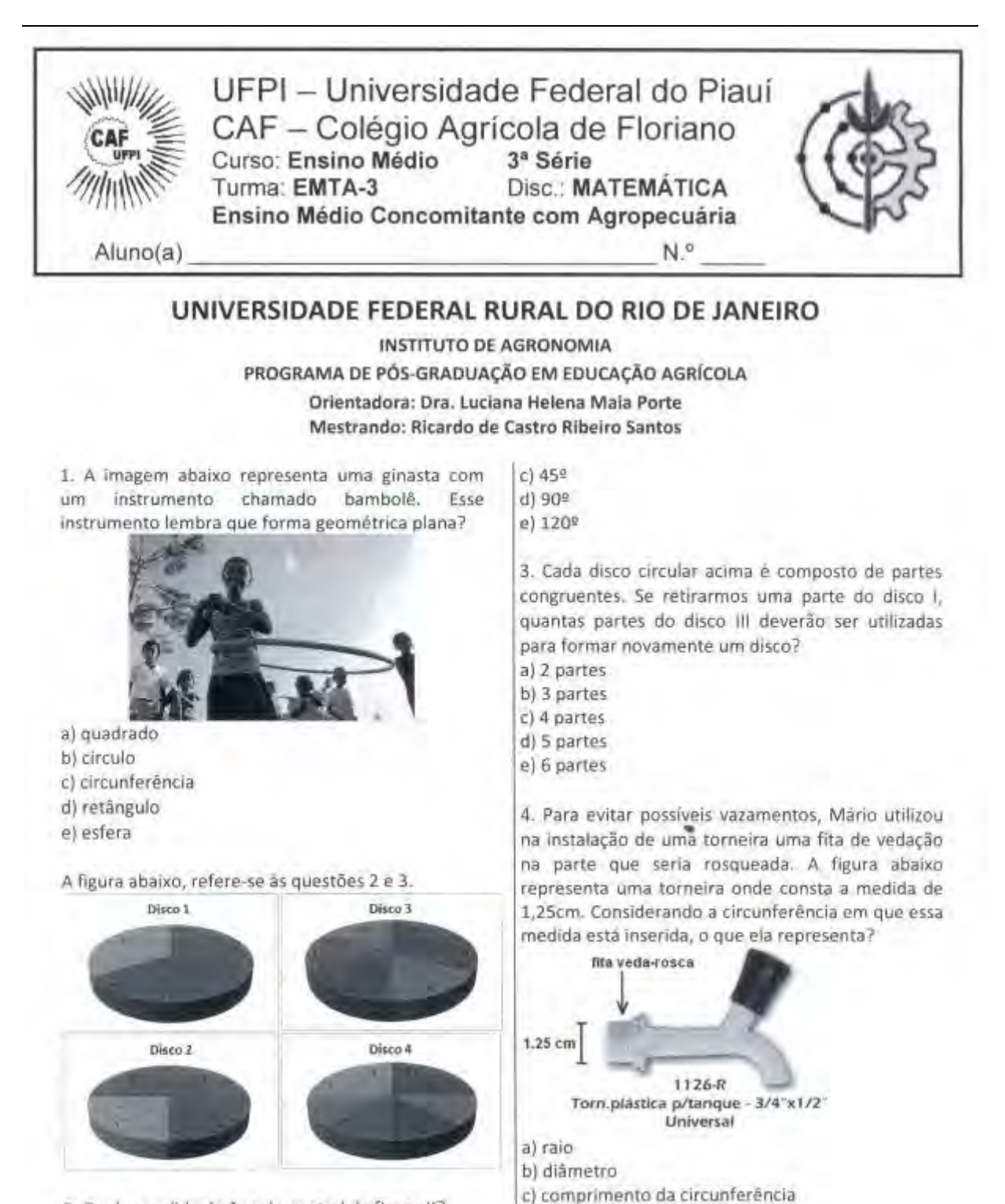

d) apótema

e) geratriz

**Anexo A – Teste Avaliativo: Instrumento de coleta de dados**

2. Qual a medida do ângulo central da figura II?  $a1159$ b) 30<sup>g</sup>

106

5. Alguns modelos de bicicleta possuem marchas, que possibilitam ao ciclista realizar menor esforço nas subidas e atingir maior velocidade nas descidas ou em terrenos planos. A mudança de marcha ocorre em virtude das diferentes relações existentes entre as rodas dentadas e os pinhões. Se A gira no sentido horário, em qual sentido gira D?

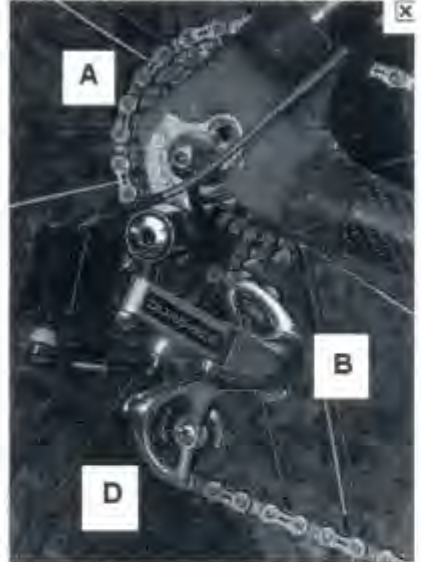

a) horário b) anti-horário

6. O diâmetro do pneu traseiro de certa colheitadeira é 68% do diâmetro do pneu dianteiro. Quando o veículo se movimenta observamos os dois "rastros" que ele deixa no chão, tanto do pneu traseiro, quanto do pneu dianteiro. O que podemos afirmar do "rastro" do pneu menor?

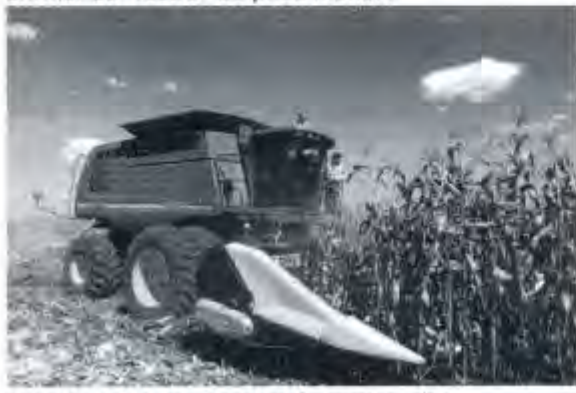

a) será maior que o rastro do pneu maior b) será igual ao rastro do pneu maior c) será menor que o rastro do pneu maior 7. De uma chapa de madeira retangular de dimensão qualquer, deverão ser cortados circulos com raio igual a 1 cm, como mostra o esquema. Se o número de círculos for o mesmo, tanto na largura quanto no comprimento dessa chapa, o que podemos afirmar da forma plana dessa chapa?

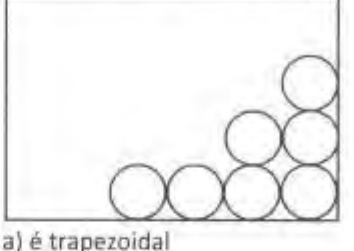

b) é circular c) é quadrada d) é losangular

8. Sabendo que o quadrilátero abaixo é um losango, assinale a afirmativa falsa?

a) os lados AB, BC, CD e AD tem medidas iguais b) os lados AB, BC, CD e AD tem medidas diferentes c) as diagonais AC e BD tem medidas diferentes d) o ponto O é médio de AC e) as diagonais AC e BD são perpendiculares

9. Na figura abaixo temos a visão tridimensional produzida pelo software Poly. Quando esta figura assumir a forma espacial completa, iremos obter um sólido. Qual o nome desse sólido, sabendo que temos apenas quadrados e triângulos equiláteros

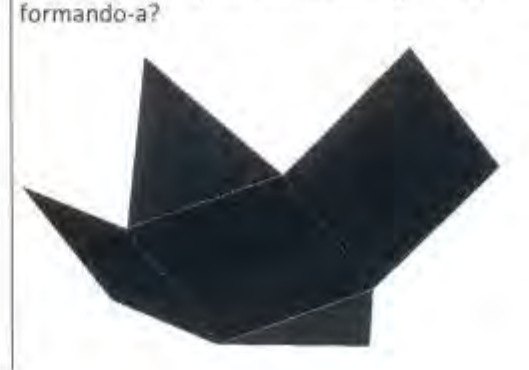

- a) prisma pentagonal regular
- b) prisma quadrangular
- c) prisma triangular
- d) prisma triangular regular
- e) paralelepipedo

10. Leia a tirinha. O objeto inventado pelo personagem lembra qual forma geométrica plana?

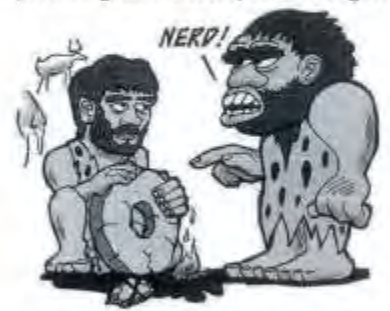

- a) Coroa circular
- b) Circunferência
- c) Círculo
- d) Esfera
- e) Redondo

11. Caso fizéssemos um risco na face lateral da lata de forma perpendicular abaixo,  $\overline{a}$ s bases, estariamos representando elemento que geométrico?

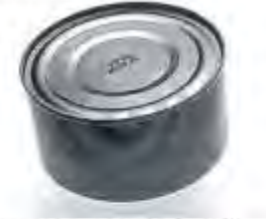

a) apótema b) geratriz c) diagonal d) raio e) diâmetro

Área da base: 907,46 cm<sup>2</sup>

12. Determine quantos cubos possui a pilha abaixo. Sabe-se que cada cubo tem 1 cm de aresta.

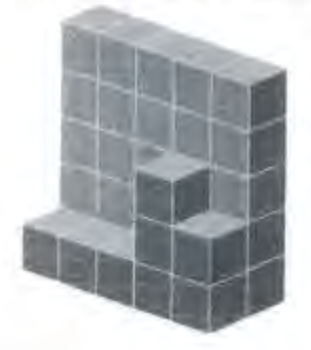

a) 21 cubos b) 25 cubos c) 30 cubos d) 33 cubos e) 40 cubos

13. Um caminhão está sendo carregado com caixas cúbicas com 10 dm de aresta. Sabe-se que, por medida de segurança, só cabem no comprimento 6 caixas; na largura 3 caixas e na altura 3 caixas. Ao "carregar" o caminhão com a capacidade de segurança estabelecida, a associação de todas as caixas formará que figura espacial?

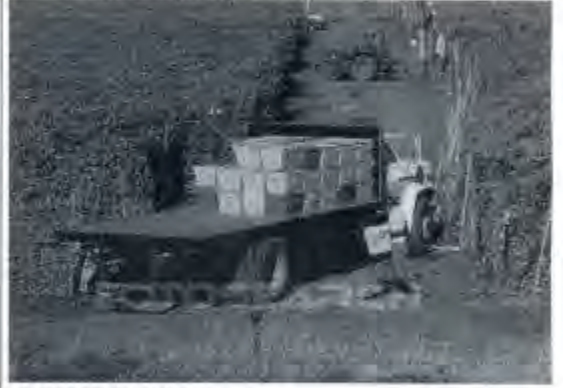

a) tronco de cubo

- b) octaedro
- c) hexaedro regular
- d) cubo

e) paralelepípedo

14. A figura abaixo mostra um cubo e alguns de seus elementos. Qual segmento representa o maior dos elementos?

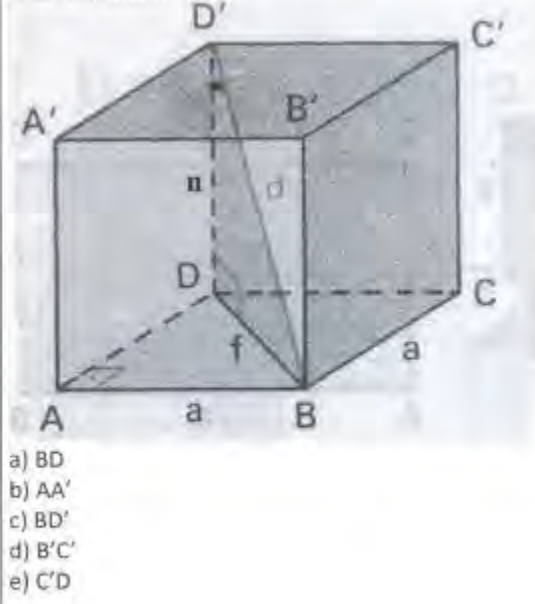

15. A figura abaixo mostra uma mesa de vidro sobre um aquário. Qual a forma espacial de que se trata o aquário?

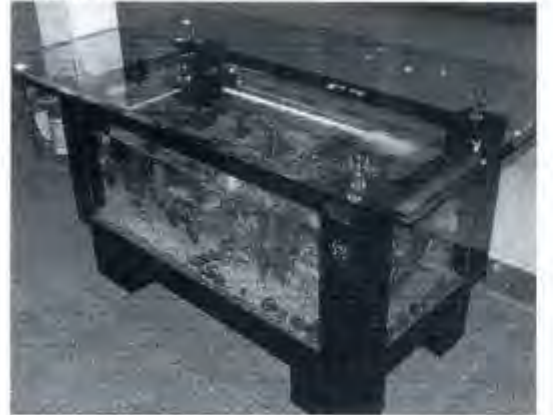

a) hexaedro

- b) icosaedro
- c) dodecaedro
- d) octaedro
- e) heptaedro

16. Com relação ao aquário da figura anterior, quantas arestas possui?

- $a)$   $\ddot{4}$
- $b)8$
- $c$ ) 6
- $d)$  12
- $e)20$

17. Na figura abaixo observamos um compactador de solos com a parte frontal cilíndrica. Sabe-se que a distância da parte esquerda da letra D até a parte direita da letra P vale 4 metros. Até que letra da palavra DYNAPAC, aproximadamente, estariamos representando o raio desse cilindro?

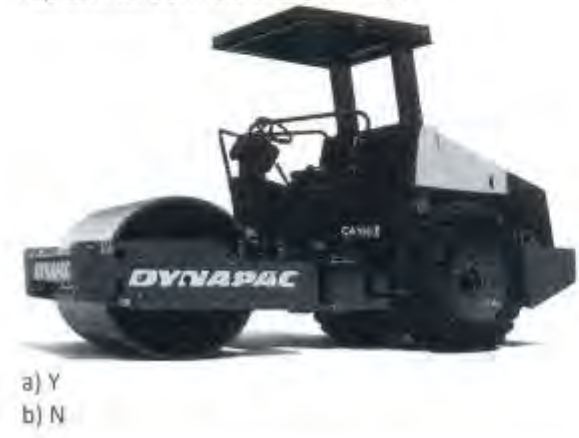

c) primeiro A da esquerda para a direita d) segundo A da esquerda para a direita  $elC$ 

18. Observando a parte hachurada da figura abaixo (de amarelo), podemos associá-la a que figura espacial?

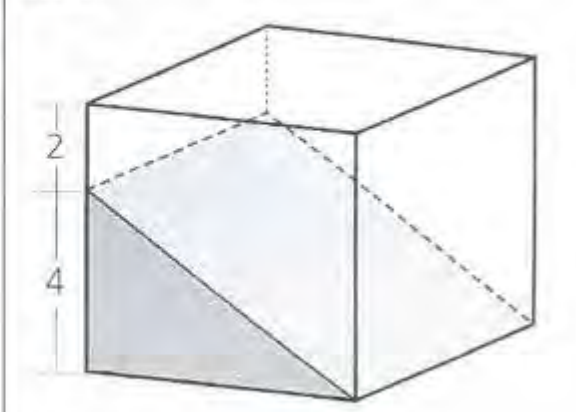

- a) Pirâmide
- b) Hexaedro
- c) Prisma triangular
- d) Cuba
- e) Tronco de pirâmide

19. Na figura abaixo temos a planificação de uma figura espacial. Que figura é essa?

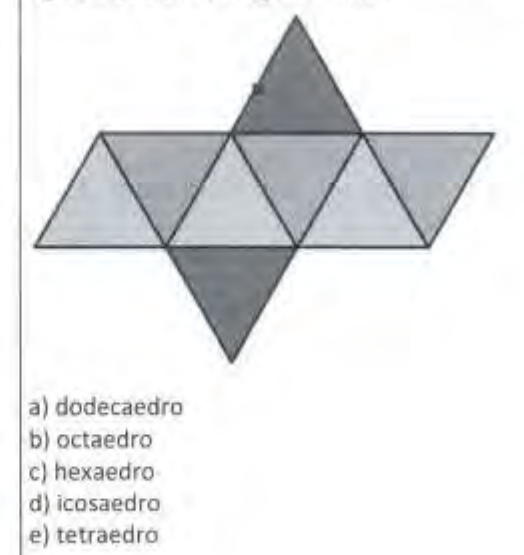

20. Observando a figura abaixo podemos perceber um sólido espacial e sua imagem sendo refletida no espelho plano. Quanto a esse sólido, o que as esferas azuis representam?

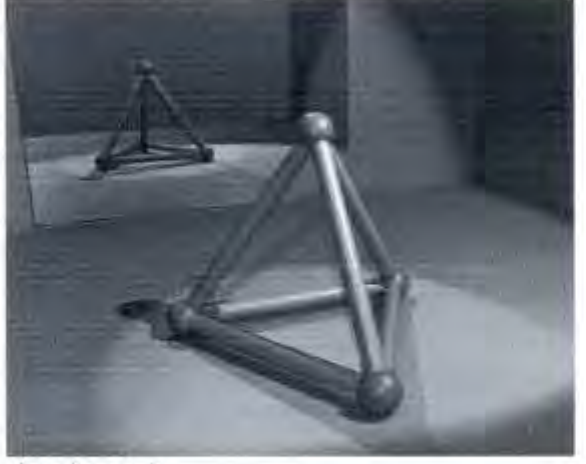

a) as diagonais

- b) os lados
- c) as arestas
- d) os vértices
- e) as faces

21. Leía o que Vanessa está dizendo. A afirmativa feita por Vanessa é verdadeira?

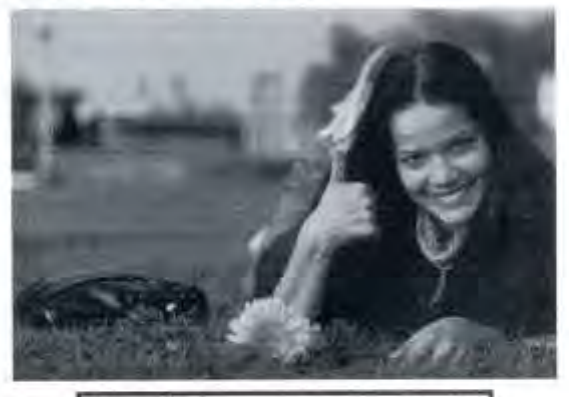

Um cilindro e um paralelepípedo retàngulo que possuam área da base a altura iguais têm também volume iguais.

a) Sim b) Não

22. A figura abaixo representa um prisma octogonal. Quantas faces ele possui?

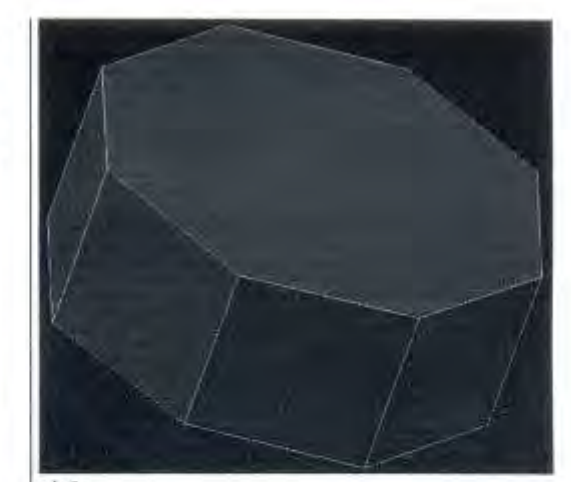

 $a)6$  $b)8$  $c)$  10  $d$ ) 12  $e)$  16

23. Muitas vezes, não é possível dividir as figuras nem mesmo recortá-las, como, por exemplo, quando queremos saber a medida da superfície de um terreno ou de um vitral. As peças triangulares da figura abaixo têm a mesma medida. Se essa figura fosse formada apenas por peças azuis, quantas peças seriam?

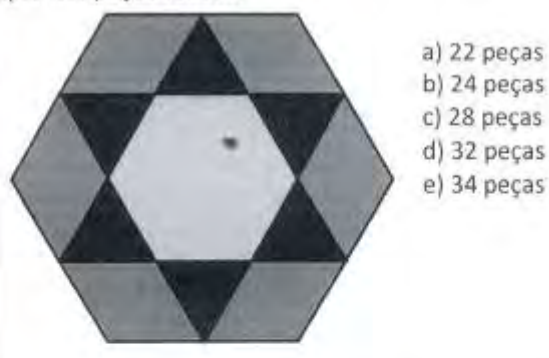

A figura abaixo se refere às questões 24, 25 e 26.

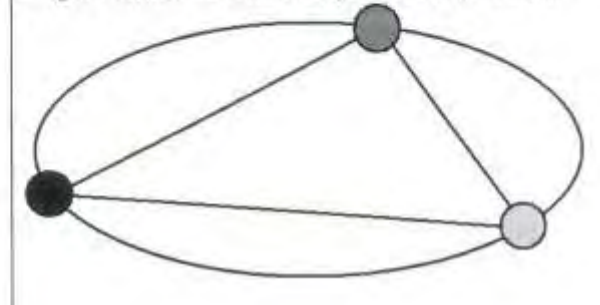

24. João e Luísa iniciaram um jogo de bolas de gude. Colocaram três bolinhas a uma mesma distância uma da outra, e todas sobre uma circunferência. conforme a figura acima. Qual foi o polígono que se formou ligando as bolinhas de gude?

- a) Hexágono
- b) Elipse
- c) Quadrado
- d) Circulo
- e) Triângulo

25. O que as bolinhas de gude representam?

- a) Os vértices do poligono
- b) As arestas do polígono
- c) A área do polígono
- d) O perimetro do poligono
- e) O volume do polígono

26. Podemos dizer que o polígono formado é regular? a) Sim

b) Não

27. Na natureza podemos encontrar algumas formas geométricas que lembram polígonos regulares. Na foto abaixo, vemos as entradas dos alvéolos fabricados pelas abelhas em forma de

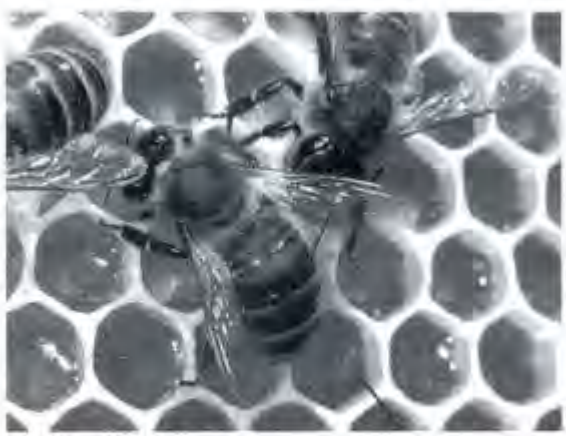

a) Triângulo b) Quadrado c) Pentágono d) Hexagono e) Decágono

28. Na figura abaixo, temos uma roda de carroça. Ela possui oito raios simétricos. Qual a medida do ângulo entre dois raios consecutivos.

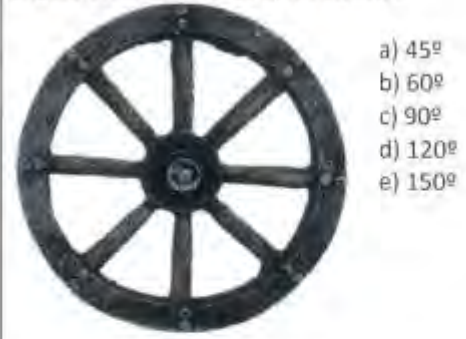

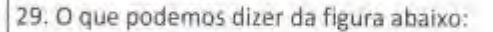

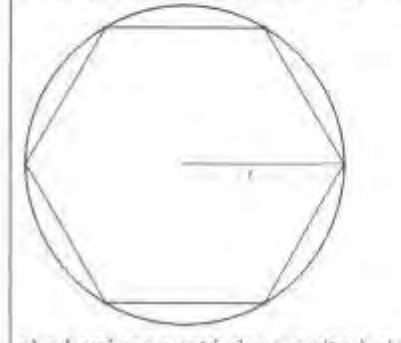

a) o hexágono está circunscrito à circunferência b) a circunferência está inscrita ao hexágono c) o hexágono está inscrito à circunferência d) a circunferência está circunscrita ao heptágono e) a área do hexágono é maior que a do circulo de raio r.

30. Um recipiente em forma de cone circular reto. sem tampa, de altura h é colocado com vértice para baixo e com eixo na vertical, como na figura. O recipiente, quando cheio até a borda, comporta 400m/. Quando colocarmos água nesse recipiente até a altura h/2, o que podemos afirmar sobre a quantidade de água que colocamos:

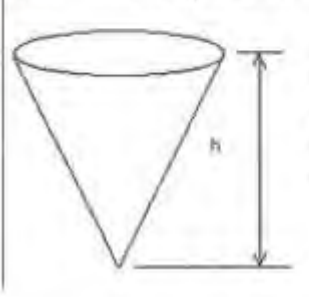

- a) é igual a 200m/ b) é maior que 200m/ c) è menor que 200m/ d) o líquido irá vazar e) faltam dados para tirarmos alguma
	- conclusão

31. Alguns testes de preferência por bebedouros de água foram realizados com bovinos, envolvendo três tipos de bebedouros, de formatos e tamanhos diferentes. Os bebedouros 1 e 2 têm a forma de tronco de cone circular reto, de altura igual a 60cm, e diâmetro da base superior igual a 120cm e 60cm, respectivamente. O bebedouro 3 é um semicilindro. com 30cm de altura, 100cm de comprimento e 60cm de largura. Os três recipientes estão ilustrados na figura.

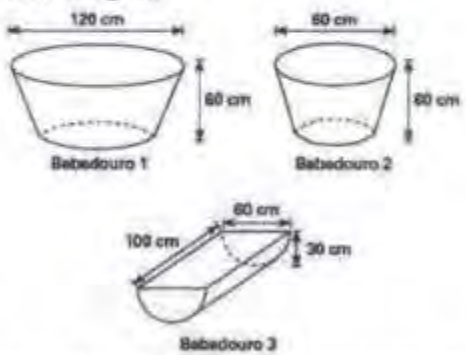

Considerando que nenhum dos recipientes tenha tampa, qual das figuras a seguir representa uma planificação para o bebedouro 3?

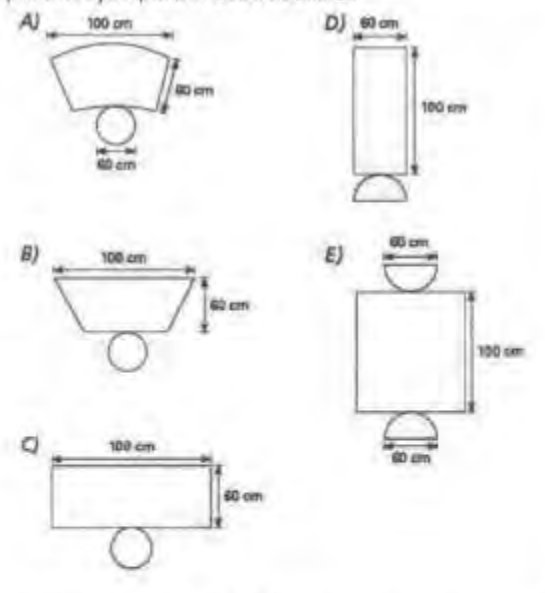

32. No monte de Cerro Armazones, no deserto do Atacama, no Chile, ficará o maior telescópio da superfície terrestre, o Telescópio Europeu Extremamente Grande (E-ELT). O E-ELT terà um espelho primário de 42m de diâmetro, "o maior olho do mundo voltado para o céu".

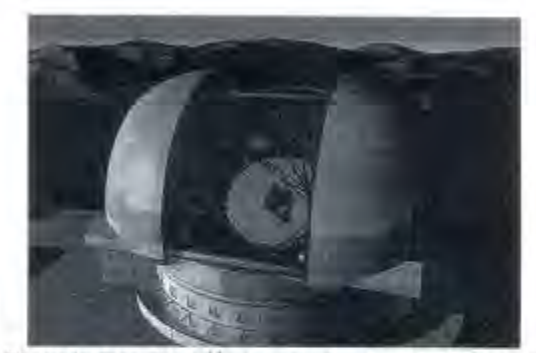

Disponível em: http://www.estadao.com.br. Acesso em 27 abr. 2010 (adaptado). Que figura espacial não podemos destacar nesse telescópio? a) fuso esférico b) paralelepípedo c) cilindro d) esfera

33. A figura abaixo se trata de um cubo onde serão retiradas todas as pirâmides destacadas.

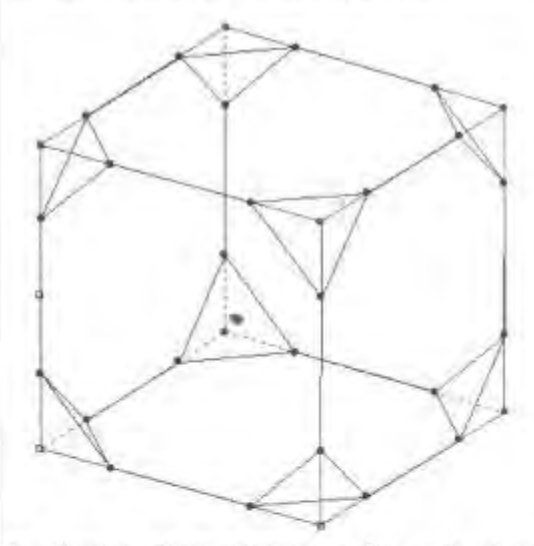

Ao término desse processo a figura ficará com quantas faces?

- $a)$  12
- $b)$  14  $c$ ) 16
- $d)$  18
- $e)20$

34. A siderúrgica "Metal Nobre" produz diversos objetos macicos utilizando o ferro. Um tipo especial de peça feita nessa companhia tem o formato de um paralelepipedo retangular, de acordo com as dimensões indicadas na figura que segue.

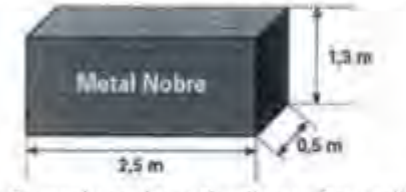

O produto das três dimensões indicadas na peca resultaria na medida da grandeza:

- a) massa
- b) volume
- c) superficie
- d) capacidade
- e) comprimento

35. Dona Maria, diarista na casa da familia Teixeira, precisa fazer café para servir as vinte pessoas que se encontram numa reunião na sala. Para fazer o café, Dona Maria dispõe de uma leiteira cilindrica e copinhos plásticos, também cilíndricos.

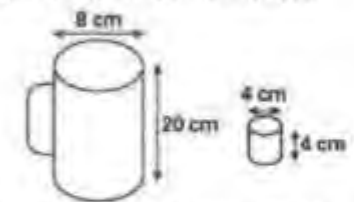

Com o objetivo de não desperdiçar café, a diarista deseja colocar a quantidade mínima de água na leiteira para encher os vinte copinhos pela metade. Para que isso ocorra, Dona Maria deverá:

a) encher a leiteira até a metade, pois ela tem um volume 20 vezes maior que o volume do copo. b) encher a leiteira toda de água, pois ela tem um volume 20 vezes maior que o volume do copo. c) encher a leiteira toda de água, pois ela tem um volume 10 vezes maior que o volume do copo. d) encher duas leiteiras de água, pois ela tem um volume 10 vezes maior que o volume do copo. e) encher cinco leiteiras de água, pois ela tem um volume 10 vezes maior que o volume do copo.

36. Em canteiros de obras de construção civil é comum perceber trabalhadores realizando medidas de comprimento e de ângulos e fazendo demarcações por onde a obra deve começar ou se erguer. Em um desses canteiros foram feitas algumas marcas no chão plano. Foi possível perceber que, das seis estacas colocadas, três eram

vértices de um triângulo retângulo e as outras três eram os pontos médios dos lados desse triângulo. conforme pode ser visto na figura, em que as estacas foram indicadas por letras.

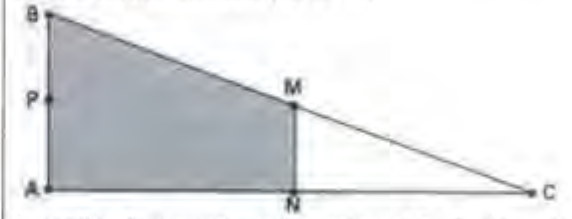

A região demarcada pelas estacas A, B, M e N deveria ser calçada com concreto.

Nessas condições, a área a ser calçada corresponde:

a) à mesma área do triângulo AMC.

b) à mesma área do triângulo BNC.

c) à metade da área formada pelo triângulo ABC.

d) ao dobro da área do triângulo MNC.

e) ao triplo da área do triângulo MNC.

37. Para construir uma manilha de esgoto, um cilindro com 2m de diâmetro e 4m de altura (de espessura desprezivel), foi envolvido homogeneamente por uma camada de concreto, contendo 20cm de espessura.

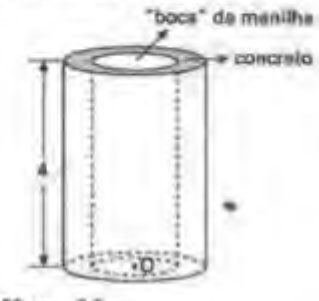

 $20 cm = 0.2 m$ 

O: contro da base do cilindro manor

O que podemos afirmar da geratriz dessa figura?

- a) mede 0,5m
- b) mede 1m
- c) mede 2m
- d) mede 4m
- e) mede 6m

38. Um porta-lápis de madeira foi construido no formato cúbico, seguindo o modelo ilustrado a seguir. O cubo de dentro é vazio. A aresta do cubo maior mede 12cm e a do cubo menor, que é interno, mede 8cm.

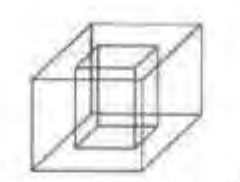

Quantas faces possui esse porta-lápis?  $a)20$  $b$  $16$  $c$  $12$  $d)$  10

 $e/8$ 

39. Em um casamento, os donos da festa serviam champanhe aos seus convidados em tacas com formato de um hemisfério (Figura 1), porém um acidente na cozinha culminou na quebra de grande parte desses recipientes. Para substituir as tacas quebradas, utilizou-se um outro tipo com formato de cone (Figura 2). No entanto, os noivos solicitaram que o volume de champanhe nos dois tipos de taças fosse igual.

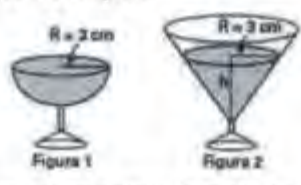

Sabendo que a taça com o formato de hemisfério é servida completamente cheía, a altura do volume de champanhe que deve ser colocado na outra taca, em centimetros, é de:

- $a) 1,33$  $b) 6,00$  $c)$  12.00
- $d$ ) 56.52
- e) 113,04

40. A ideia de usar rolos circulares para deslocar objetos pesados provavelmente surgiu com os antigos eglpcios ao construírem pirâmides.

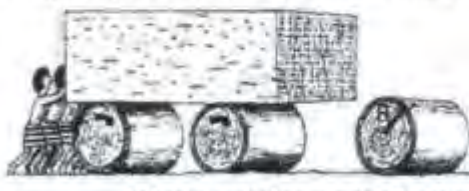

**BOLT, Brian, Atividades matematicas, Ed. Gradiva** Representando por R o raio da base dos rolos cilindricos, em metros, a expressão do deslocamento horizontal y do bloco de pedra em

função de R, após o rolo ter dado uma volta completa sem deslizar, é:  $a) y = R$ b) $y = 2R$  $c) y = \pi R$ d)  $y = 2\pi R$  $e) y = 4\pi R$ 

41. Observando as figuras espaciais abaixo, diga aquela que não está presente.

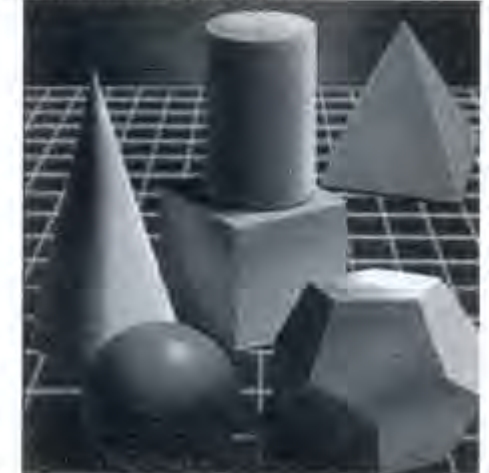

a) esfera b) tronco de cone c) dodecaedro d) cone e) pirâmide

42. No manejo sustentável de florestas, é preciso muitas vezes obter o volume da tora que pode ser obtida a partir de uma árvore. Para isso, existe um método prático, em que se mede a circunferência da árvore à altura do peito do homem (1,30m), conforme indicado na figura. A essa medida denomina-se "rodo" da árvore. O quadro a seguir indica a fórmula para se cubar, ou seja, obter o volume da tora em m<sup>3</sup> a partir da medida do rodo e da altura da árvore.

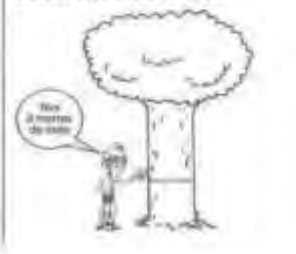

O volume da tora em m<sup>3</sup> è dado por

 $V = r \alpha d\sigma^2 \times altura \times 0.06$ O rodo e a altura da árvore devern ser medidos em metros. O coeficiente 0,06 foi abtida experimentalmente.

Um técnico em manejo florestal recebeu a missão de cubar, abater e transportar cinco toras de madeira, de duas espécies diferentes, sendo:

- · 3 toras da espécie I, com 3m de rodo, 12m comprimento e densidade 0.77 de toneladas/ $m^3$ :
- · 2 toras da espécie II, com 4m de rodo, 10m de comprimento e densidade 0,78 toneladas/m<sup>3</sup>;

Em termos de geometria plana, de que se trata o "rodo"?

a) do comprimento da circunferência da tora

- b) do raio da tora
- c) do diâmetro da tora
- d) da geratriz da tora
- e) da altura da tora

43. Na figura abaixo, temos um cubo e, mediante as diagonais das faces apresentadas, formamos uma figura plana de vértices A, B e C. Quanto aos lados, podemos classificar essa figura plana em:

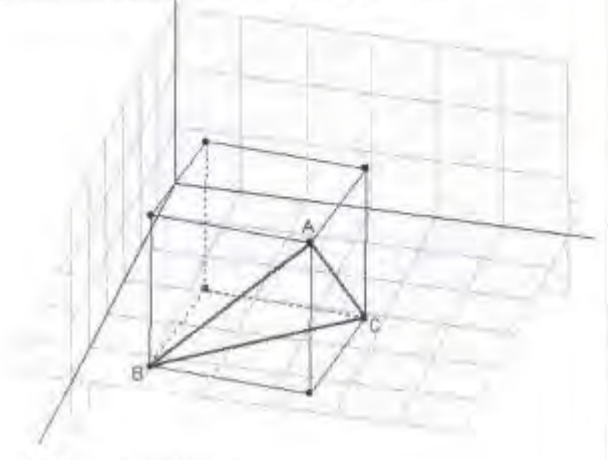

- a) triângulo escaleno;
- b) triângulo isósceles;
- c) triângulo equilátero;
- d) triângulo obtusângulo;
- e) triângulo iso-retângulo.

44. Com a intenção de confeccionar um brinde para seus clientes, Geraldo quer construir um cubo dentro de uma bola de futebol transparente, conforme a figura abaixo:

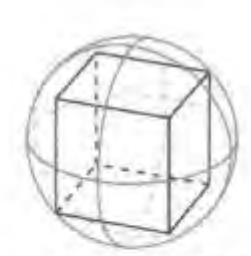

O que podemos afirmar com relação a essas duas figuras?

a) o volume do cubo é maior que o volume da esfera

- b) a esfera está inscrita ao cubo
- c) o cubo está circunscrito à esfera

d) a diagonal do cubo é o dobro do raio da esfera

45. Para fritar pastéis com sabor de pastel de feira comprei um tacho que tem a forma de um , como o da figura abaixo.

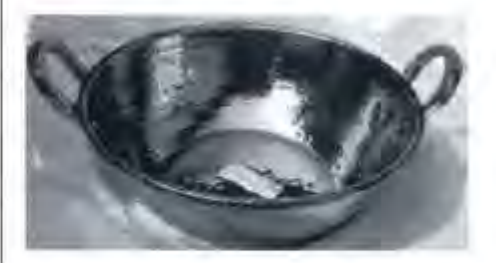

As medidas dos diâmetros são, respectivamente, 40 cm e 24 cm, sua altura é de 10 cm. Para preencher 3/5 desse tacho, a quantidade necessária de óleo é aproximadamente 4,8 litros. Que figura espacial preenche corretamente a lacuna acima?

- a) cilindro
- b) cone
- c) tronco de cone
- d) esfera
- e) paralelepipedo

O tempo è algo que não volta atrás portanto, plante seu jardim a decore sua alma ao invés de esperar que alguém the mande flores.

William Shakespeare.

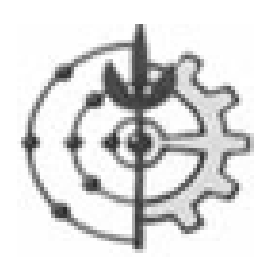

# **TERMO DE CONSENTIMENTO LIVRE E ESCLARECIDO PARA OS ALUNOS E PAIS**

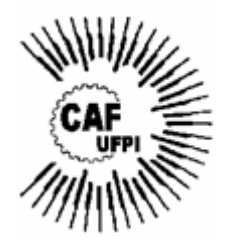

Eu, **Ricardo de Castro Ribeiro Santos**, aluno de mestrado do Programa de Pós-graduação em Educação Agrícola da Universidade Federal Rural do Rio de Janeiro, convido-o para participar de um estudo que tem como objetivo verificar a mudança ou não do nível de aprendizado dos alunos, após o uso dos softwares Poli, Cabri Geometry II Plus e Calques 3-D e dos sólidos utilizados na Agroindústria. Estas informações serão utilizadas para o entendimento quanto à maneira como alunos interpretam as formas geométricas bi e tri-dimensionais.

Este estudo será realizado nas instalações do CAF – Colégio Agrícola de Floriano através de Pesquisa-ação, em caráter voluntário, com garantia do anonimato da identidade dos estudantes.

Pelo presente consentimento, declaro que fui informado(a) e estou ciente dos objetivos e procedimentos a que serei submetido(a) e dos benefícios do presente estudo. Fui igualmente informado:

- 1- do direito de receber resposta a qualquer pergunta ou dúvida sobre esta pesquisa;
- 2- da liberdade de retirar meu consentimento a qualquer momento para participar da pesquisa;
- 3- do direito de ser mantido o anonimato da minha identidade e ter minha privacidade preservada.

Declaro que tenho conhecimento da realização da pesquisa, bem como de sua finalidade e concordo em participar das atividades elaboradas pelo pesquisador citado neste termo de consentimento.

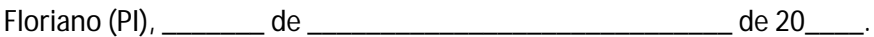

Nome do estudante: estudante estudante a un estudante estudante estudante estudante a un estudante estudante e

Assinatura:

## **Contato: Ricardo de Castro Ribeiro Santos**

**Telefone: (89) 9984-3280**

**e-mail: ricardogarapa@gmail.com** 

# **Anexo C – Roteiro de trabalho para a aula prática na Agroindústria**

UFPI - Universidade Federal do Piauí CAF - Colégio Agrícola de Floriano Curso: Ensino Médio 3ª Série Turma: EMTA-3 **Disc.: MATEMÁTICA** Ensino Médio Concomitante com Agropecuária  $Aluno(a)$ N<sup>o</sup> UNIVERSIDADE FEDERAL RURAL DO RIO DE JANFIRO **INSTITUTO DE AGRONOMIA** PROGRAMA DE PÓS-GRADUAÇÃO EM EDUCAÇÃO AGRÍCOLA Orientadora: Dra. Luciana Helena Maia Porte Mestrando: Ricardo de Castro Ribeiro Santos ROTEIRO DE TRABALHO Obs.: esta atividade deverá ser organizada em 6 grupos de 6 alunos e 1 grupo de 7 alunos. Além disso, os dados coletados serão utilizados no Laboratório de Informática, utilizando os Softwares Cabri Geometry II Plus e Calques 3-D, para a construção Plana e Espacial dos sólidos utilizados. 1. Assinale abaixo as formas espaciais observadas na Agroindústria. 1 Cone () Paralelepipedo () Pirâmide 1 Tronco de Cone ( ) Esfera  $()$  Cubo ( ) Tronco de Pirâmide ( ) Cilindro 2. Dentre os sólidos abaixo (usados como moldes na produção do queijo minas frescal) escolha um deles e responda as questões abaixo: a) Qual o seu formato espacial? b) Quanto mede seu diâmetro? c) Quanto mede o rajo? d) Quanto mede sua altura? e) Podemos dizer que essa altura corresponde à medida da geratriz? f) Caso fizéssemos a planificação desse sólido, que figura plana irlamos obter? Construa a figura (mão-livre) e determine suas dimensões (use o verso desta folha para esta atividade). g) Qual o volume desse sólido, considerando que, para o cálculo do volume, usamos a fórmula  $V = \pi r^2 h$ ?

3. Observando o sólido abaixo (desconsidere o sólido que aparece em seu interior), responda:

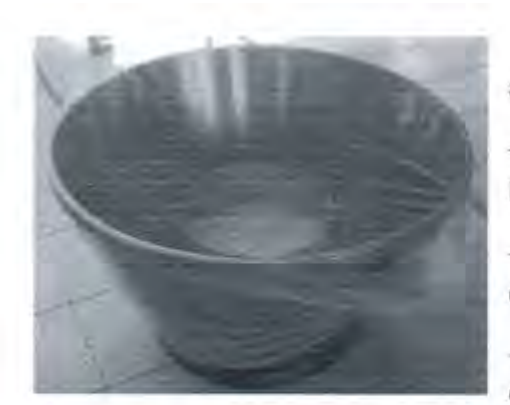

a) Quanto mede o diâmetro maior e o raio maior?

b) Quanto mede o diâmetro menor e o raio menor?

c) Quanto mede sua altura?

d) Neste sólido, podemos dizer que a geratriz e a altura

possuem a mesma medida? Comprove medindo também a geratriz.

e) Qual a capacidade máxima aproximada desse sólido, sabendo que, para o cálculo de seu volume.

usando a expressão  $V = \frac{\pi.h}{3} (R^2 + R.r + r^2)$  ?

f) Em função da resposta obtida na letra E, qual será a capacidade aproximada, em litros, desse sólido?

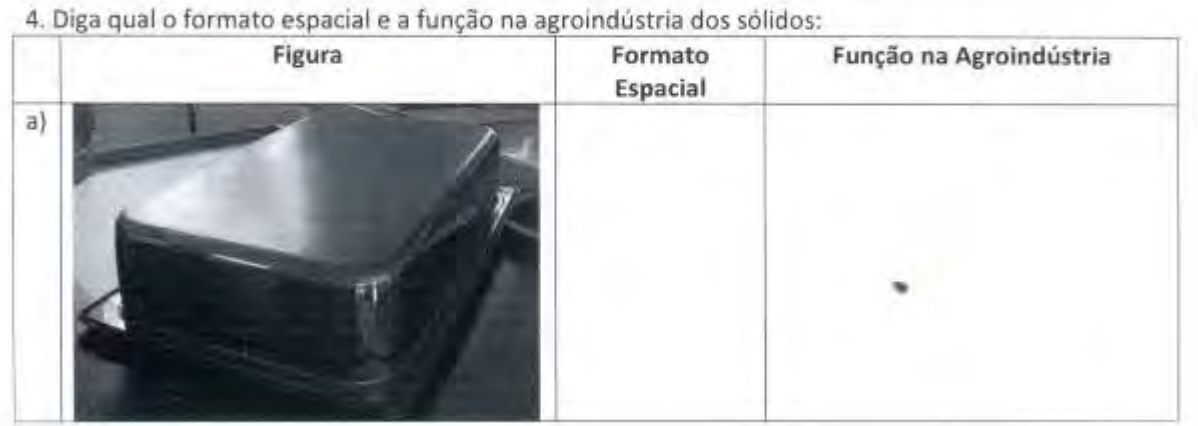

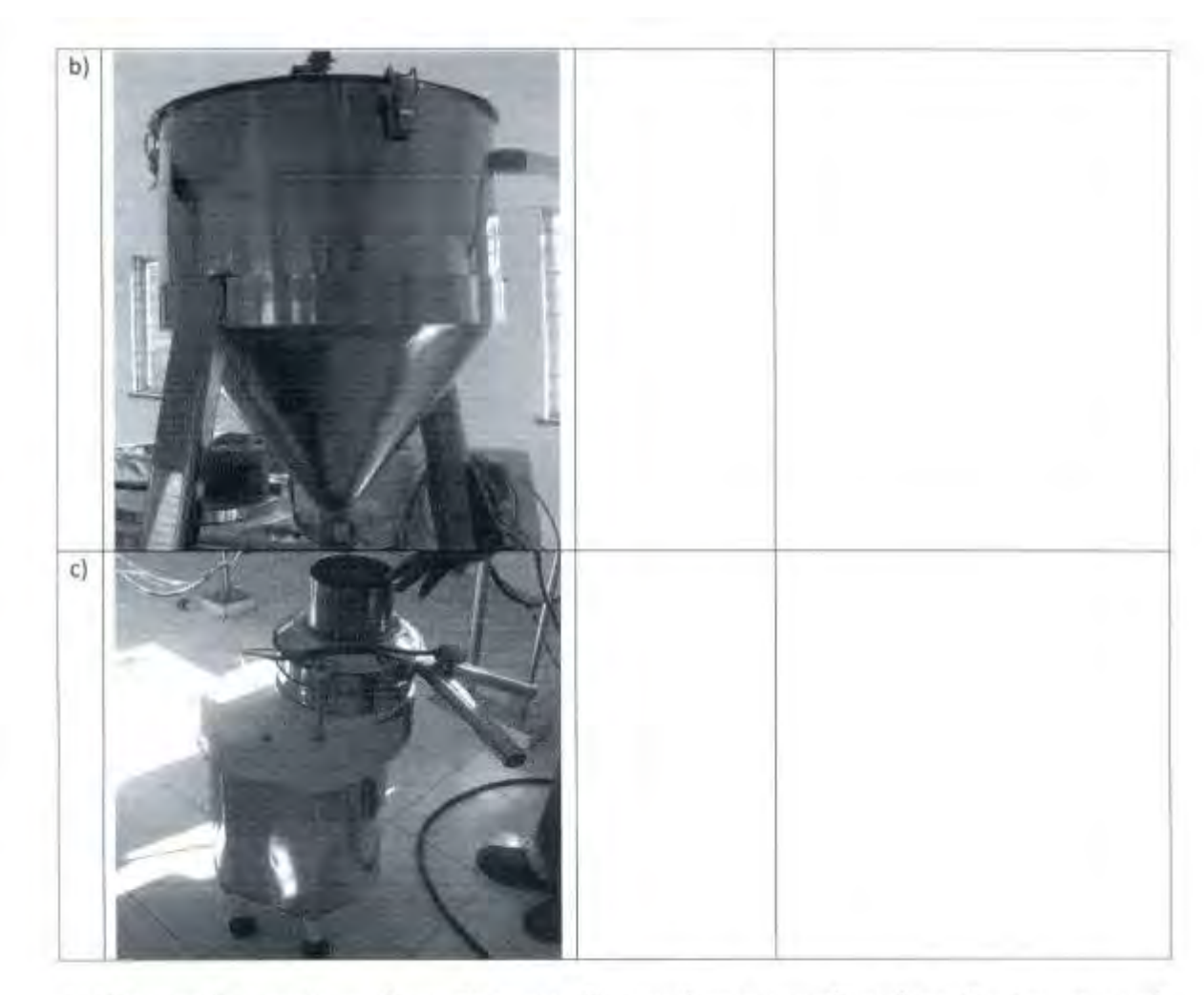

5. Observando o queijo usado na demonstração, percebemos que ele está envolto por um papel filme. Este papel filme é considerado uma embalagem primária. Considerando que o produto será envolto por uma embalagem secundária (como se fosse uma segunda "roupa" para o produto), que formato espacial o grupo sugere como embalagem para este produto? Construa, abaixo, um esboço dessa embalagem.

Esboço da embalagem sugerida

5.1. Determine, no queijo utilizado, todas as medidas necessárias para sua construção no Calques 3-D. Desenhe abaixo um esboço (figura à mão-livre) que servirá de apoio para a representação dessas medidas.

5.2. De posse agora das dimensões do queijo, estabeleça qual devem ser as dimensões do solido sugerido pelo grupo na questão 4 e represente abaixo a planificação dessa embalagem, juntamente com suas medidas.

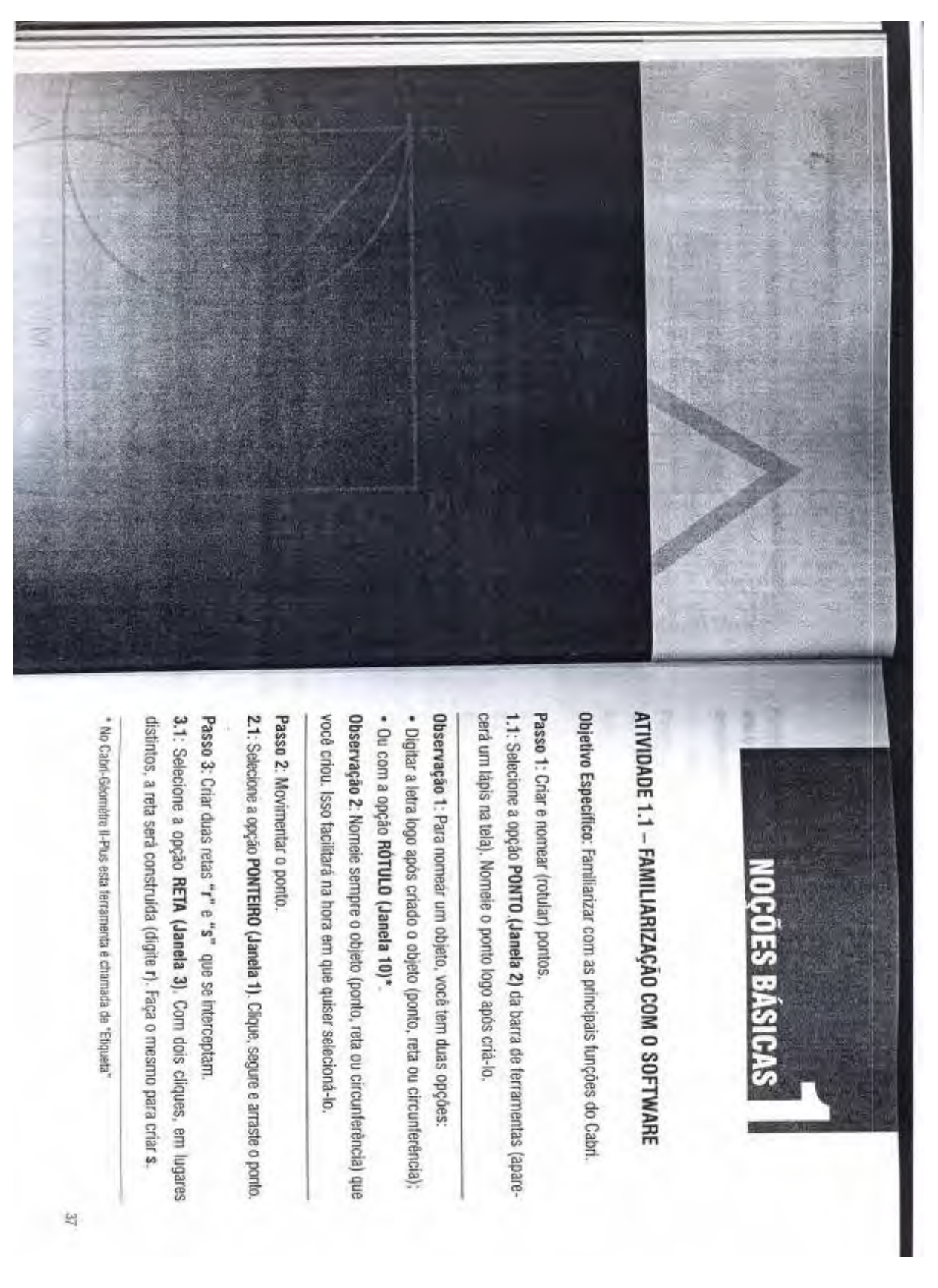

**Anexo D – Fotocópia das páginas 37 a 41 do livro do autor Nóbriga**

Aprentendo Matemática com o Cabri-Géomètre II Si diretamente no ponto de intersecção ou clicando sobre as duas retas to de intersecção das retas acima. Você poderá fazer isto aportando o lápis 4.1: Selecione a opção PONTOS DE INTERSECÇÃO (Janela 2) e crie o pon-Passo 4: Marcar a intersecção dos objetos que se interceptam gares distintos, para criar a 1ª semi-reta (não esqueça de nomear a origem 1.1: Selecione a opção SEMI-RETA (Janela 3), Clique duas vezes, em lu-Passo 1: Criar duas serni-retas de mesma origem "0" ficando urna importante propriedade da bisselfiz Objetivo Especifico: Familiarizar com as principais funções do Cabri, ven-ATIVIDADE 1.2 - ANGULOS tos desejados. Passo 2: Marcar um porto P sobre uma das semi-retas e um porto Q sobre a outra. sobre outro lugar "0" da semi-reta). Crie outra semi-reta, clicando sobre mesma origem "e", 2.1: Selecione a opção PONTO SOBRE OBJETO (Janela 2) e crie os pon-Abra um novo arquivo: selecione **ARQUIVO e depois NOVO.** 8.2: Selecione a opção ANGULO (Janela 9) e meça os ângulos PÓR e RÔO 8.1: Selectione a opção MARCA DE ANGULO (Janela 10) e crie os ángulos Passo 8: Marcar, medir e comparar os ángulos POR e RÓQ R desejado. Passo 7: Marcar um ponto R sobre a bissetriz. clicando sobre P. 0 e R (POR) e R. 0 e Q (ROO) 7.1: Selecione a opção PONTO SOBRE OBJETO (Janela 2) e crie o ponto tos que determinam o ángulo. Passo 6: Bissectar o ångulo semi-retas, Movimente-a. 5.1: Selecione a opção PONTEIRO (Janela 1). Clique e segure uma das Passo 5: Alterar esse angulo os três pontos que o determinam). fazer isso apontando diretamente para a marca de àngulo ou clicando sobre 4.1: Selecione a opção ANGULO (Janela 9) e meça o ângulo (você poderá Passo 4: Medir o ángulo do sobre P, 0 e Q (o vértice do ângulo será sempre o segundo porto clicado) 3.1: Selectore a opção MARCA DE ÂNGULO (Janela 10) e crie o ángulo clican Passo 3: Criar o ángulo PÓQ 6.1: Selecione a opção BISSETRIZ (Janela 5) e clique sobre os três pondorge Cássio Costa Nólniga

ti

![](_page_138_Figure_0.jpeg)

![](_page_139_Figure_0.jpeg)

### **Anexo E – Fotocópia da página 51 do livro do autor Nóbriga**

**Anexo F – Fotocópia das páginas 91 a 94 e 102 a 108 do livro do autor Nóbriga**

![](_page_141_Picture_0.jpeg)

![](_page_142_Figure_0.jpeg)

ralelas, deixando os pontos.

Selecione a opção SEGMENTO (Janela 3) e crie os segmentos CD e BC

segmentos AB, BC, CD e AD. O que você observa? Selecione a opção DISTÂNCIA E COMPRIMENTO (Janela 9) e meça os

o ángulo, lembrando que o segundo ponto clicado é o vértice do ángulo. BAD, DCB, CBA e ADC, Faça isso clicando sobre cada ponto que determina Selecione a opção MARCA DE ANGULO (Janela 10) e marque os ángulos

Selecions a opção ANGULO (Janela 9) e meça cada ângulo interno do paralelogramo. O que você observa? Por que chamamos essa figura de "ouuenfoquano"?

![](_page_142_Figure_6.jpeg)

Jorge Gássio Costa Nóbriga

que acontece, observando as propriedades que se mantêm. Quais os pontos que podemos movimentar? Por que não podemos movimentar os outros? Selections a opção PONTEIRO (Janela 1). Movimente a figura e verifique o

Salve o arquivo, selecionando ARQUIVO e depois SALVAR COMO

# ATIVIDADE 9.2- AREA DO PARALELOGRAMO

Objetivo Específico: Determinar a área do paralelogramo

Abra o arquivo criado anteriormente. Agora varnos traçar a altura do paralelogramo.

Selecione a opção RETA PERPENDICULAR (Janela 5) e crie uma perpendicular "v" ao segmento AB , passando por A.

- Selecione a opção RETA (Janela 3) e crie uma reta "u" passando por C e D
- Selecione a opção PONTOS DE INTERSECÇÃO (Janela 2) e marque a intersecao E de "u" com "v"
- Selecione a opção SEGMENTO (Janela 3) e crie o segmento AE
- Segmento AE · Selecione a opção DISTÁNCIA E COMPRIMENTO (Janela 9) e meça o

![](_page_143_Figure_0.jpeg)
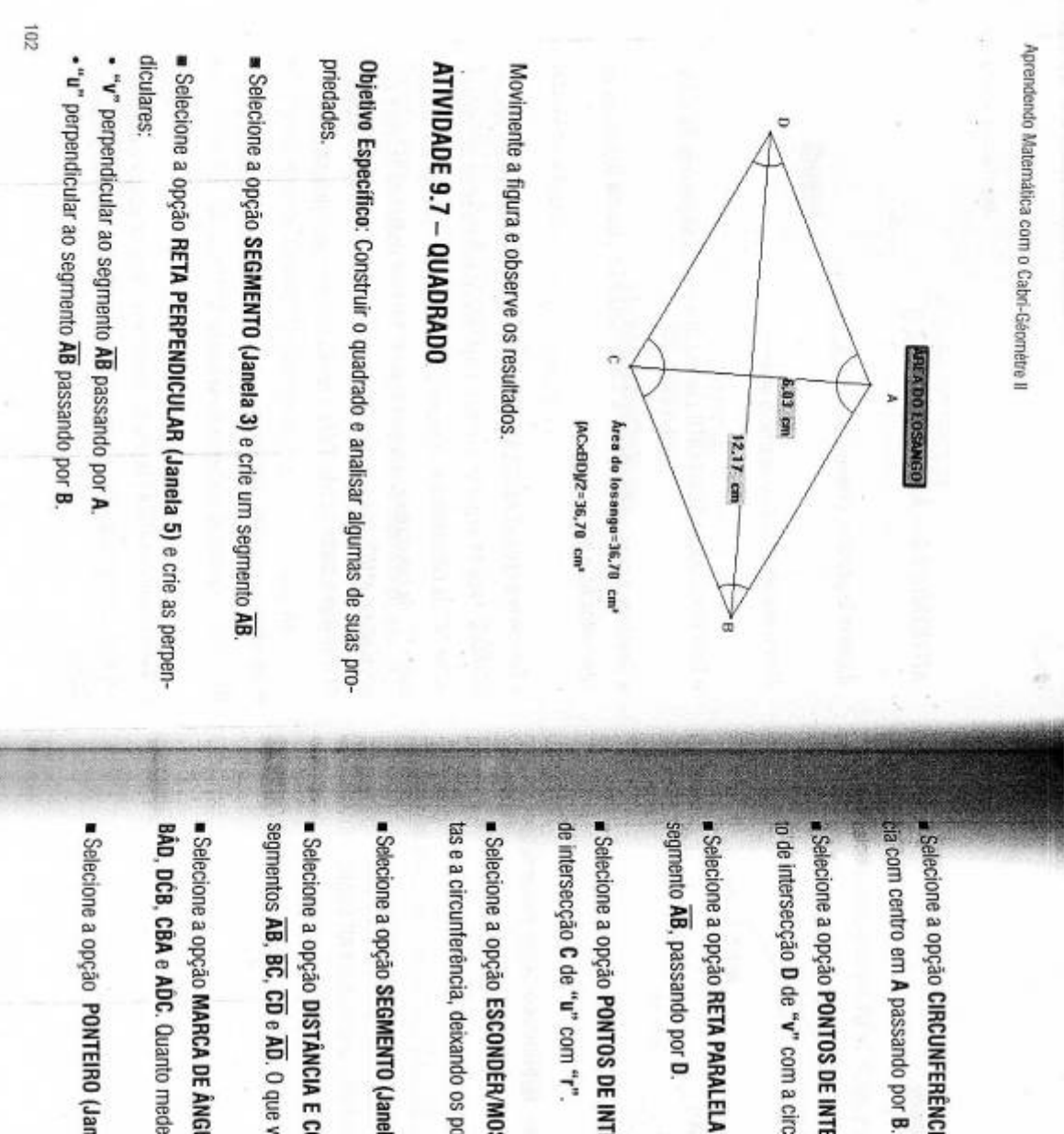

Jorge Cassio Costa Nobriga

129

Selecione a opção CIRCUNFERÊNCIA (Janela 4) e crie uma circunferên-

to de intersecção D de "v" com a circunferência. Selecione a opção PONTOS DE INTERSECÇÃO (Janela 2) e crie um pon-

segmento AB, passando por D. Selectione a opção RETA PARALELA (Janela 5) e crie uma paralela "r" ao

de intersecção C de "u" com "r". Selectione a opção PONTOS DE INTERSECÇÃO (Janela 2) e crie o ponto

Selecione a opção ESCONDER/MOSTRAR (Janela 11) e esconda as retas e a circunferência, deixando os pontos.

Selecione a opção SEGMENTO (Janela 3) e crie os segmentos AD, BC e CD

segmentos AB, BC, CD e AD. O que você observa? ■ Selecione a opção DISTÂNCIA E COMPRIMENTO (Janela 9) e meça os

Belecione a opção MARCA DE ÂNGULO (Janela 10) e marque os ângulos BAD, DCB, CBA e ADC. Quanto mede cada ângulo?

· Selecione a opção PONTEIRO (Janela 1). Movimente a figura e verifique

 $\overline{5}$ 

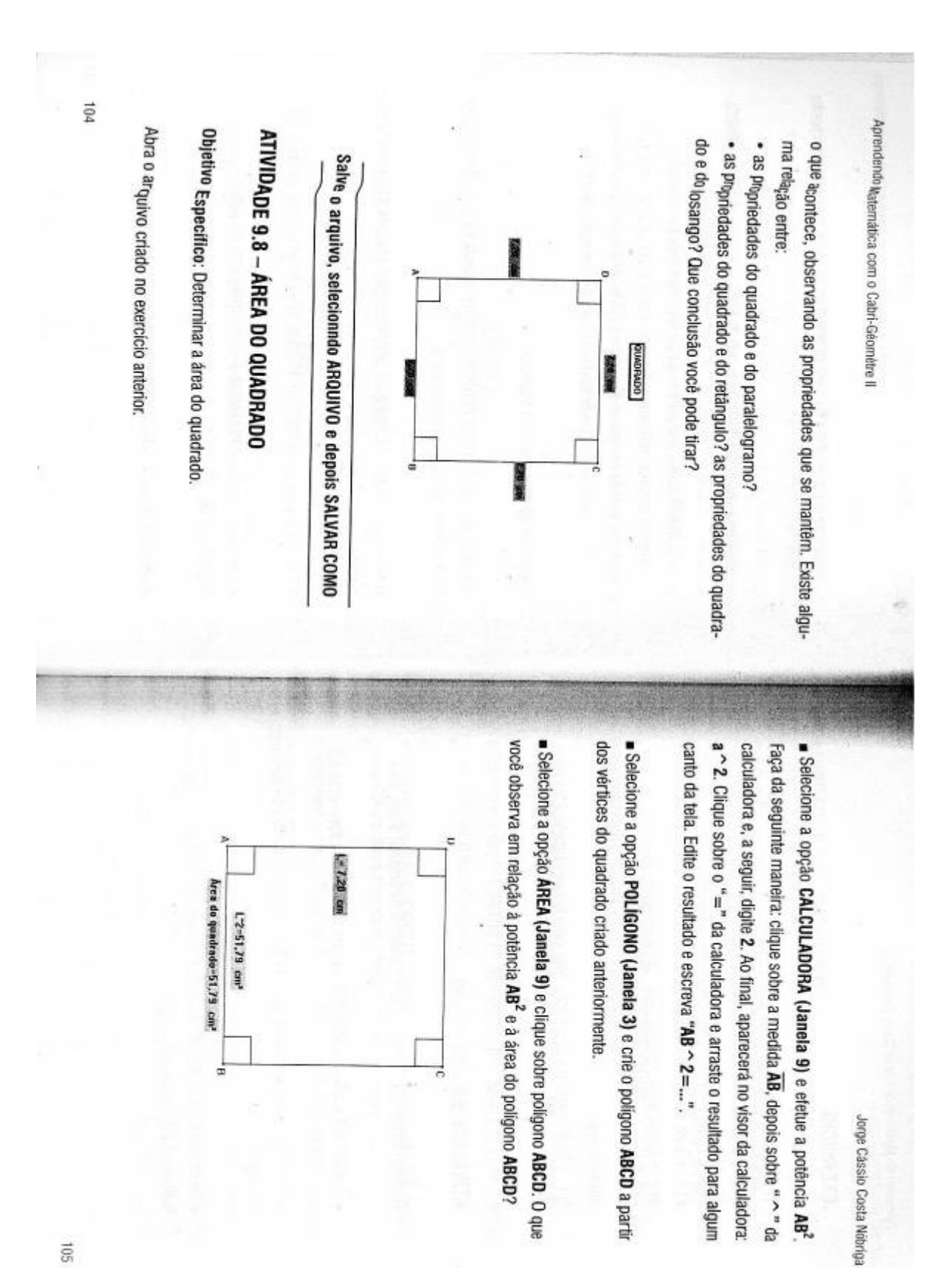

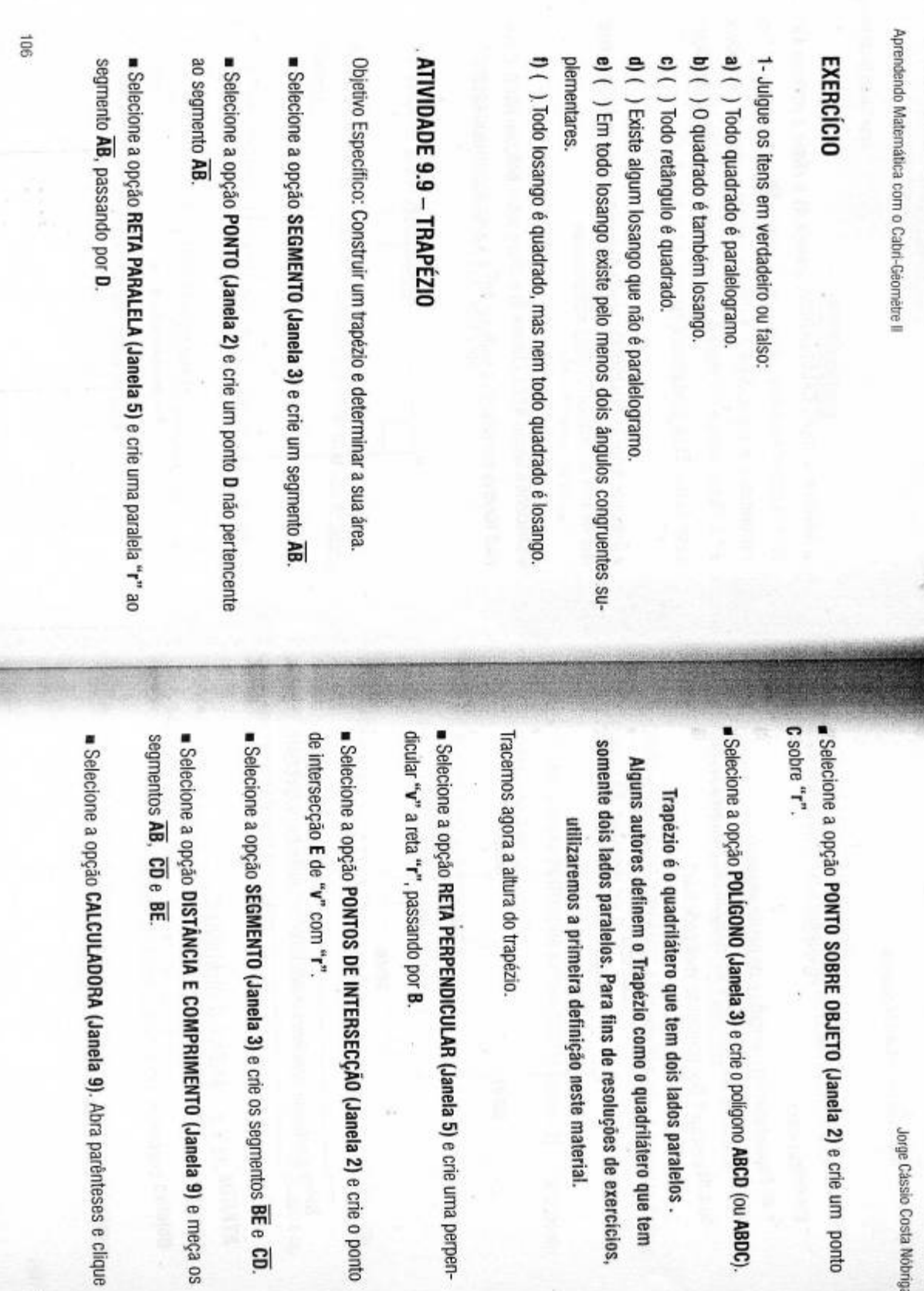

 $\frac{1}{2}$ 

 $\sqrt{01}$ 

Jorge Cássio Costa Nóbriga

opção PONTO SOBRE OBJETO (Janela 2) e crie um ponto

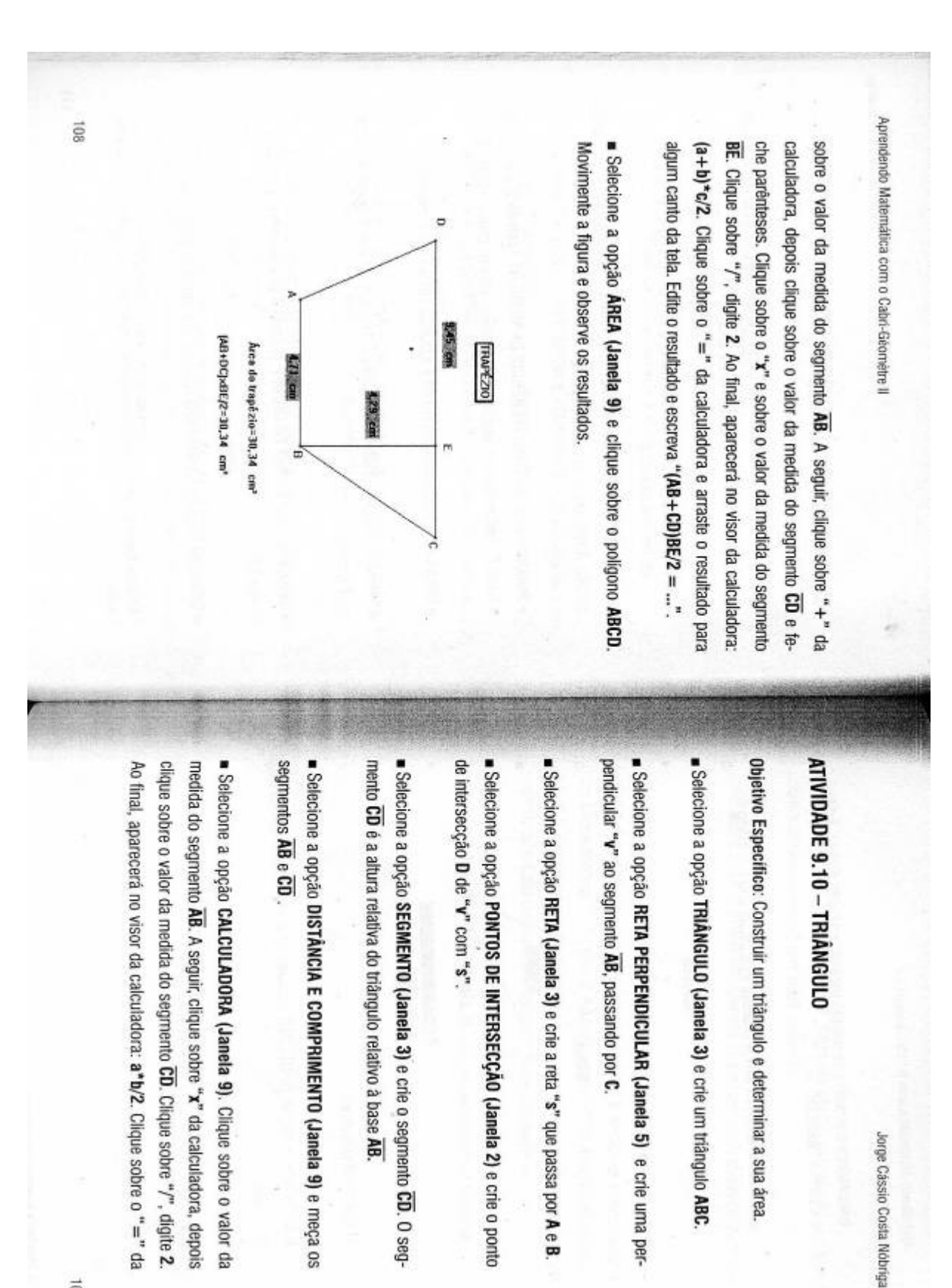

**Anexo G – Fotocópia das páginas 95 a 102 do livro do autor Nóbriga**

132

 $\overline{5}$ 

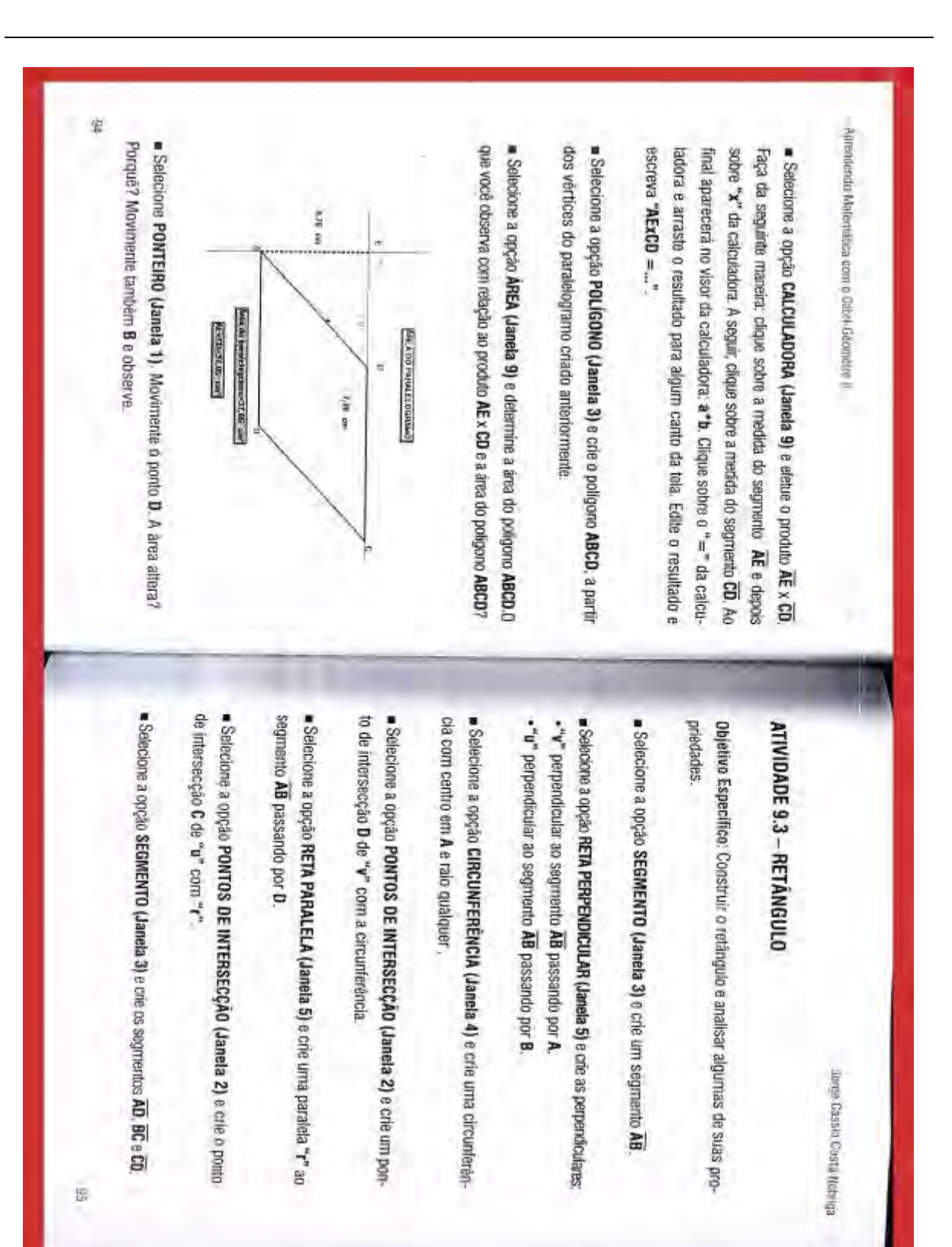

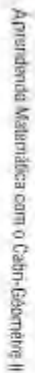

- tas e a circunterência.  $\bullet$  Selecione a opção ESCONDER/MOSTRAR (Janela 11) e esconda as re-
- segmentos AB, BC, CD e AD. O que você observa? · Selecione a opção DISTÁNCIA E COMPRIMENTO (Janela 9) e meça os

c. ombitra de "Retângulo"? Quanto medem esses ângulos? O que você observa? Por que chamamos p ângulo, lembrando que o segundo ponto clicado é o vértice do ángulo.  $\bullet$  Selectione a opção MARCA DE ÁNGULO (Janela 10) e marque os ángulos BÁD, DČB, CBA e ADC. Faça isso, clicando sobre cada ponto que determina

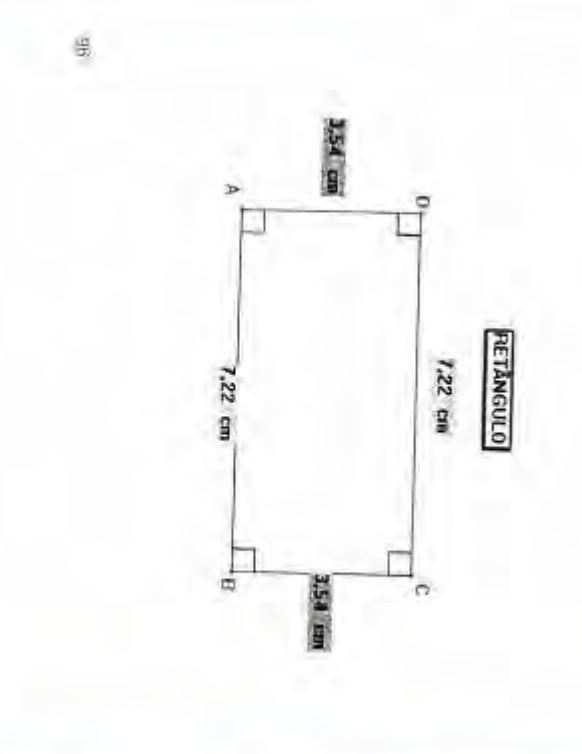

Jarge Cassin Costa Nobriga

Sciebione a opção PONTEIRO (Janela 1). Movimente a figura e verifique in aue acontece, observando as propriedades que se mantêm. Existe alguconclusão você pode tirar? ma relação entre as propriedades do retángulo e do paralelogramo? Que

Salve o arguivo, selecionado ARQUIVO e depois SALVAR COMO

# ATIVIDADE 9.4 - ÁREA DO RETÂNGULO

Objetivo Específico: Determinar a área do retângulo.

Abra o arquivo criado anteriormente.

sultado para algum canto da tela. Edite o resultado e escreva "ADxAB=...." visor da calculadora: a\*b. Cinque sobre o "=" da calculadora e arraste o reda calculadora. A seguir, clique sobre a medida de AB. Ao final aparecerá no Faça da seguinte maneira: clique sobre a medida de AD e depois sobre "x" Selectione a opção CALCULADORA (Janela 9) e efetue o produto AD x AB

dos vertices do retangulo criado anteriormente Selecione a opção POLIGONO (Janela 3) e crie o polígono ABCD, a partir

que você observa com relação ao produto ADXAB e a área do poligorio ABCD? Selectone a opção AREA (Janela 9) e determine a área do poligono ABCD. O

西

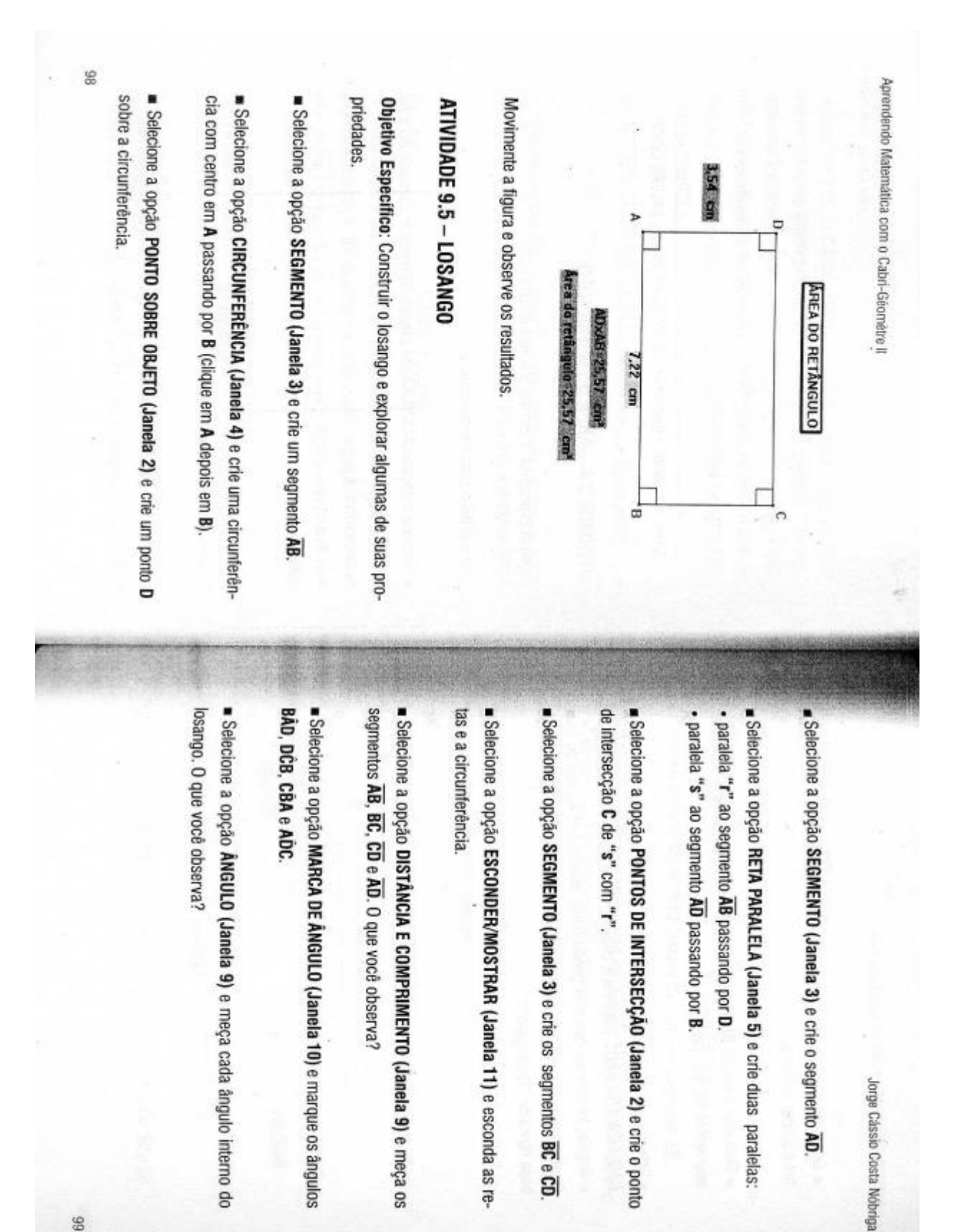

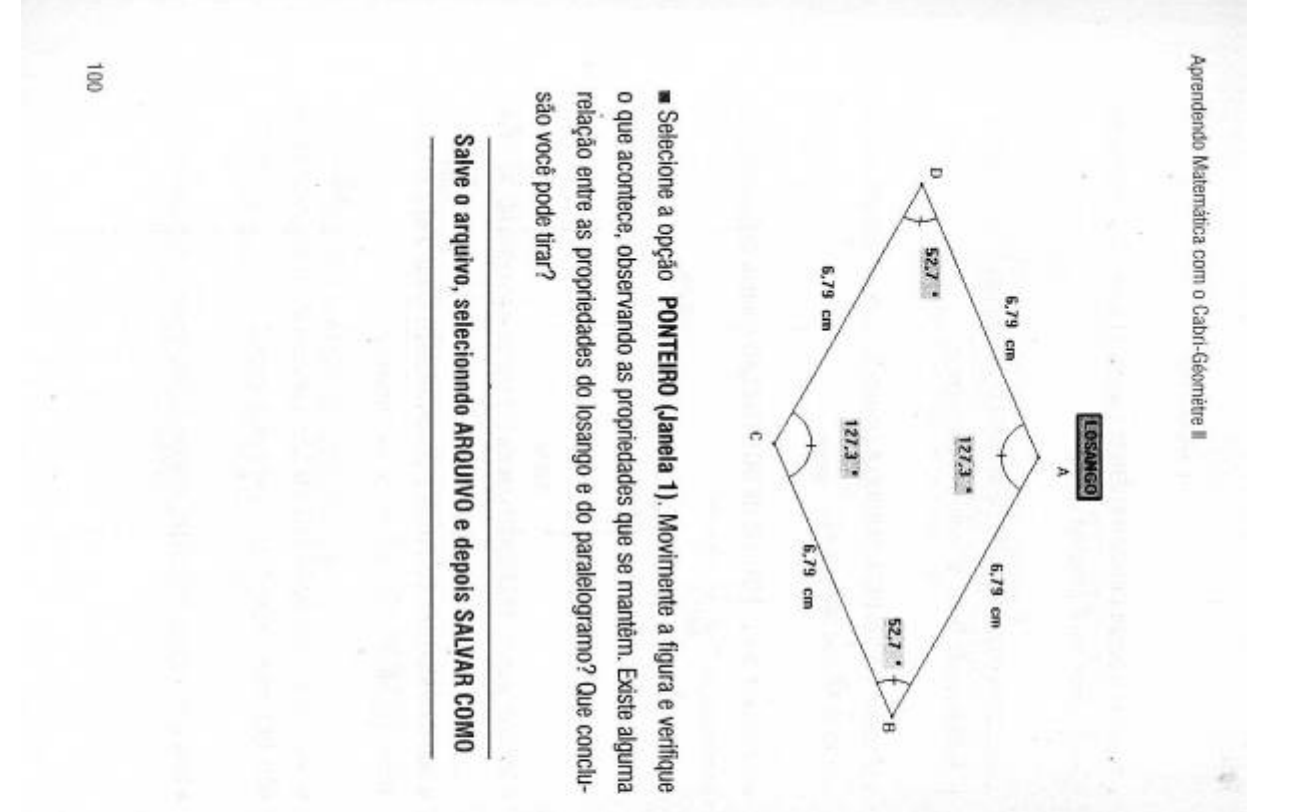

# ATIVIDADE 9.6 - ÁREA DO LOSANGO

Objetivo Específico: Determinar a área do losango.

Abra o arquivo criado no exercício anterior.

Selecione a opção SEGMENTO (Janela 3) e crie os segmentos AC e BD.

segmentos AC e BD. **E Selecione a opção DISTÂNCIA E COMPRIMENTO (Janela 9)** e meça os

do para algum canto da tela. Edite o resultado e escreva "(ACxBD)/2=...". calculadora:  $a^*b/2$ . Clique sobre  $0^* =$ " da calculadora e arraste o resultasobre "" da calculadora, a seguir digite 2. Ao final aparecerá no visor da sobre "x" da calculadora e, a seguir clique sobre a medida de BD. Clique a Selectione a opção CALCULADORA (Janela 9) e efetue o seguinte cálculo ACxBD/2. Faça da seguinte maneira: clique sobre a medida de AC, depois

dos vértices do losango criado anteriormente Selecione a opção POLÍGONO (Janela 3) e crie o polígono ABCD a partir

**ABCD?** que você observa com relação ao resultado de ACxBD/2 e a área do polígono ■ Selecione a opção ÁREA (Janela 9) e determine a área do poligono ABCD.O

101

Jorge Cassio Costa Nobriga

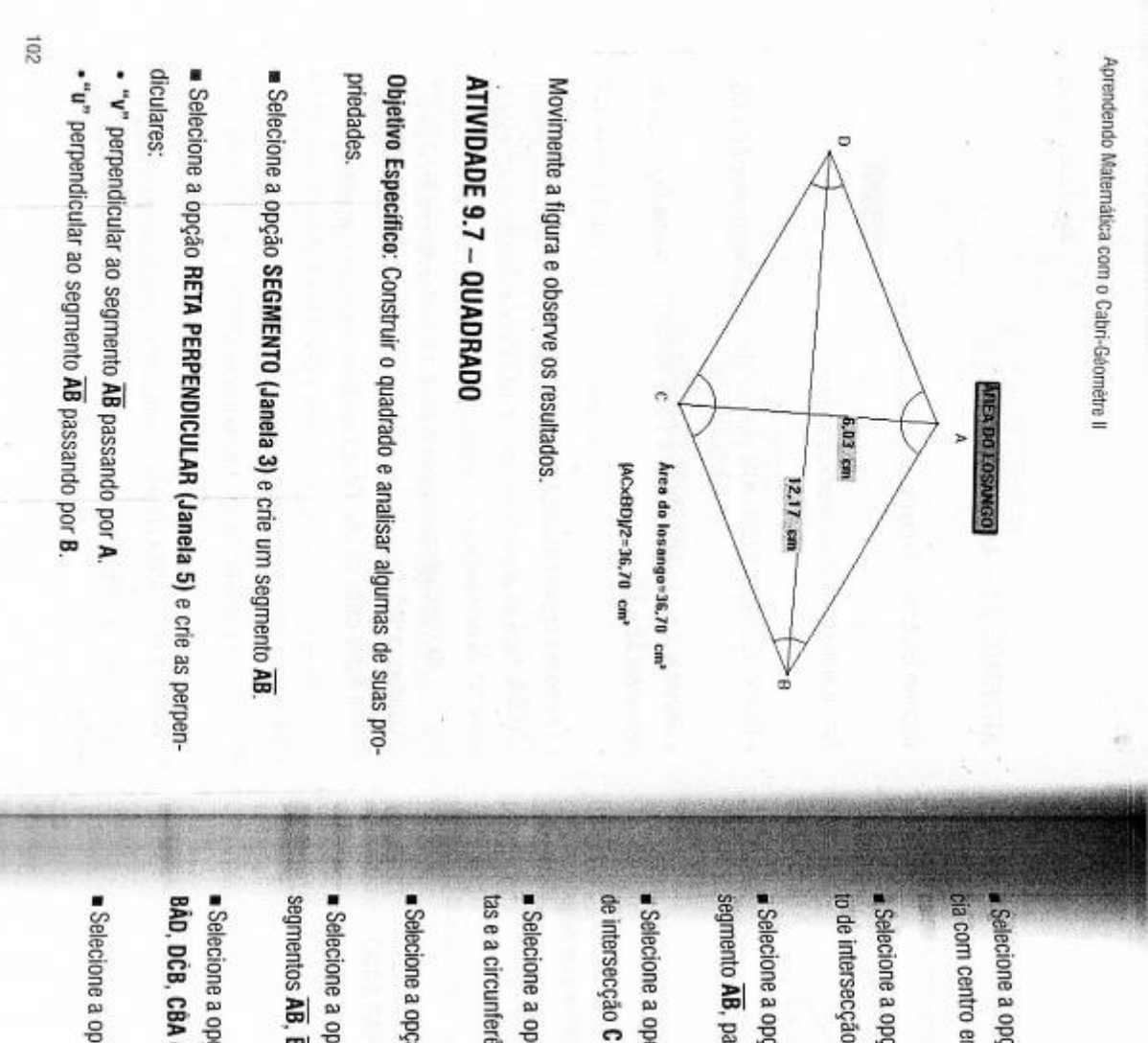

Jorge Cassio Costa Nobriga

Fig com centro em A passando por B. Selecione a opção CIRCUNFERÊNCIA (Janela 4) e crie uma circunferên-

to de intersecção D de "v" com a circunferência. Selecione a opção PONTOS DE INTERSECÇÃO (Janela 2) e crie um pon-

Belecione a opção RETA PARALELA (Janela 5) e crie uma paralela "r" ao segmento AB, passando por D.

de intersecção C de "u" com "r". Belecione a opção PONTOS DE INTERSECÇÃO (Janela 2) e crie o ponto

Selecione a opção ESCONDER/MOSTRAR (Janela 11) e esconda as retas e a circunferência, deixando os pontos.

· Selecione a opção SEGMENTO (Janela 3) e crie os segmentos AD, BC e CD

segmentos AB, BC, CD e AD. O que você observa? · Selecione a opção DISTÂNCIA E COMPRIMENTO (Janela 9) e meça os

**Exelectione a opção MARCA DE ÂNGULO (Janela 10) e marque os ángulos** BAD, DCB, CBA e ADC. Quanto mede cada ângulo?

Selecione a opção PONTEIRO (Janela 1). Movimente a figura e verifique

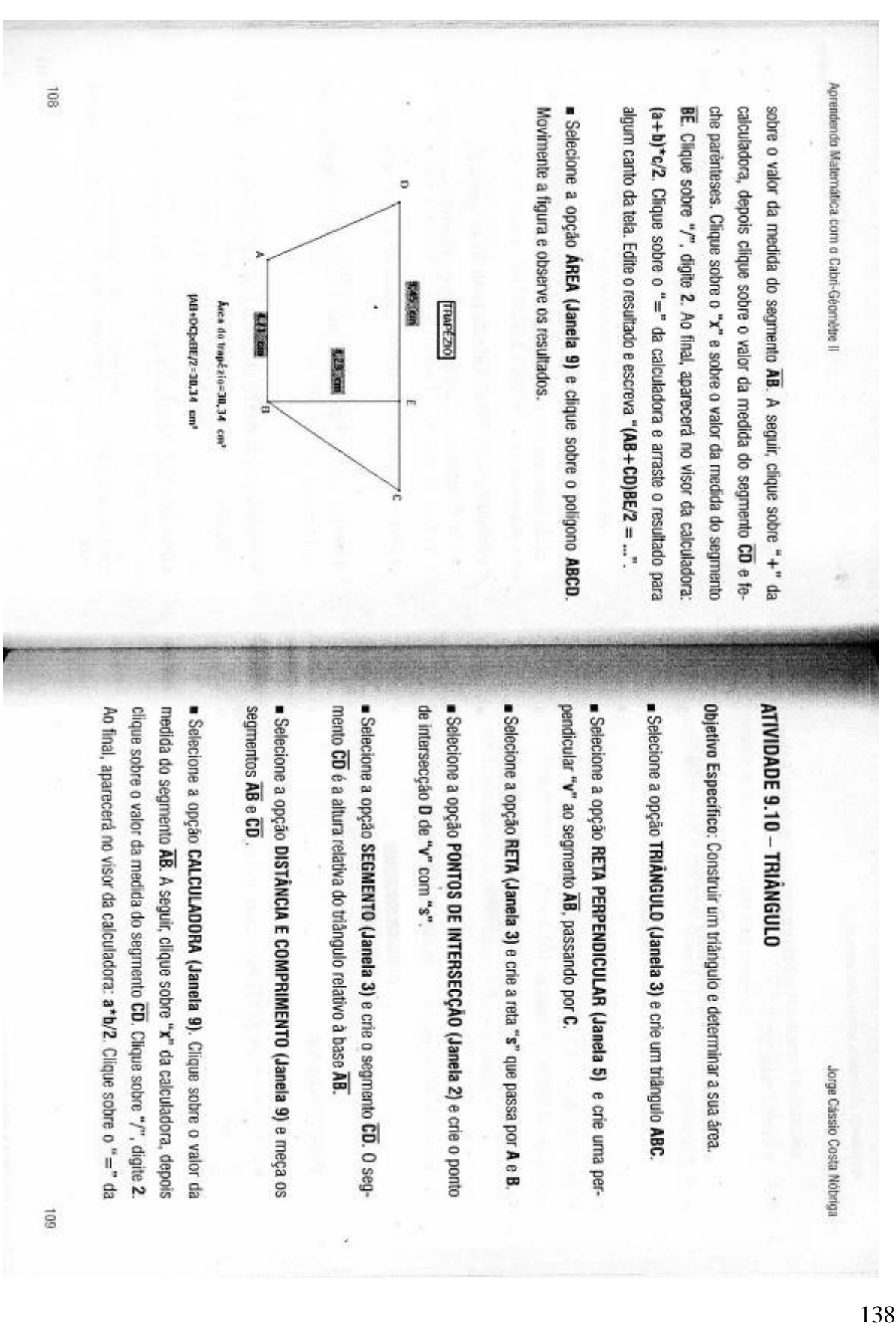

### **Anexo H – Fotocópia das páginas 109 a 113 do livro do autor Nóbriga**

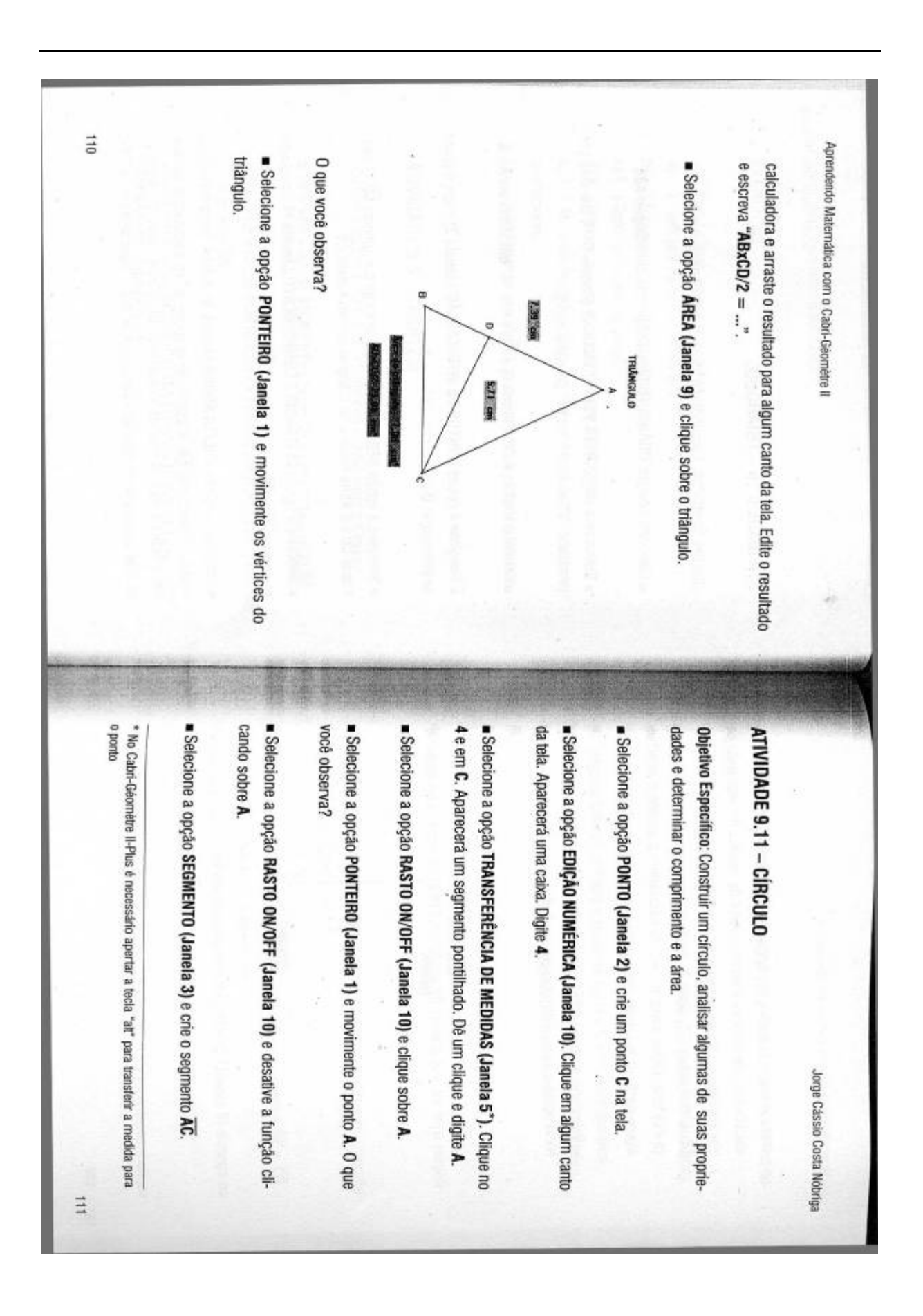

 $\frac{211}{6}$ Aprendendo Maternatica com o Cabri-Géomètre II e escreva "Comprimento da circunferência = ..." culadora e, finalmente, clique sobre a medida que representa o raio. Ao Selecione a opção CALCULADORA (Janela 9) digite 2. Clique sobre "x" da medida do raio altera? calculadora e arraste o resultado para algum canto da tela. Edite o resultado final, aparecerá no visor da calculadora: 2\*pi\*a. Clique sobre o "=" da da calculadora e a seguir clique sobre "pi". Novamente sobre "x" da caledição numérica). Altere para 3. O que você observa? Selecione a opção PONTEIRO (Janela 1) e dê um duplo clique no 4 (da Belecione a opção PONTEIRO (Janela 1) e movimente o ponto A. O valor Selecione a opção CIRCUNFERÊNCIA (Janela 4) e crie uma circunferênraio da circunferencia. ■ Selecione a opção DISTÂNCIA E COMPRIMENTO (Janela 9) e meça o mento AC é o raio da circunferência Selecione a opção PONTEIRO (Janela 1) e movimente o ponto A. O segcia com centro C, passando por A (clique em C depois em A). Raio da circunferência é o segmento que vai do centro a qualquer ponto da circunferência.

sobre a circunferência. O que você observa? Selecione a opção DISTANCIA E COMPRIMENTO (Janela 9) e clique

Selecione a opção PONTEIRO (Janela 1) e dê um duplo clique no 3. Altere esse valor. O que você observa?

canto da tela. Edite o resultado e escreva "Area do circulo = ..."  $pi^*a \frown 2$ . Clique sobre o "= " da calculadora e arraste o resultado para algum sobre "x" da calculadora e a seguir clique sobre a medida que representa o Selecione a opção CALCULADORA (Janela 9). Clique sobre "pl". Clique raio. Clique sobre o " ^ ", digite 2. Ao final, aparecerá no visor da calculadora:

**E** Selecione a opção AREA (Janela 9) e clique sobre a circunferência

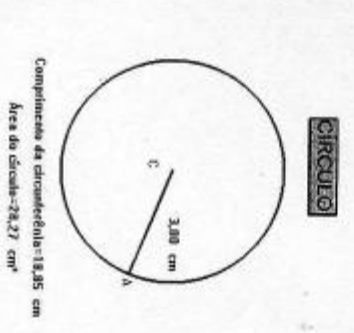

Edite a medida do raio (da edição numérica) e observe os resultados

 $\frac{1}{6}$ 

Jorge Cássio Costa Nóbriga

03/11/2011

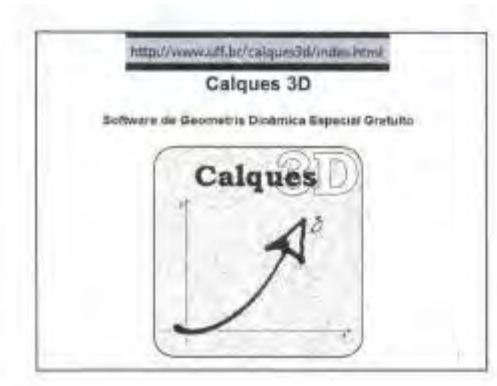

# Introdução

O aplicativo "Carques 3D", desenvorvido pelo professor Nicolas van Labelo da Universidade de Edinburgh na Inglaterra, é um sófreare de geometria distimica espacial gratuito (você pode soallo edistribui-lo para seus aiunos sem pagar nada por lato). As construções feitas com o "Calques 3D" são dinômicas e interotivas, o que faz da programa um excelente taboestório de aprendizagem da geometria espacial. O aluno (où o professor) pode testar suas (nejecturas através de exemplos e contraexemplos que ele pode facilmente gerar.

### introdução

Uma ura faita a construção, pontos, netas, planos, cilíndros e esteras podem ser deslocados na tela mantendo-se as relações geométricas (pertinência, paralelismo, etc.) previamente estabelecidas, permitindo assim que o atuno (ou o professor), ao invés de gastar o seu tempo com detalhes de construção repetitivos, se concentre na associação existente entre os objetos.

Úma meima cena pode ser visualitada de ângulos diferentes. permitindo assim que o usuário tenha uma melhor percepção midimensional.

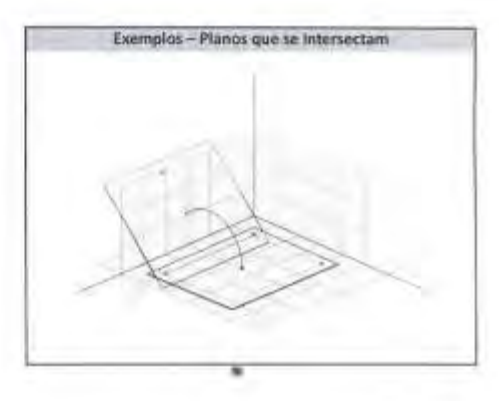

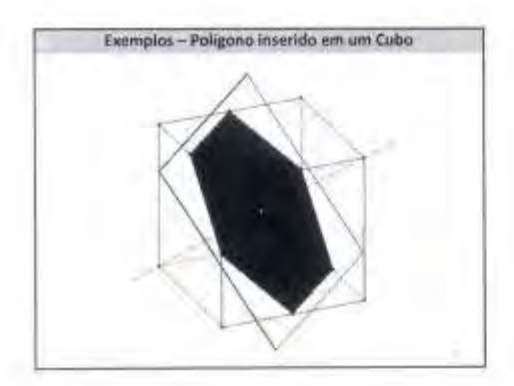

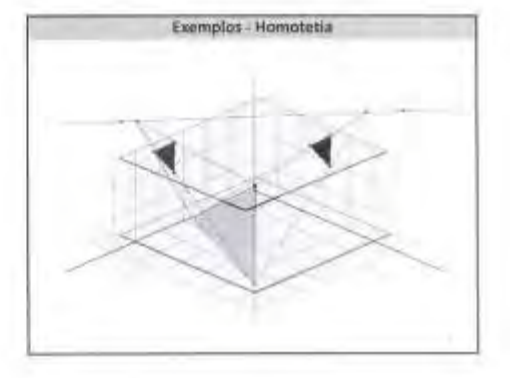

### 03/11/2011

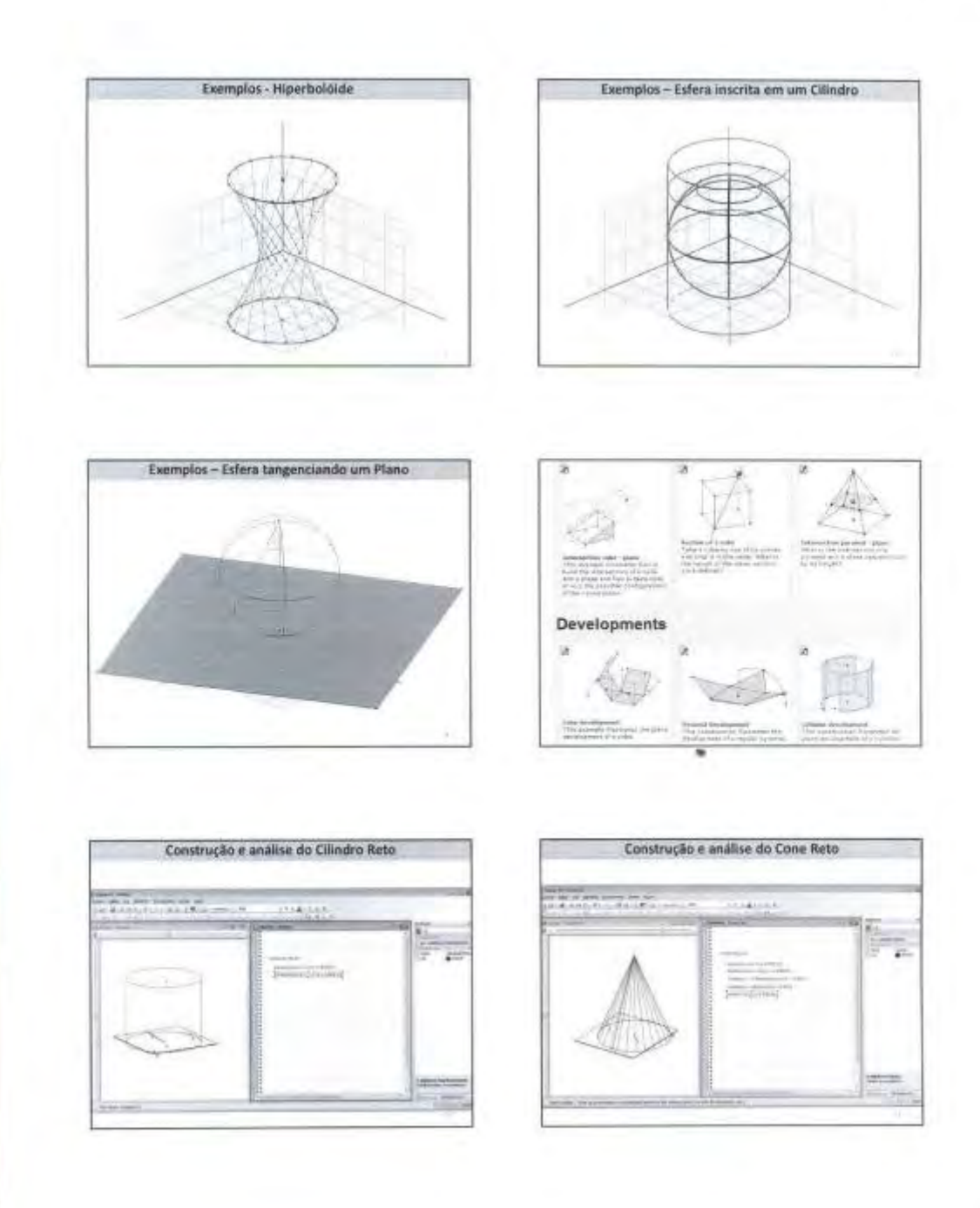

### 03/11/2011

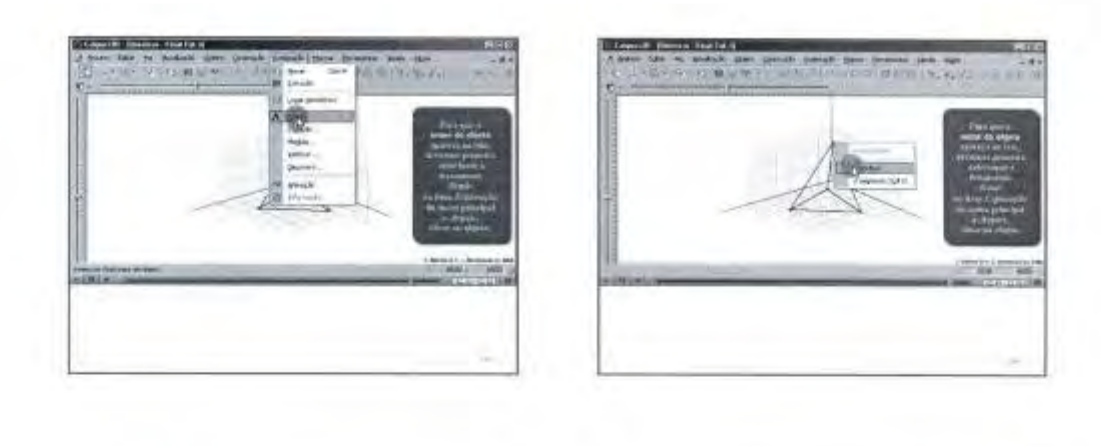

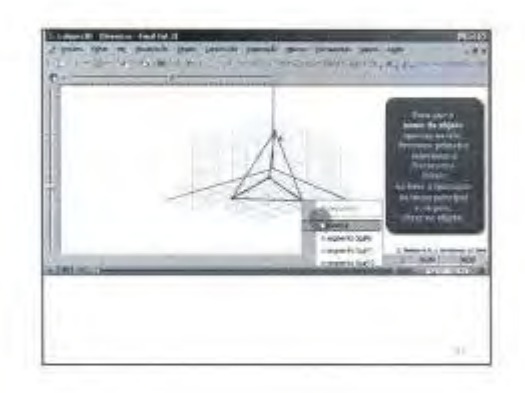

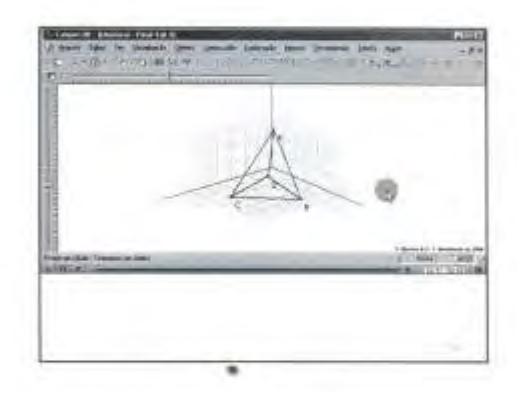

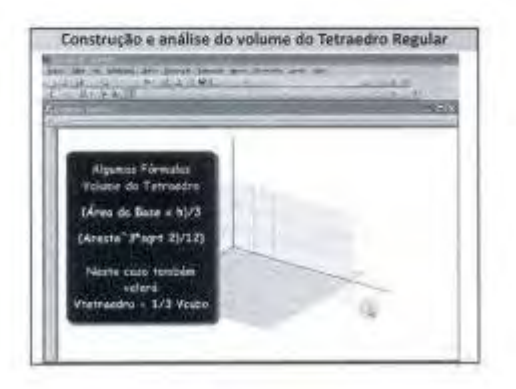

### **Anexo J – Material referente à construção e análise do cilindro extraído do site do MEC**

Portal do Professor - Geometria Espacial - Cilindro reto Página 2 de 17 Conhecimentos prévios trabalhados pelo professor com o aluno · Cálculo de área de figuras planas · Cálculo do volume Estratégias e recursos da aula Diá Professor, apresente aos seus alunos o video da aula 63 do antigo TeleCureo, caso não tenha na escola o mesmo esta disponível nos sillos http://www.voulubs.com/wetch?v=fFNJQrPYYKI http://mavaislecursc.blagspol.com/2009/07/qubb-prismas-cilinara.ntml Apresente uma situação-problema para que os alunos possam refletir sobre o assunto, por exemplo: Um empresário recebeu um pedido para fabricar determinando tipo de peca. Para cobrar pelo serviço, o dono da indústria precisa calcular a quantidade de matéria-prima necessária para a fabricação de cada unidade. Calcúle a área total da superfície da peça, conforme as dimensões dadas a seguir:  $30 \text{ cm}$ 10 cm 20 cm imagem produzida no Google Sketchup Professor a parte leórica sobre o assunto esta disponivel em http://www.vestibujart.com.br/rey/sea/cilindro.pps http://www.cciegroweb.com.br/matematica/conceito-de-crimarahttp://www.colegicweb.com.br/matematica/areas-e-volumes http://www.coledroweb.com.br/matematica/secao-meridians-e-crimdio-govilators http://www.sumatematica.com/br/emedio/especial/espacial14.php mhtml:file://D:\26042011\MESTRADO NA UFRRJ\PESQUISAS SOFTWARES\CALQ... 03/11/2011

Portal do Professor - Geometria Espacial - Cilindro reto

Página 12 de 17

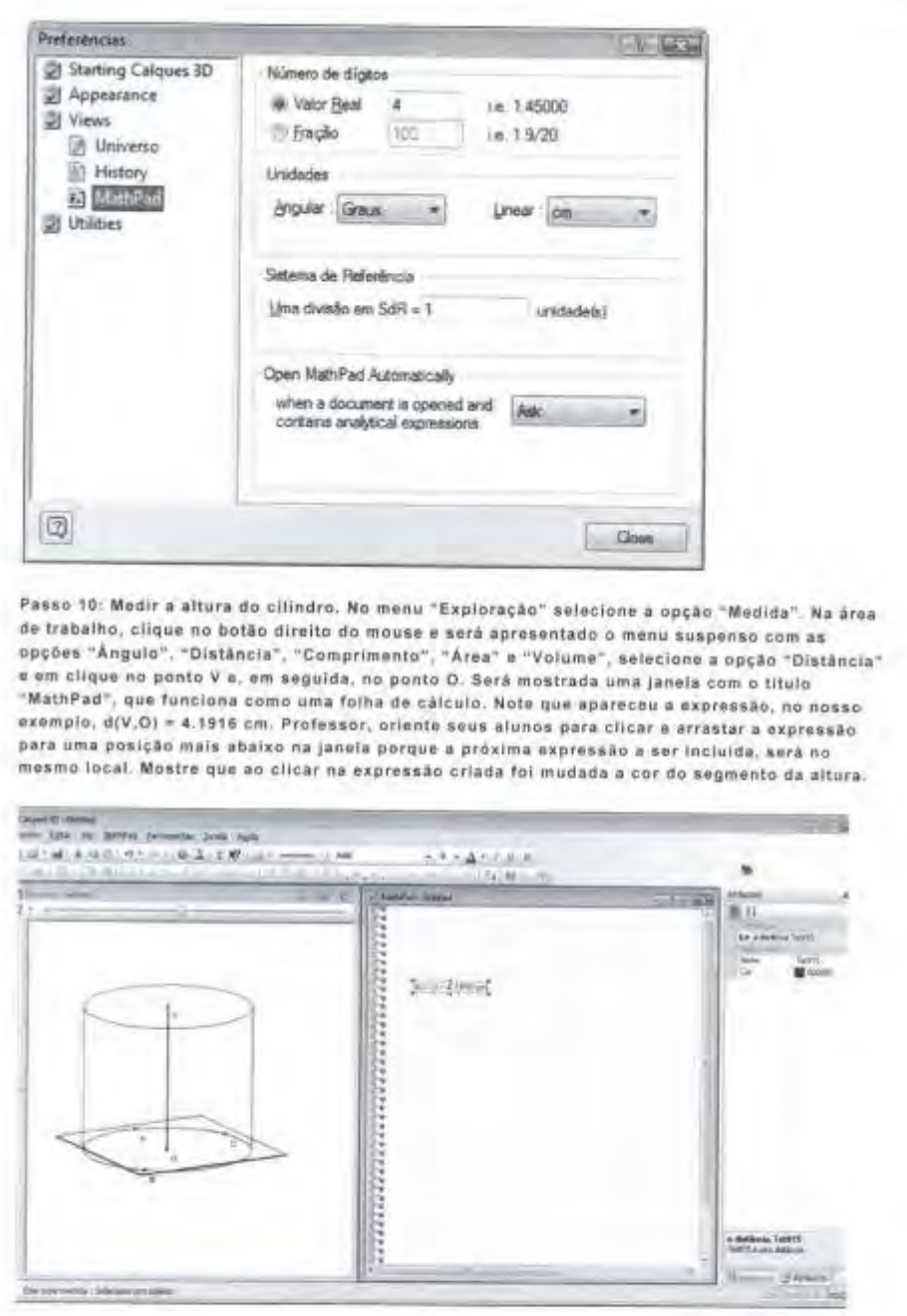

Peça a eles que cliquem com o botão direito do mouse na expressão criada. Será mostrada

mhtml:file://D:\26042011\MESTRADO NA UFRRJPESQUISAS SOFTWARES\CALQ... 03/11/2011

### Anexo K - Material referente à construção e análise do cone extraído do site do MEC

Página 13 de 18

Mazini Timber tate vir paniel pin ※「はしょねの」の一 あたしとめ」  $= 1 - \Delta - 1.0.8$ 影分 施国西南部城 is deaths as 15 Crassing metros i ferencia un again.

Peça a eles que cliquem com o botão direito do mouse na expressão criada. Será mostrada uma janela e nela, selecione a opção "Propriedades". Será mostrada a janela "Propriedades do Objeto". Em "Variáveis", digite "AlturaCone" e clique em "Ok". A respeito do nome das variáveis criadas, o Calques 3D faz diferença com nome utilizando letras maiúsculas e minúsculas, portanto tenha cuidado na definição das variáveis.

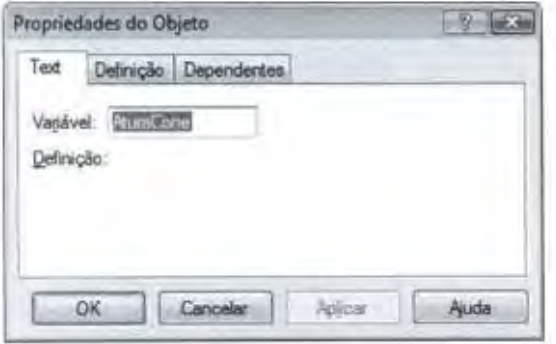

Portal do Professor - Geometria Espacial - Cone

Professor, peça aos alunos que clique m na janela "Universo", movimente o ponto V e observe o que acontece a medida da altura da pirámide

Passo 11: Inserindo um comentário na janela "MathPad".

Clicando com o botão direito do mouse em um local liv re na janeia "MathPad" aparecerá a janela com as opções "Inserir um comentario" e "Inserir expressão"

Selecione "Inserir comentário", aparecerá um rótulo com a mensagem "novo comentário...".

mhtml:file://D:\26042011\MESTRADO NA UFRRJ\PESQUISAS SOFTWARES\CALQ... 03/11/2011

## Anexo L - Material referente à construção e análise do tronco de cone extraído do site do MEC

Portal do Professor - Tronco de cone

Página 2 de 5

- Area de setor circular

Estratégias e récursos da aula

Atividade 1 - (1 aula)

No laboratório de informática, acomode os alunos em duplas nos equipamentos e crie squipes de trabalho, de no máximo 6 alunos. Cada equipe deverá pesquisar, utilizando os recursos de internet, sobre o assunto tronco de cone e construir um documento do tipo Wiki ou no Google Docs, detailles de utilização das ferramentas podem ser obtidos na seção 'Recursos complementares' Este documento será um relatório de todas as atividades das equipes

Professor, apresente uma situação problema para que seus alunos possam refletir o assunto "Tronco de cone", por exemplo: Irene estava vendendo alguna objetos que ela mesma decorava. Eram peças para o enxoval de bebás. Ela forrava e enfeitava latas de talco, vidros para cotoneles. berços, etc. O problema surgiu quando quis revestit um cesto com a forma e as dimensões (em centimetros) indicadas na figura. Como fazer o mólde para cortar o pano, de modo a revestir sua superficie lateral? Quanto de pano ela vai precisar?

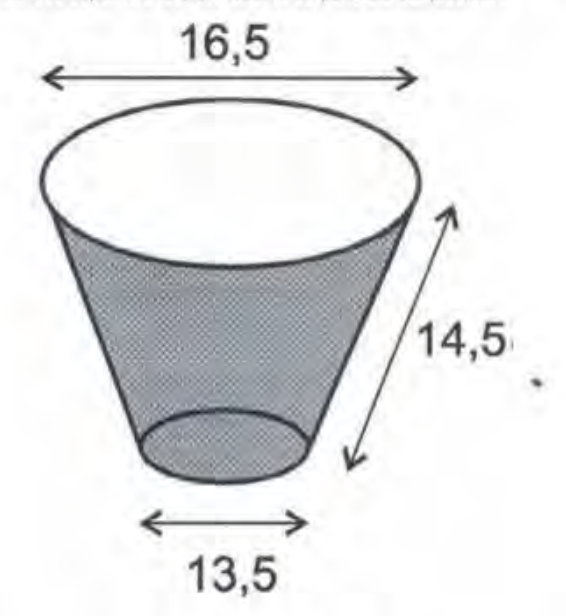

Fonte Página 32 do documento http://portal.mec.gov.br/seb/arquivos/odl/EnsMed/expensmal\_3\_2.pdf

Dé um tempo para que eles possam pensar um pouco e, em seguida, provoque um debate e peça a eles que registrem as possíveis soluções. Durante o debate, questione

- + D que è um cone?
- Como calcular a área de um setor circular?
- · Vocês já conhecem tronco de pirâmide, e o que é um tronco de cone?
- + Qual será o volume deste tronco de cone da figura?

http://portaldoprofessor.mec.gov.br/fichaTecnicaAula.html?aula=19895

03/11/2011

| Pronto<br>ίn<br>C                                                                                                    | 6           | $\infty$     | $\overline{L}$ | 9        | U1          | 4            | $\omega$         | Z | I                         |                  |                     | Area de T                      | Colar                                                              |                                         |                                      | P                                                              |
|----------------------------------------------------------------------------------------------------|-------------|--------------|----------------|----------|-------------|--------------|------------------|---|---------------------------|------------------|---------------------|--------------------------------|--------------------------------------------------------------------|-----------------------------------------|--------------------------------------|----------------------------------------------------------------|
| H + + H Plan1 / Pan3 / Pan3 / F                                                                                                    | lcosaedro   | Dodecaedro   | Octaedro       | Hexaedro | Tetraedro   | Nome         |                  |   |                           | $\triangleright$ | E<br>$\frac{1}{2}$  | Forte                          | $\frac{1}{2}$<br>lte<br>$-1$ $\frac{1}{2}$ $-1$ $\frac{1}{2}$ $-1$ | Calibit<br>$\epsilon$<br>16             | Inicio<br>ansent<br>Layout da Pagina | $1 - 0 - 0 = 1$                                                |
|                                                                                                    | lcosahedron | Dodecahedron | Octahedron     | Cube     | Tetrahedron | Poly         | Nomenclatura     |   |                           | $\infty$         | A SOUDOS PLATONICOS | Allnoamerito                   | H<br>11<br>11<br>箝输                                                | $39 -$                                  | Fórmulas<br>Dados<br>Revisão         |                                                                |
| $\begin{picture}(20,5) \put(0,0){\line(1,0){10}} \put(15,0){\line(1,0){10}} \put(15,0){\line(1,0){10}} \put(15,0){\line(1,0){10}} \put(15,0){\line(1,0){10}} \put(15,0){\line(1,0){10}} \put(15,0){\line(1,0){10}} \put(15,0){\line(1,0){10}} \put(15,0){\line(1,0){10}} \put(15,0){\line(1,0){10}} \put(15,0){\line(1,0){10}} \put(15,0){\line(1,$<br><b>EN</b> |             |              |                |          | 4           | Vértices (V) |                  |   | <b>SÓLIDOS PLATÔNICOS</b> | $\bigcap$        |                     | $\overline{\kappa}^2$          | Mesdare Centralizar                                                | Touebrar texto Automaticamente<br>Geral | Exitive                              | Solidas Platónicos [Modo de Compatibilidade] - Microsoft Excel |
| $\mathbb{E}$<br>i.<br>Ĕ                                                                                                    |             |              |                |          | 4           | Faces(F)     | Número de        |   |                           | Ō                |                     | Numero<br>$\overline{\omega}$  | 煽,<br>010<br>$\frac{3}{86}$<br>26                                  | ä,                                      |                                      |                                                                |
|                                                                                                    |             |              |                |          | თ           | Arestas(A)   |                  |   |                           | т                |                     | <b>Estilo</b>                  | Formatagão Formatar Estilos de Condidonal - Célula -               | 5H<br>W<br>K.                           |                                      |                                                                |
| O %000 In mill                                                                                                    |             |              |                |          | ∞           | $\leq$       |                  |   |                           | $\mathsf{\tau}$  |                     | Celulas                        | Insert Excluir Formatar                                            | 电中央<br>U                                |                                      |                                                                |
| Itaz/90/82<br>Egypt<br>¢<br>$\frac{1}{2}$                                                                                                    |             |              |                |          | ထ           | $A+2$        | Relação de EULER |   |                           | G                |                     | elittar Selecionar-<br>Edicio: | $\sum\limits_{i}$<br>Classificar Localizar e                       | E N                                     | $-6$<br>$x = a$                      | $x = u$                                                        |

Anexo M - Tabela com os 5 sólidos platônicos